# UNIVERSIDAD NACIONAL DE CAJAMARCA ESCUELA DE POSGRADO

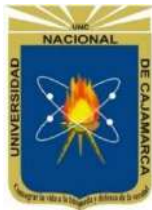

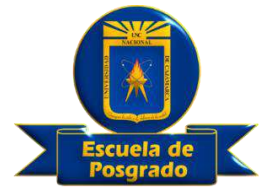

## UNIDAD DE POSGRADO DE LA FACULTAD DE INGENIERÍA

PROGRAMA DE MAESTRÍA EN CIENCIAS

## TESIS:

# "RIESGO SÍSMICO DE LA INFRAESTRUCTURA EDUCATIVA PUBLICA CÉSAR VALLEJO - CHANTA ALTA, DISTRITO LA ENCAÑADA, PROVINCIA DE CAJAMARCA-2018"

Para optar el Grado Académico de

## MAESTRO EN CIENCIAS

## MENCIÓN: INGENIERÍA CIVIL

Presentada por:

**Bachiller: KAREN ESTEFANY PALOMINO TERÁN**

Asesora:

**Dr. MIGUEL ÁNGEL MOSQUEIRA MORENO**

**Cajamarca – Perú**

**2019**

COPYRIGHT © 2019 by **KAREN ESTEFANY PALOMINO TERÁN** Todos los derechos reservados

# UNIVERSIDAD NACIONAL DE CAJAMARCA ESCUELA DE POSGRADO

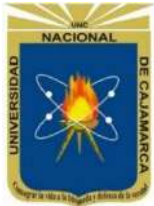

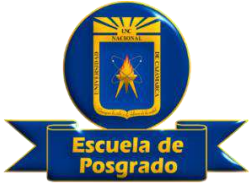

## UNIDAD DE POSGRADO DE LA FACULTAD DE INGENIERÍA

## PROGRAMA DE MAESTRÍA EN CIENCIAS

## TESIS APROBADA:

## "RIESGO SÍSMICO DE LA INFRAESTRUCTURA EDUCATIVA PUBLICA CÉSAR VALLEJO - CHANTA ALTA, DISTRITO LA ENCAÑADA, PROVINCIA DE CAJAMARCA-2018"

Para optar el Grado Académico de

## MAESTRO EN CIENCIAS

## MENCIÓN: INGENIERÍA CIVIL

Presentada por:

**Bachiller: KAREN ESTEFANY PALOMINO TERÁN**

## **JURADO EVALUADOR**

Dr. Miguel Ángel Mosqueira Moreno M.Cs. Mauro Augusto Centurión Vargas Asesor **Asesor** Jurado Evaluador

M.Cs. José Luis Marchena Araujo M.Cs. Manuel Lincoln Minchán Pajares<br>Jurado Evaluador Minchán Durado Evaluador Jurado Evaluador

**Cajamarca - Perú**

**2019**

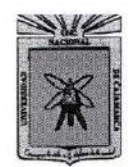

Universidad Nacional de Cajamarca LICENCIADA CON RESOLUCIÓN DE CONSEJO DIRECTIVO Nº 080-2018-SUNEDU/CD Escuela de Posgrado CAJAMARCA - PERU

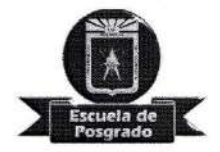

## PROGRAMA DE MAESTRÍA EN CIENCIAS

#### **ACTA DE SUSTENTACIÓN DE TESIS**

Siendo las ./ p'o por horas del día 18 de diciembre de dos mil diecinueve, reunidos en el Auditorio de la Escuela de Posgrado de la Universidad Nacional de Cajamarca, el Jurado Evaluador presidido por el M.Cs. MAURO AUGUSTO CENTURIÓN VARGAS y, M.Cs. JOSÉ LUIS MARCHENA ARAUJO, M.Cs. MANUEL LINCOLN MINCHÁN PAJARES, y en calidad de Asesor el Dr. MIGUEL ANGEL MOSQUEIRA MORENO. Actuando de conformidad con el Reglamento Interno y el Reglamento de Tesis de Maestría de la Escuela de Posgrado de la Universidad Nacional de Cajamarca, se dio inicio a la Sustentación de la Tesis titulada: RIESGO SÍSMICO DE LA INFRAESTRUCTURA EDUCATIVA PÚBLICA CÉSAR VALLEJO -CHANTA ALTA, DISTRITO DE LA ENCAÑADA, PROVINCIA DE CAJAMARCA – 2018; presentada por la Bach. en Ingeniería Civil KAREN ESTEFANY PALOMINO TERÁN.

Realizada la exposición de la Tesis y absueltas las preguntas formuladas por el Jurado Evaluador, y luego de la deliberación, se acordó....*APPERAC*....con la calificación de Ingeniería Civil KAREN ESTEFANY PALOMINO TERÁN, está apto para recibir en ceremonia especial el Diploma que lo acredita como MAESTRO EN CIENCIAS, de la Unidad de Posgrado de la Facultad de Ingeniería, con Mención en INGENIERÍA CIVIL.

Siendo las 11:00, horas del mismo día, se dio por concluido el acto.

Dr. Miguel Angel Mosqueira Moreno Asesor

M.Cs. José Luis Marchena Araujo Jurado Evaluador

M.Cs. Mauro Augusto Centurión Vargas

Jurado Lyaluador

M.Cs. Manuel Lincoln Minchán Pajares Jurado Evaluador

## **DEDICATORIA**

## **A DIOS**

Quién me dio la fe, la fortaleza e inspira mi espíritu para la realización de este estudio, por darme salud y bendición para alcanzar mis metas como persona y como profesional.

## **A MIS PADRES**

Quiénes han sido el pilar fundamental en mi formación como persona, siendo parte de mis planes, éxitos, alegrías y tristezas.

## **A MI HERMANO**

Quién me brinda su apoyo incondicional y por compartir conmigo buenos y malos momento.

### **AGRADECIMIENTO**

Agradecer a la Escuela de Posgrado de la Universidad Nacional de Cajamarca, por su invalorable aportación a la instrucción e pesquisa en la zona, mediante su prestigiosa plana pedagógica.

A mi asesor de tesis el Dr. Ing. Miguel Ángel Mosqueira Moreno, por la orientación y ayuda que me brindó para la realización de esta tesis, por su amistad, sus conocimientos, su persistencia y su motivación han sido fundamental para mi formación como investigadora.

Gracias a mi familia, por su apoyo moral y humano; en especial a mi padre por su paciencia, comprensión y amor.

Un edificio tiene dos vidas. La que imagina su creador y la vida que tiene. Y no siempre son iguales.

Rem Koolhaas

# ÍNDICE GENERAL

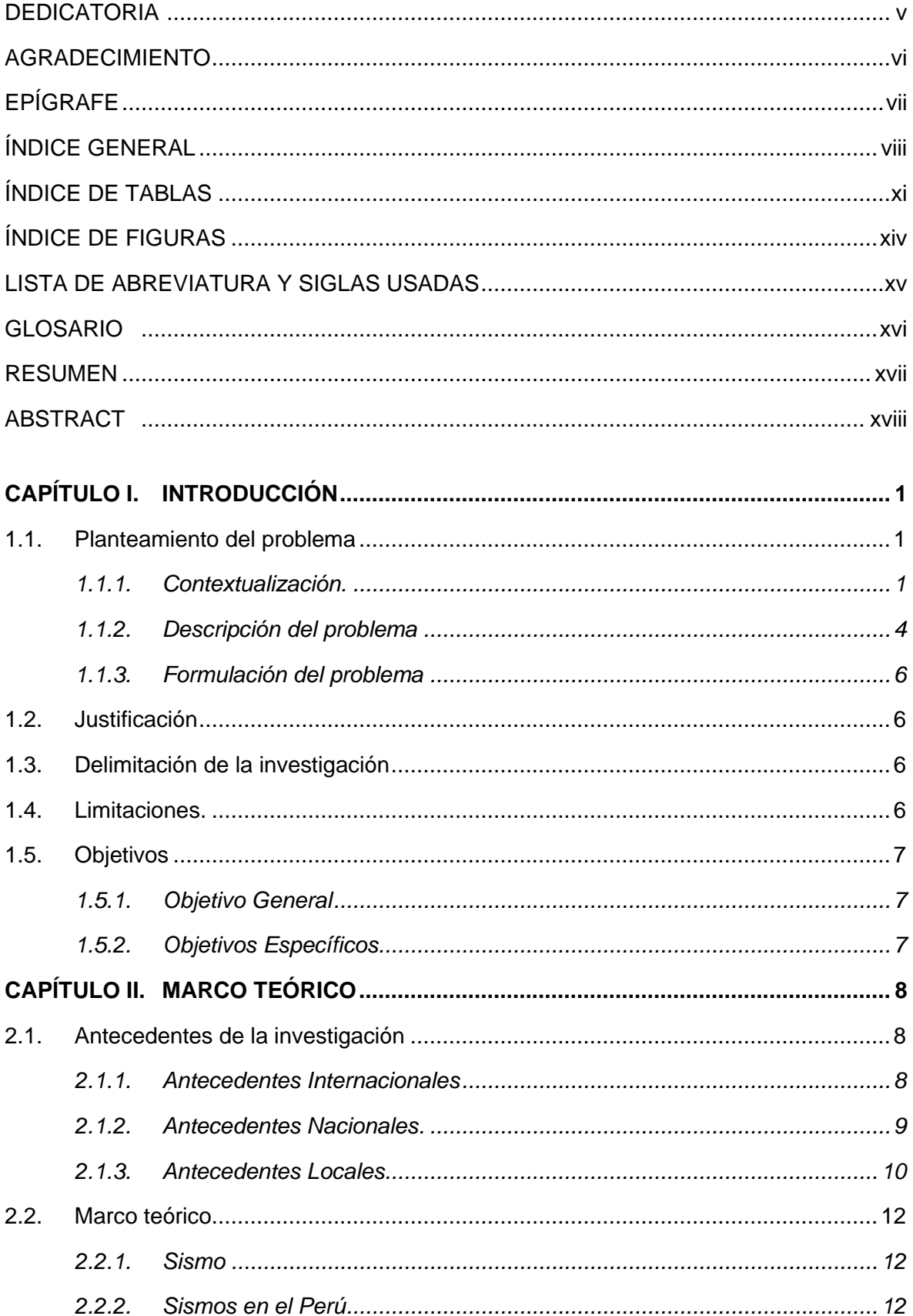

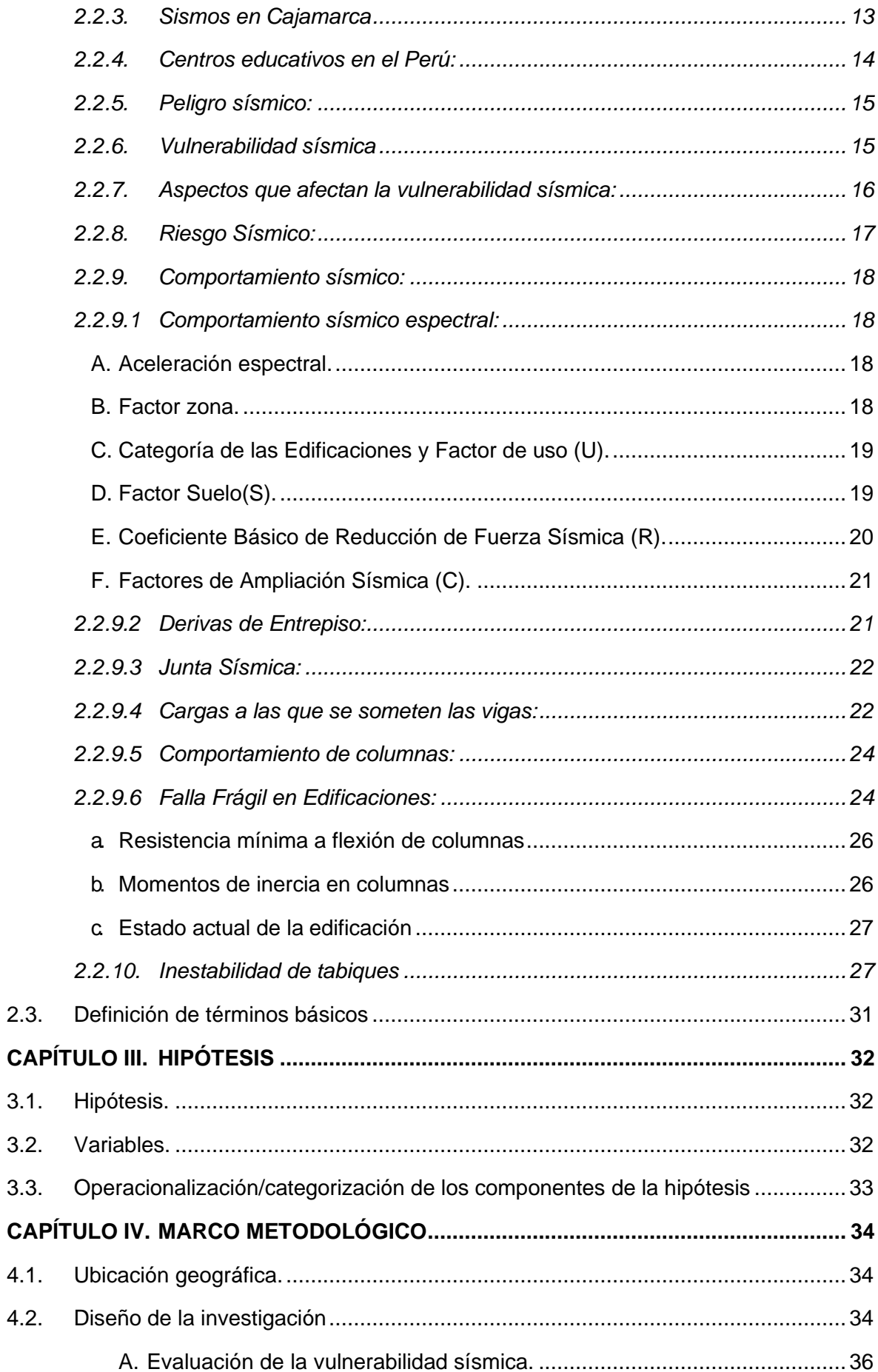

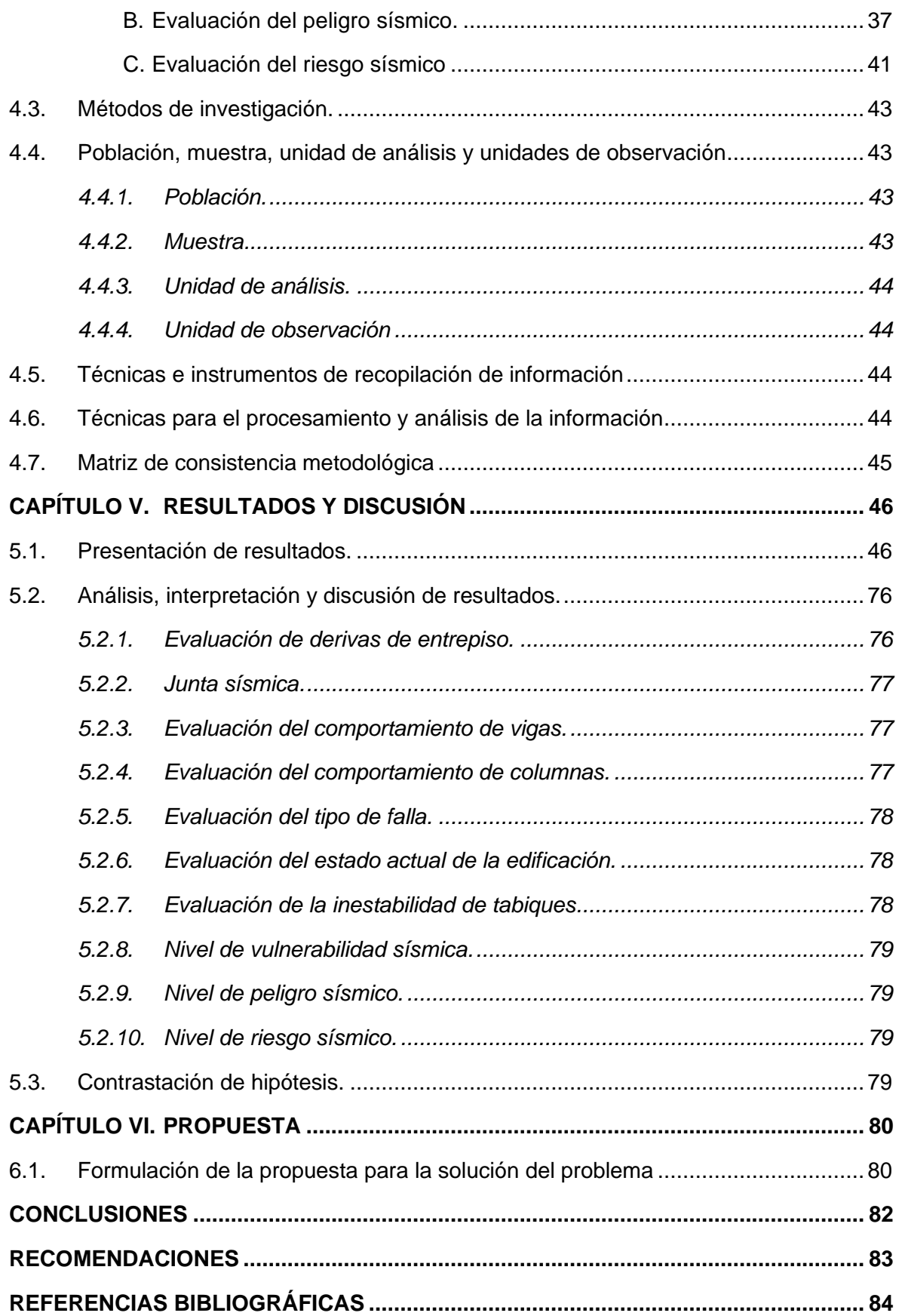

# **ÍNDICE DE TABLAS**

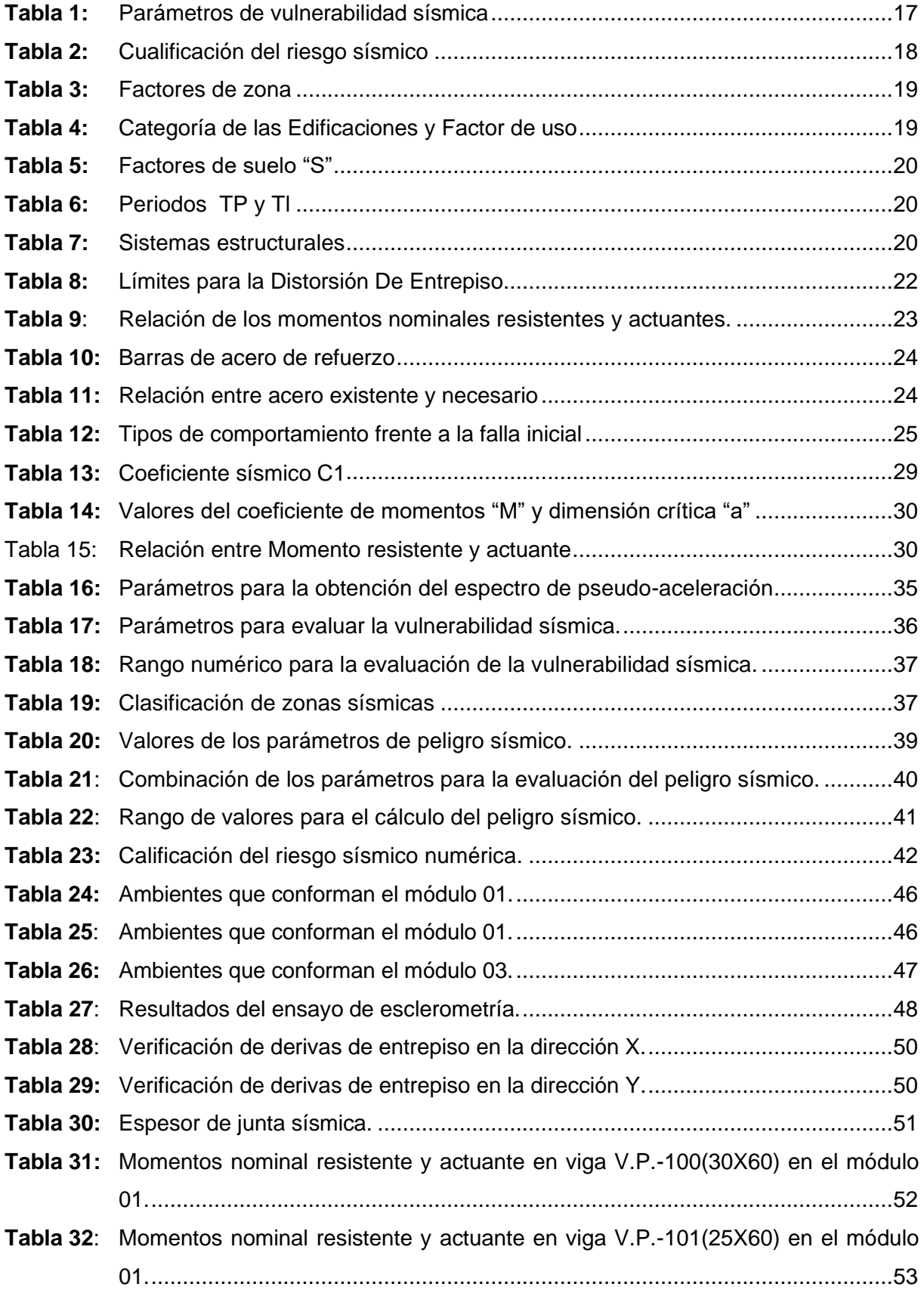

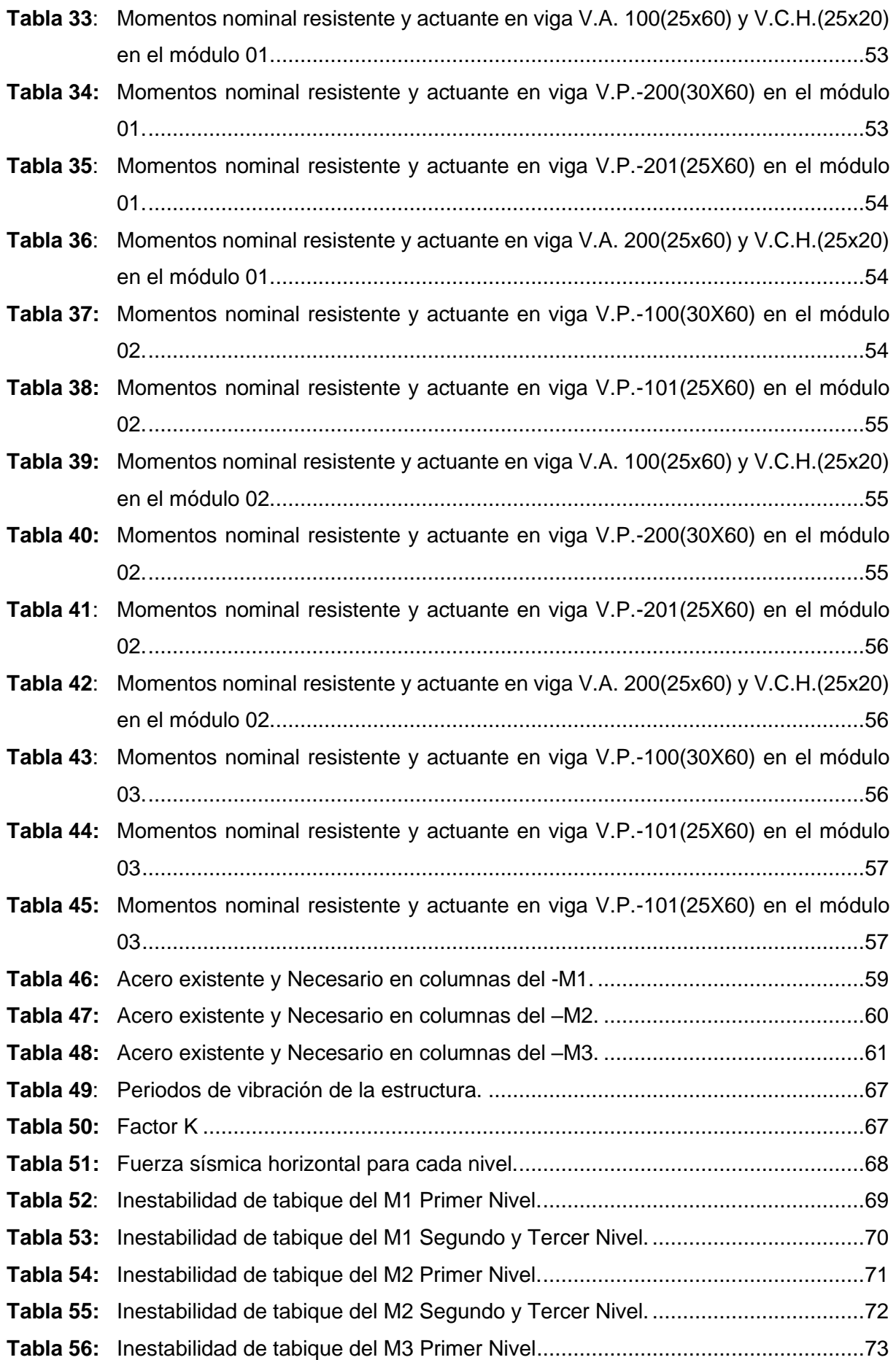

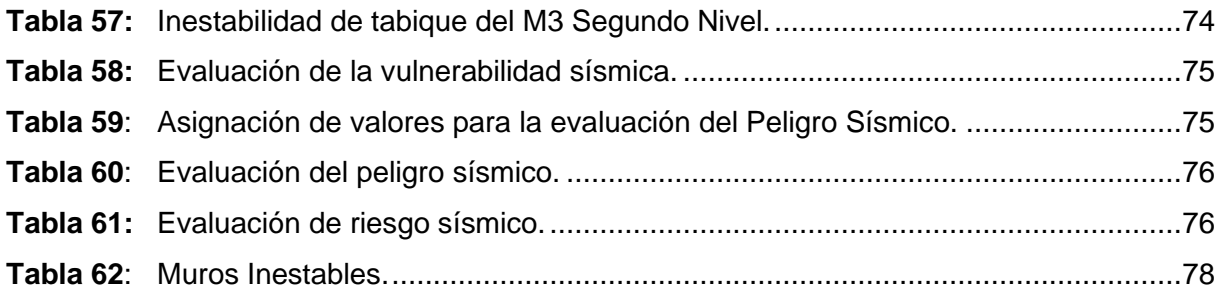

# **ÍNDICE DE FIGURAS**

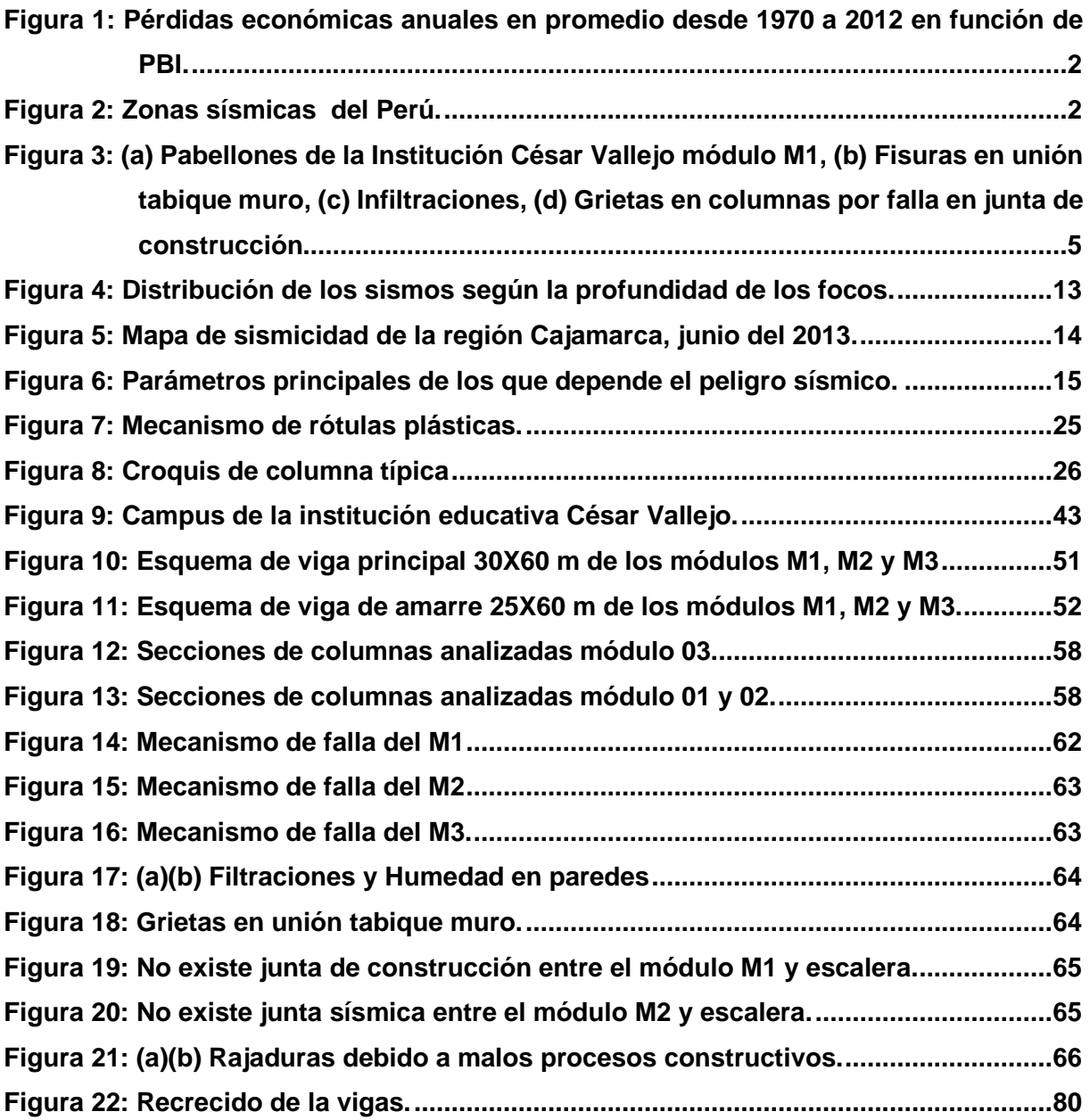

## **LISTA DE ABREVIATURA Y SIGLAS USADAS**

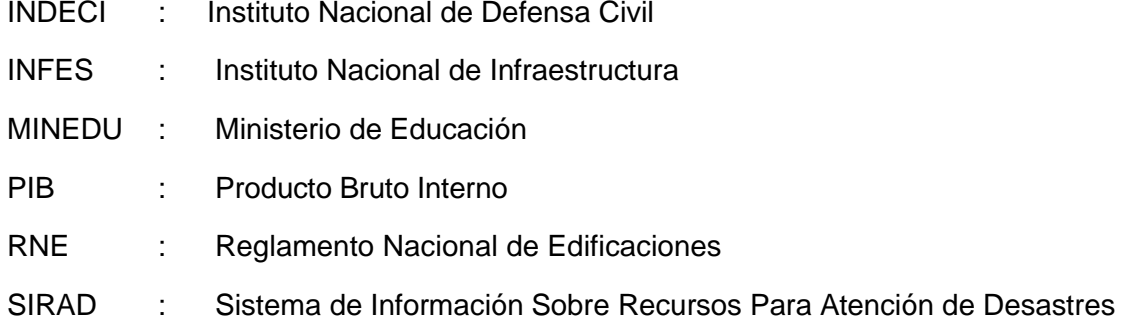

## **GLOSARIO**

**Confinamiento:** *"Conjunto de compendios en sentido horizontales y verticales, que permiten proveer ductilidad al elemento estructural"* (LAUCATA & JOHAN, 2013).

**Ductilidad:** "*Es la resistencia de un material de aceptar deformaciones después de sobrepasar su límite de fluencia, sin llegar a la ruptura. Numéricamente, es el cociente entre la deformación post-elástica última y la deformación a la fluencia"* (PAZ TIGUILA, 2012)

**Espectro:** *"Indican la respuesta máxima absoluta de osciladores simples de un grado de libertad con cierto amortiguamiento, ante una excitación sísmica, en función del periodo o frecuencia propia del oscilador. Dicha respuesta puede expresarse en términos de aceleración, velocidad o desplazamiento para los distintos periodos del movimiento"* (PAZ TIGUILA, 2012).

**Fisura:** *"Son aberturas que solo afectan el acabado superficial de un elemento constructivo"* (BROTO, 2009).

**Grieta:** *"Son aberturas incontroladas de un elemento que afectan su espesor, provocando la división del elemento unitario original en dos o más partes que empiezan a actuar de un modo independiente, tanto física como mecánicamente"* (BROTO, 2009).

## **RESUMEN**

La presente investigación se desarrolló con el propósito de determinar el riesgo sísmico de los módulos de la Institución Educativa César Vallejo, ubicada en el centro poblado Chanta Alta, distrito de la Encañada, departamento de Cajamarca, Perú. Se encuentra ubicada en una zona de media sismicidad (zona sísmica 2), según la Norma Técnica E030 (2018). Es la principal edificación del centro poblado, representando un valor económico muy alto y no tiene estudio de vulnerabilidad ante el cambio de normativa. el riesgo sísmico se ha podido analizar mediante la ejecución de un levantamiento arquitectónico, estructural, estudio de mecánica de suelos y se determinó la resistencia de los elementos portantes usando el esclerómetro; datos que permitieron idealizar y evaluar el comportamiento sísmico de la estructura mediante el software ETABAS versión16.2.0; los resultados de los análisis fueron procesados en base a la propuestas del Ing. Kuroiwa adaptando la metodología a la normativa E030-2018, obteniéndose los resultados numéricos de los cálculos de la vulnerabilidad, peligro y riesgo sísmico de cada módulo. Estos resultados señalan que los módulos tienen un riesgo sísmico medio.

**Palabras Claves:** Riesgo sísmico, Vulnerabilidad sísmica, Peligro sísmico.

## **ABSTRACT**

This research was carried out with the purpose of determining the seismic risk of the modules of the César Vallejo Educational Institution, located in the Chanta Alta populated center, Encañada district, Cajamarca department, Peru. It is located in an area of half seismicity (seismic zone 2), according to Technical Standard E030 (2018). It is the main building of the populated center, representing a very high economic value and has no study of vulnerability to changes in regulations. In order to analyze the seismic risk, an architectural, structural survey, study of soil mechanics and the resistance of the bearing elements using the sclerometer were determined; data that allowed to idealize and evaluate the seismic behavior of the structure by means of the ETABAS software version 16.2.0; The results of the analyzes were processed based on the proposals of Ing. Kuroiwa adapting the methodology to the E030- 2018 regulations, where the vulnerability, danger and seismic risk were obtained numerically from each module. The results obtained indicate that the modules have a medium seismic risk.

**Key Words:** Seismic risk, seismic vulnerability, seismic hazard.

## **CAPÍTULO I. INTRODUCCIÓN**

### **1.1. Planteamiento del problema**

#### **1.1.1. Contextualización.**

El desplazamiento de las placas tectónicas de la superficie de nuestro planeta se produce debido al intenso calor en el núcleo de la tierra, el cual produce que se mueva el magma dentro del manto, dicha materia se mueve en un patrón conocido como célula convección, que se forma cuando un material emerge, enfría y eventualmente, se hunde. A medida que el material frío se hunde, se caliente y vuelve a emerger (Kuroiwa, 2002).

Según Olcese (2004) y Cisternas (2005), mencionan que como el Perú se encuentra dentro del área que recorre el Cinturón de Fuego del Pacifico, es considerado uno de los países con mayor potencial sísmico, que es donde ocurren más del 80 % de los sismos que afectan el planeta. Como el territorio peruano se encuentra sobre las placas de Nazca y la Sudamericana, sucediendo un proceso de subducción de la placa de Nazca bajo la placa Sudamericana, efecto que repercute directamente con la actividad sísmica en el Perú y tiene su origen en la fricción que dicho proceso produce. La placa de Nazca se desplaza hacia el este, y la placa sudamericana se desplaza hacia el oeste, con una velocidad relativa entre ambas placas de 8,4 cm/año.

El impacto relativo de cada terremoto es diferente para todos los países, debido a la diferencia en su política y su economía. En la figura 1 se muestra las pérdidas económicas causadas por los sismos desde 1972 hasta el 2012 de cada nación con relación del PBI; en Perú los promedios de pérdidas anuales alcanzaron aproximadamente el 4% del PBI ( Daniell, Kazhai y Wenzel, 2012, p. 201).

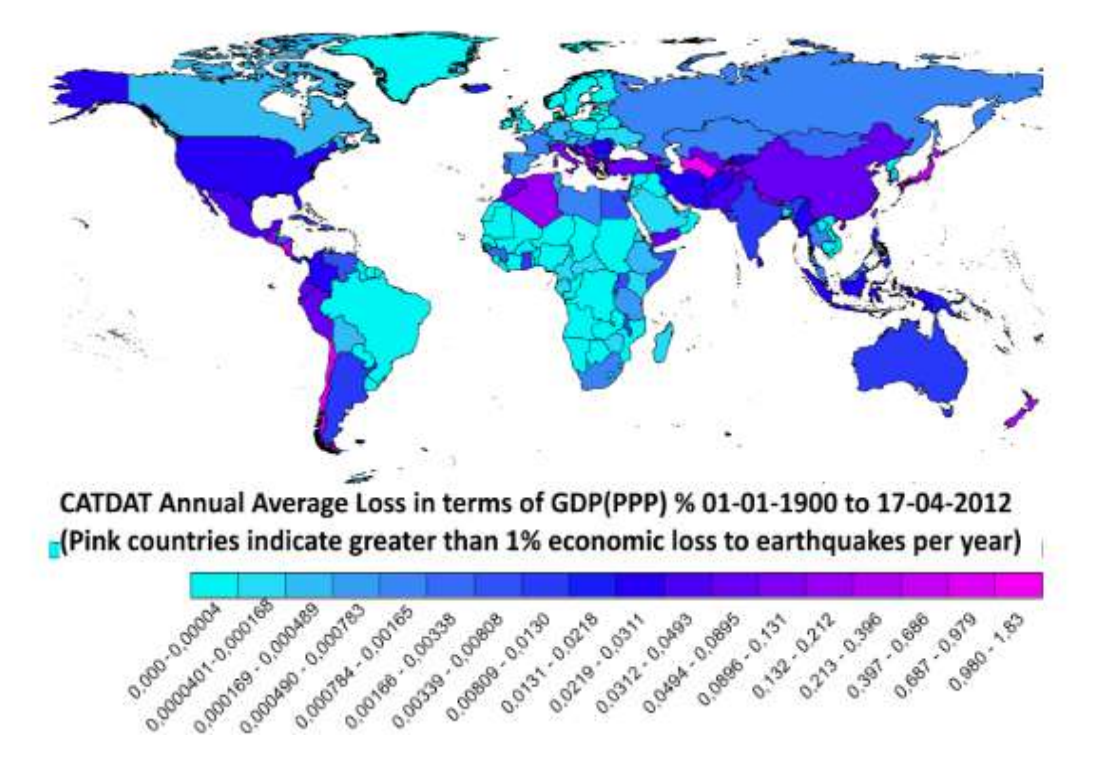

**Figura 1:** Pérdidas económicas anuales en promedio desde 1970 a 2012 en función de PBI.

**Fuente:** Pérdida anual promedio (en% PIB ) de los terremotos de más de 112 años de 245 naciones (Daniell et al., 2012).

Perú, es dividido en cuatro zonas de acuerdo a la percepción de sismicidad, el tipo característico de los movimientos, la atenuación respecto al epicentro y la información de las referentes neotectónicas, tal como lo dice la norma E030 del año 2018.

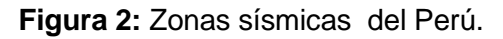

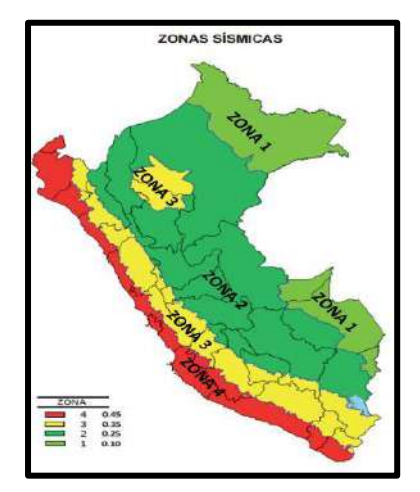

**Fuente:** Ministerio de Vivienda, Construcción y Saneamiento, Norma Técnica Diseño Sismorresistente NTP.E030 (2018)

Varios terremotos ocurridos en Centro y Sur América han afectado edificios escolares, especialmente el evento del Perú de 1970 que provocó la pérdida de varios miles de aulas; y el evento de el Salvador del año 2001 en donde el 50% de las víctimas fueron niños en escuelas. El evento de Nazca, en 1996 puso de manifiesto que el cumplimiento con las normas de diseño sismorresistente de 1977 era insuficiente para proteger las escuelas, lo que dio lugar a una nueva norma en 1997, bastante más exigente, y que condujo a edificaciones más seguras como fue demostrado en el terremoto de Arequipa de 2001 (López, 2009).

En el año 1992 el gobierno peruano crea el Instituto Nacional de Infraestructura Educativa y Salud (INFES) e inicia un programa de construcción intensiva de locales escolares diseñados con los juicios sismorresistentes de la época. La norma peruana de esa época subestima los desplazamientos laterales. En el año 1996, después del terremoto de Nazca de magnitud de 7.7 grados, algunos colegios recientemente construidos habían sido dañados; en 1997 se modifica la norma sismorresistente. La norma viene siendo continuamente actualizada con mayor conocimiento del comportamiento sísmico de las edificaciones, teniendo actualizaciones en el año 2003, 2014 y 2016. Sin embargo, el gobierno no tiene un plan de reforzamiento para todas las edificaciones construidas con normativas anteriores a la vigente (Blanco, 2005).

Chuquillanqui (2015) publica para RPP, que según El instituto de Integración determinó que siete de cada diez colegios públicos de nuestro país deberían demolerse debido a problemas en su estructura o ser rehabilitados. Correo (2013), la Contraloría advierte del mal estado de los colegios del norte y centro oriente del país con riesgo de derrumbes en la infraestructura de 24 instituciones, poniendo en riesgo a miles de escolares.

En el Perú, cada vez que ha sucedido un evento telúrico que afecta las estructuras de las edificaciones se suelen hacer reforzamientos para reparar los danos. De este modo, el estado tiene la necesidad de invertir tanto en el reforzamiento como en la reparación de cada edificio perteneciente a este. Los costos de estas reparaciones son muy elevados, y en algunos casos sobrepasan el gasto que, si se hubieran hecho antes del sismo, o se hubiera hecho una construcción más sismo resistente. Siendo de esta manera es indispensable el desarrollo de una metodología nacional para la protección de las edificaciones educativas, para hacer frente a los movimientos telúricos, con el objetivo de sistematizar el uso de los escasos recursos que se invierten por parte del estado en educación (Astorga & Aguilar, 2006).

3

Según la Norma Técnica E 0.30 las instituciones educativas pertenecen a la categoría de edificaciones esenciales (A2), por lo tanto, es necesario conocer el nivel de riesgo sísmico, ya que estas edificaciones servirán como refugio después de un desastre. La normatividad sobre Diseño Sismorresistente en nuestro país, NTE.030 (2018) fue modificada el 22 de octubre del 2018 con la Resolución Ministerial N° 355- 2018-Vivienda y publicada el 23 de octubre del 2018 en el diario oficial "El Peruano", actualmente ésta es la normativa que regula los diseños sísmicos de las edificaciones en el Perú, lo cual nos da a conocer que todas las edificaciones construidas anteriormente a esta modificación, corren algún tipo de riesgo sísmico analizado con esta norma.

#### **1.1.2. Descripción del problema**

Las edificaciones escolares han demostrado reiteradamente ser especialmente vulnerables durante fenómenos sísmicos. Las instituciones públicas en las cuales se requiere la asistencia obligatoria de estudiantes, sufren daños considerables durante terremotos de moderada a elevada severidad en el mundo entero, causando cuantiosas y trágicas pérdidas de vidas. Miles de personas han muerto en la última década porque el conocimiento y la tecnología existente no han sido aplicados para salvaguardar sus vidas (López, 2009).

La normativa publicada en la reglamentación "Reglamentos Nacional de Construcción" emitidos en el año 1970 y difundida en 19977 también conocida como "Normas de Diseño Sismo Resistente", con la finalidad de prevenir los desastres por la alta sismicidad del territorio peruano, donde se muestra por primera vez el mapa de zonificación sísmica del Perú, desde entonces la norma viene siendo modificada con el fin, de adecuar el diseño a las nuevas tecnologías en sismorresitencia y los avances científicos en el campo de la sismología, a fin de disminuir la vulnerabilidad en las edificaciones nuevas (Mosqueira, 2012).

La Institución Educativa Publica César Vallejo del Centro Poblado Santiago de Chanta Alta del Distrito de la Encañada, Provincia y Región de Cajamarca, fue creada el 29 de abril de 1987 con Resolución Directoral Departamental Nº 0747. Cuenta con la construcción de 05 módulos; 02 módulos son de tres pisos, en los cuales el primero y el segundo piso son de techo aligerado y el tercero piso son con cobertura liviana (tijerales de madera con cobertura de teja andina); 01 módulo de dos pisos, el primero piso es de techo aligerado y el segundo piso cobertura liviana (tijerales de madera con cobertura de teja andina). Los dos módulos restantes son de un piso con cobertura

4

tipo teja andina. Esta institución educativa alberga a 148 alumnos (según la dirección de la institución educativa publica César Vallejo, Matrícula 2018)

La Institución Educativa Pública César Vallejo, se encuentra ubicada en una zona 2, sobre un suelo de baja resistencia con clasificación SUCS CH (Arcilla de alta plasticidad), según el estudio de mecánica de suelos. La obra fue finalizada en abril del 2013, sin embargo, presenta fisuras en las paredes, asentamientos e infiltraciones; Por tal motivo se plantea determinar el nivel de riesgo símico de dicha institución, y así poder plantear medidas para la mejora del comportamiento estructural frente a inminentes movimientos sísmicos, y de esta manera evitar pérdidas económicas y humanas. Ver Fig. 3(a), Fig. 3(b), Fig. 3(c). Fig. 3(d).

**Figura 3:** (a) Pabellones de la Institución César Vallejo módulo M1, (b) Fisuras en unión tabique muro, (c) Infiltraciones, (d) Grietas en columnas por falla en junta de construcción.

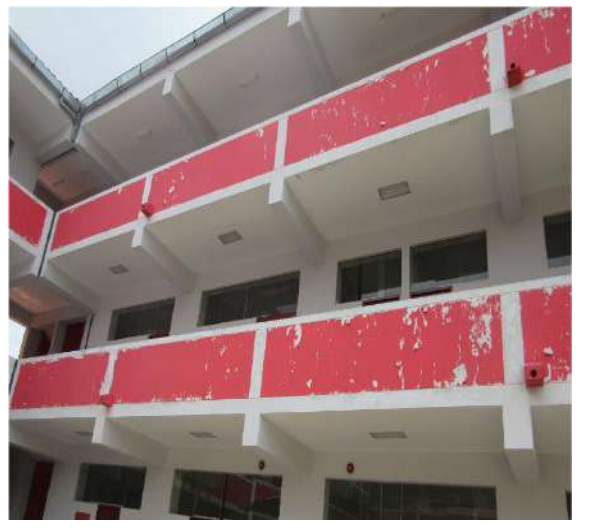

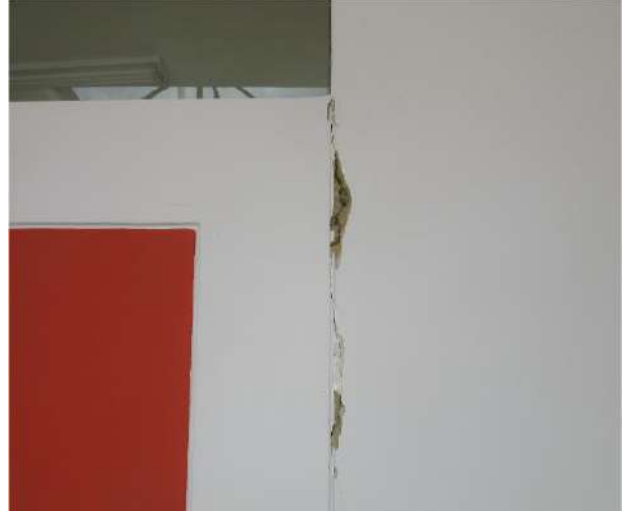

 $(a)$  (b)

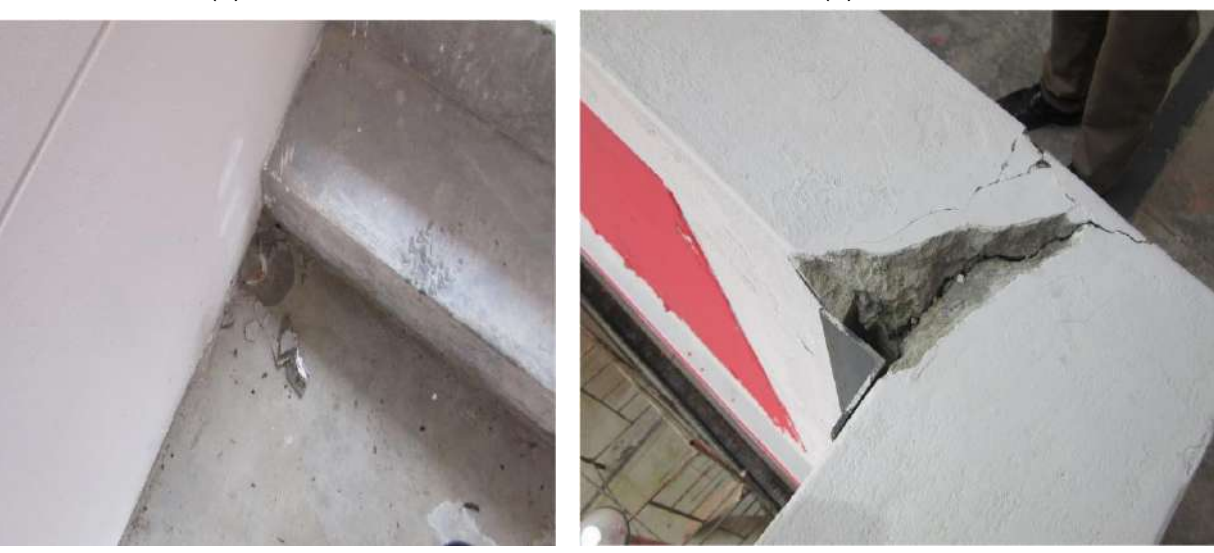

 $\qquad \qquad \textbf{(c)} \qquad \qquad \textbf{(d)}$ 

La institución educativa César Vallejo se encuentra ubicada en una zona 2 (Norma E 030, 2016) y diseñado bajo criterios de normas antiguas. Además, según la Norma Técnica E 030 (2016) es una edificación esencial lo cual implica que su función no debe interrumpirse inmediatamente después que ocurra un sismo severo. Para predecir los posibles efectos de los sismos en los módulos de dicha institución es necesario conocer el riesgo sísmico al que está expuesto.

### **1.1.3. Formulación del problema**

¿Cuál es el riesgo sísmico de la infraestructura Educativa Publica César Vallejo - Chanta Alta debido a la vulnerabilidad y peligro sísmico en el distrito de Encañada - 2018?

## **1.2. Justificación**

Se argumenta la investigación presente, debido a la ubicación geográfica y la categoría de la I.E.P. César Vallejo, con el fin de determinar el riesgo sísmico, así también verificará el cumplimiento con las teorías propuestas en el Reglamento Nacional de edificaciones E-030, ya que, en la última modificación de esta, no está permitido el sistema estructural aporticado para una edificación tipo A2 ubicado en la zona 2.

Esta investigación está enfocada en reconocer el estado estructural actual en el que se encuentran las instituciones, además del nivel de deterioro que presentan ante las amenazas sísmicas, lo cual permitirá plantear propuestas de mejoramiento funcional que permitan alargar su vida útil de estas edificaciones, en beneficio de los escolares y del personal que allí labora.

#### **1.3. Delimitación de la investigación**

En la presente investigación se determinó el riesgo sísmico al que está expuesto la infraestructura pública César Vallejo, se realiza en función de la vulnerabilidad y del peligro.

## **1.4. Limitaciones.**

• Para determinar el acero existente en la infraestructura, solo se ha tenido en cuenta los planos de liquidación de obra.

• Para la caracterización de la estructura y determinar las propiedades de los elementos estructurales se realizó el ensayo de esclerometría y el estudio de mecánica de suelos, para poder realizar el modelamiento en el programa ETABS.

## **1.5. Objetivos**

## **1.5.1. Objetivo General**

• Determinar el riesgo sísmico de la Infraestructura pública César Vallejo en Chanta Alta distrito la Encañada-2018.

## **1.5.2. Objetivos Específicos**

- Determinar la vulnerabilidad sísmica de la Infraestructura Educativa Pública César Vallejo.
- Determinar el peligro sísmico de la Infraestructura Educativa Pública César Vallejo.

## **CAPÍTULO II. MARCO TEÓRICO**

### **2.1. Antecedentes de la investigación**

#### **2.1.1. Antecedentes Internacionales**

Giraldo (2017) en su estudio titulado *"Evaluación de la Amenaza y el Riesgo Sísmico en el Sub-Sahara Africano"*, logró construir un modelo de sismicidad para la zona del Sub-Sahara Africano cubierta por los países de Etiopía, Kenia y Uganda, en el cual se definió un catálogo sísmico completo y actualizado. Se llevó a cabo un análisis de amenaza sísmica para 8 periodos, donde se manifiesta la notable actividad sísmica de la zona de estudio. Se ha determinado el impacto de la amenaza por sismo en función a perdidas monetarias por km2 concluyendo que las capitales de cada país son las localidades que reportan las mayores pérdidas superando los 10,000 dólares por km2; las pérdidas presentadas en centros de salud no superan los 100 millones de dólares y las pérdidas en las instituciones educativas fueron alrededor de 313, 63 y 186 millones de dólares.

Horta (2017) en su estudio titulado *"Estudio de vulnerabilidad sísmica de estructuras altas en el sector norponiente de Santiago"* empleando métodos de identificación de estructuras, ha realizado un estudio de vulnerabilidad sísmica mediante el uso de instrumentos de identificación de estructuras y de prospección geofísica del suelo circundante concluyendo que existe una alta vulnerabilidad debido a la coincidencia entre la frecuencia predominante del suelo y una de las primeras tres formas modales del edificio; para lo cual se realizó una exploración geotécnica y de identificación de propiedades dinámicas de los edificios analizando los fenómenos de doble resonancia, tanto en el suelo como en la estructura.

Moquete (2012) en su estudio de nombre *"Evaluación del riesgo sísmico en edificios especiales: Escuelas". Evaluación aplicada en Barcelona, en la que se ha utilizado la técnica el "Método del Índice de Vulnerabilidad" (*MIV), definiendo el echo sísmico como "intensidad macrosísmica" y la edificación utilizando el coeficiente de vulnerabilidades; el grado de daño esperado se obtiene aplicando funciones semiempíricas en las que se relacionan la intensidad y el coeficiente de vulnerabilidad. El método es puesto en práctica sobre un escenario en el que cabe la posibilidad sísmica, con un porcentaje de evento sísmico elevado, basados en

"intensidades macrosísmicas" sin considera el efecto del suelo. Concluyendo que las escuelas estudiadas tienen un peligro entre moderado y bajo.

Coronel, A. López y Betancourt (2010) en su estudio titulado "*Evaluación de niveles de riesgo sísmico en escuelas de Venezuela mediante curvas de fragilidad*", presenta una metodología que permite estimar niveles de riesgo sísmico a partir de la información recopilada de las características estructurales básicas que condicionan su desempeño sísmico; bajo la hipótesis de que los edificios fueron diseñados siguiendo la normativa correspondiente a la época de construcción, se estiman los desplazamientos cedente y último de cada edificio. Se define el daño mediante cuatro estados de daño y se construyen curvas de fragilidad sísmica basadas en una distribución lognormal. Se determinó que 547 edificios escolares del estado Sucre de los cuales se encontró que un 53% de ellos presentan un nivel de riesgo muy alto o un riesgo relativamente mayor al resto, al igual que 69% de los 83 edificios escolares evaluados en la Ciudad de Cumaná.

#### **2.1.2. Antecedentes Nacionales.**

Quispe (2016) en su tesis magistral *"Evaluación estructural de los C.E.S. estatales entre el tiempo de servicio versus el riesgo, de su infraestructura actual en la ciudad de Juliaca".* Los análisis sísmicos ejecutados a las edificaciones CES estatales (Edificaciones Importantes- Categoría A) las cuales presentaban deficiencias estructurales considerables, tienen como objetivo conocer y verificar el cumplimiento de la normativa E.030 – 2003 y los parámetros que establece. Se obtuvo los resultados del análisis estructural y sísmico de cada infraestructura, en función a la resistencia de las cargas verticales y horizontales según el sistema estructural y las características del material en los C.E.S estatales se observó que ninguna de las estructuras en los centros educativos analizados implementa los requisitos mínimos de la norma E030-2003.

Parillo (2015) en su tesis de nombre *"Evaluación de la Vulnerabilidad Sísmica de los Centros Educativos Primarios Estatales de la Ciudad de Juliaca",* en su estudio evalúa la vulnerabilidad de edificaciones esenciales "A" según el RNE, para lo cual realizó EMS y la determinación de las características mecánicas de los materiales predominantes; el análisis estructural y sísmico utilizó un programa de cómputo que relaciona las fuerzas actuantes de las cargas verticales con las fuerzas actuantes de las cargas horizontales, las que determina su sistema estructural conjuntamente con los materiales empleados en la construcción, de lo que se concluye que pocas

estructuras del total de las analizadas, no han implementado los requisitos mínimos de las normativas de construcción, y que en un promedio del 80% presentan carencias estructurales considerables, resultando un balance perjudicial en el comportamiento sísmico de las estructuras. Del análisis sísmico se deduce que las distorsiones en el eje X son mayores a los normados en la E-030, como consecuencia las estructuras no tendrán un buen comportamiento ante un sismo severo en la dirección X-X; las distensiones de las edificaciones sobre el eje "Y", si se encuentran dentro de los límites permitidos por las normativas de construcción.

Poción (2017) en su tesis titulada "*Análisis y evaluación del riesgo sísmico en edificaciones de albañilería en el centro del distrito de Catacaos-Piura*". Universidad Nacional de Piura, Perú; evalúa la vulnerabilidad sísmica según lo propuesto por INDECI-2006 en su texto "Manual Básico para la estimación de Riesgo". Concluyendo que el nivel de riesgo sísmico para viviendas de albañilería en el centro del Distrito de Catacaos es ALTO.

#### **2.1.3. Antecedentes Locales.**

Mosqueira (2012) en su tesis de nombre "*Riesgo Sísmico en las edificaciones de la Facultad de Ingeniería – Universidad Nacional de Cajamarca*", elabora modelos mediante programas computacionales que permiten evaluar el comportamiento estructural en función de sus características, los resultados de los modelos estructurales fueron procesados en fichas, las cuales permite determinar la vulnerabilidad, peligro y riesgo sísmico de cada estructura, el estudio finalmente especifica que el edificio de la Facultad de Ingeniería de la Universidad Nacional de Cajamarca (UNC) y que presenta en su infraestructura niveles de riesgo sísmico elevado que varía en el rango de 1 a 1.5.

Paredes (2015) en su tesis titulada *"Nivel de riesgo sísmico en la I.E San Marcos; provincia de San Marcos – 2014"* analiza la vulnerabilidad de las infraestructuras aporticadas en concordancia a la ecuación propuesta por Kuroiwa, concluyendo que, la institución educativa "San Marcos" tienen un riesgo sísmico alto, debido a que presenta vulnerabilidad y peligro símico altos; siendo la causa de esta vulnerabilidad elevada, el deficiente comportamiento sísmico que presenta la infraestructura, además de la inestabilidad de tabiques y su pésimo estado de conservación en el que se encuentran los módulos que conforman la institución educativa.

Marín (2014) en su tesis titulada *"Determinación de la vulnerabilidad sísmica de los pabellones 1 y 2 de la I.E Estatal Ramón Castilla y Marquesado; del distrito de Jaén – Cajamarca"*. Evalúa la vulnerabilidad con el modelo italiano de Benedetti y Petrini, concluye que dichas instalaciones presentan una vulnerabilidad sísmica alta con una media equivalente, causada por el mal desempeño a los movimientos sísmicos (desplazamiento relativo de entrepiso menores a lo normado y falla en la columna por estar seccionada), del alto desbalance en los pilares y muros, además su irregular estado de conservación.

Valdivia (2019) en su tesis titulada *"Análisis comparativo del diseño estructural de una edificación de tres niveles de estructura irregular según las normas de sismorresistencia E.030-206 y la E.030-2016*"; concluye en que, el análisis estructural de la edificación en estudio aplicando la norma E-030-2016 en la ciudad de Cajamarca, influye significativamente en la resistencia de la edificación, esto genera en el diseño resultados más conservadores con referencia a las fuerzas internas, debido a la diferencia de parámetros sísmicos para las aceleraciones pseudoespectrales que determinan cuan resistente tiene que ser la edificación a partir del coeficiente de reducción respecto a la irregularidad en planta para tener las distorsiones relativas inelásticas, en comparación con la norma E.30-2016.

Campos (2019) en su tesis titulada *"Riesgo sísmico del edificio del comedor universitario de la Universidad Nacional de Cajamarca"*; evalúa la vulnerabilidad sísmica con el método de índice de Vulnerabilidad de Benedetti y Petrini, el peligro sísmico se analizó con el programa de cómputo R-CRISIS, con la cual se obtuvo la aceleración máxima del suelo (PGA), su calificación se efectuó de acuerdo con los niveles de peligro establecido en el GSHAP (Global Seismic Hazard Assessment Program). Concluyendo con un índice de vulnerabilidad de 67.6, calificándola como alta.

Quispe (2019), en su tesis titulada *"Evaluación de la vulnerabilidad sísmica de las aulas del centro educativo primario N°10237 del distrito de Cutervo-Cajamarca";* para determinar la vulnerabilidad sísmica utilizó el método del índice de vulnerabilidad sísmica, propuesta por investigadores italianos en 1984 y los sub parámetros utilizados fueron tomados del estudio de vulnerabilidad sísmica en el casco urbano de Valdivia en concordancia con la normativa peruana. Teniendo los siguientes resultados: que la que la edificación estudiada no cumple con las distorsiones de entrepiso, presentando piso blando y columna corta, las columnas no resisten

11

momentos producidos por el sismo, las zapatas no cumplen para transmitir esfuerzos en el terreno, concluyendo que el índice de vulnerabilidad de la edificación estudiada es de 40.96 % que corresponde a una vulnerabilidad alta.

### **2.2. Marco teórico**

### **2.2.1. Sismo**

Un terremoto es un movimiento brusco de la tierra o vibración repentina causada por la liberación de energía, acumulada durante un largo tiempo provocada por el movimiento de las placas tectónicas, las cuales conforman la corteza del planeta tierra; movimientos que producen desde el epicentro ondas sísmicas que se expanden hasta llegar a la superficie provocando los movimientos del terreno llamados sacudidas sísmicas (Kuroiwa, 2002).

La liberación de grandes cantidades de energía mecánica producidas al interior de la tierra genera ondas sísmicas debido a la ruptura en la fuente sísmica, liberándose ondas sísmicas que transportan la energía del hipocentro a la superficie. Para el estudio de los sismos es necesario identificar dos puntos imaginarios, uno de ellos es el foco o hipocentro, que es el centro de propagación de las ondas símicas. Desde la marca (foco) donde se inicia la ruptura en el interior de la tierra, cuando esta ocurre en la corteza del planeta (hasta 70 km de profundidad) se denomina superficial. Si ocurre entre los 70 y los 300 km de profundidad se denomina intermedio y si es de mayor hondura: profundo; consecuentemente se producirá un efecto de reflexión de las ondas sísmicas en la superficie de la tierra paralelas al foco se le denominan epicentro. Las ondas sísmicas se clasifican en ondas internas y en ondas externas, las primeras se esparcen por el interior de la tierra hacia la superficie, mientras que las segundas se transmiten en la superficie, siendo estas las que más perjudican las estructura (Kuroiwa, 2002).

#### **2.2.2. Sismos en el Perú**

Los sismos en el Perú se deben a la subducción de la Placa Oceánica de Nazca bajo la Placa Continental Sudamericana, así mismo otro foco superficial de sismicidad se ubica en el interior del brasileño bajo la Cordillera Andina debido al proceso formador de la cordillera de los andes, siendo estos con menor magnitud y frecuencia (Quispe, 2016).

La actividad sísmica instrumental que se dio durante los años 1960 y 1995 (mb >= 5.0), mostro características en la distribución espacial, según Tavera y Buforn (1998), características que permiten identificar sismos por foco: foco superficial (circular), foco intermedio (cuadrangular) y foco profundo, los primeros se dan en zonas oceánicas y se expanden en dirección paralela al perfil de la costa, los segundos se expanden por la superficie irregularmente, y finalmente los profundos ocurren mayormente en la región Sur en el margen peruano-boliviano además en la región central cerca al margen peruano-brasileño, como se puede apreciar en la figura 4 (Quispe, 2016).

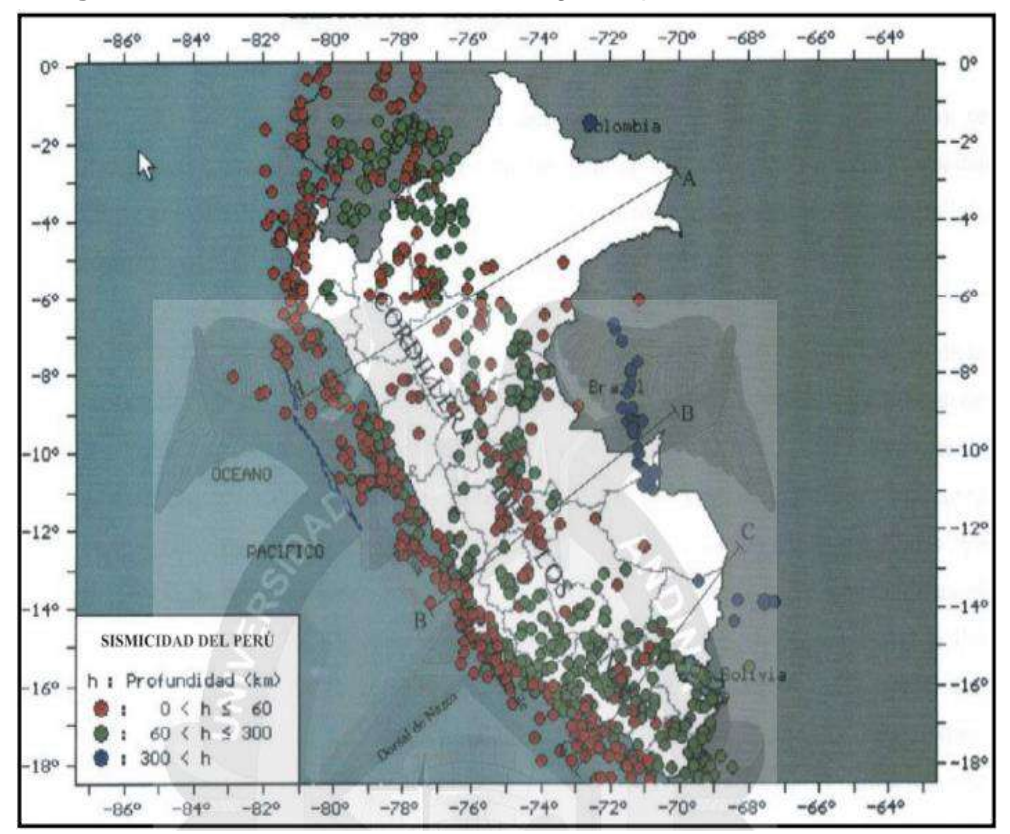

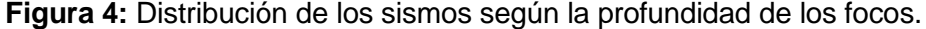

**Fuente:** Quispe, 2016.

#### **2.2.3. Sismos en Cajamarca**

El IGP menciona que por el largo periodo de silencio sísmico que existe en Cajamarca, es lógico especular que un inminente evento sísmico de elevada magnitud, producto de la acumulación de las fuerzas intervinientes en los movimientos al interior de la corteza bajo suelo cajamarquino, terreno que presenta una formación geológica, naturaleza de sus suelos y remanentes volcánicanicos que incrementan la probabilidad del evento sísmico (Mosqueira, 2012).

En la figura 05 podemos identificar que cerca del centro poblado Chanta alta se han generado sismos de 3.00 a 4.00 grados de intensidad en la escala de Richter.

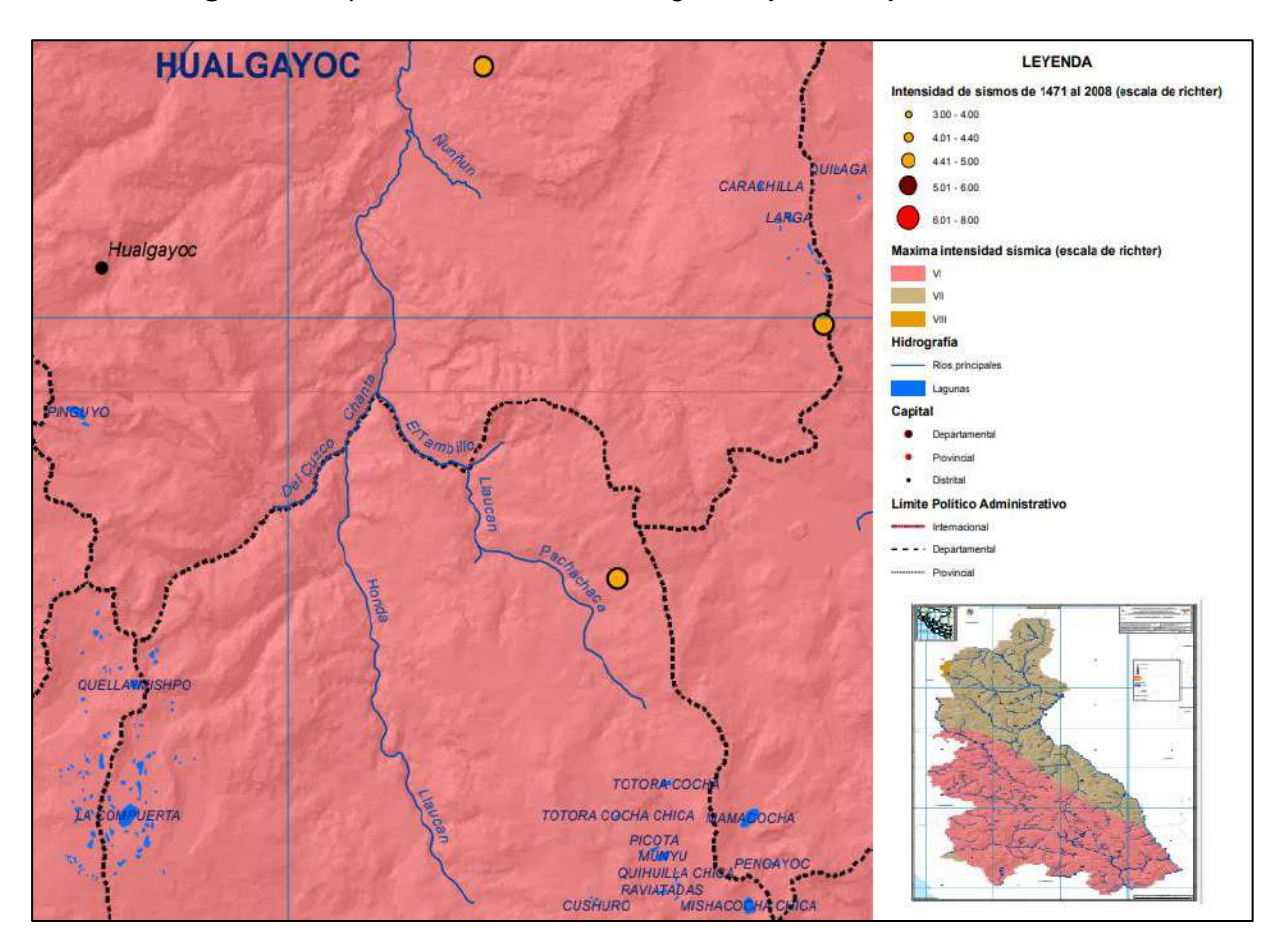

**Figura 5:** Mapa de sismicidad de la región Cajamarca, junio del 2013.

**Fuente:** Gobierno Regional de Cajamarca, 2013.

### **2.2.4. Centros educativos en el Perú:**

En el 2014 el censo a las infraestructuras educativas efectuadas por el INEI con coordinación del ministerio de educación concluyen que más de la mitad de edificaciones eran vulnerables a amenazas sísmicas; alrededor del 48% de las edificaciones existentes requieren ser sustituidas por problemas estructurales, cerca del 18%, reforzadas, y solo la tercera parte de la infraestructura escolar pública estaba en buen estado; para lo cual se calcula una inversión de s/.77 000 millones (MINEDU, 2016).

Los sismos ocurridos en el Perú ocasionaron severos daños en las instituciones educativas en la mayoría de los casos, muchas escuelas y colegios han sido construidos con el efecto de columna corta, convirtiéndolas en edificaciones sumamente vulnerables. La implementación de la Normativa de Construcción de 1997 acrecentó la rigidez aproximada alrededor de un 30% en la dirección flexible, y disminuyo la deflexión lateral permisible de 0.01 a 0.007 y también se incrementó el coeficiente de uso (U) para centros educativos de 13/100 a 15/100 por ser edificaciones esenciales (Kuroiwa, 2010).

## **2.2.5. Peligro sísmico:**

Bozzo & Barbat (1995) definen como peligro sísmico a la probabilidad del suceso telúrico en un tiempo, lugar y de intensidad referencial determinada. El estudio del peligro sísmico en una zona, está dirigido a estimar el desplazamiento del terreno o la dimensión del sismo. Estas estimaciones describen los posibles efectos que se provocarían si el evento se diere, calculando a priori valores aproximados de velocidad, aceleración, desplazamiento o intensidad macro sísmica de la zona.

**Figura 6:** Parámetros principales de los que depende el peligro sísmico.

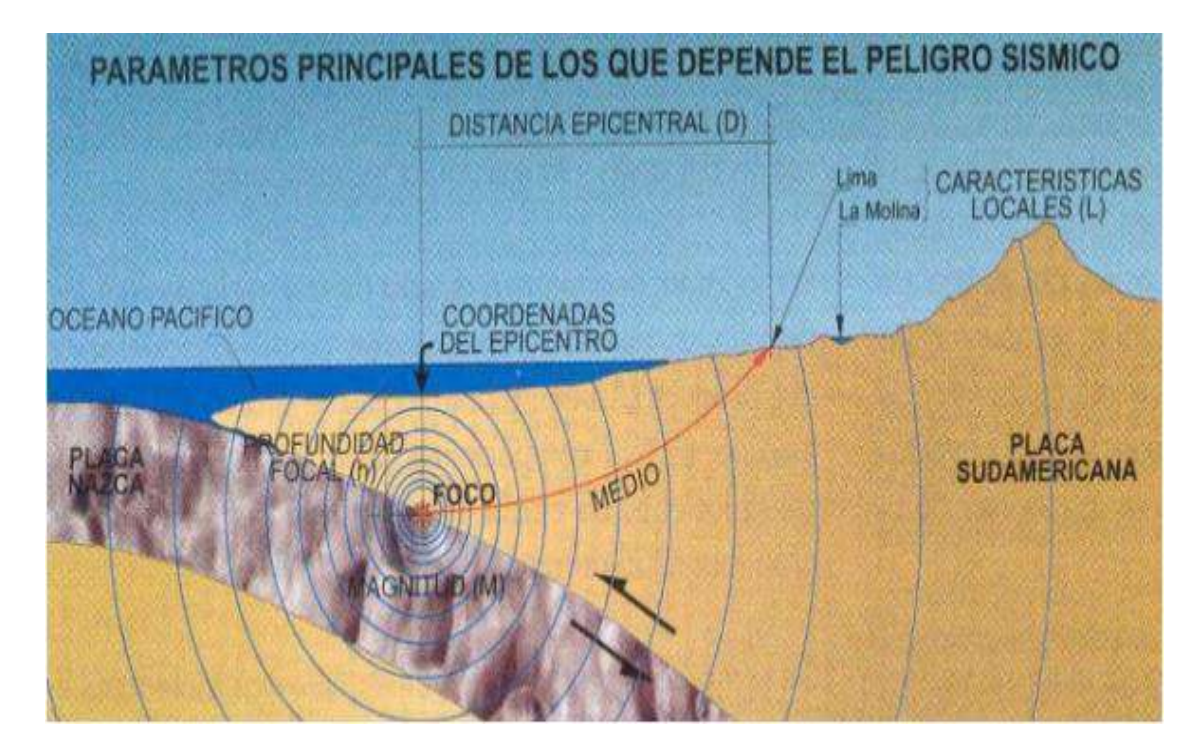

**Fuente:** Quispe, 2016.

### **2.2.6. Vulnerabilidad sísmica**

Producto de un evento sísmico con características específicas. Este coeficiente de vulnerabilidad es una cualidad intrínseca en la estructura, la que es independiente de la peligrosidad de la zona, lo que significa que las estructuras pueden ser vulnerables, a pesar de no estar en riesgo sísmico (Bozzo & Barbat, 1995).

### • **Vulnerabilidad estructural:**

Las estructuras están compuestas por diversos elementos (columnas, vigas, diafragmas, mampostería, etc.), las que soportan la edificación, con el propósito común de resistir y trasmitir las fuerzas causadas por el peso del edificio y lo que este contenga, a la cimentación y luego al suelo, en un flujo constante de tensiones, los cuales muestran el grado de fragilidad de las estructuras (Quispe, 2016).

### • **Vulnerabilidad no estructural:**

Es el grado producido por todos los elementos o componentes no estructurales (vidrios, tabiques, puertas, ventanas, etc.) susceptibles de sufrir daños de gravedad debido a un sismo. Estos daños pueden ocasionar que las estructuras queden inhabilitarles además de poder causar un elevado saldo por la cantidad de pérdidas humanas y económicas (Quispe, 2016).

### • **Vulnerabilidad funcional:**

Las edificaciones suscitan emergencias que se caracterizan por presentar un incremento desmedido en la demanda de servicios que en estas brindan, produciéndose un déficit en la oferta de la prestación de servicios como derivación del impacto sísmico, creándose de esta manera una situación alarmantemente critica, que caracteriza un incremento violento del riesgo de colapso utilitario de las edificaciones. La que deriva en la incapacidad de proveer los servicios inmediatos de atención por emergencia sísmica y la postrera reparación de la entidad afectada (Quispe, 2016).

### **2.2.7. Aspectos que afectan la vulnerabilidad sísmica:**

Gómez & Loayza (2014) refieren que, según las observaciones realizadas en estudios de sismos anteriores, por especialistas y el IGP, la vulnerabilidad sísmica de las edificaciones depende en primera instancia de una serie de factores y detalles que deben identificarse y evaluarse con el mayor cuidado posible, bajo los siguientes parámetros:

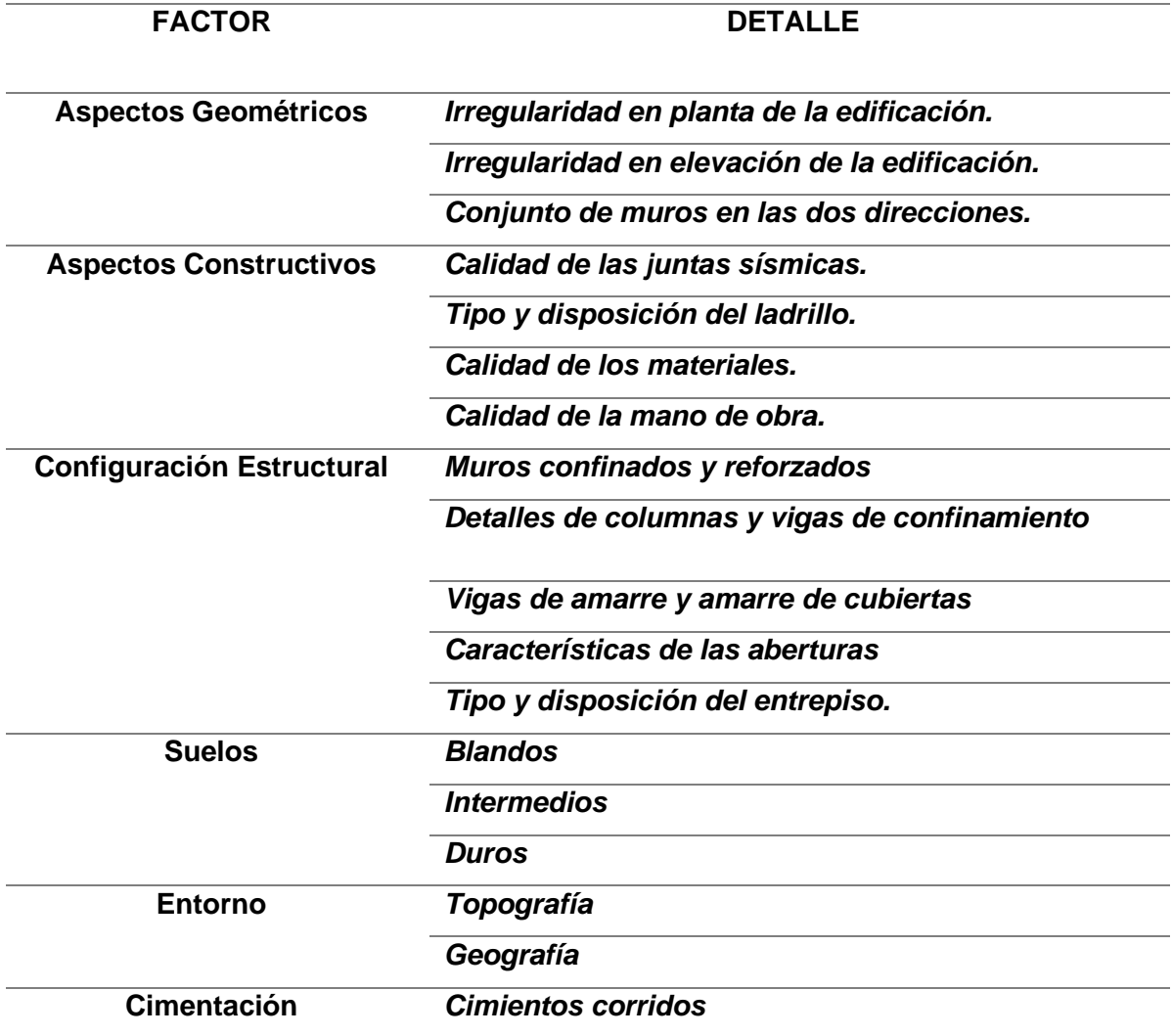

**Tabla 1:** Parámetros de vulnerabilidad sísmica.

**Fuente**: Norma Técnica Diseño Sismorresistente, 2016.

#### **2.2.8. Riesgo Sísmico:**

El riesgo sísmico en un lugar depende del peligro y la vulnerabilidad, estos factores deben coexistir y producirse simultáneamente, para que este surja consecuentemente. Esta valúa y mide las consecuencias sociales y económicas potenciales, del resultado causado por un sismo, al ocasionarse la falla estructural por haber sobrepasado la resistencia de la edificación (Gómez & Loayza, 2014).

La vulnerabilidad es directamente proporcional al riesgo, el que se incrementa dependiendo de esta, teniendo en cuenta que el peligro no se puede excluir ni minimizar, ya que es una variable de suceso natural, se determinará el riesgo sísmico teniendo en cuenta las siguientes consideraciones.

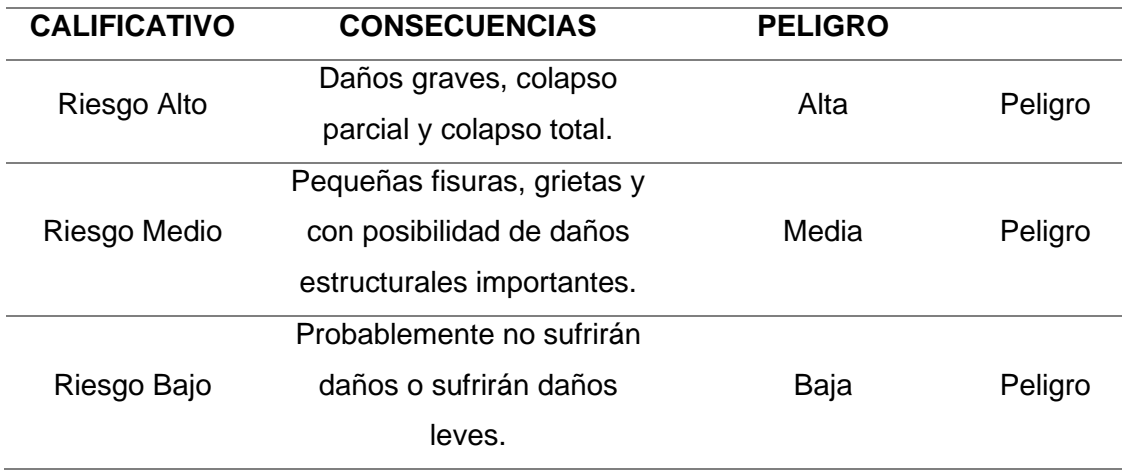

#### **Tabla 2:** Cualificación del riesgo sísmico

**Fuente**: Norma Técnica Diseño Sismorresistente, 2018.

#### **2.2.9. Comportamiento sísmico:**

#### **2.2.9.1 Comportamiento sísmico espectral:**

#### **A. Aceleración espectral.**

En la que NTE-030 se establece la ecuación para calcular la Aceleración Espectral (Sa), para simular un evento sísmico, utilizando los factores y constantes intervinientes, a través de un espectro de diseño, donde la Sa es el resultado del coeficiente, del producto entre la Aceleración de la Gravedad (g) por el producto de los factores (Factor de zona(Z) \* Factor de uso(U) \* Factor de suelo (S) \* Factor de ampliación sísmica(C)) dividido entre el Factor de Reducción por Ductilidad (R).

$$
Sa=\frac{Z.U.S.C}{R}*g \qquad \qquad \ldots (1)
$$

Se describe cada uno de los elementos intervinientes en el siguiente orden: Factor de zona en la Tabla 03; Factor de uso en la Tabla 04; Factor de suelo en la Tabla 05; y Factor de reducción por ductilidad en la Tabla 07.

### **B. Factor zona.**

Este factor es el resultante de la aceleración máxima horizontal en el suelo rígido con una probabilidad de 10% de ser excedida en 50 años (Norma Técnica Diseño Sismorresistente, 2018), factor asignado de acuerdo a la zona sísmica del terreno en el cual se encuentra la estructura.
| Zona         | (Z)  |
|--------------|------|
| 4            | 0.45 |
| 3            | 0.35 |
| $\mathbf{2}$ | 0.25 |
|              | 0.1  |

*Tabla 3:* Factores de zona

**Fuente**: Norma Técnica Diseño Sismorresistente, 2018.

#### **C. Categoría de las Edificaciones y Factor de uso (U).**

El valor de **U** se establece a partir de la categoría que se le ha dado a la edificación, según determina la NTE-030

**Tabla 4:** Categoría de las Edificaciones y Factor de uso

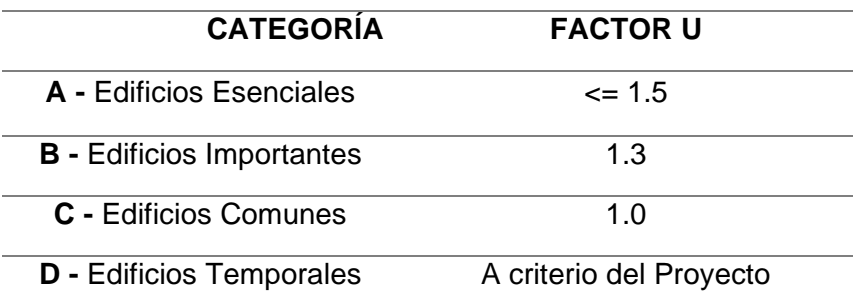

**Fuente**: Elaboración propia basada en la Norma E.030 - 2018

#### **D. Factor Suelo(S).**

El valor que este factor toma, es resultado de la relación directamente proporcional entre el suelo (espesor de plataforma, cualidades mecánicas) y la zona (la velocidad de propagación de las ondas de corte y el período fundamental de vibración) (Mosqueira, 2012).

Para lo que se debe considerar el perfil de suelo según tipo, de acuerdo a las condiciones locales, usando los valores que correspondan al factor de ampliación de suelo S y los periodos  $T_P$  y  $T_l$  dados en las tablas 05 y 06 (Norma Técnica Diseño Sismorresistente, 2018).

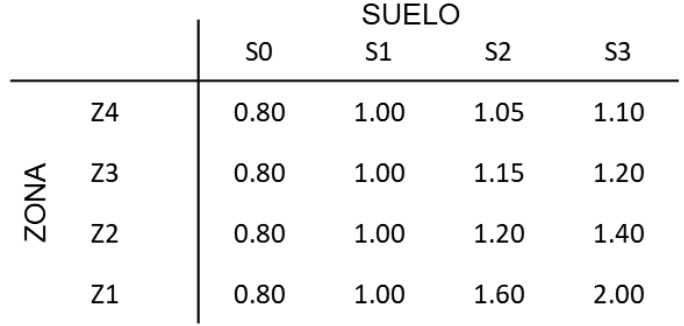

## *Tabla 5: Factores de suelo "S"*

**Fuente**: Norma Técnica Diseño Sismorresistente, 2018.

J.

*Tabla 6: Periodos TP y Tl*

|              | PERFIL DE SUELO   |      |      |      |  |  |  |  |  |
|--------------|-------------------|------|------|------|--|--|--|--|--|
|              | S0                | S1   | S2   | S3   |  |  |  |  |  |
| TP<br>(seg.) | 0.30              | 0.40 | 0.60 | 1.00 |  |  |  |  |  |
| (seg.)       | <b>TL</b><br>3.00 | 2.50 | 2.00 | 1.60 |  |  |  |  |  |

**Fuente**: Norma Técnica Diseño Sismorresistente, 2018.

### **E. Coeficiente Básico de Reducción de Fuerza Sísmica (R).**

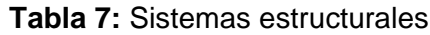

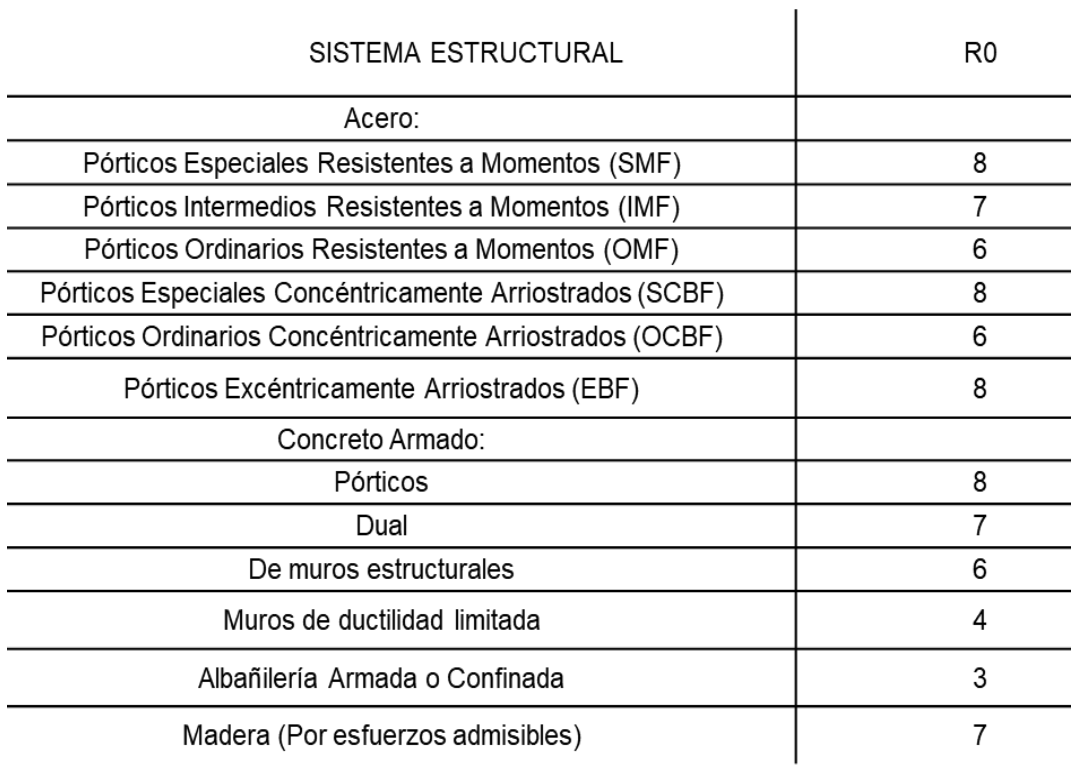

**Fuente**: Norma Técnica Diseño Sismorresistente, 2018.

#### **F. Factores de Ampliación Sísmica (C).**

Este factor **(C)** se determina en función del **Periodo de la estructura (T)** dependiendo del **Periodo que define la plataforma del factor C (Tp)** y del **Periodo que define el inicio de la zona del facto C con desplazamiento constante (Tl)**, de la siguiente manera: (Norma Técnica Diseño Sismorresistente, 2018).

$$
T < T_p
$$
  $C = 2.5$   
\n
$$
T_P < T < T_L
$$
  $C = 2.5 \frac{T_p}{T}$   
\n
$$
T < T_L
$$
  $C = 2.5 \frac{T_p T_p}{T}$  ... (2)

#### **2.2.9.2 Derivas de Entrepiso:**

Con el fin de controlar los daños los códigos de diseño sismo resistente utilizan un parámetro llamado deriva de entrepiso, cuyo valor máximo depende de muchos factores como el material, el tipo de sistema estructural de cargas laterales, el nivel de carga axial que presenta el entrepiso, el nivel detallado de los elementos estructurales y el nivel de daño que esté dispuesto a aceptar en la estructura (Andrade, 2004).

El desplazamiento lateral relativo es la diferencia de los desplazamientos laterales entre dos niveles contiguos, derivados por la aplicación sobre la estructura de las solicitaciones sísmicas y se determina como lo explica la ecuación 03 (Andrade, 2004):

$$
\Delta_i = \delta_i - \delta_{i-1} \quad \dots (3)
$$

Donde:

 $\Delta_i$ : Desplazamiento lateral relativo del nivel i.  $\delta_i$ ,  $\delta_{i-1}$ : Desplazamientos laterales en los niveles i e i - 1.

Para calcular la distorsión o deriva de entrepiso se usa la siguiente expresión:

$$
\Delta = \frac{\Delta_i}{h_{ei}} \qquad \qquad \dots (4)
$$

#### h<sub>ei</sub>: Altura del entrepiso i.

El máximo desplazamiento relativo de entrepiso no deberá exceder la fracción de la altura de entrepiso (distorsión) que se indica en la siguiente tabla (Norma Técnica Diseño Sismorresistente, 2018):

 $\overline{1}$ 

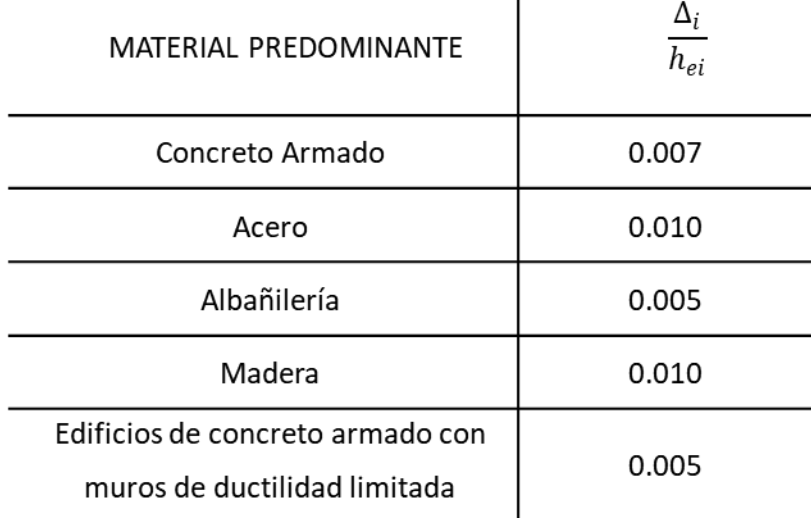

**Tabla 8:** Límites para la Distorsión De Entrepiso.

**Fuente**: Norma Técnica Diseño Sismorresistente, 2018.

#### **2.2.9.3 Junta Sísmica:**

Toda estructura debe mantener un espacio o margen entre las próximas que inicia a partir del terreno natural, que permita evitar el contacto durante algún movimiento sísmico. Esta margen no debe ser menor a los 2/3 de la sumatoria de los desplazamientos máximos que tengan todas las estructuras o edificios contiguos, ni menor que 6/1000 h, siendo la **altura (h)** medida desde el piso hasta el nivel que se quiera evaluar. (NTE E.030, 2016)

$$
s = 0.006 \, h \ge 0.03 \quad \dots(5)
$$

### **2.2.9.4 Cargas a las que se someten las vigas:**

Para determinar el momento actuante en las vigas de la estructura se usará la combinación de cargas propuesta por el RNE NTE-060, MTC (2009), generándose una envolvente con los valores máximos positivos y negativos de los momentos internos que se generan (Mosqueira, 2012).

*Combinación de cargas para Mu*

$$
Mu = 1.4M_{CM} + 1.7M_{CV}
$$
...(6)

Donde:

*Mu: Momento ultimo actuante. M<sub>CM</sub>*: *Momento actuante por carga muerta.*  $M_{CV}$  *: Momento actuante por carga viva.*  $M_{CS}$ *: Momento actuante por carga de sismo.* 

Para establecer el momento nominal resistente de las secciones de las vigas doblemente reforzadas, se usará la ecuación (4) (Ottazi, 2008).

$$
Mn = A's.f's (d-d') + 0.85 f' c.b. a (d - \frac{a}{2}) \qquad ...(7)
$$
  
\n
$$
Mu = 1.25(M_{CM} + M_{CV}) \pm M_{CS}
$$
  
\n
$$
Mu = 0.9 M_{CM} \pm M_{CS}
$$

Donde:

*Mn: Momento nominal resistente.* 

*′: compresión.*

As: Acero en tracción.

*′: compresión.*

*: .*

*′: compresión.*

b: ancho de la sección.

a: altura del bloque a compresión.

**Tabla 9**: Relación de los momentos nominales resistentes y actuantes.

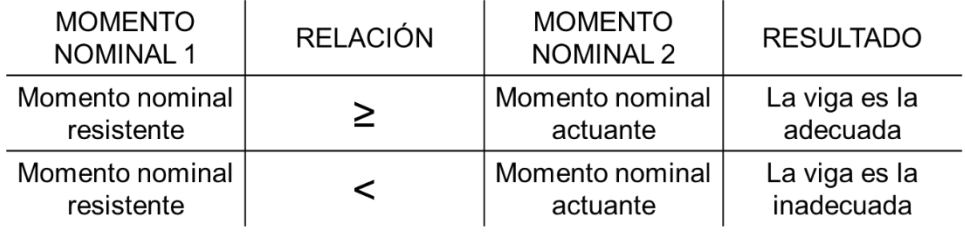

#### **2.2.9.5 Comportamiento de columnas:**

Para fijar el acero que demanden las columnas para una edificación especifica se han de tomar en cuenta los efectos sísmicos, por lo que se hizo considerando el RNE, determinándose el acero requerido por columnas usando el Software ETABS, que relaciona los elementos sometidos a flexo compresión y flexión biaxial, este cálculo se basa en la relación del diámetro de la barra de acero y la cantidad de varillas que se use en la sección. Luego se determinará teniendo en cuenta las siguientes relaciones:

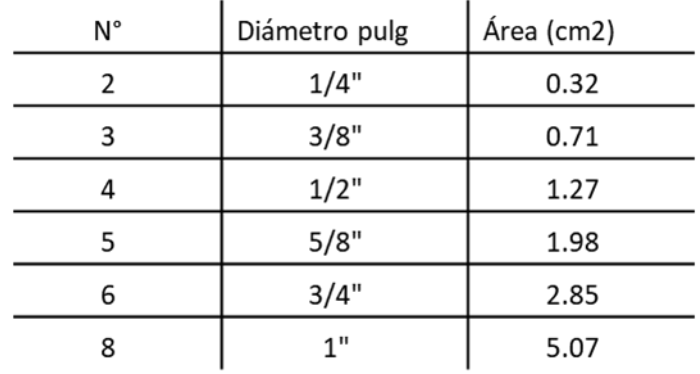

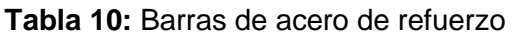

**Fuente**: Morales, 2014.

Para determinar el acero existente en las columnas de los módulos se tomó en cuenta el número de barras y el diámetro de las barras de acero que tiene la sección.

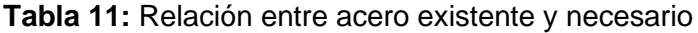

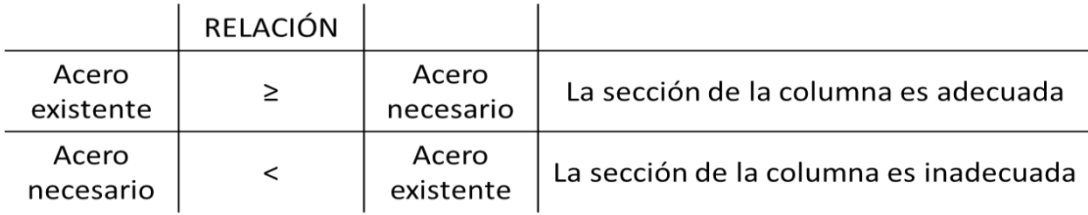

#### **Fuente:** Elaboración propia

#### **2.2.9.6 Falla Frágil en Edificaciones:**

Para determinar el tipo de falla de las edificaciones, se identificará los elementos en los cuales se produce falta inicial, si esta se ha producido en las columnas ocasionará un fallo de fragilidad del sistema estructural, mientras que, si se produce en las vigas, generará una falla dúctil del sistema estructural (Mosqueira, 2012).

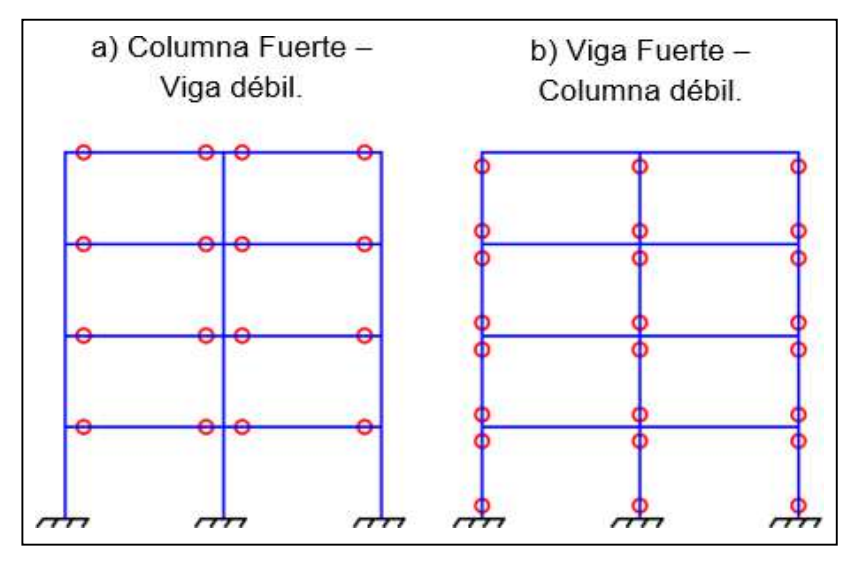

## **Figura 7:** Mecanismo de rótulas plásticas.

Para luego de analizar el tipo de comportamiento frente a la falla inicial según la siguiente tabla.

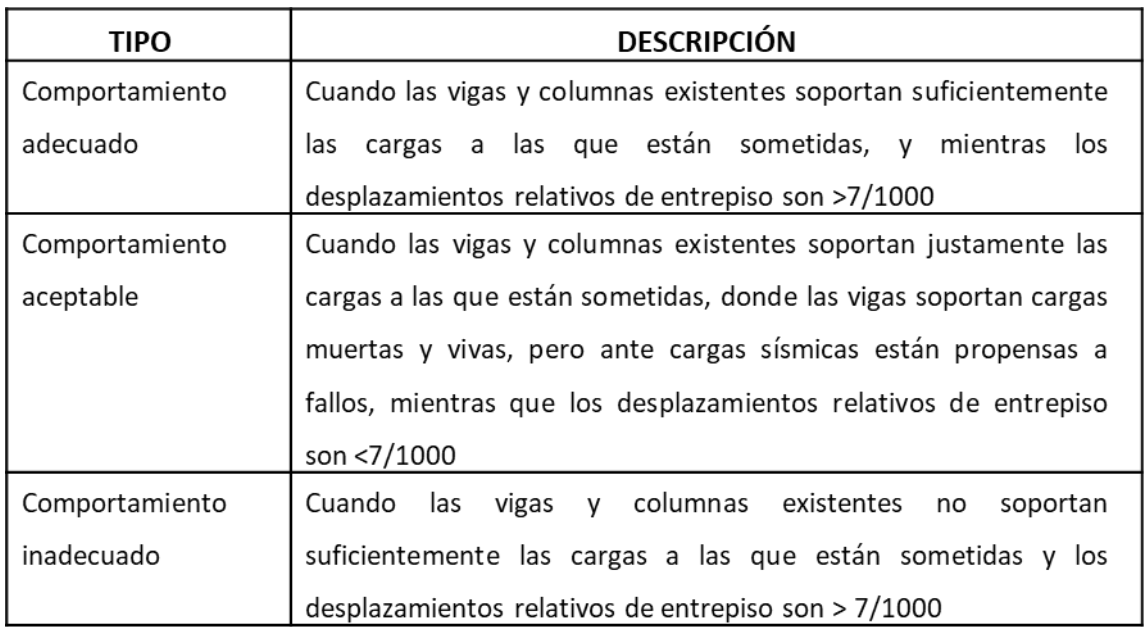

**Tabla 12:** Tipos de Comportamiento frente a la Falla Inicial

**Fuente:** Gonzáles, 2017.

#### **a. Resistencia mínima a flexión de columnas**

Las resistencias a flexión de las columnas en las caras de los nudos deben satisfacer la ecuación 8, donde la sumatoria de las resistencias se opongan con una relación de mayor o igual valor a los momentos de las vigas (Norma Técnica Concreto Armado, 2009):

$$
\sum M_{nc} \ge 1.20. \sum M_{nv} \qquad \qquad \dots (8)
$$

Donde:

*∑M<sub>nc</sub>: Suma de momentos nominales de* flexión *de las columnas que llegan* al nudo, evaluadas en las caras del nudo.

∑*M<sub>nv</sub>: Suma de momentos nominales de* flexión *de las vigas que llegan al* nudo, evaluadas en las caras del nudo.

#### **b. Momentos de inercia en columnas**

La dirección en la cual la columna es más resistente a momento flexionante causado por sismo, se puede determinar con el momento de inercia, ya que mientras mayor sea el momento inercial o mayor módulo de sección, esto disminuirá el esfuerzo flexionante actuante y se reducirá la deformación, como se aprecia en la figura 8 (Mosqueira, 2012).

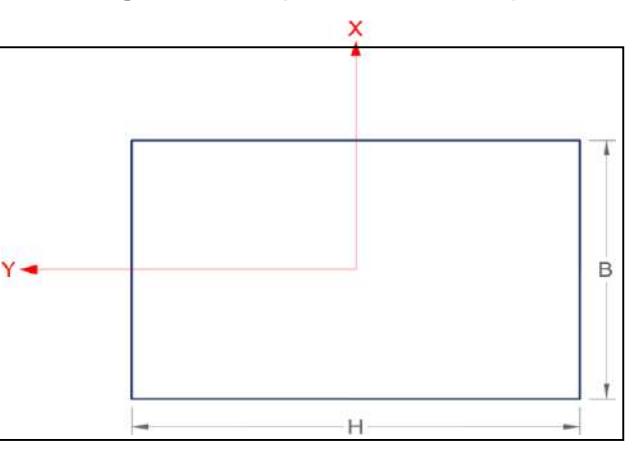

**Figura 8:** Croquis de columna típica

**Fuente:** Elaboración Propia.

$$
Z_X = \frac{B.H^2}{6} \rightarrow Z_Y = \frac{B.H^2}{16} \dots (9)
$$
  
B H<sup>3</sup> B H<sup>3</sup>

$$
I_{XX} = \frac{B.H^3}{12} \quad \rightarrow \quad I_{YY} = \frac{B.H^3}{12}
$$

 $Ixx$ : Momento de inercia en la dirección  $x$ . Iyy: Momento de inercia en la dirección y.  $Zx$ : Módulo de sección en la dirección  $x$ .  $Zv$ : Módulo de sección en la dirección  $v$ . *B*: Base de la columna. *H: Altura de la columna.* 

#### **c. Estado actual de la edificación**

Para determinar el estado en el que se encuentra una edificación se ha de hacer una evaluación que localice en los tabiques, columnas y vigas, las fallas como fisuras, grietas, deflexiones y asentamientos, determinándose de esta manera el estado en base al calificativo de buena, regular, o mala calidad.

#### **2.2.10. Inestabilidad de tabiques**

La evaluación de la estabilidad de muros (tabiques), se determina entre la relación del momento actuante que producen las cargas perpendiculares al muro, y el momento resistente que producen las cargas paralelas al muro (Norma Técnica Albañilería, 2006).

El **momento flector (M)** se distribuye respecto al valor de longitud donde M se determina en kg-m/m, procedente de la carga sísmica " ω ", calculándose con la siguiente fórmula (NTE-070, 2006).

$$
M = m \cdot w \cdot a^2 \tag{10}
$$

En dónde:

m: es el coeficiente de momento (ver tabla 14) a: es la dimensión crítica del paño de albañilería en metros. <sup>ω</sup>: es la carga por área unitaria de muro.

La magnitud de la carga ω, en kg/m² para un metro cuadrado de muro se determinó mediante la ecuación N° 11 (Norma Técnica Albañilería, 2006).

$$
W=\frac{F}{L.h} \qquad \qquad \ldots \text{ (11)}
$$

 $F$ *: Fuerza de diseño de tabique. L: Longitud del tabique.* h: Altura del tabique.

Los elementos no estructurales, sus anclajes, y sus conexiones deberán diseñarse para resistir una fuerza sísmica horizontal en cualquier dirección (F) asociada a su peso (Pe):

$$
F = \frac{F_i}{P_i} \cdot C_1 \cdot P_e \qquad \qquad \dots (12)
$$

Donde:

*F: Fuerza* sísmica *horizontal de diseño. Fi: Fuerza sísmica en el nivel "i". 1: sísmico.* Pe: Peso del tabique.

Los elementos no estructurales localizados a nivel de la base de la estructura o por debajo de ella (sótanos) y los cercos deberán diseñarse con una fuerza horizontal calculada con: (Norma Técnica Diseño Sismorresistente, 2018):

$$
F=0.5.Z.U.S.P_e \qquad \ldots \, (13)
$$

Donde:

*z*: Factor de zona. *U: Factor de uso. S*: Factor de suelo

A continuación, se calcularán las fuerzas sísmicas horizontales en cualquier nivel "i", según corresponda, usando la siguiente ecuación: (Norma Técnica Diseño Sismorresistente, 2018)

$$
F_i = \alpha_i. V \qquad \qquad \dots (14)
$$

$$
\alpha_i = \frac{P_i (h_i)^k}{\sum_{j=1}^n P_j (h_j)^k} \qquad \dots (15)
$$

ai: Factor de distribución de fuerza sísmica horizontal para cada nivel. V: Cortante sísmico en la base de la estructura.  $k$ : Exponente relacionado con el periodo  $l$  de vibración de la estructura  $T$ , en la dirección considerada.

Para el cálculo del exponente " $k$ ", se consideran las siguientes ecuaciones: (Norma Técnica Diseño Sismorresistente, 2018).

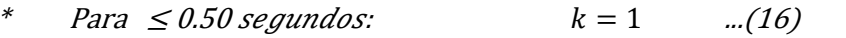

\* $Para > 0.50$  segundos:  $k = 0.75 + 0.5$ .  $T \le 2.00$  ... (17)

El peso volumétrico de la albañilería ( $\gamma$ ) puede adoptarse como 1800 kg/m3 para la albañilería confinada de arcilla o sílico - calcárea y 2000 kg/m3 para la albañilería hecha con ladrillos de concreto vibrado. Mientras que para la albañilería armada hecha con bloques de concreto vibrado puede emplearse 2300 kg/m3 cuando el muro está completamente relleno y 2000 kg/m3 cuando el muro está parcialmente relleno (San Bartolomé, 2005).

*Tabla 13: Coeficiente sísmico C1*

| <b>CONDICIÓN</b>                                                                                                    |     |
|----------------------------------------------------------------------------------------------------|-----|
| Elementos que al fallar puedan precipitarse fuera de la<br>edificación y cuya falla entrañe peligro para personas u<br>otras estructuras. | 3.0 |
| - Muros y tabiques dentro de una edificación                                                                                              | 2.0 |
| Tanques sobra la azotea, casa de máquinas, pérgolas,<br>parapetos en la azotea                                                            | 3.0 |
| Equipos rígidos conectados rígidamente al piso                                                                                            |     |

**Fuente**: Norma Técnica Diseño Sismorresistente, 2018.

El coeficiente de momento y la dimensión crítica del paño de albañilería en metros se determina en función del número de bordes arriostrados como se muestra en la siguiente tabla:

### **Tabla 14:** Valores del coeficiente de momentos "M" y dimensión crítica "a"

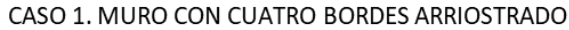

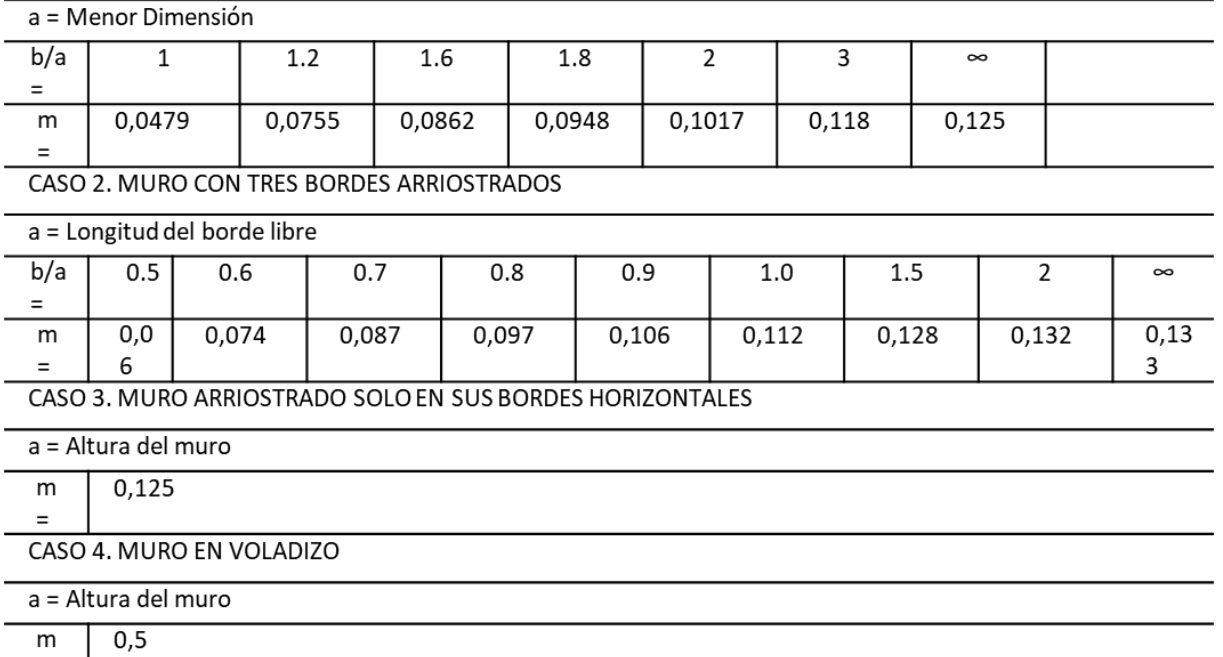

 $m$  $\equiv$ 

**Fuente**: Norma Técnica Diseño Sismorresistente, 2018.

Utilizando la siguiente formula vamos a establecer el momento resistente a la tracción por flexión del muro: (Mosqueira Moreno & Tarque Ruíz, 2005)

$$
Mr = 1.703 \tcdot t^2 \t\t(18)
$$

En dónde:

Mr: es el momento resistente a tracción por flexión (TN f m/m)

t: es el espesor bruto del muro en metros.

Concluyéndose: en las siguientes relaciones:

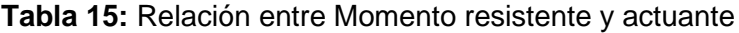

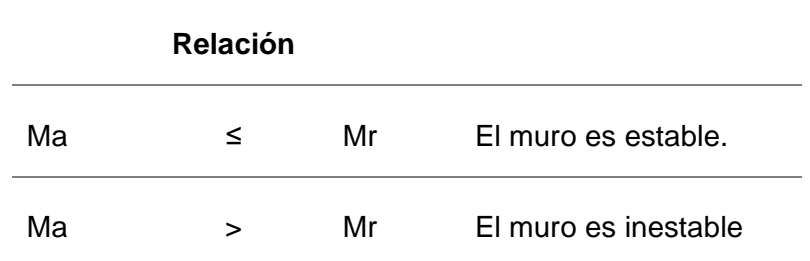

## **2.3. Definición de términos básicos**

- **Ensayo de esclerometría:** *"Estudio no destructivo que permite tasar la resistencia a compresión de concretos endurecidos, usando el instrumento esclerómetro*" (Calavera, 2005).
- **Fallo/a:** *"Es el término de la capacidad funcional efectiva de un elemento o de la estructura para desempeñar la función requerida"* (Calavera, 2005).
- **Escala de Richter:** *"Es una escala de magnitud, es decir mide la energía y la amplitud de las ondas sísmica, es una escala logarítmica en base 10, es decir cada valor que aumenta tiene 10 veces mayor desplazamiento que el anterior. Respecto a la energía liberada se calcula que cada valor que aumenta se libera entre 30 y 32 veces más energía que el valor anterior"* (Servicio Geológico Mexicano, 2017).
- **Escala de Mercalli:** *"Se basa en los efectos catastróficos del sismo. La intensidad puede variar por múltiples factores como la cantidad de energía liberada, la distancia del epicentro, la profundidad focal del sismo, la densidad de la población, la geología local del área, el tipo de construcción de los edificios"* (Servicio Geológico Mexicano, 2017).

# **CAPÍTULO III. HIPÓTESIS**

## **3.1. Hipótesis.**

El nivel de riesgo sísmico de la infraestructura Educativa César Vallejo es alto.

## **3.2. Variables.**

## • **Variable Independiente**

Peligro sísmico y vulnerabilidad sísmica

## • **Variables dependientes**

Nivel de riesgo símico

## **3.3. Operacionalización/categorización de los componentes de la hipótesis**

**Título: "Riesgo sísmico de la infraestructura educativa publica César Vallejo - Chanta Alta, distrito la Encañada, provincia de Cajamarca - 2018"**

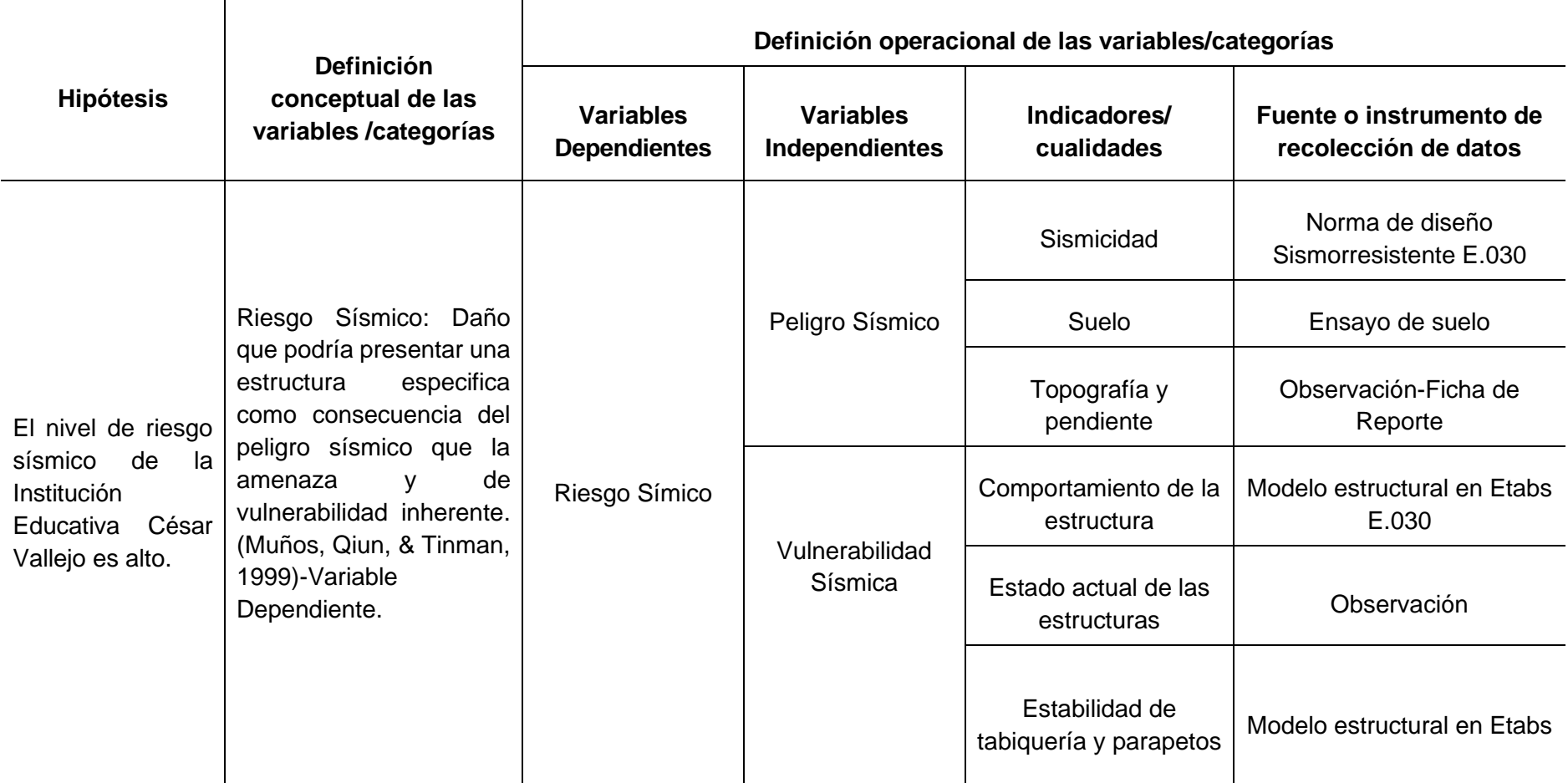

## **CAPÍTULO IV. MARCO METODOLÓGICO**

#### **4.1. Ubicación geográfica.**

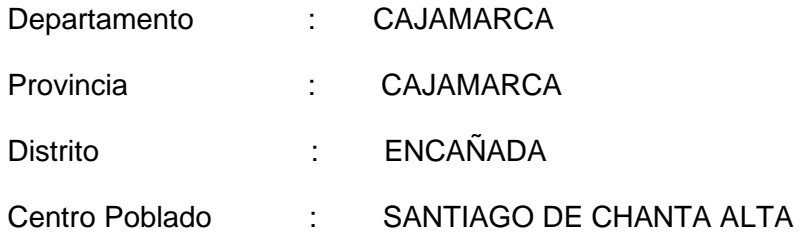

La Institución Educativa Publica César Vallejo está ubicado en el distrito de Encañada en las coordenadas 9240706.49 N, 778448.02 E; a una altitud promedio de 3300 m.s.n.m.

#### **4.2. Diseño de la investigación**

El método de investigación usado en este trabajo será aplicando la ecuación planteada por Kuroiwa (2002), la cual es aplicable para edificaciones de albañilería confinada, que al aplicarse se obtiene el valor numérico del peligro, vulnerabilidad y riesgo sísmico, para fijar después una calificación buena, regular o mala dependiendo el estado de la estructura. Mosqueira (2012) en su Tesis doctoral "*Riesgo Sísmico en las edificaciones de la Facultad de Ingeniería – Universidad Nacional de Cajamarca*", adapto esa metodología para edificaciones aporticadas, usando la ecuación 19.

Riesgo Sísmico = 
$$
0.5 x
$$
 peligro Sísmico +  $0.5 x$  vulnerabilidad sísmica ... (19)

Examinando la vulnerabilidad estructural con la vulnerabilidad no estructural se estableció la vulnerabilidad sísmica, donde la primera se estableció en relación del comportamiento sísmico y el estado actual de la estructura, mientras que la segunda, se estableció en relación de la estabilidad de los tabiques.

Se estipuló el comportamiento sísmico basado en el Reglamento Nacional de Edificación, se usó el programa computacional (ETABS 16.2.0 versión estudiantil). Este programa nos ha permitido evaluar, desplazamiento lateral, distorsiones angulares, momento nominal actuante, también se verificó si las secciones de vigas y columnas existentes son adecuadas.

En base a lo especificado en el RNE se analizó el comportamiento estructural, según la Norma Técnica de Edificaciones (NTE): NTE-020 de Cargas,

34

NTE-030 de Diseño Sismorresistente y NTE-060 de Diseño de concreto (Mosqueira, 2012).

Con el fin de obtener el espectro de pseudo-aceleración, se usa los parámetros dados en la Norma de Diseño Sismorresistente E.030 de acuerdo a las características de la institución educativa publica César Vallejo; luego este espectro fue cargado al modelo estructural para simular los efectos sísmicos.

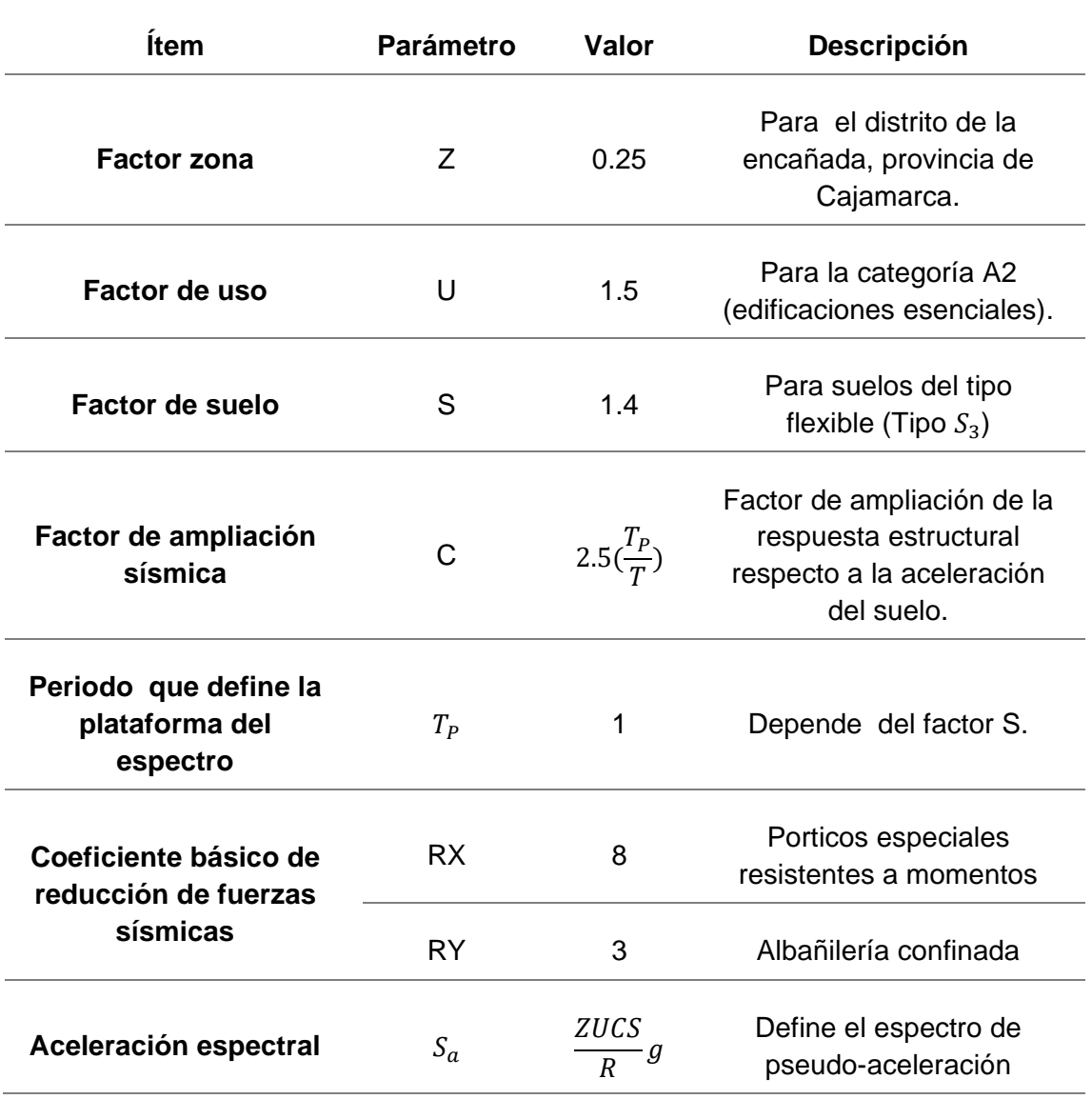

**Tabla 16:** Parámetros para la obtención del espectro de la pseudo-aceleración

**Fuente**: Norma Técnica Diseño Sismorresistente, 2018.

Luego determinamos el tipo de comportamiento, en función a las consideraciones de la tabla 12.

El estado actual de la infraestructura fue evaluado teniendo en cuenta las fisuras, grietas, deflexiones y asentamientos en tabiques, vigas y columnas, el estado de puede ser considerado: bueno, regular, o mala calidad.

Para evaluar la estabilidad de los tabiques, se ha comparado el momento actuante producido por las cargas perpendiculares al plano del muro y se ha comparado con el momento resistente paralelo al plano del muro como lo especifica la tabla N° 15 (Norma Técnica Albañilería, 2006).

### **A. Evaluación de la vulnerabilidad sísmica.**

Para la evaluación de la vulnerabilidad sísmica se considera el estado actual de la edificación, comportamiento sísmico y la estabilidad de tabiques, observables en los porcentajes de la tabla 17, para su cálculo se remplaza los valores asignados en la ecuación (20) y se asigna la calificación de alta, media o baja según la tabla 18.

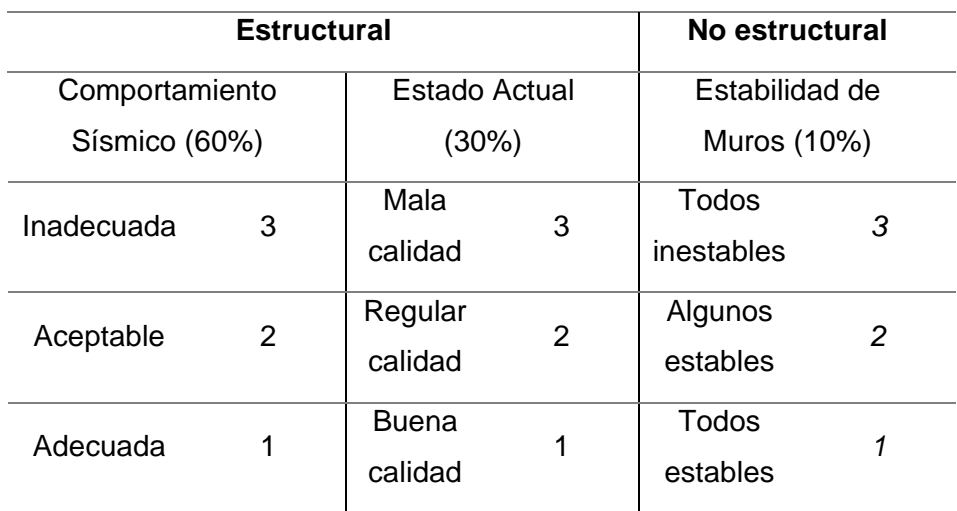

#### *Tabla 17: Parámetros para evaluar la vulnerabilidad sísmica.*

**Fuente:** Mosqueira & Tarque, 2005.

 $Vs = 0.6 x Cs + 0.3 x Ea + 0.1 x Em$  ... (20)

Donde:

*Vs = Vulnerabilidad sísmica Cs= Comportamiento Sísmico Ea= Estado Actual Em= Estabilidad de Muros*

#### *Tabla 18: Rango numérico para la evaluación de la vulnerabilidad sísmica.*

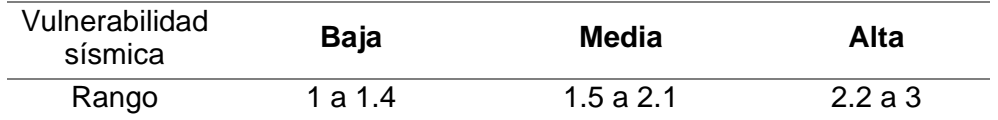

**Fuente:** Mosqueira & Tarque, 2005.

#### **B. Evaluación del peligro sísmico.**

En la evaluación del peligro sísmico el que se cualifica en el rango de alto, medio o bajo, se ha considerado la sismicidad, el tipo de suelo y la topografía de la zona sobre la que está construida la estructura.

Orrillo (2017) en su tesis adapta la metodología en estudio (ecuación propuesta por Kuroiwa) para la normativa E030-2016 para edificaciones aporticadas, debido a la modificación de tres zonas a cuatro zonas sísmicas.

La sismicidad se asigna según la zona sísmica sobre la cual se ubica la estructura, este coeficiente explica la aceleración máxima del terreno con la probabilidad de 10 % de ser sobrepasado en 50 años. En la NTE-030 se establece cuatro zonas sísmicas en función a su aceleración como lo detalla la tabla 19. Luego de identificar la zona en la que se ubica nuestra edificación se adoptará un valor de 1 para la sismicidad baja, 2 para las sismicidades media baja y media alta, y 3 para sismicidad alta (Orrillo, 2017).

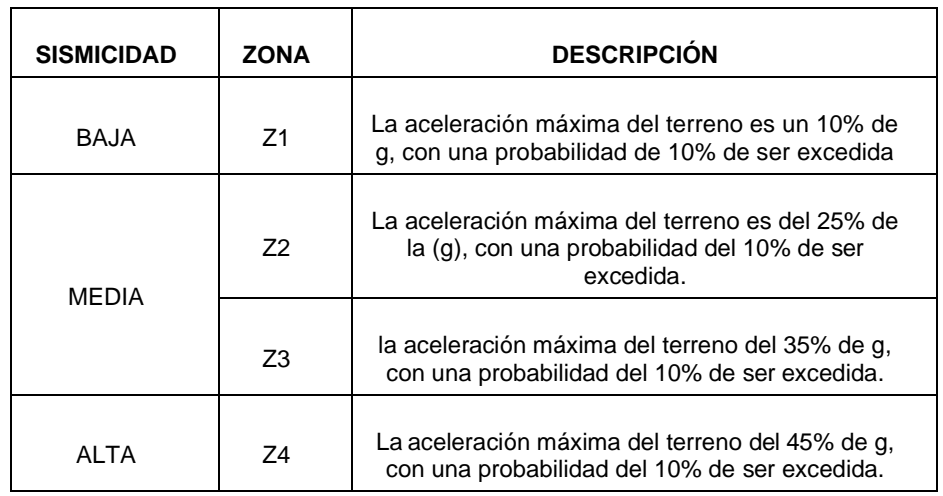

**Tabla 19:** Clasificación de zonas sísmicas

**Fuente:** Orrillo, 2017.

El tipo de suelo se evalúa teniendo en cuenta lo estipulado en el RNE, específicamente en la Norma Técnica E.030 "Diseño Sismorresistente" (2018), donde se los clasifica de acuerdo al promedio de velocidad de propagación de las ondas de corte, como muestra la tabla 20.

| Tipo de<br><b>Perfil</b> | Composición<br>del suelo     | <b>Descripción</b>                                            | Velocidad de<br>propagación de ondas<br>decorte                                         |
|--------------------------|------------------------------|---------------------------------------------------------------|-----------------------------------------------------------------------------------------|
| S <sub>0</sub>           | Roca Dura                    | Rocas sanas                                                   | mayor que 1500 m/s                                                                      |
| S <sub>1</sub>           | Roca o Suelos<br>Muy Rígidos | Rocas y los suelos<br>muy rígidos                             | El período fundamental<br>para vibraciones de baja<br>amplitud no excede de<br>0,25 s   |
| S <sub>2</sub>           | <b>Suelos</b><br>Intermedios | Sitios con<br>características<br>intermedias entre S1<br>y S3 | 0,25s < x < 0,6s                                                                        |
| S <sub>3</sub>           | Suelos<br><b>Flexibles</b>   | Estratos de gran<br>espesor                                   | El período fundamental,<br>para vibraciones de baja<br>amplitud, es mayor que<br>0,6 s. |
| S <sub>4</sub>           | Condiciones<br>Excepcionales | <b>Suelos</b><br>excepcionalmente<br>flexibles                | X < 0.6s                                                                                |

**Tabla 20:** Clasificación de acuerdo al promedio de velocidad de propagación de las ondas de corte

**Fuente:** elaboración propia.

La valuación topográfica se encuentra se da en función del reglamento de clasificación de tierras por capacidad de uso (D. S. N° 017/09-AG, 2009), considerándose plana si la pendiente es menor a 15 %, media si la pendiente es mayor a 15 %, pero menor a 50 % y pronunciada aquella cuya pendiente es mayor a 50 %.

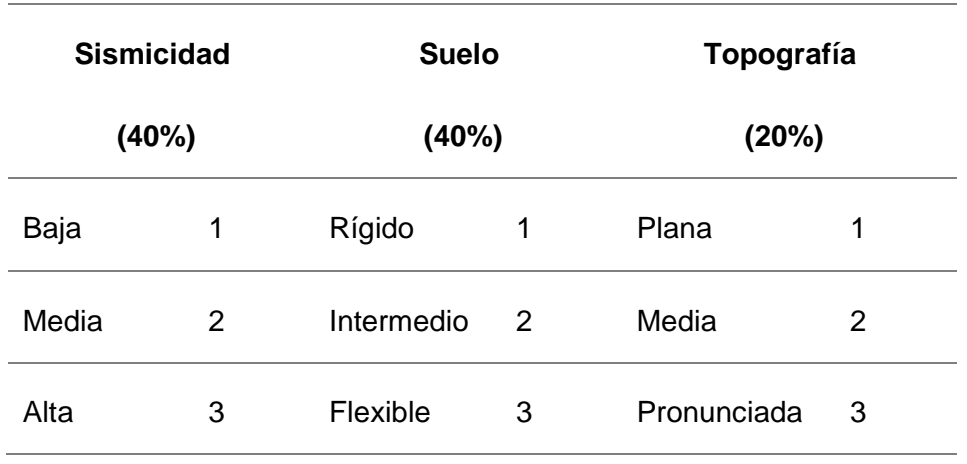

**Tabla 21:** Valores de los parámetros de peligro sísmico.

**Fuente:** Mosqueira & Tarque, 2005.

En la tabla 22 se puede apreciar los posibles valores resultados para el peligro sísmico, pudiendo ser baja, media o alta.

## **Tabla 22**: Combinación de los parámetros para la evaluación del peligro sísmico.

|                     | Estructural        |                    |                           |                           |                           |                         |                |                |                |                    |                   |
|---------------------|--------------------|--------------------|---------------------------|---------------------------|---------------------------|-------------------------|----------------|----------------|----------------|--------------------|-------------------|
| Sismicidad<br>(40%) | Suelo (40%)        |                    |                           | Topografí<br>a (20%)      |                           |                         |                |                |                |                    |                   |
|                     | Rígidos            | Intermedios        | Flexibles                 | Plana                     | Media                     | Pronunciada             | Pesos (%)      |                |                | Peligro<br>Sísmico | Valor<br>Numérico |
|                     |                    |                    |                           |                           |                           |                         | 40             | 40             | 20             |                    |                   |
|                     | $\mathbf{x}$       |                    |                           | $\overline{\mathbf{X}}$   |                           |                         | $\overline{3}$ | $\overline{1}$ | $\overline{1}$ | <b>Bajo</b>        | 1.80              |
|                     | $\mathbf{x}$       |                    |                           |                           | $\overline{\mathbf{x}}$   |                         | $\overline{3}$ | $\overline{1}$ | $\overline{2}$ |                    | 2.00              |
|                     | $\mathbf{x}$       |                    |                           |                           |                           | $\overline{\mathbf{X}}$ | $\overline{3}$ | $\overline{1}$ | $\overline{3}$ | <b>Medio</b>       | 2.20              |
|                     |                    | $\mathbf{x}$       |                           | $\mathbf x$               |                           |                         | $\overline{3}$ | $\overline{2}$ | $\overline{1}$ |                    | 2.20              |
| <b>BAJA</b>         |                    | $\mathbf{x}$       |                           |                           | $\mathbf x$               |                         | $\overline{3}$ | $\overline{2}$ | $\overline{2}$ |                    | 2.40              |
|                     |                    | $\mathbf{x}$       |                           |                           |                           | $\overline{\mathbf{X}}$ | $\overline{3}$ | $\overline{2}$ | $\overline{3}$ |                    | 2.60              |
|                     |                    |                    | $\mathbf{x}$              | $\overline{\mathbf{X}}$   |                           |                         | $\overline{3}$ | $\overline{3}$ | $\overline{1}$ | <b>Alto</b>        | 2.60              |
|                     |                    |                    | $\overline{\mathbf{x}}$   |                           | $\mathbf x$               |                         | $\overline{3}$ | $\overline{3}$ | $\overline{2}$ |                    | 2.80              |
|                     |                    |                    | $\overline{\mathbf{x}}$   |                           |                           | $\overline{\mathbf{X}}$ | $\overline{3}$ | $\overline{3}$ | $\overline{3}$ |                    | 3.00              |
|                     | $\pmb{\mathsf{x}}$ |                    |                           | $\boldsymbol{\mathsf{X}}$ |                           |                         | $\overline{2}$ | $\overline{1}$ | $\overline{1}$ | <b>Bajo</b>        | 1.40              |
|                     | $\pmb{\mathsf{x}}$ |                    |                           |                           | $\boldsymbol{\mathsf{x}}$ |                         | $\overline{2}$ | $\overline{1}$ | $\overline{2}$ |                    | 1.60              |
|                     | $\pmb{\mathsf{x}}$ |                    |                           |                           |                           | $\pmb{\mathsf{x}}$      | $\overline{2}$ | $\overline{1}$ | 3              |                    | 1.80              |
|                     |                    | $\pmb{\mathsf{x}}$ |                           | $\boldsymbol{\mathsf{X}}$ |                           |                         | $\overline{2}$ | $\overline{2}$ | $\overline{1}$ |                    | 1.80              |
| <b>MEDIA</b>        |                    | $\pmb{\mathsf{x}}$ |                           |                           | $\pmb{\mathsf{x}}$        |                         | $\overline{2}$ | $\overline{2}$ | $\overline{2}$ | <b>Medio</b>       | 2.00              |
|                     |                    | $\pmb{\mathsf{x}}$ |                           |                           |                           | $\pmb{\mathsf{x}}$      | $\overline{2}$ | $\overline{2}$ | 3              |                    | 2.20              |
|                     |                    |                    | $\boldsymbol{\mathsf{X}}$ | $\boldsymbol{\mathsf{X}}$ |                           |                         | $\overline{2}$ | 3              | $\overline{1}$ |                    | 2.20              |
|                     |                    |                    | $\pmb{\mathsf{x}}$        |                           | $\pmb{\mathsf{x}}$        |                         | $\overline{2}$ | 3              | $\overline{2}$ |                    | 2.40              |
|                     |                    |                    | $\pmb{\mathsf{x}}$        |                           |                           | $\pmb{\mathsf{X}}$      | $\overline{2}$ | 3              | 3              | Alto               | 2.60              |
|                     | $\pmb{\mathsf{x}}$ |                    |                           | $\boldsymbol{\mathsf{X}}$ |                           |                         | 1              | $\overline{1}$ | 1              |                    | 1.00              |
|                     | $\pmb{\mathsf{X}}$ |                    |                           |                           | $\pmb{\mathsf{X}}$        |                         | $\overline{1}$ | $\overline{1}$ | $\overline{2}$ |                    | 1.20              |
|                     | $\pmb{\mathsf{x}}$ |                    |                           |                           |                           | $\pmb{\mathsf{x}}$      | $\overline{1}$ | $\overline{1}$ | 3              | <b>Bajo</b>        | 1.40              |
|                     |                    | $\pmb{\mathsf{x}}$ |                           | $\pmb{\mathsf{X}}$        |                           |                         | $\overline{1}$ | $\overline{2}$ | $\overline{1}$ |                    | 1.40              |
| <b>ALTA</b>         |                    | $\pmb{\mathsf{x}}$ |                           |                           | $\pmb{\mathsf{x}}$        |                         | $\overline{1}$ | $\overline{2}$ | $\overline{2}$ |                    | 1.60              |
|                     |                    | $\pmb{\mathsf{x}}$ |                           |                           |                           | $\pmb{\mathsf{x}}$      | $\overline{1}$ | $\overline{2}$ | 3              |                    | 1.80              |
|                     |                    |                    | $\pmb{\mathsf{x}}$        | $\boldsymbol{\mathsf{X}}$ |                           |                         | $\overline{1}$ | 3              | $\overline{1}$ | <b>Medio</b>       | 1.80              |
|                     |                    |                    | $\pmb{\mathsf{X}}$        |                           | X                         |                         | $\overline{1}$ | 3              | $\overline{2}$ |                    | 2.00              |
|                     |                    |                    | $\pmb{\mathsf{X}}$        |                           |                           | $\pmb{\mathsf{x}}$      | $\overline{1}$ | 3              | 3              | Alto               | 2.20              |

**Fuente:** Mosqueira y Tarque, 2005

Los valores asignados a cada parámetro se reemplazan en la ecuación 21, para calificar numéricamente el peligro sísmico, el valor obtenido es comparado con los rangos numéricos evaluados en la tabla 21, asignándole una calificación de peligro sísmico alto, medio o bajo.

$$
Ps = 0.4 x Si + 0.4 x S + 0.2 x top \qquad ...(21)
$$

Donde:

*Ps: Peligro sísmico*

*Si: Sismicidad*

*S: Suelo*

*top: Topografía*

**Tabla 23**: Rango de valores para el cálculo del peligro sísmico.

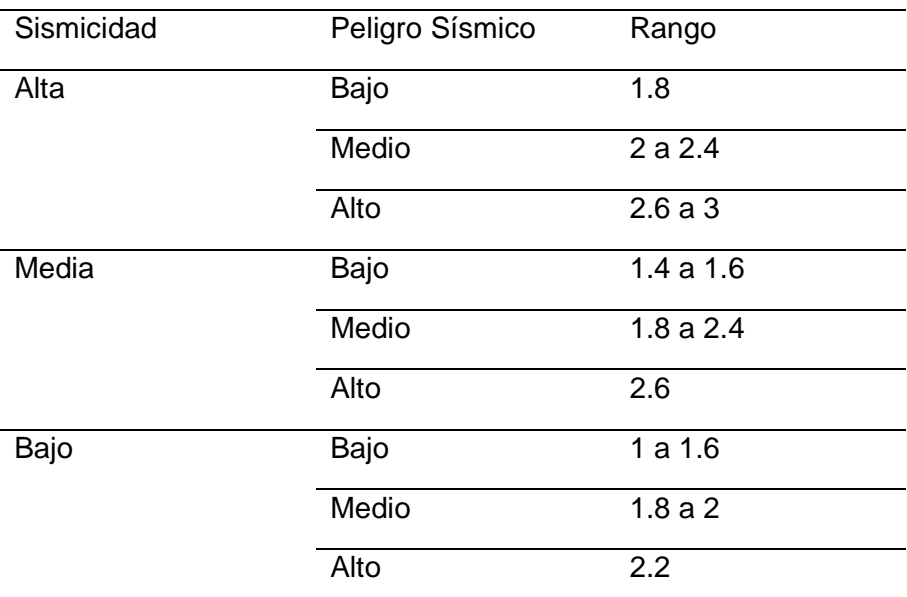

**Fuente:** Mosqueira y Tarque, 2005

#### **C. Evaluación del riesgo sísmico**

Para la calificación numérica del Riesgo Sísmico, se remplazan los valores numéricos de Vulnerabilidad y Peligro Sísmico en la ecuación 19. El valor obtenido se compara con la calificación del Riesgo Sísmico mostrado en la Tabla 24 lo que nos permite asignar el Nivel de Riesgo Sísmico de los módulos evaluados.

"*Riesgo sísmico alto, representa que la edificación sufrirá daños importantes ante un sismo severo (aceleración sísmica de 0,45 de la aceleración de la gravedad),* 

*existe gran probabilidad que la edificación colapse ya que no tiene un adecuado comportamiento sísmico y se encuentra sobre suelo flexible*" (Mosqueira, 2012).

*"Riesgo sísmico medio, representa que la edificación tiene aceptable comportamiento sísmico y se encuentra sobre un suelo rígido o intermedio. Los pórticos y muros de la edificación podrían sufrir daños menores y algunos parapetos podrían colapsar parcial o totalmente"* (Mosqueira, 2012).

*"Riesgo sísmico bajo, representa que la edificación tiene adecuado comportamiento sísmico y el estado actual de la edificación es de regular a buena. La edificación se encuentra sobre suelo rígido sin pendiente y solo podría sufrir el colapso parcial o total de sus tabiques"* (Mosqueira, 2012).

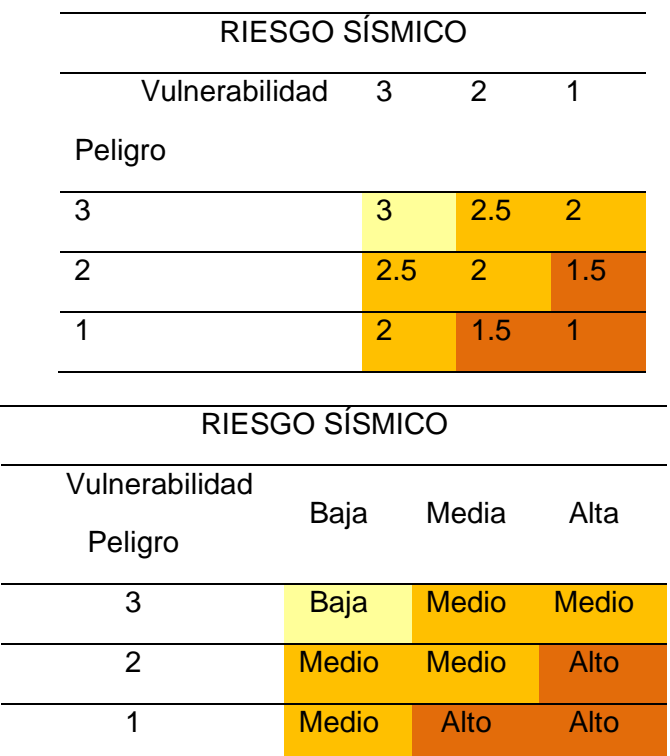

**Tabla 24:** Calificación del riesgo sísmico numérica.

**Fuente:** Mosqueira, 2012.

## **4.3. Métodos de investigación.**

Se utilizó el método deductivo, ya que producto de la observación de los factores particulares se ha obtenido proposiciones generales, obteniendo conclusiones generales a partir de premisas particulares.

## **4.4. Población, muestra, unidad de análisis y unidades de observación**

### **4.4.1. Población.**

La población está constituida por las edificaciones asignadas para labores académicas y administrativas de la I.E. César Vallejo.

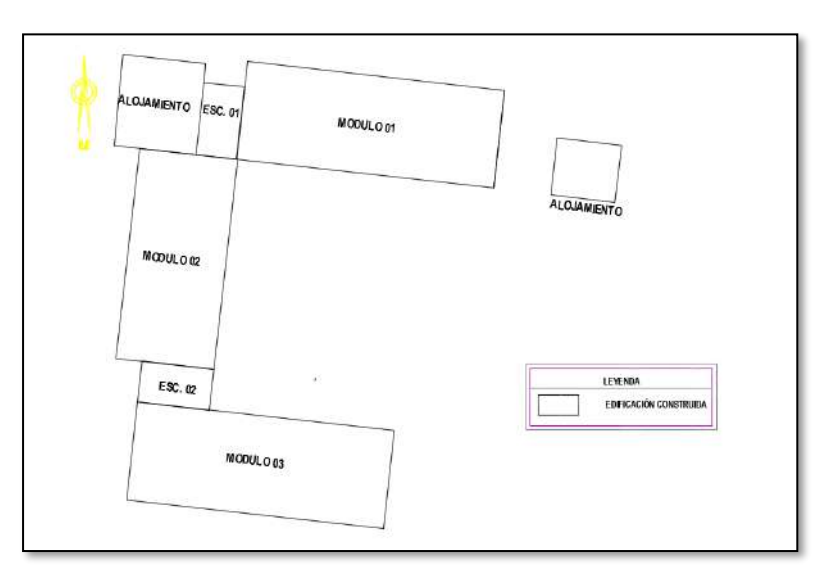

**Figura 9:** Campus de la institución educativa César Vallejo.

**Fuente:** Archivos de la Municipalidad Distrital de Encañada, de las obras ejecutadas.

### **4.4.2. Muestra.**

La muestra se seleccionó empleando un muestreo no probabilístico por conveniencia debido a la obtención de planos y costo de la edificación; está constituido por los módulos 1,2 y 3. Edificaciones asignadas para desarrollar labores académicas y administrativas de la Institución educativa César Vallejo.

## **4.4.3. Unidad de análisis.**

La unidad de análisis se consideró a los elementos estructurales (columnas, vigas y losas aligeradas) que conforman cada pabellón de la I. E. P. César Vallejo, edificaciones aporticadas.

### **4.4.4. Unidad de observación**

La unidad de observación será la evaluación del comportamiento de las vigas y columnas.

### **4.5. Técnicas e instrumentos de recopilación de información**

Dentro de los instrumentos para la recolección de la información, contamos con las siguientes actividades:

- **Observación:** Identifica el estado actual del sistema estructural para identificar las fallas. También fue necesario realizar el levantamiento arquitectónico, verificándose el uso de los ambientes, permitiendo determinar las cargas a las que está sometida la edificación.
- **Ensayos:** Se efectuó el ensayo de esclerometría con la finalidad de evaluar la resistencia a compresión del concreto existente en las columnas y vigas.

Se realizó el ensayo de mecánica de suelos, para determinar las propiedades mecánicas (tipo de suelos, resistencia a compresión) del tipo de suelos de cimentación de la estructura.

## **4.6. Técnicas para el procesamiento y análisis de la información**

El procesamiento de datos se realizó en forma computarizada utilizando el software ETABS, otros programas como Autocad, Microsoft Word, Microsoft Excel.

También se realizó la toma de fotografías para determinar el estado actual de la edificación.

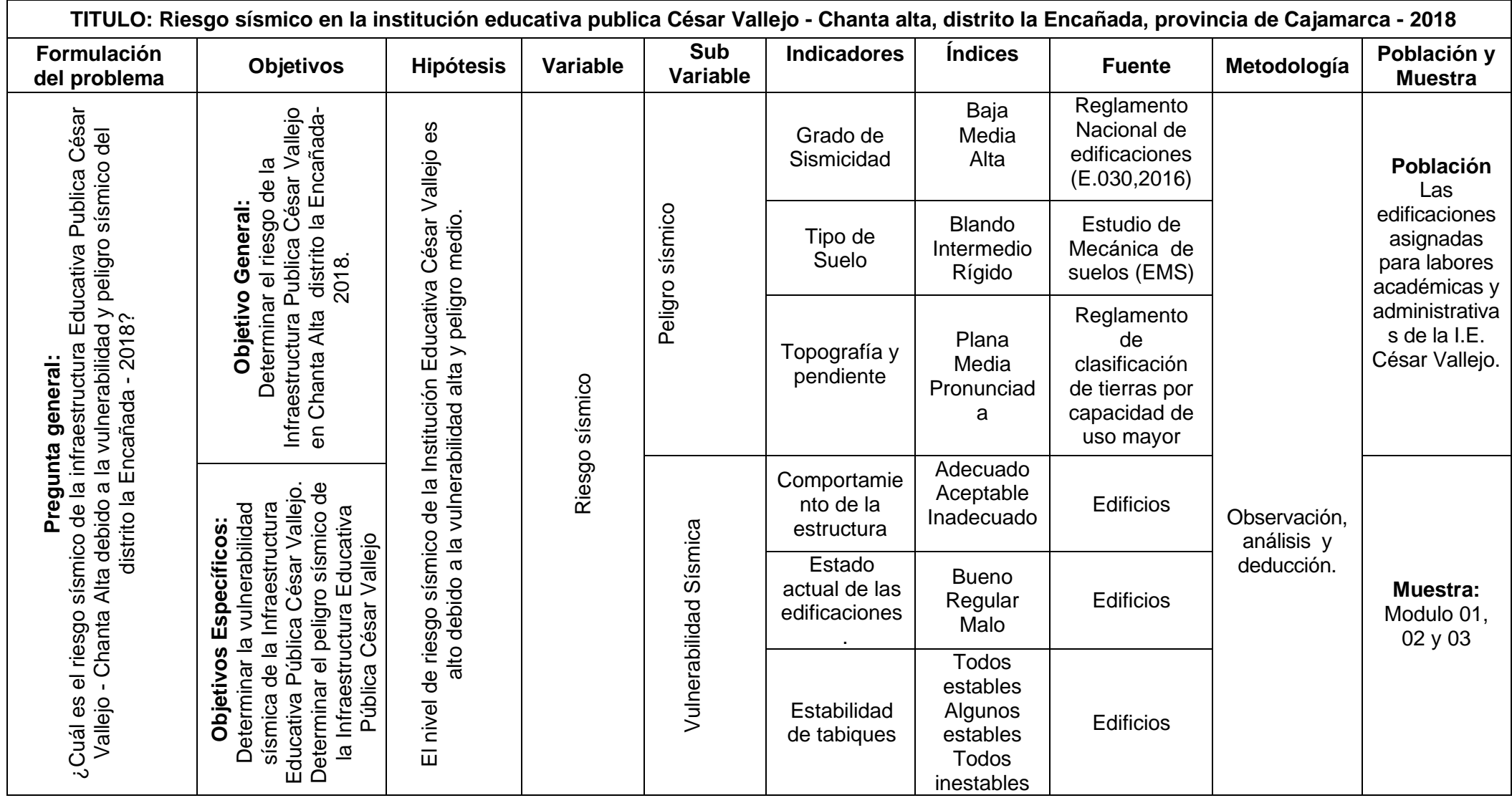

## **4.7. Matriz de consistencia metodológica**

## **CAPÍTULO V. RESULTADOS Y DISCUSIÓN**

## **5.1. Presentación de resultados.**

### **A. Descripción de la edificación**

Los módulos analizados de la institución educativa pública Cesar Vallejo, presenta un sistema estructural aporticado. La construcción se realizó en el año 2013.

Los muros y tabiques de albañilería son de ladrillo de arcilla cocida en todos los módulos, los entrepisos están constituidos por losas aligeradas armadas en una dirección y ladrillo hueco de arcilla de 0.30 m X 0.30 m X 0.2 m.

El techo de los módulos está formado por tijerales de madera y una cubierta de teja andina. La conexión entre niveles es mediante una escalera de concreto armado en forma de "U" aisladas del módulo.

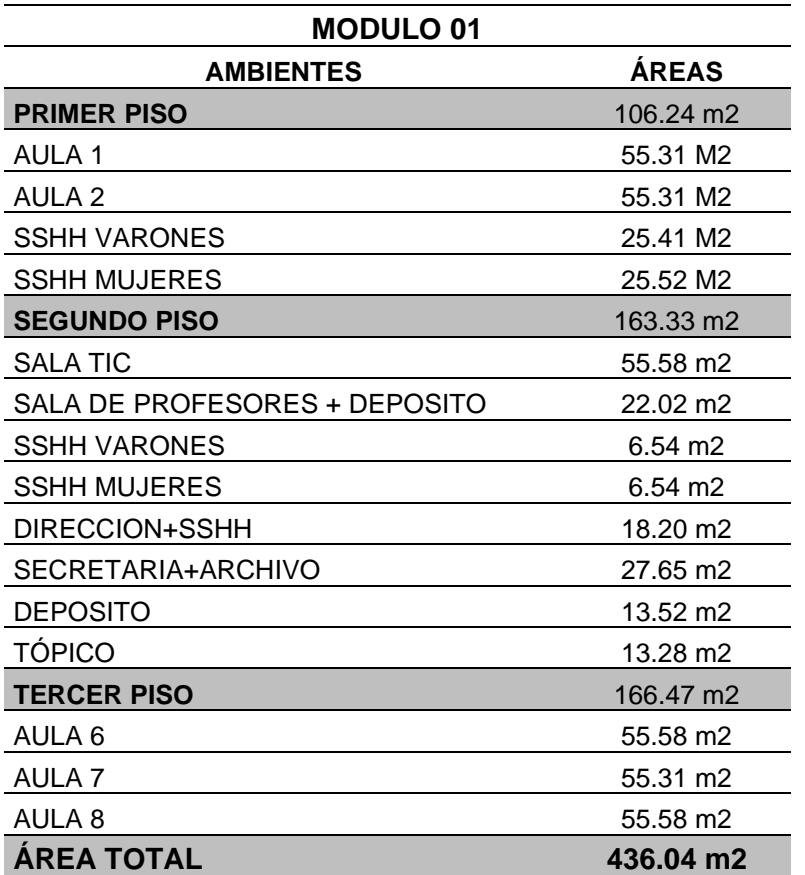

**Tabla 25:** Ambientes que conforman el módulo 01.

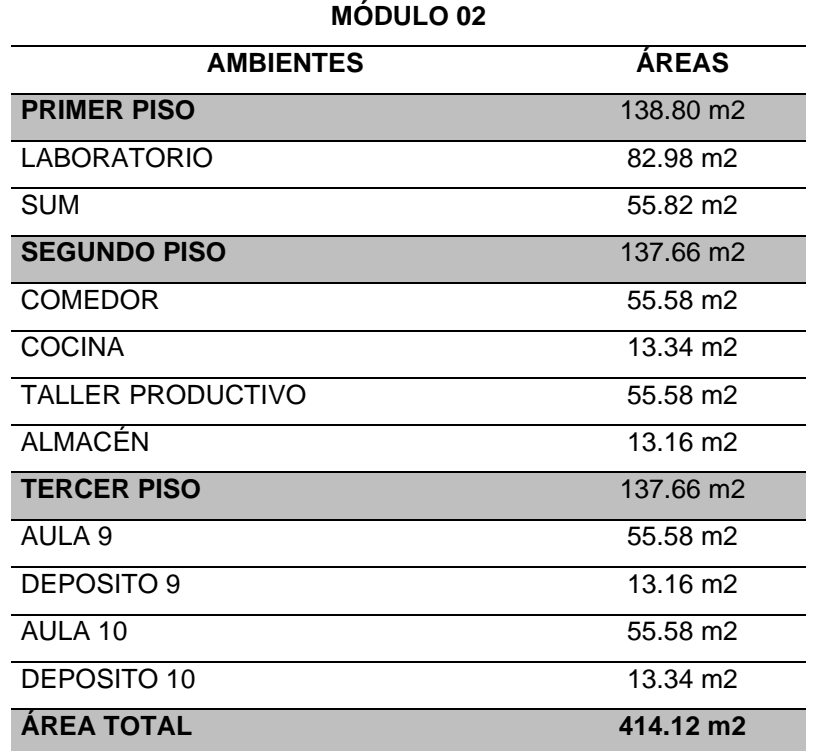

**Tabla 26**: Ambientes que conforman el módulo 01.

**Fuente:** Elaboración Propia.

**Tabla 27:** Ambientes que conforman el módulo 03.

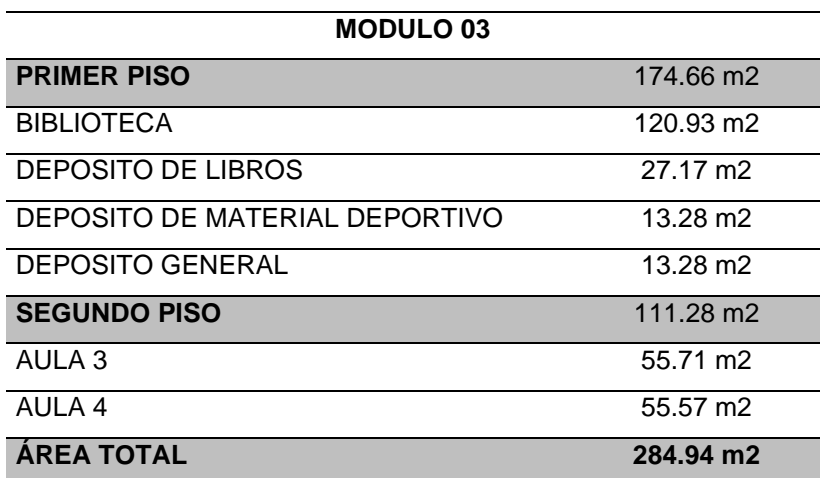

**Fuente:** Elaboración Propia.

## **B. Características de los materiales**

Las características consideradas se las obtuvo de las especificaciones técnicas de los planos de la edificación y verificación in situ. También fue necesario realizar los Ensayos de Esclerometría y así obtener la resistencia a compresión del

concreto endurecido. Los datos obtenidos fueron procesados según la ASTM C850 y posteriormente utilizados en el modelamiento de la estructura el Software ETABS 2016 versión estudiantil.

## ➢ Resistencia a la compresión de columnas y vigas.

Los ensayos de esclerometría se realizaron según la ASTM C850. Para efectos de modelamiento, tomamos el 90% de la resistencia obtenida del ensayo de esclerometría debido al margen de error; según la tabla 28 que muestra la resistencia del concreto endurecido en columnas y vigas:

*Tabla 28: Resultados del ensayo de esclerometría.*

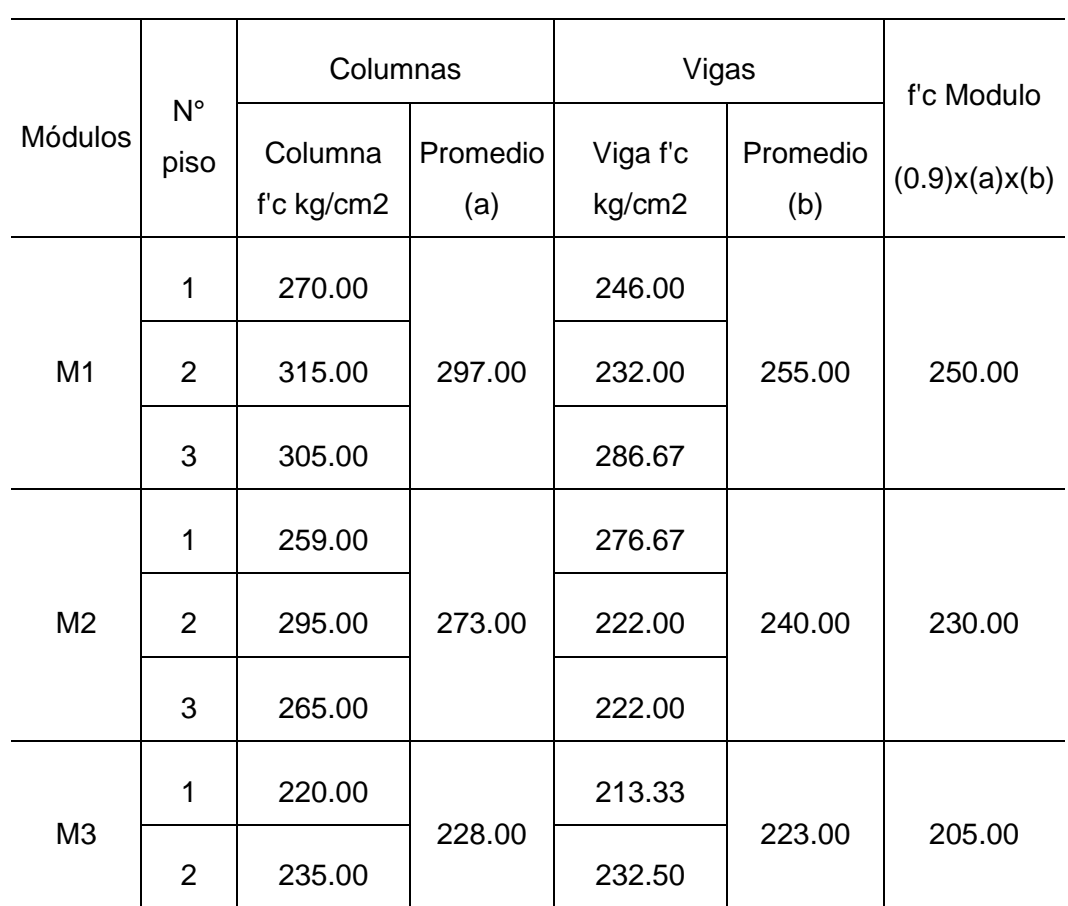

#### RESISTENCIA A COMPRESIÓN

**Fuente:** Elaboración Propia.

Módulo de elasticidad

$$
E = 15000 \sqrt{f'c} \ (kg/cm^2)
$$

➢ Peso específico

$$
\gamma=2400\,Kg/m^3
$$

➢ Recubrimiento de columnas y vigas

Columnas: 5 cm

Vigas: 4 cm

Elementos de confinamiento: 2.5 cm

➢ Propiedades y especificaciones técnicas del Acero

Esfuerzo de fluencia  $F_Y = 4200$   $Kg/cm^2$ Peso específico  $\gamma = 7850$  Kg/m<sup>3</sup> Módulo de elasticidad  $E = 2x10^7$  ( $Tn/m^2$ )

### **C. Metrado de cargas.**

Según la NTP E.020 se obtuvieron las cargas muertas, vivas y vivas de techo.

#### **D. Modelo Estructural.**

El modelo idealizado de la estructura en el programa ETABS 2016 se elabora en base a la información obtenida de los planos de la edificación, metrado de cargas y ensayo de esclerometría realizado.

Según la categoría A de la norma E-030, para las edificaciones que esta comprende, se ha de calcula el peso de la estructura sumándole la carga permanente y total de la estructura, con el 0.5 de carga viva (CV) y el 0.25 de la carga viva de techo (CVT), considerándose que la ubicación es empotrada en la base.

 $P = PP + CM + 0.5 CV + 0.25CVT$ 

- P = Peso de la edificación
- PP = Peso propio de la edificación
- CM = Carga Muerta
- CV = Carga Viva
- $CVT = Carga$  viva de techo

## **E. Comportamiento Sísmico del Edificio.**

### **a) Derivas de entrepiso en la dirección X y Y.**

A continuación, se presentan los resultados obtenidos del modelamiento de la estructura, verificando que las derivas de entrepiso sean menores a 0.007, límite establecido por norma para estructuras de concreto armado (Tabla 08).

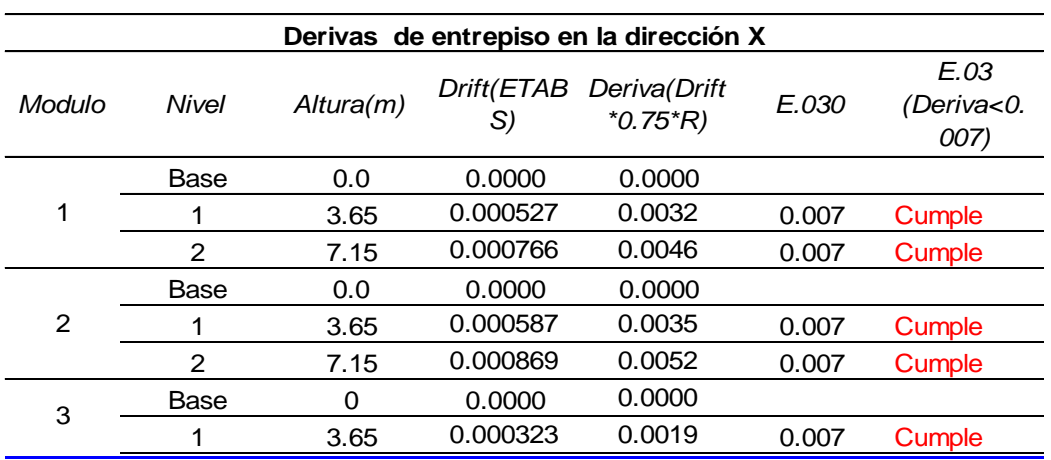

*Tabla 29: Verificación de derivas de entrepiso en la dirección X.*

**Fuente:** Elaboración Propia.

*Tabla 30: Verificación de derivas de entrepiso en la dirección Y.*

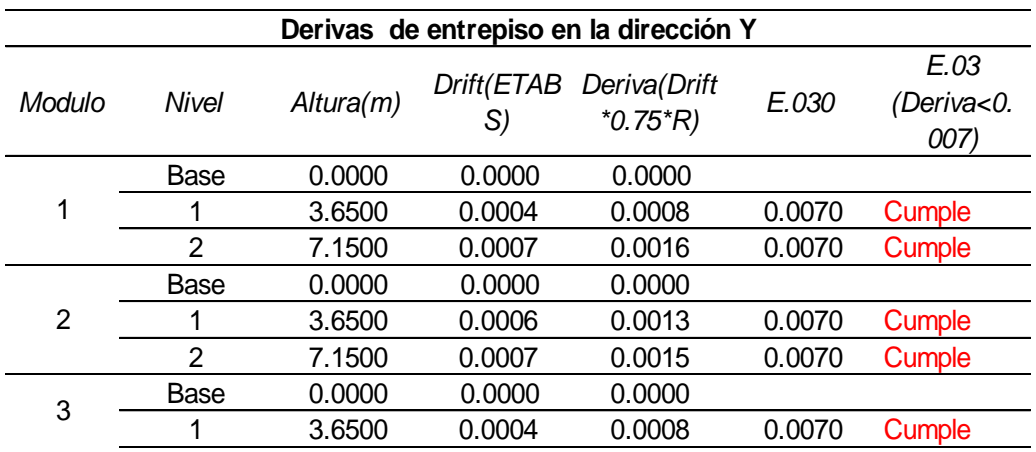

**Fuente:** Elaboración Propia.

### **b) Juntas de construcción**

Se determinó el espesor de la junta sísmica según la fórmula 05 (Pg. 42), la cual se comparó con la norma E030-2018.

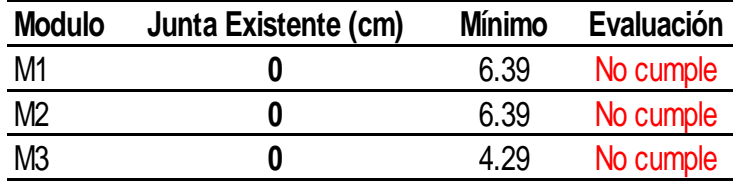

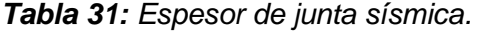

**Fuente:** Elaboración Propia.

#### **F. Evaluación del comportamiento de vigas.**

Con el propósito de establecer si el comportamiento de las vigas es el adecuado, se determinaron los momentos actuantes y resistentes de cada viga.

Los resistentes, se calcularon con la fórmula Nº 07 (Pg. 43) y los momentos actuantes se hallaron del modelo estructural realizado en el programa ETABS 2016. A continuación, se muestran los resultados obtenidos para las secciones de cada viga:

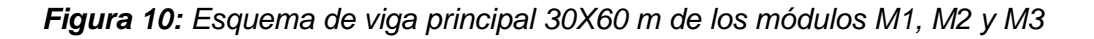

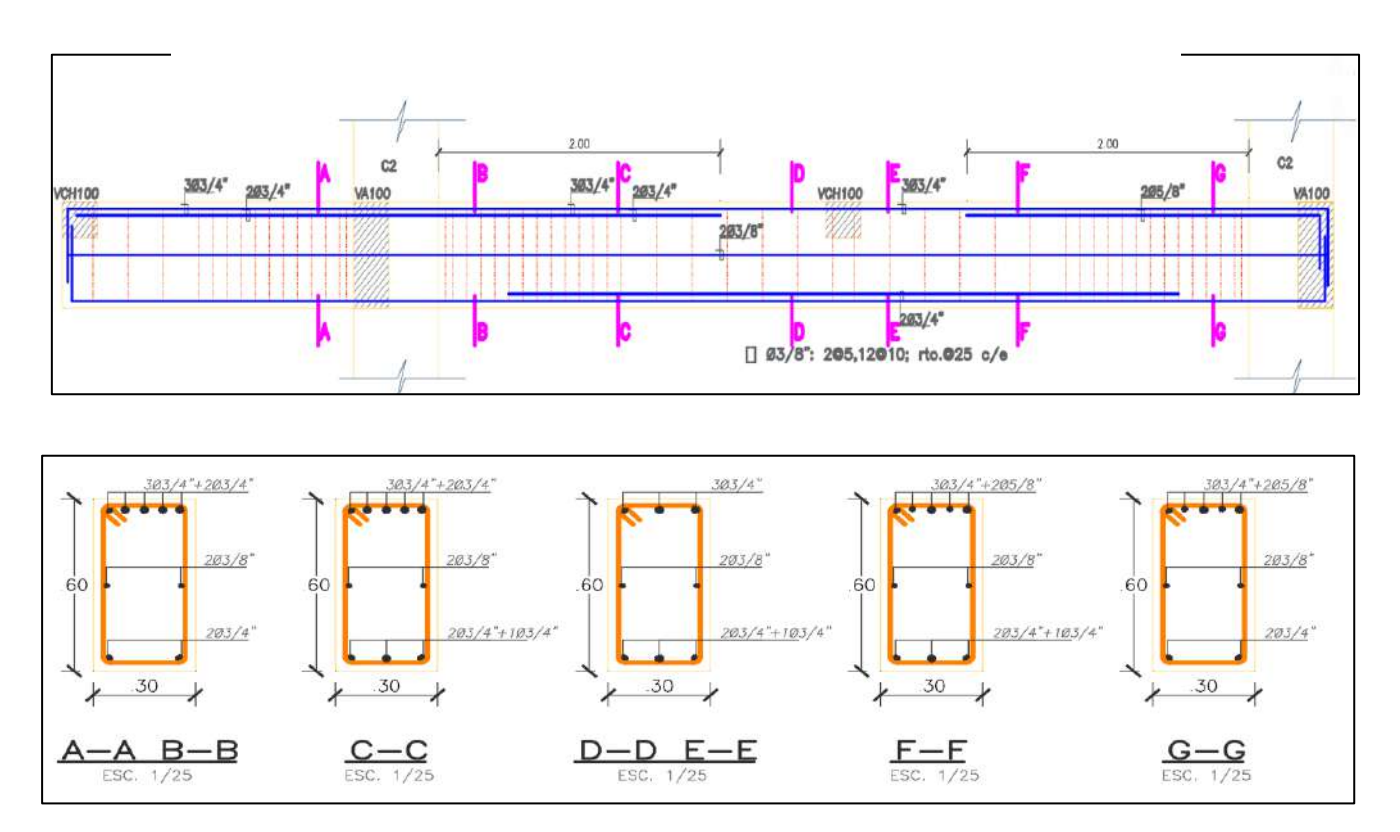

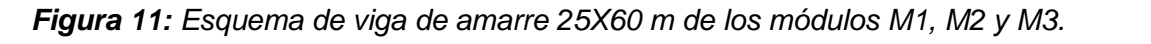

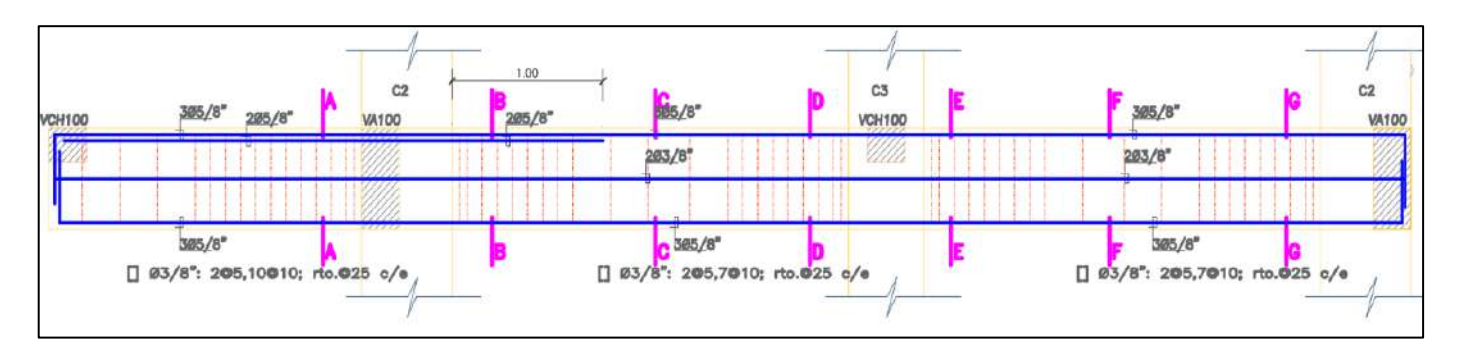

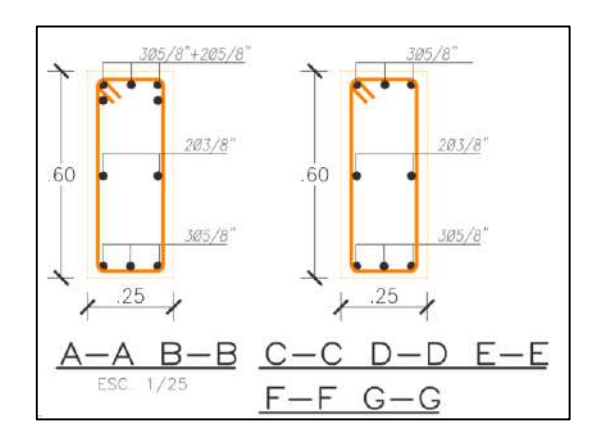

## **Vigas en techo del Primer Nivel –Modulo 01**

## ✓ **Vigas Principales**

*Tabla 32: Momentos nominal resistente y actuante en viga V.P.-100(30X60) en el módulo* 

*01.*

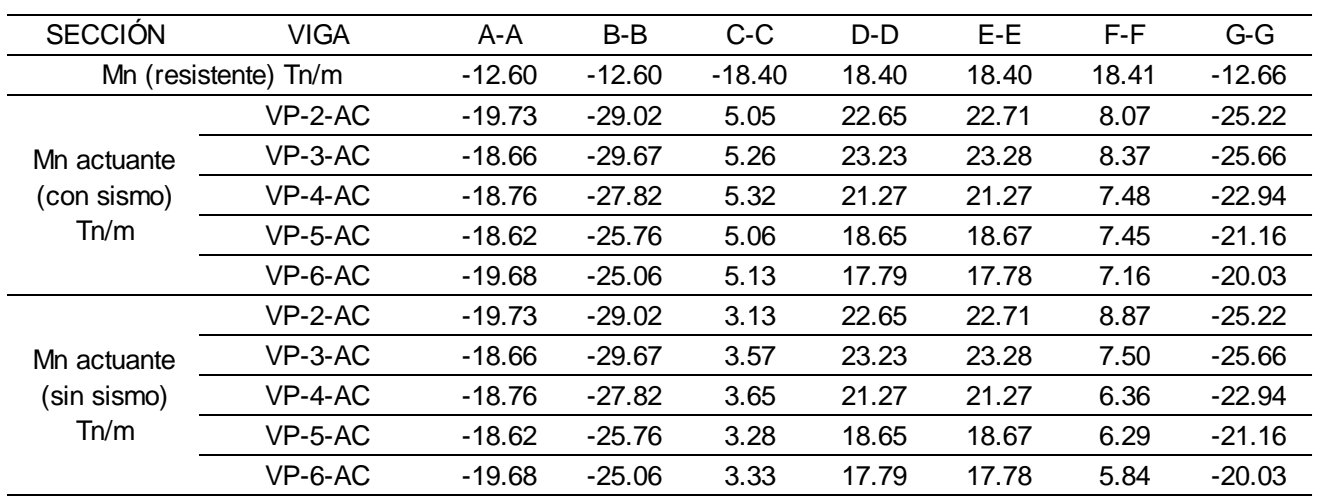

| <b>SECCIÓN</b>      | VIGA                 | A-A      | B-B      | C-C     | $D-D$ | E-E     | $F-F$ | G-G   |
|---------------------|----------------------|----------|----------|---------|-------|---------|-------|-------|
|                     | Mn (resistente) Tn/m | $-13.07$ | $-13.07$ | 13.07   | 13.07 | 13.07   | 13.07 | 13.07 |
| Mn actuante         | $VP-1-AC$            | $-9.79$  | $-3.29$  | $-0.46$ | 2.35  | $-1.98$ | 0.49  | 2.82  |
| (con sismo)<br>Tn/m | $VP-7-AC$            | $-9.81$  | $-3.25$  | $-0.46$ | 2.32  | $-1.99$ | 0.49  | 2.80  |
| Mn actuante         | $VP-1-AC$            | $-9.79$  | $-0.93$  | $-0.16$ | 0.51  | $-0.07$ | 0.21  | 0.37  |
| (sin sismo)<br>Tn/m | $VP-7-AC$            | $-9.81$  | $-0.92$  | $-0.17$ | 0.49  | $-0.10$ | 0.19  | 0.36  |

*Tabla 33: Momentos nominal resistente y actuante en viga V.P.-101(25X60) en el módulo 01.*

**Fuente:** Elaboración Propia.

## ✓ **Vigas Secundarias**

*Tabla 34: Momentos nominal resistente y actuante en viga V.A. 100(25x60) y V.C.H.(25x20) en el módulo 01.*

|                                 | VA 100 (25x60) |        | VCH 100 (25x20) |        |  |
|---------------------------------|----------------|--------|-----------------|--------|--|
| <b>SECCIÓN</b>                  | $M(-)$         | $M(+)$ | $M(-)$          | $M(+)$ |  |
| Mn (resistente) Tn/m            | -17.04         | 17.04  | $-3.05$         | 3.05   |  |
| Mn actuante (con sismo) Tn/m    | $-6.40$        | 4 27   | 1.45            | 0.82   |  |
| Mn actuante (sin sismo)<br>Tn/m | $-1.82$        | 2.72   | $-145$          | 0.82   |  |

**Fuente:** Elaboración Propia.

## **Vigas en techo del Segundo Nivel –Modulo 01**

## ✓ **Vigas Principales**

*Tabla 35: Momentos nominal resistente y actuante en viga V.P.-200(30X60) en el módulo 01.*

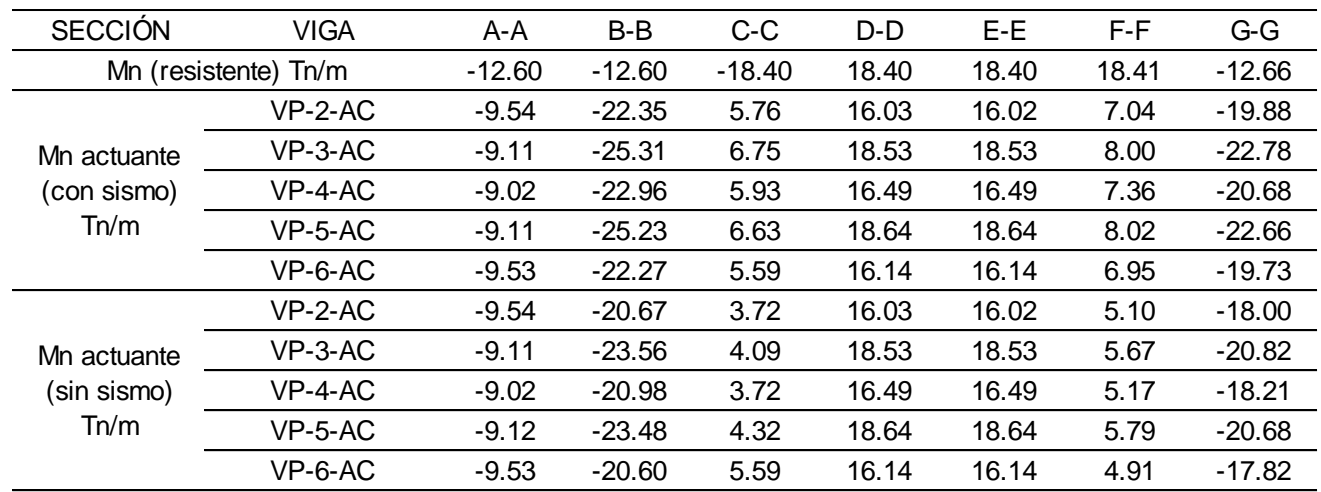

| <b>SECCIÓN</b>       | VIGA      | A-A      | B-B      | C-C     | D-D   | E-E   | F-F   | G-G   |
|----------------------|-----------|----------|----------|---------|-------|-------|-------|-------|
| Mn (resistente) Tn/m |           | $-13.07$ | $-13.07$ | 13.07   | 13.07 | 13.07 | 13.07 | 13.07 |
| Mn actuante          | $VP-1-AC$ | $-5.20$  | $-1.66$  | $-0.18$ | 1.32  | 1.01  | 0.29  | 1.41  |
| (con sismo)<br>Tn/m  | $VP-7-AC$ | $-5.19$  | $-1.64$  | $-0.18$ | 1.30  | 0.99  | 0.28  | 1.41  |
| Mn actuante          | $VP-1-AC$ | $-5.20$  | $-0.46$  | 0.00    | 0.38  | 0.01  | 0.17  | 0.21  |
| (sin sismo)<br>Tn/m  | $VP-7-AC$ | $-5.19$  | $-0.44$  | $-0.02$ | 0.36  | 0.00  | 0.17  | 0.22  |

*Tabla 36: Momentos nominal resistente y actuante en viga V.P.-201(25X60) en el módulo 01.*

**Fuente:** Elaboración Propia.

## ✓ **Vigas Secundarias**

*Tabla 37: Momentos nominal resistente y actuante en viga V.A. 200(25x60) y V.C.H.(25x20) en el módulo 01.*

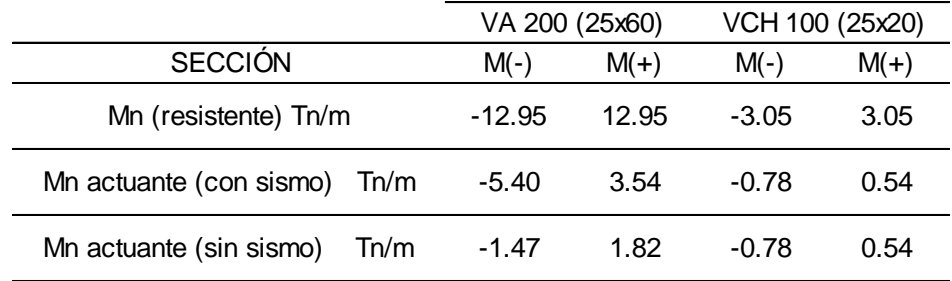

**Fuente:** Elaboración Propia.

## **Vigas en techo del Primer Nivel –Modulo 02**

## ✓ **Vigas Principales**

*Tabla 38: Momentos nominal resistente y actuante en viga V.P.-100(30X60) en el módulo 02.*

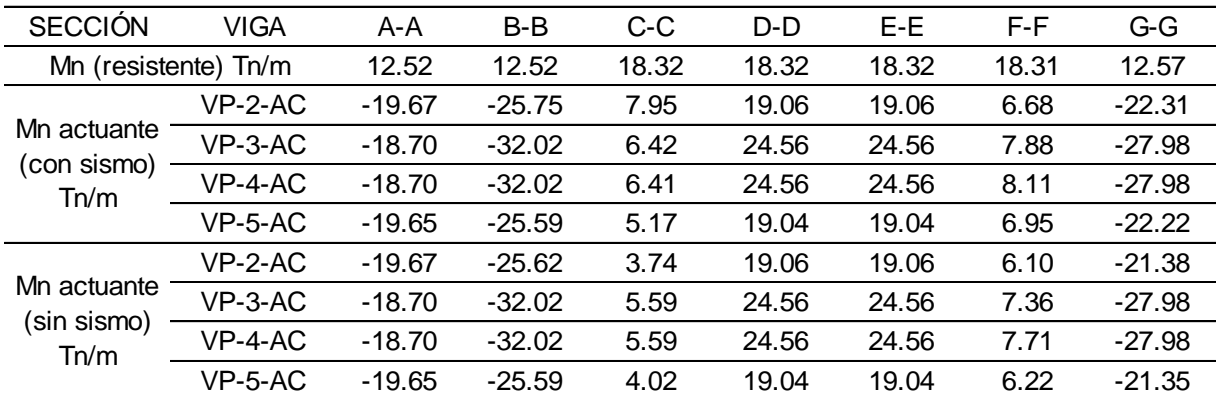
| <b>SECCIÓN</b>       | VIGA      | A-A     | B-B     | C-C     | D-D   | $E-E$   | F-F   | G-G   |
|----------------------|-----------|---------|---------|---------|-------|---------|-------|-------|
| Mn (resistente) Tn/m |           | 12.96   | 12.96   | 12.89   | 12.89 | 12.89   | 12.89 | 12.89 |
| Mn actuante          | $VP-1-AC$ | $-9.80$ | $-3.77$ | $-0.48$ | 2.77  | 2.37    | 0.54  | 3.42  |
| (con sismo)<br>Tn/m  | $VP-6-AC$ | $-9.78$ | $-3.71$ | $-0.47$ | 2.72  | $-2.45$ | 0.57  | 3.36  |
| Mn actuante          | $VP-1-AC$ | $-9.80$ | $-0.80$ | $-0.12$ | 0.45  | $-0.13$ | 0.19  | 0.39  |
| (sin sismo)<br>Tn/m  | $VP-6-AC$ | $-9.78$ | $-0.80$ | $-0.12$ | 0.45  | 0.12    | 0.19  | 0.39  |

*Tabla 39: Momentos nominal resistente y actuante en viga V.P.-101(25X60) en el módulo 02.*

**Fuente:** Elaboración Propia.

## ✓ **Vigas Secundarias**

*Tabla 40: Momentos nominal resistente y actuante en viga V.A. 100(25x60) y V.C.H.(25x20) en el módulo 02.*

|                                 |         | VA 100 (25x60) | VCH 100 (25x20) |        |  |
|---------------------------------|---------|----------------|-----------------|--------|--|
| <b>SECCIÓN</b>                  | $M(-)$  | $M(+)$         | $M(-)$          | $M(+)$ |  |
| Mn (resistente) Tn/m            | 16.94   | 16.94          | 216             | 2.16   |  |
| Mn actuante (con sismo)<br>Tn/m | $-9.23$ | 7.02           | $-0.97$         | 0.68   |  |
| Mn actuante (sin sismo)<br>Tn/m | $-1.97$ | 285            | $-0.97$         | 4.35   |  |

**Fuente:** Elaboración Propia.

# **Vigas en techo del Segundo Nivel –Modulo 02**

# ✓ **Vigas Principales**

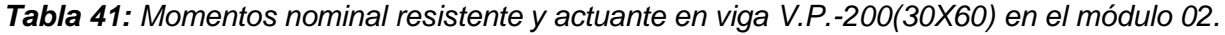

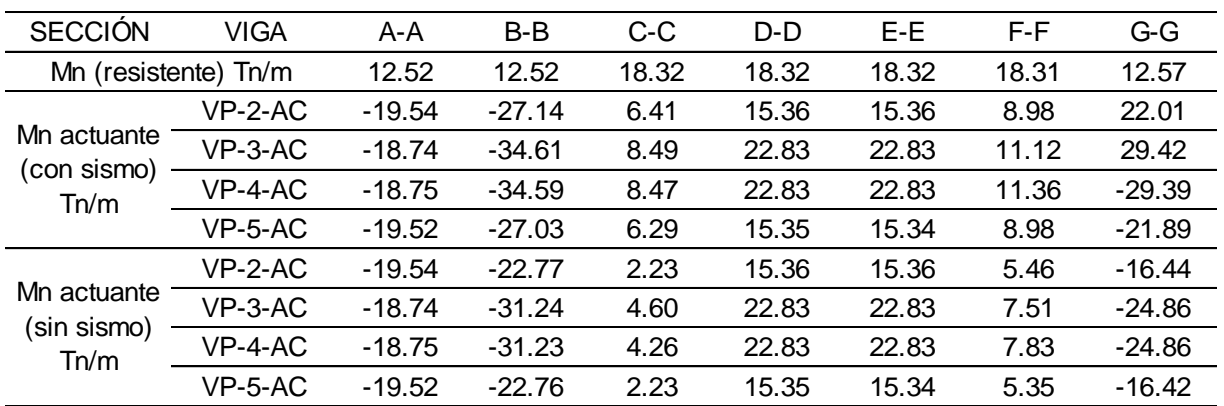

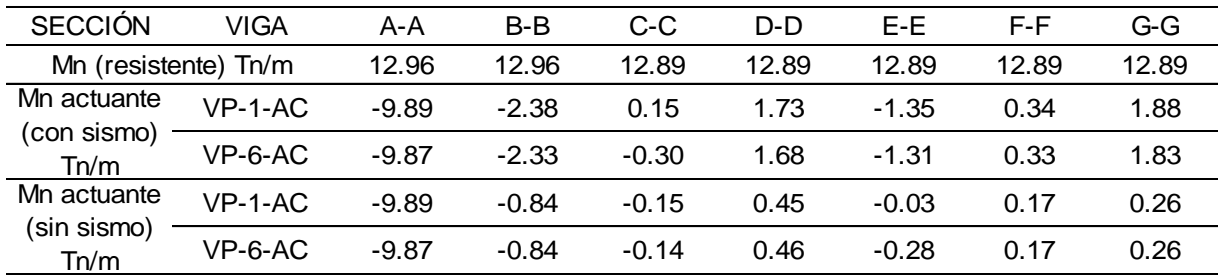

*Tabla 42: Momentos nominal resistente y actuante en viga V.P.-201(25X60) en el módulo 02.*

**Fuente:** Elaboración Propia.

# ✓ **Vigas Secundarias**

*Tabla 43: Momentos nominal resistente y actuante en viga V.A. 200(25x60) y V.C.H.(25x20) en el módulo 02.*

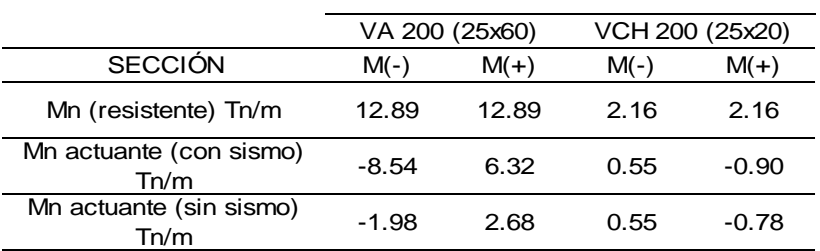

**Fuente:** Elaboración Propia.

# **Vigas en techo del Primer Nivel –Modulo 03**

# ✓ **Vigas Principales**

*Tabla 44: Momentos nominal resistente y actuante en viga V.P.-100(30X60) en el módulo 03.*

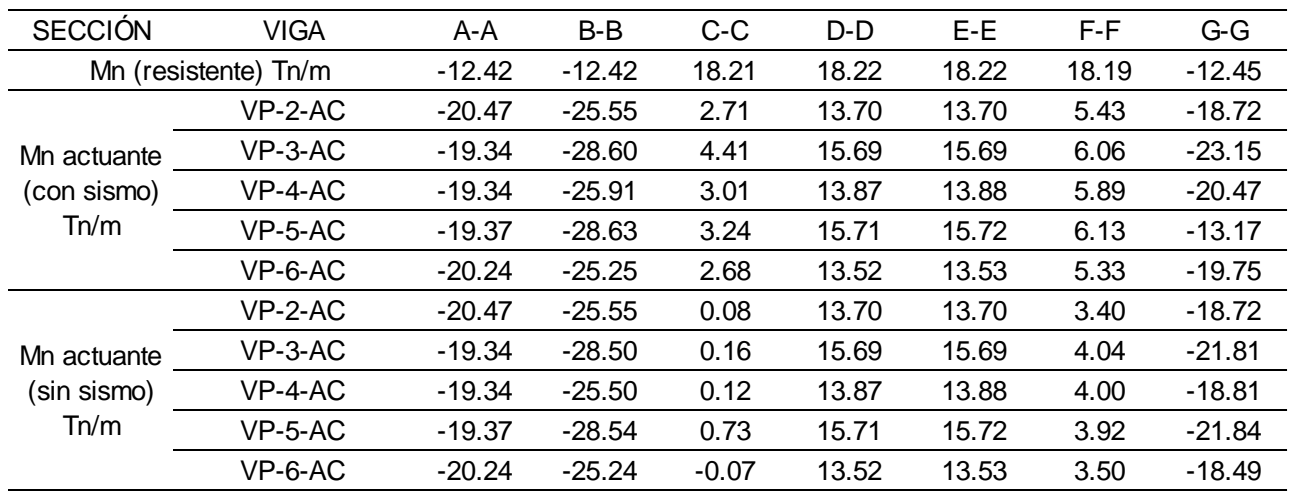

| <b>SECCIÓN</b>      | VIGA                 | A-A      | $B-B$   | C-C     | D-D   | E-E     | F-F   | G-G   |
|---------------------|----------------------|----------|---------|---------|-------|---------|-------|-------|
|                     | Mn (resistente) Tn/m | 12.84    | 12.84   | 12.81   | 12.81 | 12.81   | 12.81 | 12.81 |
| Mn actuante         | $VP-1-AC.$           | $-10.17$ | $-3.15$ | $-0.28$ | 1.64  | $-1.39$ | 0.27  | 2.38  |
| (con sismo)<br>Tn/m | $VP-7-AC$            | $-9.94$  | $-3.13$ | $-0.27$ | 1.64  | $-1.39$ | 0.28  | 2.38  |
| Mn actuante         | $VP-1-AC$            | $-10.17$ | $-1.51$ | $-0.19$ | 0.52  | $-0.24$ | 0.15  | 0.61  |
| (sin sismo)<br>Tn/m | $VP-7-AC$            | $-9.94$  | $-1.49$ | $-0.17$ | 0.52  | $-0.24$ | 0.16  | 0.61  |

*Tabla 45: Momentos nominal resistente y actuante en viga V.P.-101(25X60) en el módulo 03*

**Fuente:** Elaboración Propia.

# ✓ **Vigas Secundarias**

*Tabla 46: Momentos nominal resistente y actuante en viga V.P.-101(25X60) en el módulo 03*

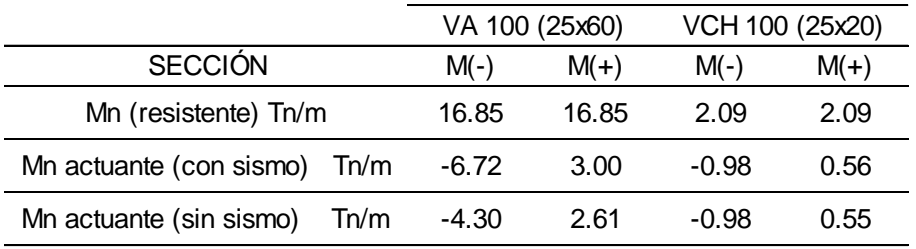

**Fuente:** Elaboración Propia.

## *G.* **Evaluación del comportamiento de columnas.**

Para determinar el comportamiento de las columnas en la edificación, se realizó la comparación de la cantidad de acero existente en la sección, con la cantidad de acero que ésta requiere.

El acero existente en cada sección se determinó de acuerdo a los planos estructurales del edificio y la Tabla 10, el acero necesario se halló con el programa ETABS 2016.

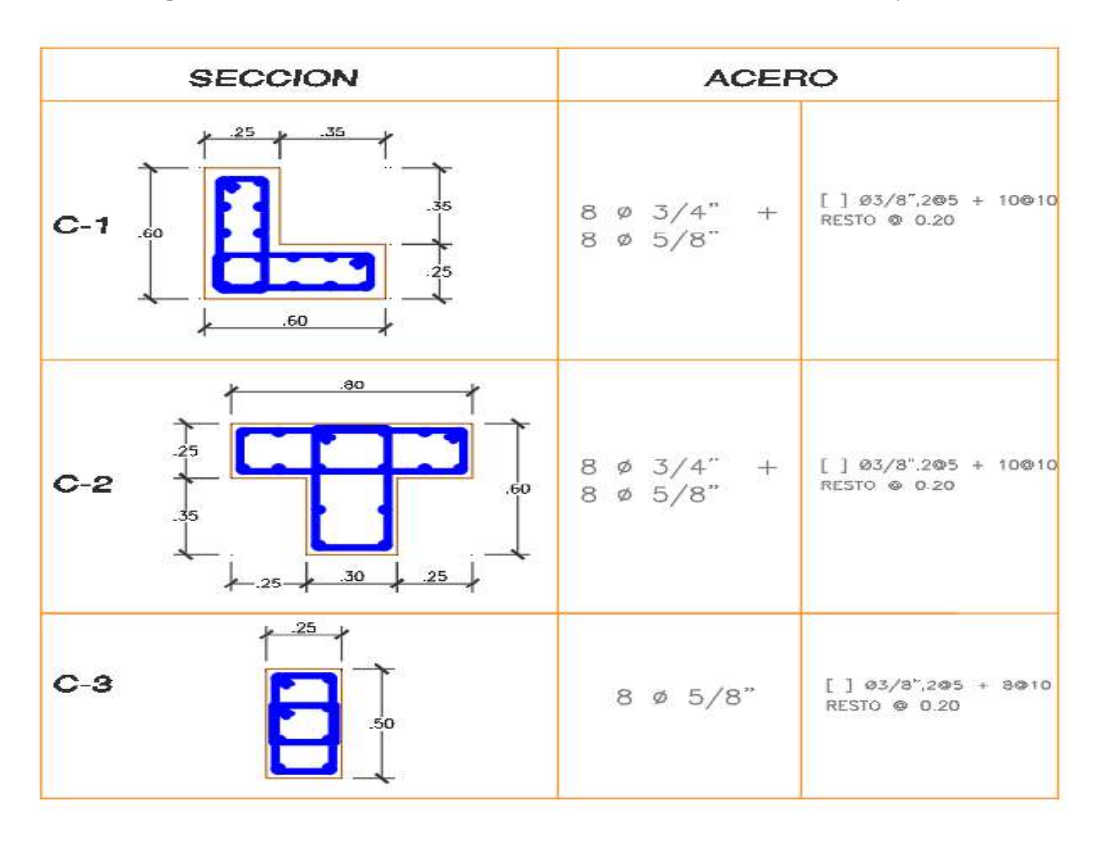

**Figura 13:** Secciones de columnas analizadas módulo 01 y 02.

**Figura 12:** Secciones de columnas analizadas módulo 03.

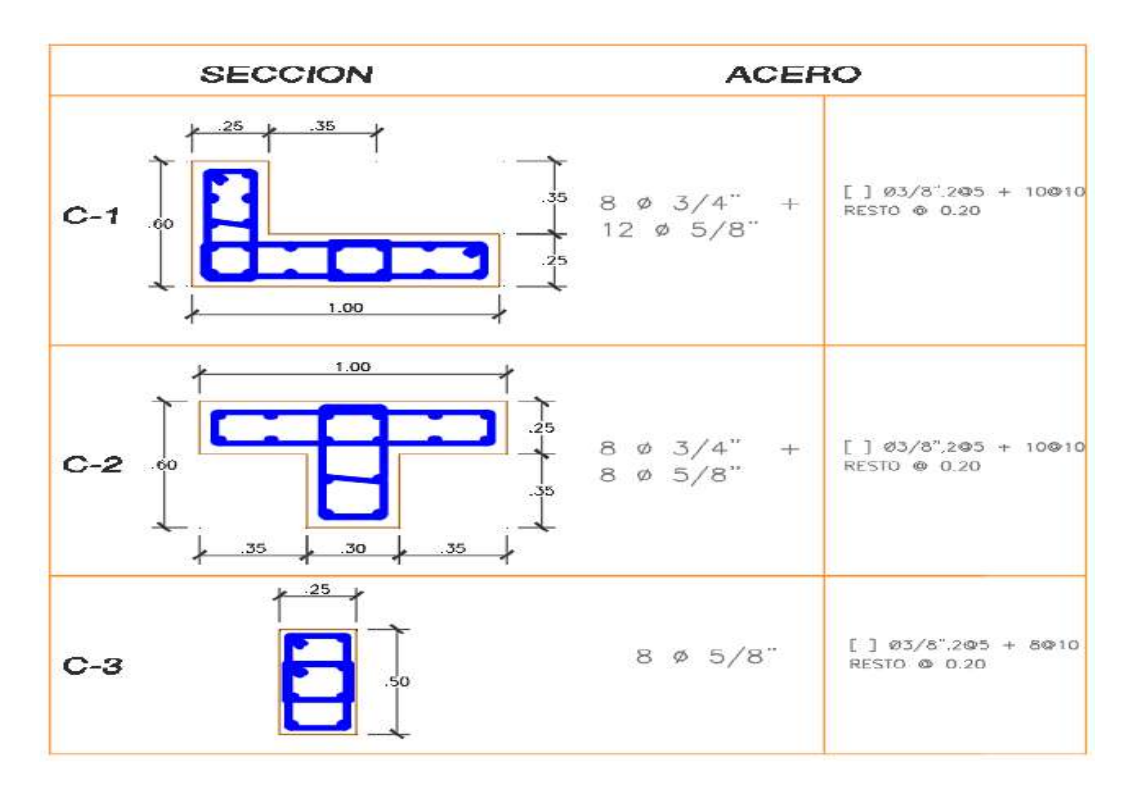

Los resultados del análisis se detallan a continuación:

| <b>PRIMER NIVEL-M1</b> |                          |     |                     |    |                     |      |  |  |  |  |  |
|------------------------|--------------------------|-----|---------------------|----|---------------------|------|--|--|--|--|--|
| TIPO                   | Columna 01<br>Columna 03 |     |                     |    |                     |      |  |  |  |  |  |
| <b>EJE</b>             | 1A                       | 1C. | 7A                  | 7C | 1Β                  | 7B   |  |  |  |  |  |
| Acero Existente        |                          |     |                     |    |                     |      |  |  |  |  |  |
| cm2                    | 46 6                     |     | 46.6 46.6 46.6 15.8 |    |                     | 15.8 |  |  |  |  |  |
| Acero Necesario        |                          |     |                     |    |                     |      |  |  |  |  |  |
| cm2                    | 45.8                     |     |                     |    | 41.2 45.8 41.1 12.5 | 12.5 |  |  |  |  |  |

*Tabla 47: Acero existente y Necesario en columnas del -M1.*

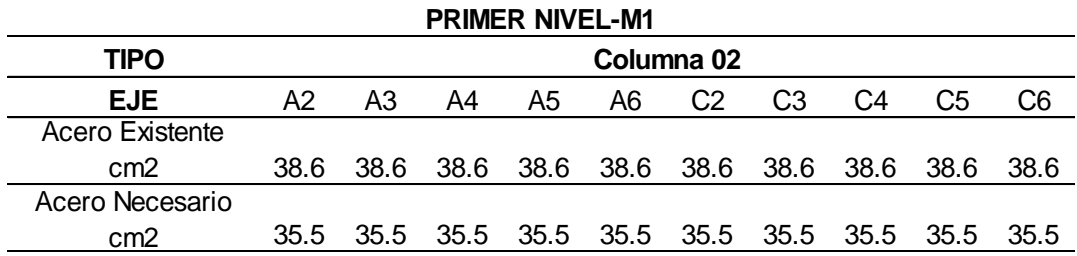

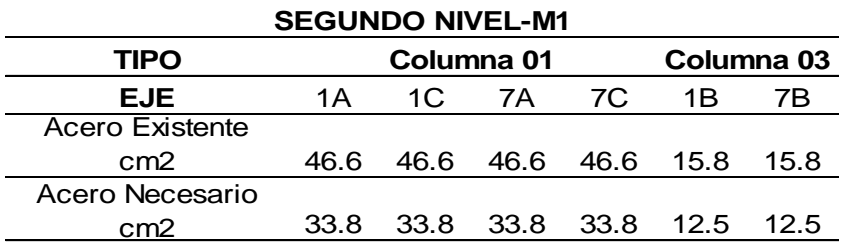

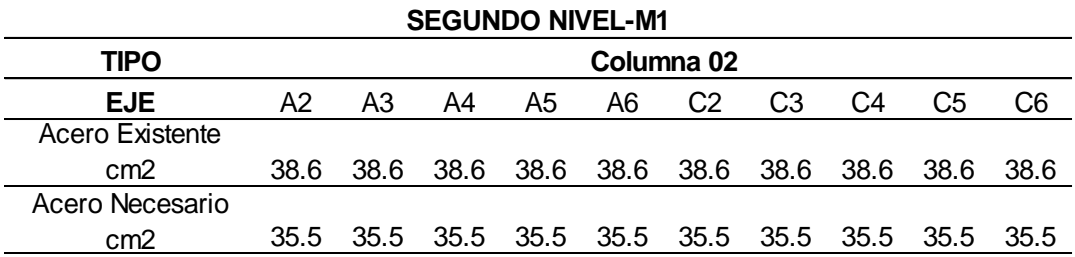

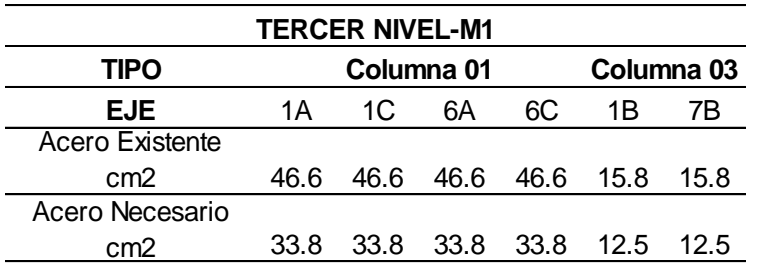

| <b>TERCER NIVEL-M1</b> |                          |     |                     |    |  |      |  |  |  |  |  |
|------------------------|--------------------------|-----|---------------------|----|--|------|--|--|--|--|--|
| TIPO                   | Columna 03<br>Columna 01 |     |                     |    |  |      |  |  |  |  |  |
| <b>EJE</b>             | 1А                       | 1C. | 1B                  | 7B |  |      |  |  |  |  |  |
| Acero Existente        |                          |     |                     |    |  |      |  |  |  |  |  |
| cm2                    | 46.6                     |     | 46.6 46.6 46.6 15.8 |    |  | 15.8 |  |  |  |  |  |
| Acero Necesario        |                          |     |                     |    |  |      |  |  |  |  |  |
| cm2                    | 33 R                     |     | 33.8 33.8 33.8 12.5 |    |  | 12.5 |  |  |  |  |  |

**Fuente:** Elaboración Propia.

*Tabla 48: Acero existente y Necesario en columnas del –M2.*

| <b>PRIMER NIVEL-M2</b> |                          |      |                     |    |  |      |  |  |  |  |  |
|------------------------|--------------------------|------|---------------------|----|--|------|--|--|--|--|--|
| TIPO                   | Columna 01<br>Columna 03 |      |                     |    |  |      |  |  |  |  |  |
| <b>EJE</b>             | 1A                       | 1C.  | 1B                  | 7B |  |      |  |  |  |  |  |
| Acero Existente        |                          |      |                     |    |  |      |  |  |  |  |  |
| cm2                    | 46.6                     |      | 46.6 46.6 46.6 15.8 |    |  | 15.8 |  |  |  |  |  |
| Acero Necesario        |                          |      |                     |    |  |      |  |  |  |  |  |
| cm2                    |                          | 66.7 | 62.5 61.6 12.5      |    |  | 12.5 |  |  |  |  |  |

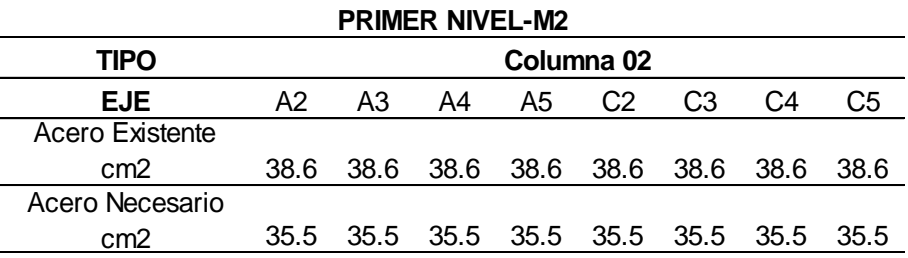

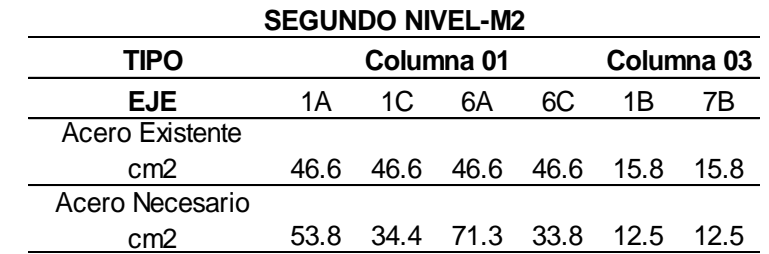

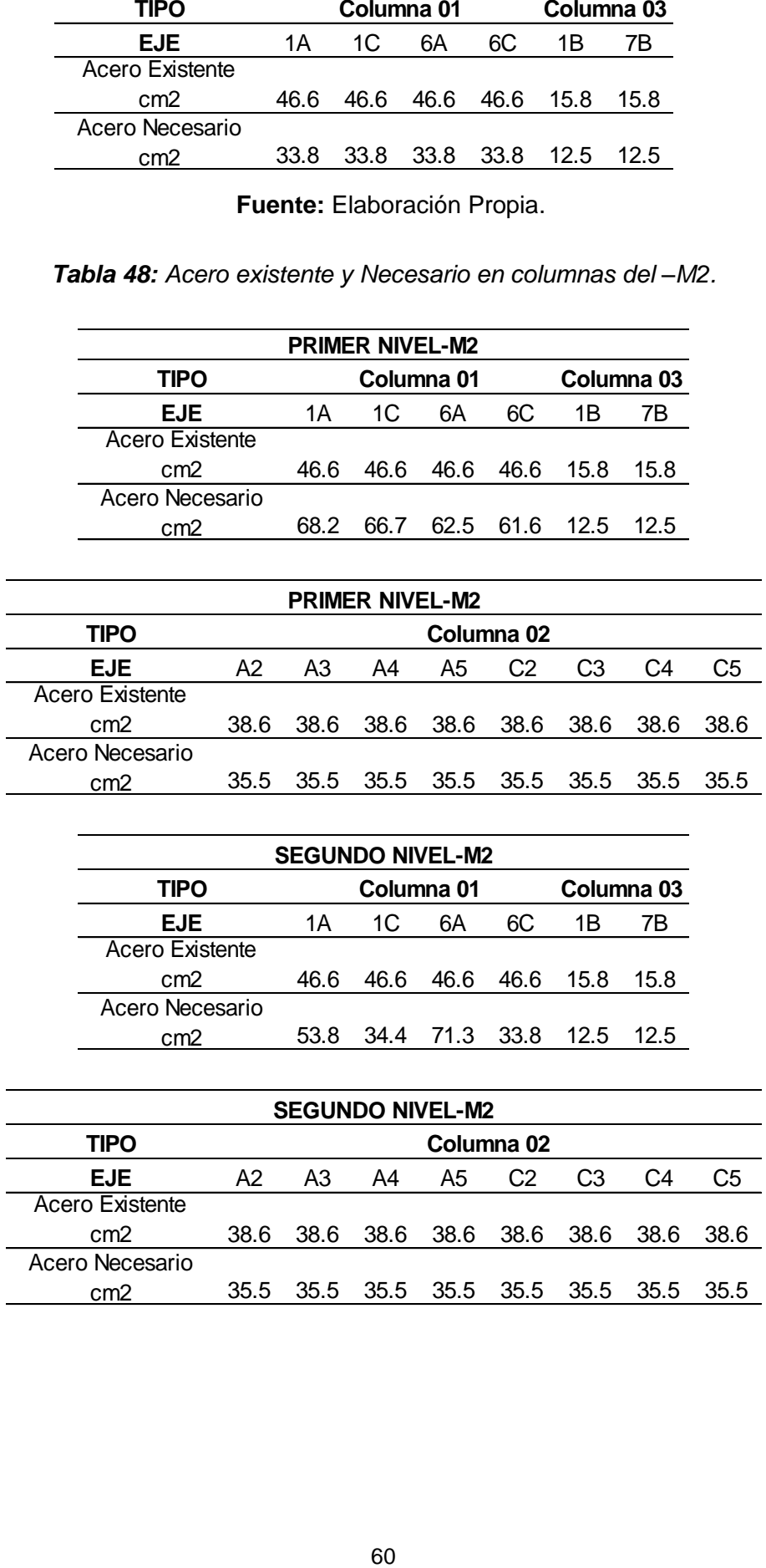

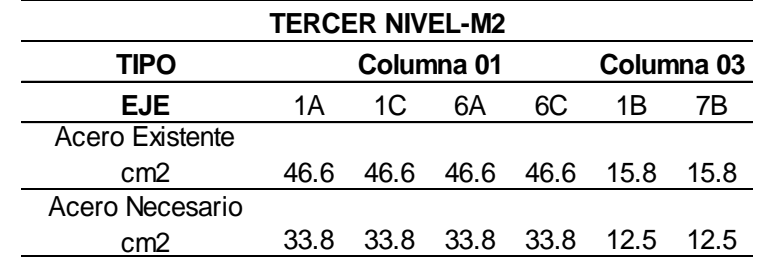

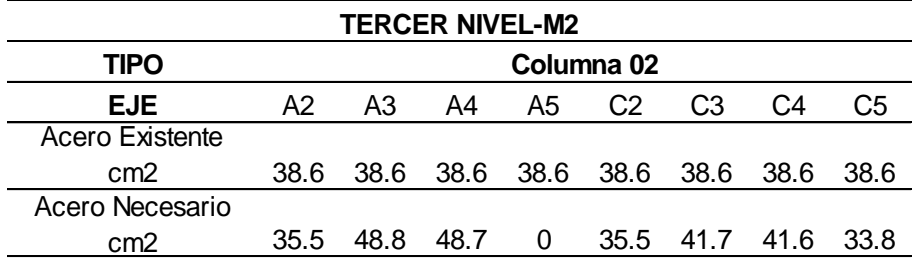

*Tabla 49: Acero existente y Necesario en columnas del –M3.*

|        | TIPO                                                             |                |                             | Columna 01             |                       |                       | Columna 03     |            |
|--------|------------------------------------------------------------------|----------------|-----------------------------|------------------------|-----------------------|-----------------------|----------------|------------|
|        | <b>EJE</b>                                                       |                | 1A                          | 1 <sup>C</sup>         | 6A                    | 6C                    | 1B             | 7B         |
|        | <b>Acero Existente</b>                                           |                |                             |                        |                       |                       |                |            |
|        | cm2                                                              |                | 46.6                        | 46.6                   | 46.6                  | 46.6                  | 15.8           | 15.8       |
|        | Acero Necesario                                                  |                |                             |                        |                       |                       |                |            |
|        | cm2                                                              |                | 33.8                        | 33.8                   | 33.8 33.8             |                       | 12.5           | 12.5       |
|        |                                                                  |                |                             |                        |                       |                       |                |            |
|        |                                                                  |                |                             | <b>TERCER NIVEL-M2</b> |                       |                       |                |            |
|        | <b>TIPO</b>                                                      |                |                             |                        | Columna <sub>02</sub> |                       |                |            |
|        | <b>EJE</b><br>cero Existente                                     | A2             | A <sub>3</sub>              | A4                     | A5                    | C <sub>2</sub>        | C <sub>3</sub> | C4         |
|        | cm2                                                              | 38.6           | 38.6                        | 38.6                   | 38.6                  | 38.6                  | 38.6           | 38.6       |
|        | ero Necesario                                                    |                |                             |                        |                       |                       |                |            |
|        | cm2                                                              | 35.5           | 48.8                        | 48.7                   | $\mathbf{0}$          |                       | 35.5 41.7      | 41.6       |
|        | <b>Tabla 49:</b> Acero existente y Necesario en columnas del –M3 |                | Fuente: Elaboración Propia. |                        |                       |                       |                |            |
|        |                                                                  |                |                             | <b>PRIMER NIVEL-M3</b> |                       |                       |                |            |
|        | <b>TIPO</b>                                                      |                |                             |                        | Columna 01            |                       |                | Columna 03 |
|        | <b>EJE</b>                                                       |                | 1A                          | 1C                     | 7A                    | 7C                    | 1B             | 7B         |
|        | <b>Acero Existente</b>                                           |                |                             |                        |                       |                       |                |            |
|        | cm2                                                              |                | 38.8                        | 38.8                   | 38.8                  | 38.8                  | 15.8           | 15.8       |
|        | Acero Necesario                                                  |                |                             |                        |                       |                       |                |            |
|        |                                                                  |                |                             |                        |                       |                       |                |            |
|        | cm2                                                              |                | 23.8                        | 23.8                   | 23.8                  | 23.8                  | 12.5           | 12.5       |
|        |                                                                  |                |                             |                        |                       |                       |                |            |
|        |                                                                  |                |                             | <b>PRIMER NIVEL-M3</b> |                       |                       |                |            |
|        |                                                                  |                |                             |                        |                       | Columna <sub>02</sub> |                |            |
|        | A <sub>2</sub>                                                   | A <sub>3</sub> | A4                          | A5                     | A6                    | C <sub>2</sub>        | C <sub>3</sub> | C4         |
| tente  | 38.6                                                             | 38.6           | 38.6                        | 38.6                   | 38.6                  | 38.6                  | 38.6           | 38.6       |
| esario |                                                                  |                |                             |                        |                       |                       |                |            |
|        | 30.5                                                             | 30.5           | 30.5                        | 30.5                   | 30.5                  | 30.5                  | 30.5           | 30.5       |
|        |                                                                  |                |                             |                        |                       |                       |                |            |
|        |                                                                  |                | <b>SEGUNDO NIVEL-M3</b>     |                        |                       |                       |                |            |
|        | <b>TIPO</b>                                                      |                |                             |                        | Columna 01            |                       |                | Columna 03 |
|        | <b>EJE</b><br><b>Acero Existente</b>                             |                | 1A                          | 1 <sup>C</sup>         | 6A                    | 6C                    | 1B             | 7Β         |
|        | cm <sub>2</sub>                                                  |                | 38.8                        | 38.8                   | 38.8                  | 38.8                  | 15.8           | 15.8       |
|        | Acero Necesario                                                  |                | 23.8                        | 23.8                   | 23.8                  | 23.8                  | 12.5           | 12.5       |

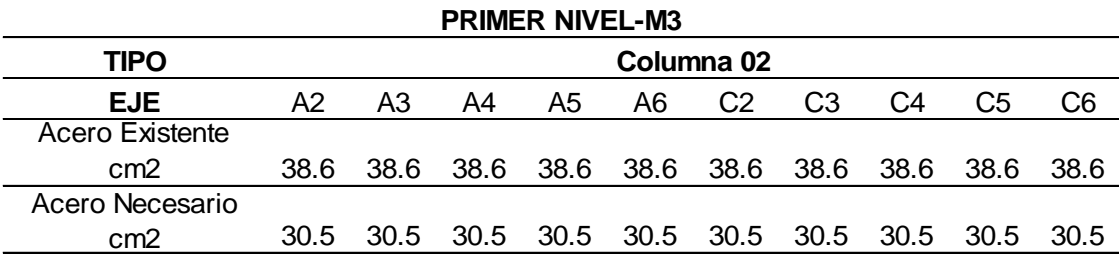

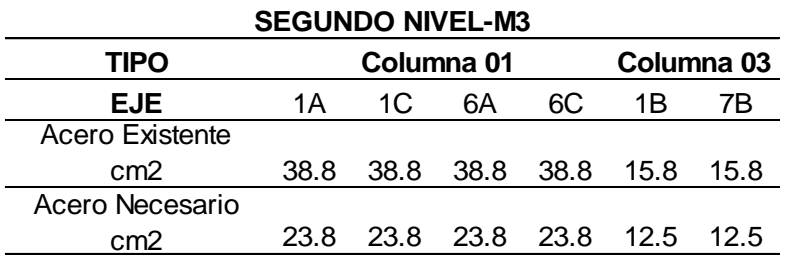

|                 | <b>SEGUNDO NIVEL-M3</b> |            |                                         |    |     |                |                |                |    |        |  |  |  |
|-----------------|-------------------------|------------|-----------------------------------------|----|-----|----------------|----------------|----------------|----|--------|--|--|--|
| <b>TIPO</b>     |                         | Columna 02 |                                         |    |     |                |                |                |    |        |  |  |  |
| <b>EJE</b>      | A2                      | A3         | A4                                      | A5 | A6. | C <sub>2</sub> | C <sub>3</sub> | C <sub>4</sub> | C5 | C6     |  |  |  |
| Acero Existente |                         |            |                                         |    |     |                |                |                |    |        |  |  |  |
| cm2             | 38.6                    |            | 38.6 38.6 38.6 38.6 38.6 38.6 38.6 38.6 |    |     |                |                |                |    | - 38.6 |  |  |  |
| Acero Necesario |                         |            |                                         |    |     |                |                |                |    |        |  |  |  |
| cm2             |                         |            |                                         |    |     |                |                |                |    | - 30.5 |  |  |  |

**Fuente:** Elaboración Propia.

## **H. Evaluación del tipo de falla.**

Para determinar si el tipo de falla de la edificación es frágil o dúctil, se debe evaluar qué tipo de elementos estructurales son los que fallan primero, si las columnas fallan antes que las vigas, la edificación tendrá una falla frágil y de darse el caso en que las vigas fallen primero, se dará una falla dúctil en la edificación.

Para este análisis se ha usado el software ETABS 2016, el cual hace la verificación de la fórmula Nº 8 (Pg. 46). Las siguientes figuras indican la unión columna fuerte viga débil.

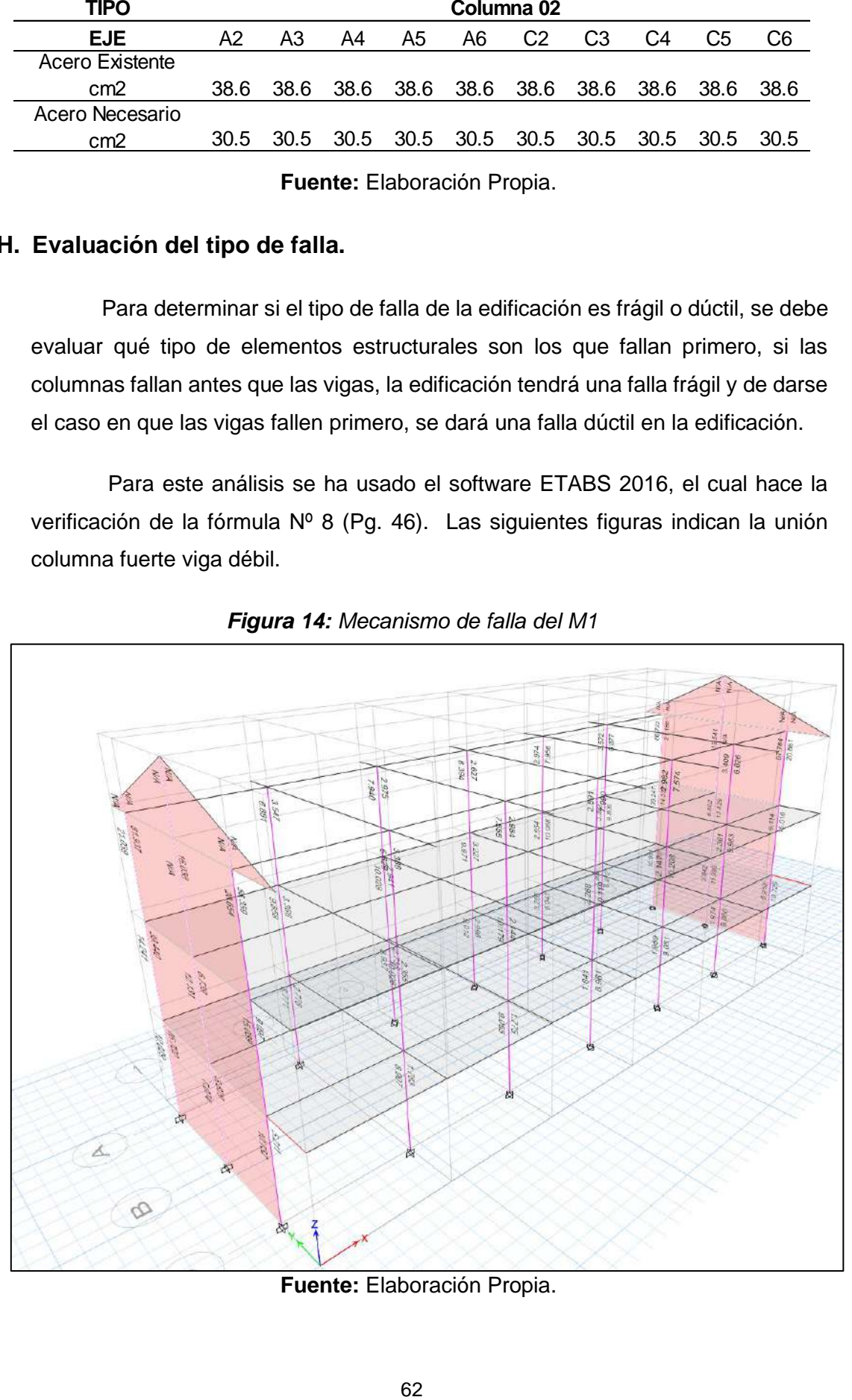

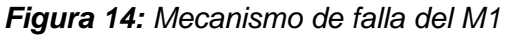

**Fuente:** Elaboración Propia.

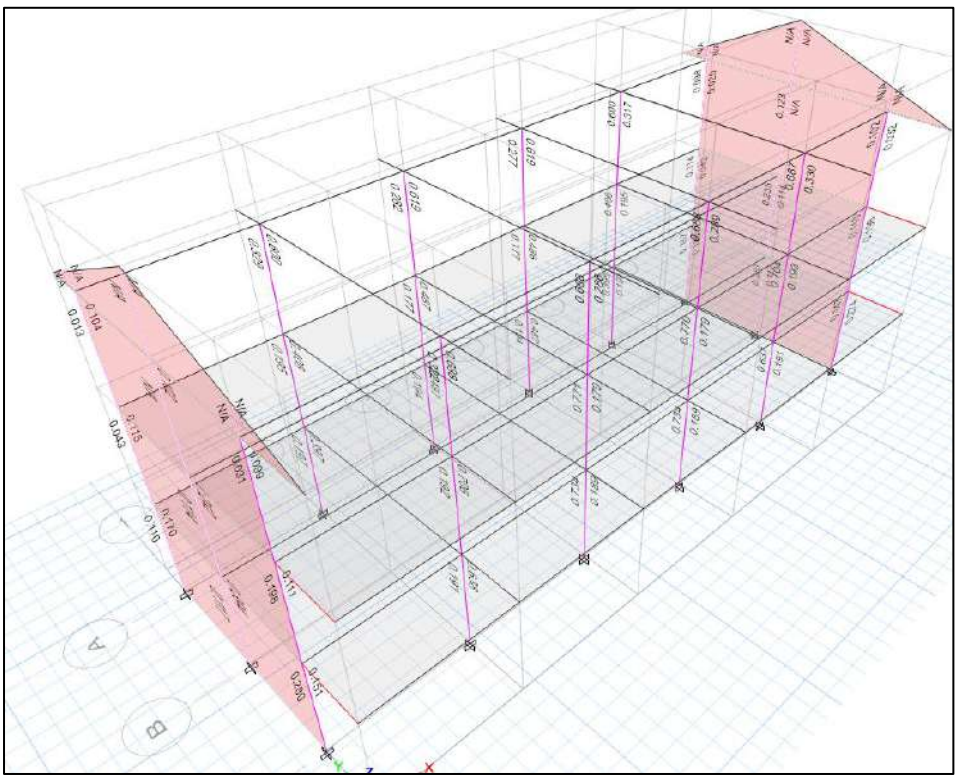

*Figura 15: Mecanismo de falla del M2*

**Fuente:** Elaboración Propia.

*Figura 16:* Mecanismo de falla del M3.

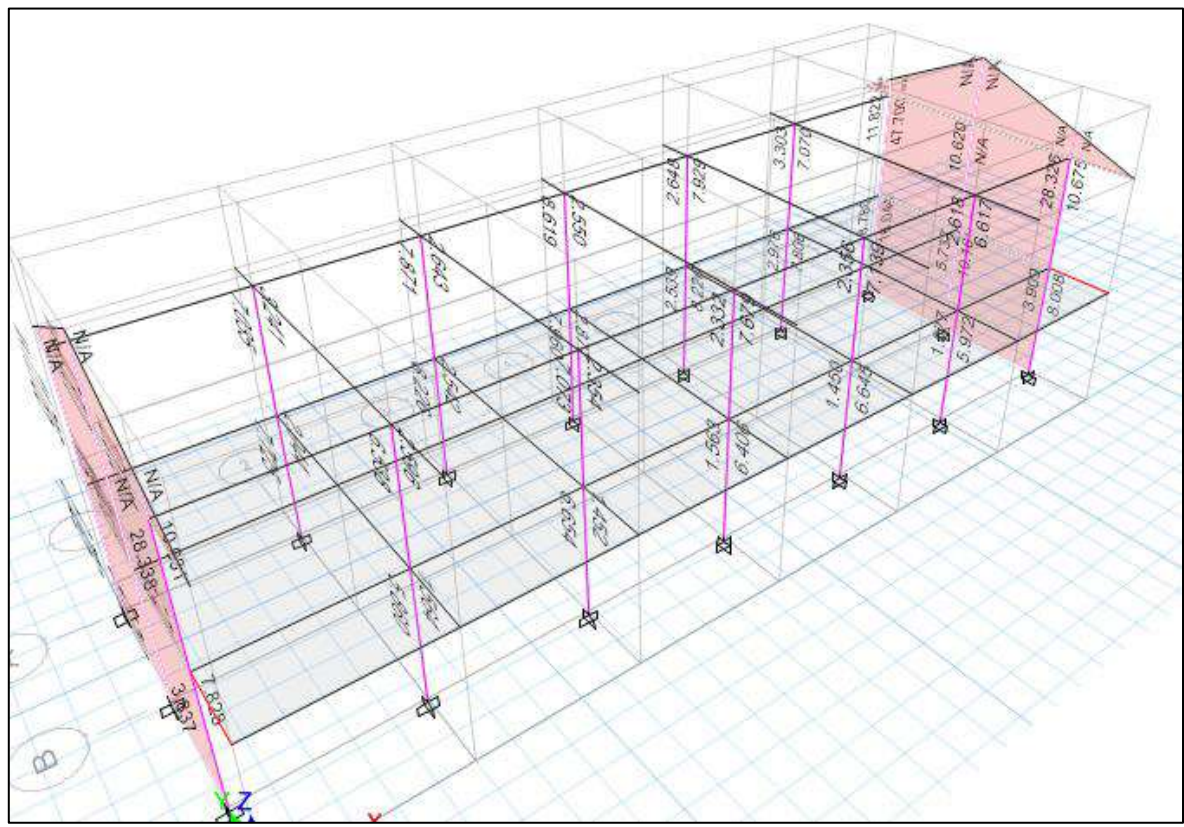

**Fuente:** Elaboración Propia.

# **I. Estado actual del edificio.**

Luego de haber realizado las visitas a la edificación y verificar su estado actual, se ha podido observar que la estructura presenta grietas.

**Figura 17:** Grietas en unión tabique muro.

**Figura 18:** (a)(b) Filtraciones y Humedad en paredes

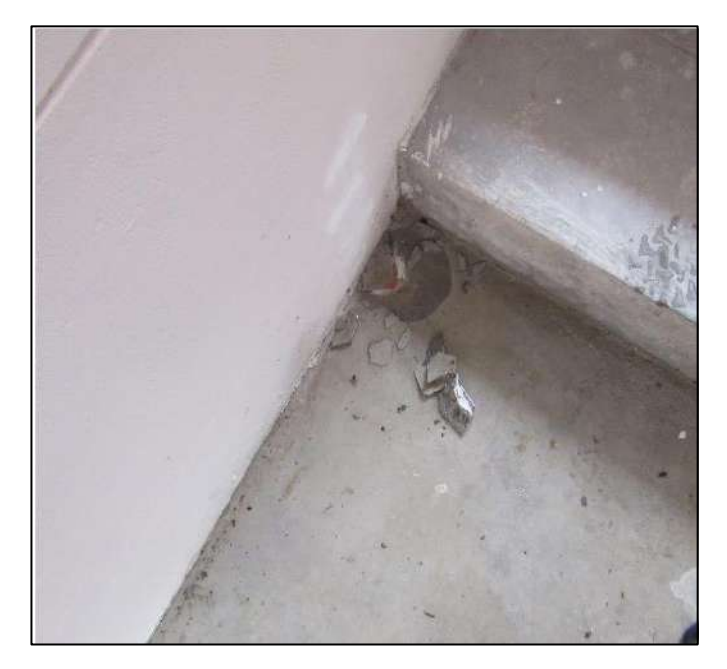

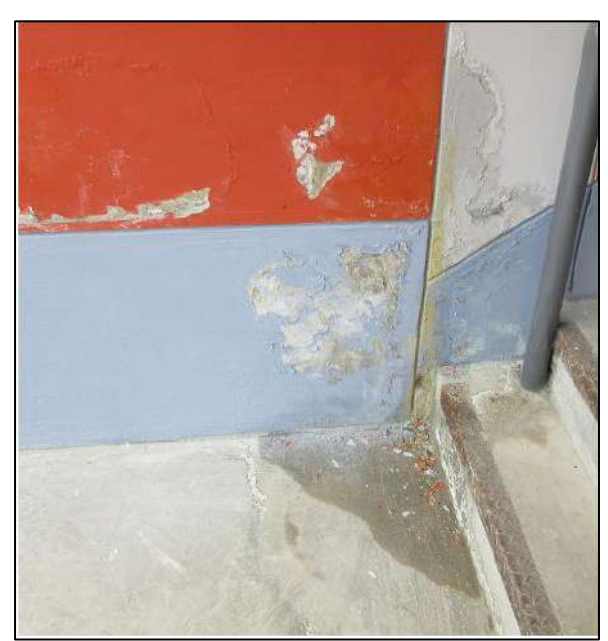

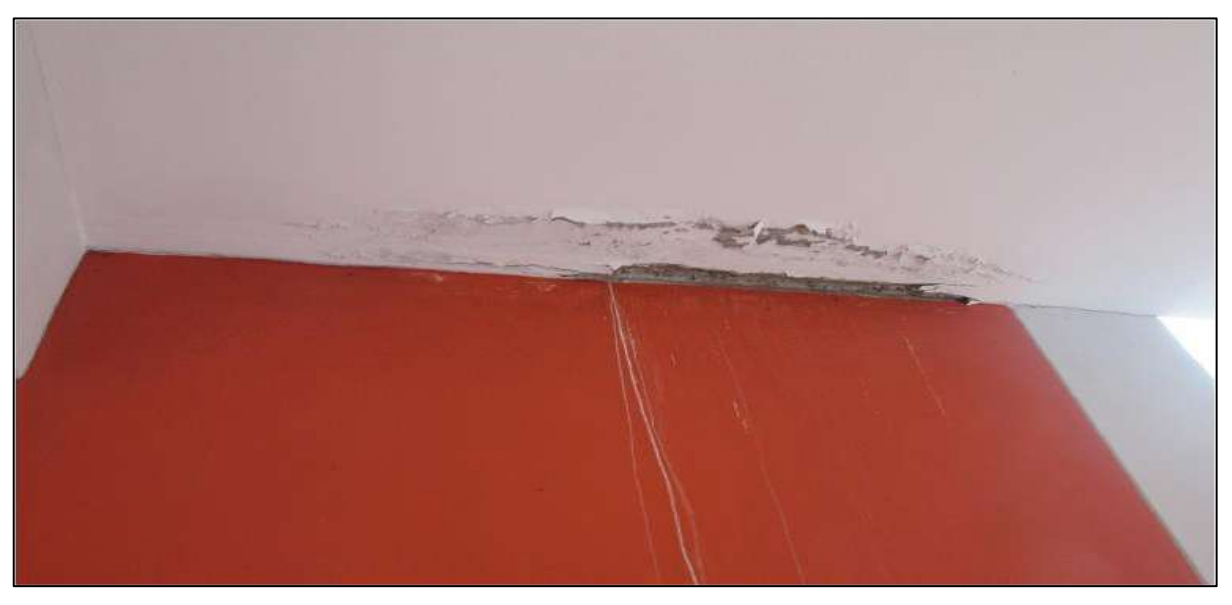

**Figura 19:** No existe junta de construcción entre el módulo M1 y escalera.

**Figura 20:** No existe junta sísmica entre el módulo M2 y escalera.

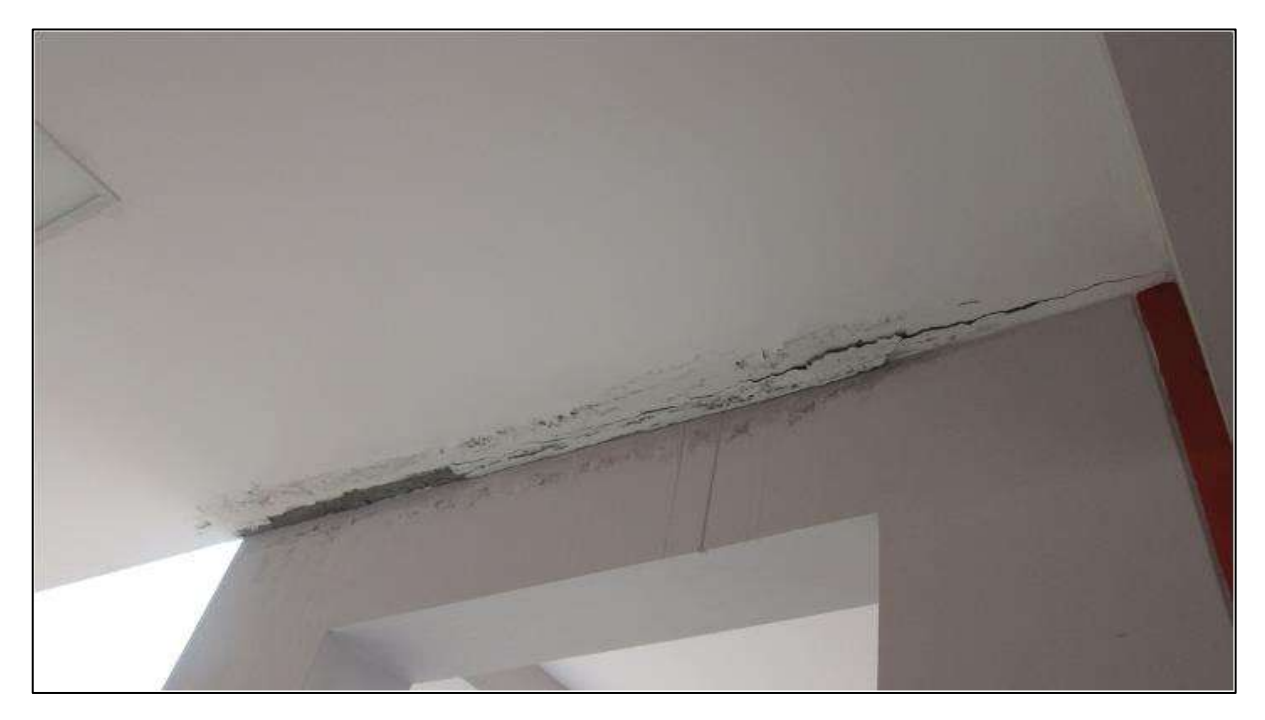

**Figura 21:** (a)(b) Rajaduras debido a malos procesos constructivos.

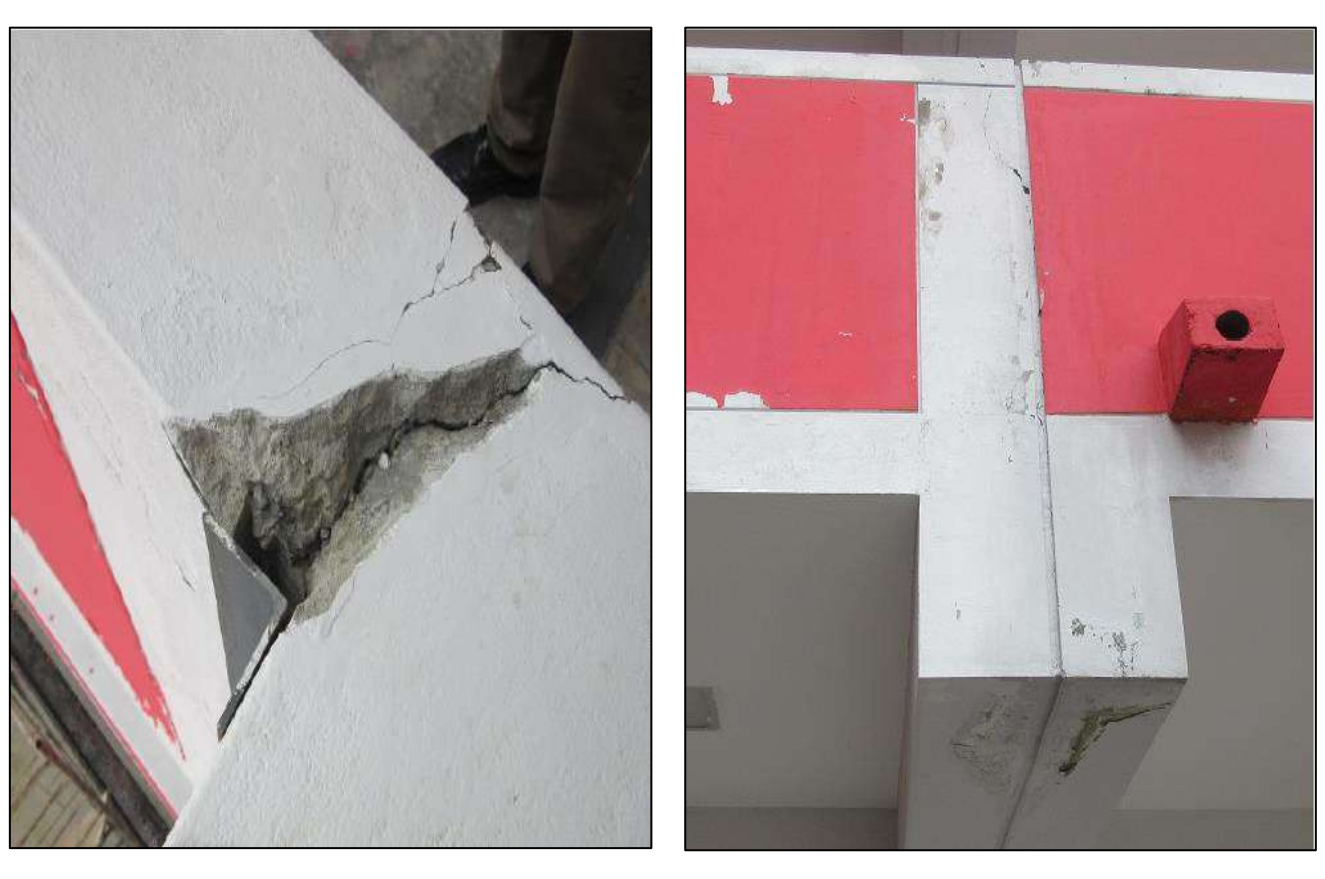

## **J. Inestabilidad de tabiques.**

Para el análisis de la inestabilidad de los tabiques presentes en la estructura, se ha determinado el momento actuante haciendo uso de la fórmula Nº 10 y los resultados obtenidos del modelamiento en programa ETABS 2016, para el cálculo del momento resistente, se ha utilizado la fórmula N° 18 (Pg. 51). Los resultados obtenidos se detallan a continuación:

## • **Periodos de vibración de la estructura**

Del modelo estructural en ETABS 2016, se hallan los tres primeros modos de vibración de la estructura, de los cuales dos son traslacionales y uno rotacional.

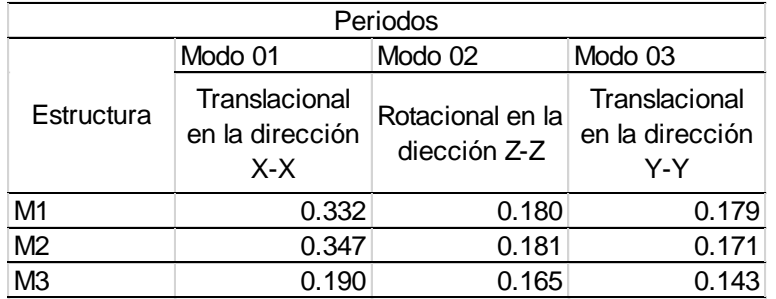

*Tabla 50: Periodos de vibración de la estructura.*

**Fuente:** Elaboración Propia.

# • **Cálculo de la fuerza cortante pon nivel**

**Factor de K:** Este factor se calculó haciendo uso de las fórmulas Nº 16 y N° 17 (Pg. 49).

## *Tabla 51: Factor K*

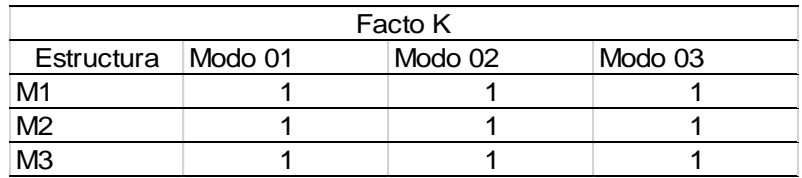

## • **Fuerzas sísmicas horizontales en cada nivel**

| Módulo         | <b>Nivel</b> | Fuerza<br>acumulado | Fuerzas<br>por nivel | k     | h(m)  | α     |         | $X-X$  |         | Y-Y     |
|----------------|--------------|---------------------|----------------------|-------|-------|-------|---------|--------|---------|---------|
|                |              | Tn                  | Tn                   |       |       |       | VX Tn   | Fi Tn  | VY Tn   | Fi Tn   |
|                | 3.000        | 316.880             | 316.880              | 1.000 | 3.500 | 0.318 |         | 51.448 |         | 137.194 |
| M1             | 2.000        | 745.460             | 428.580              | 1.000 | 3.500 | 0.429 | 162.019 | 69.583 | 432.051 | 185.554 |
|                | 1.000        | 987.545             | 242.085              | 1.000 | 3.650 | 0.253 |         | 40.989 |         | 109.303 |
|                | 3.000        | 281.109             | 281.109              | 1.000 | 3.500 | 0.324 |         | 45.667 |         | 121.778 |
| M <sub>2</sub> | 2.000        | 660.938             | 379.829              | 1.000 | 3.500 | 0.437 | 141.054 | 61.704 | 376.143 | 164.545 |
|                | 1.000        | 859.756             | 198.818              | 1.000 | 3.650 | 0.239 |         | 33.683 |         | 89.820  |
| M <sub>3</sub> | 2.000        | 267.703             | 267.703              | 1.000 | 3.500 | 0.470 | 91.438  | 42.963 | 243.836 | 114.568 |
|                | 1.000        | 557.339             | 289.636              | 1.000 | 3.650 | 0.530 |         | 48.475 |         | 129.268 |

*Tabla 52: Fuerza sísmica horizontal para cada nivel.*

# • **Verificación de inestabilidad de tabiques**

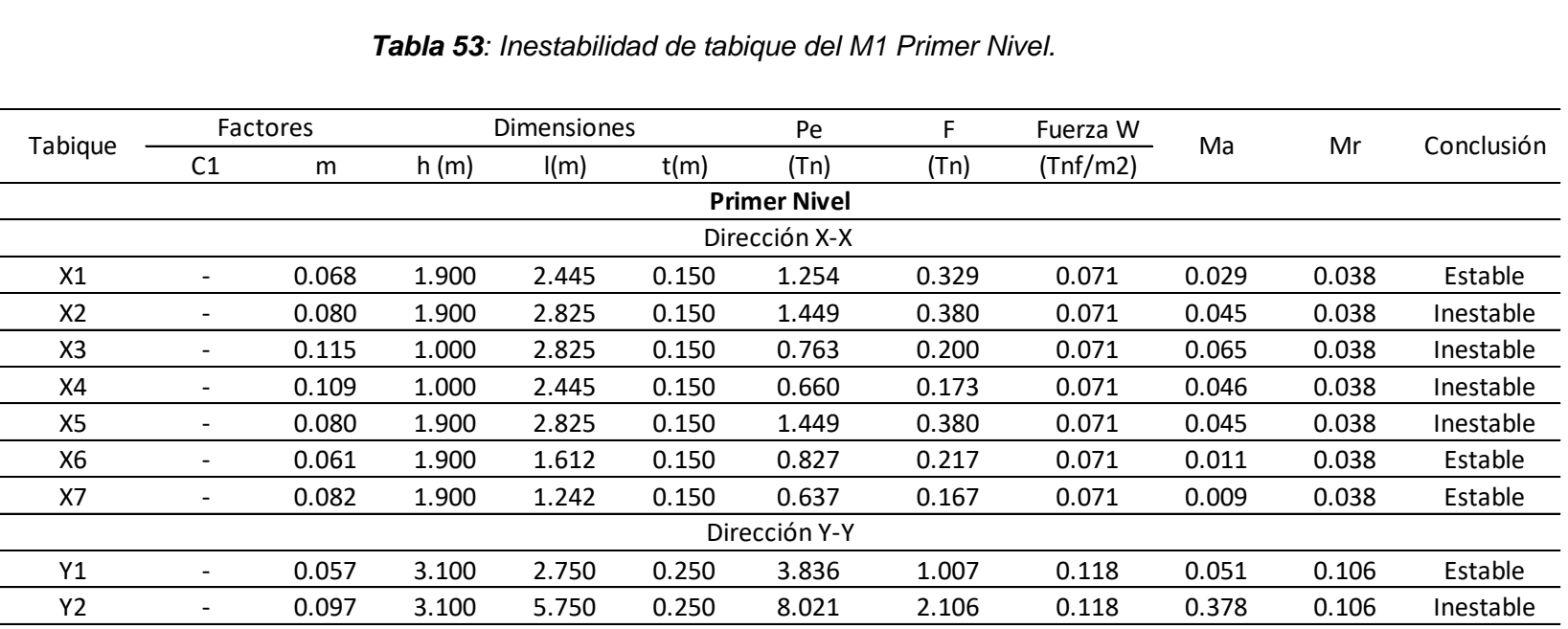

### *Tabla 53: Inestabilidad de tabique del M1 Primer Nivel.*

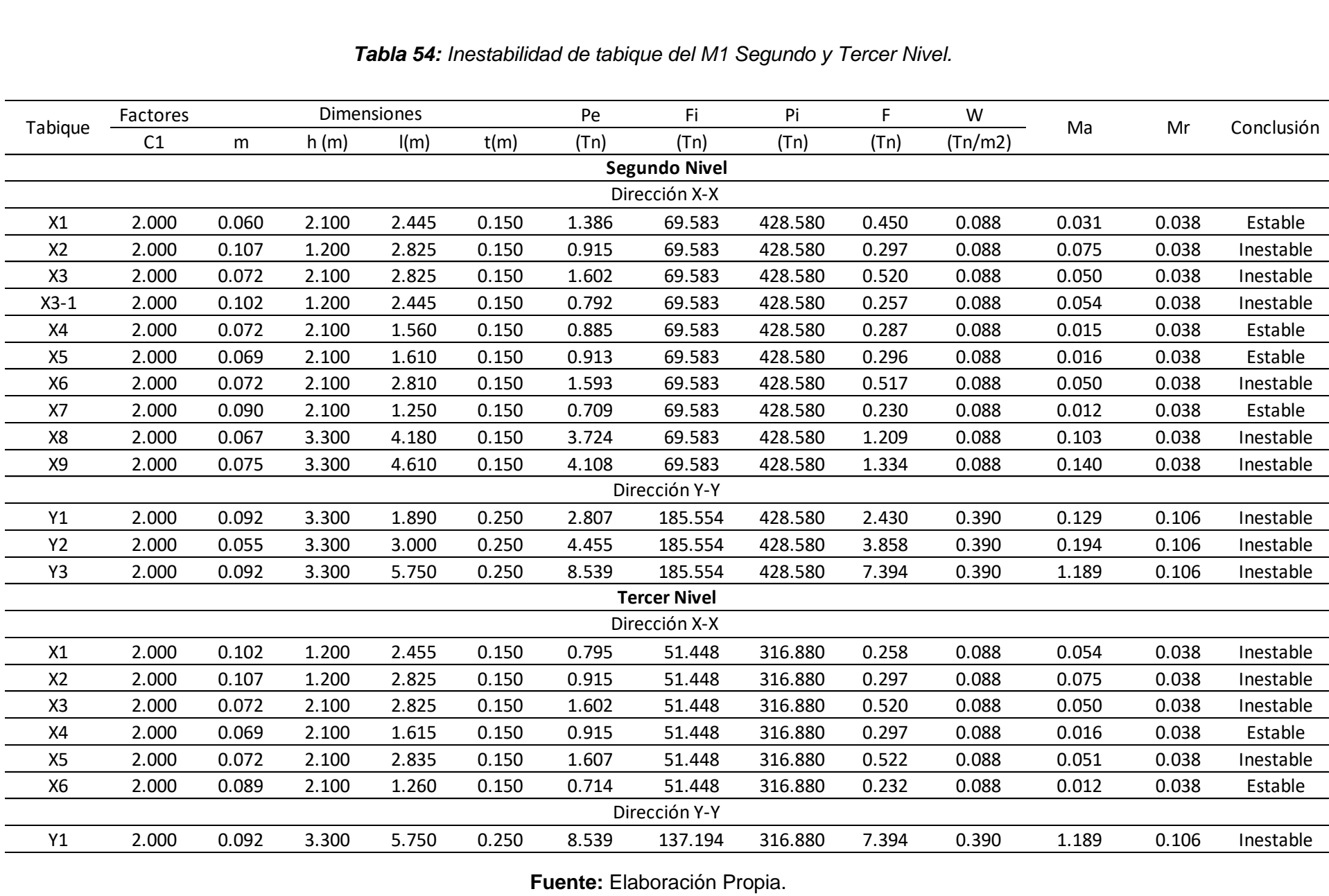

#### *Tabla 54: Inestabilidad de tabique del M1 Segundo y Tercer Nivel.*

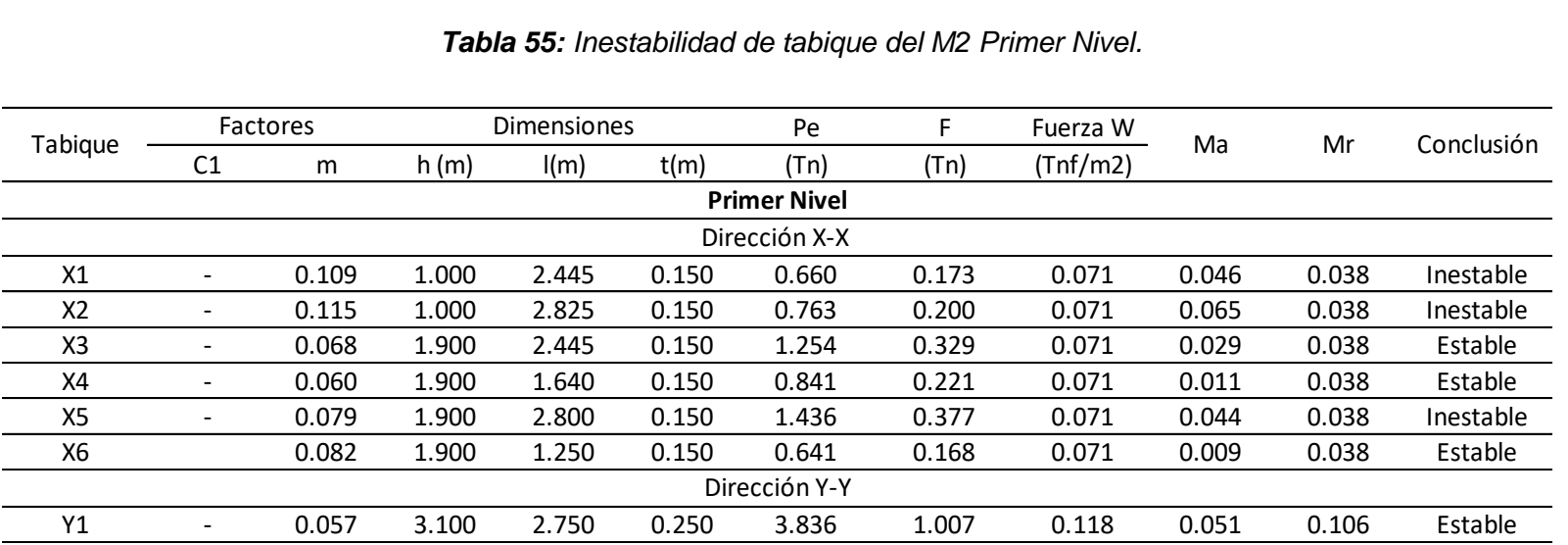

#### *Tabla 55: Inestabilidad de tabique del M2 Primer Nivel.*

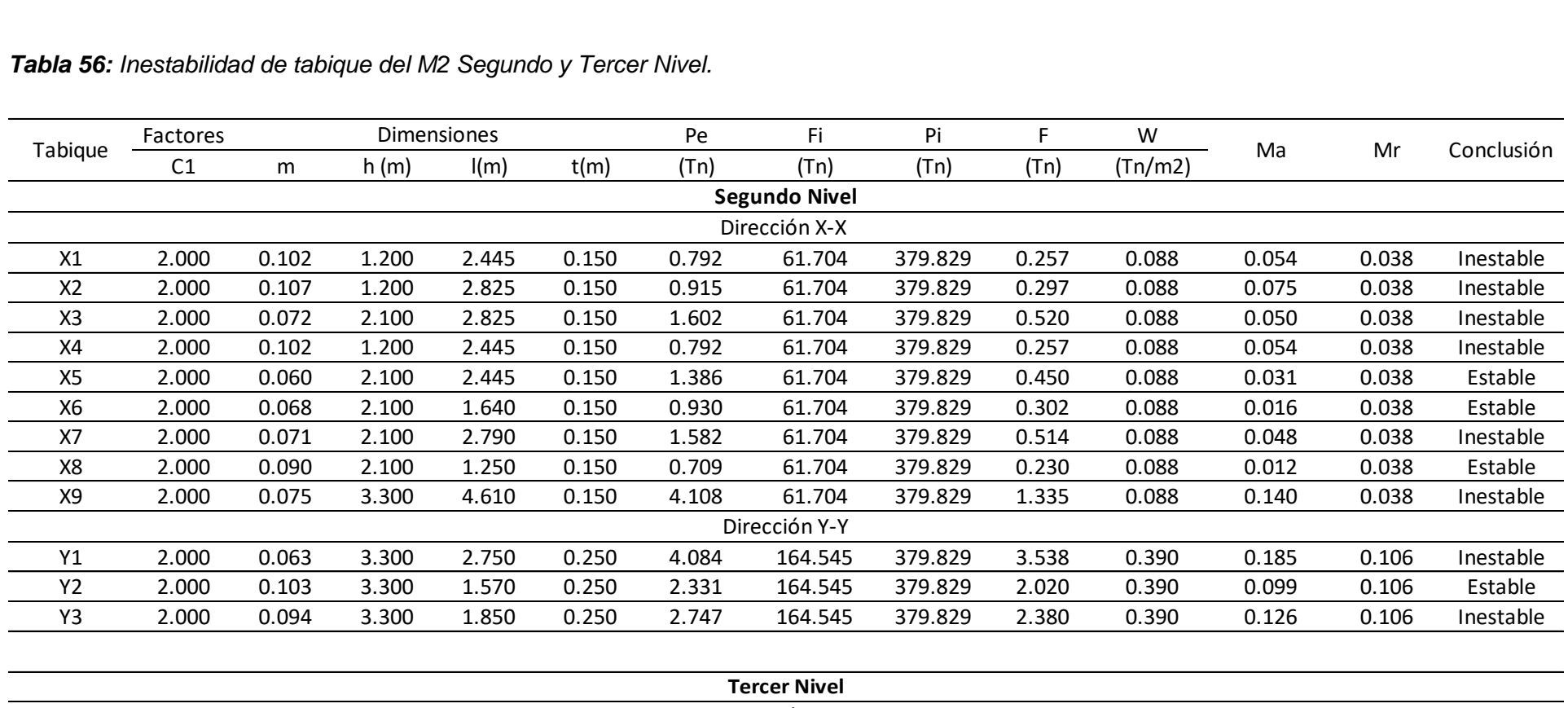

# *Tabla 56: Inestabilidad de tabique del M2 Segundo y Tercer Nivel.*

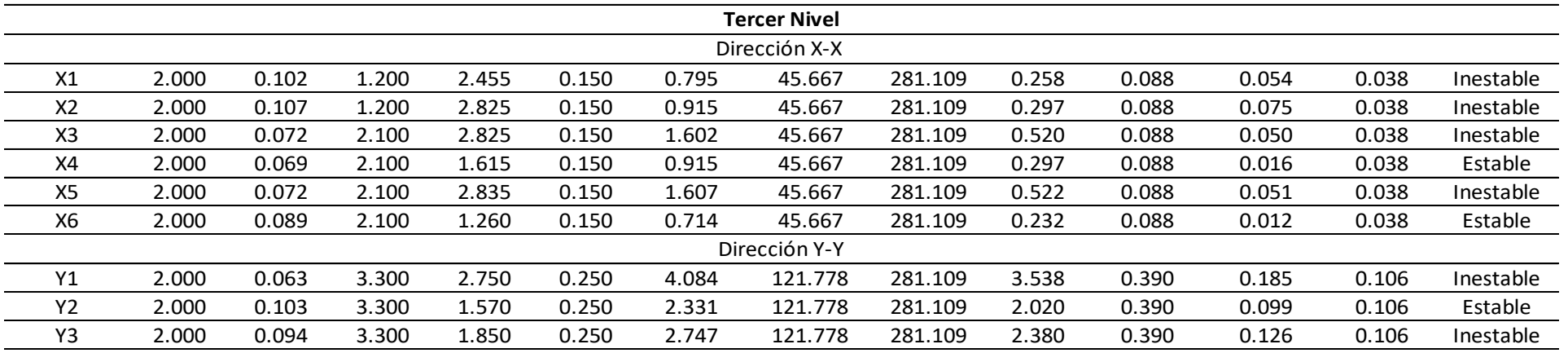

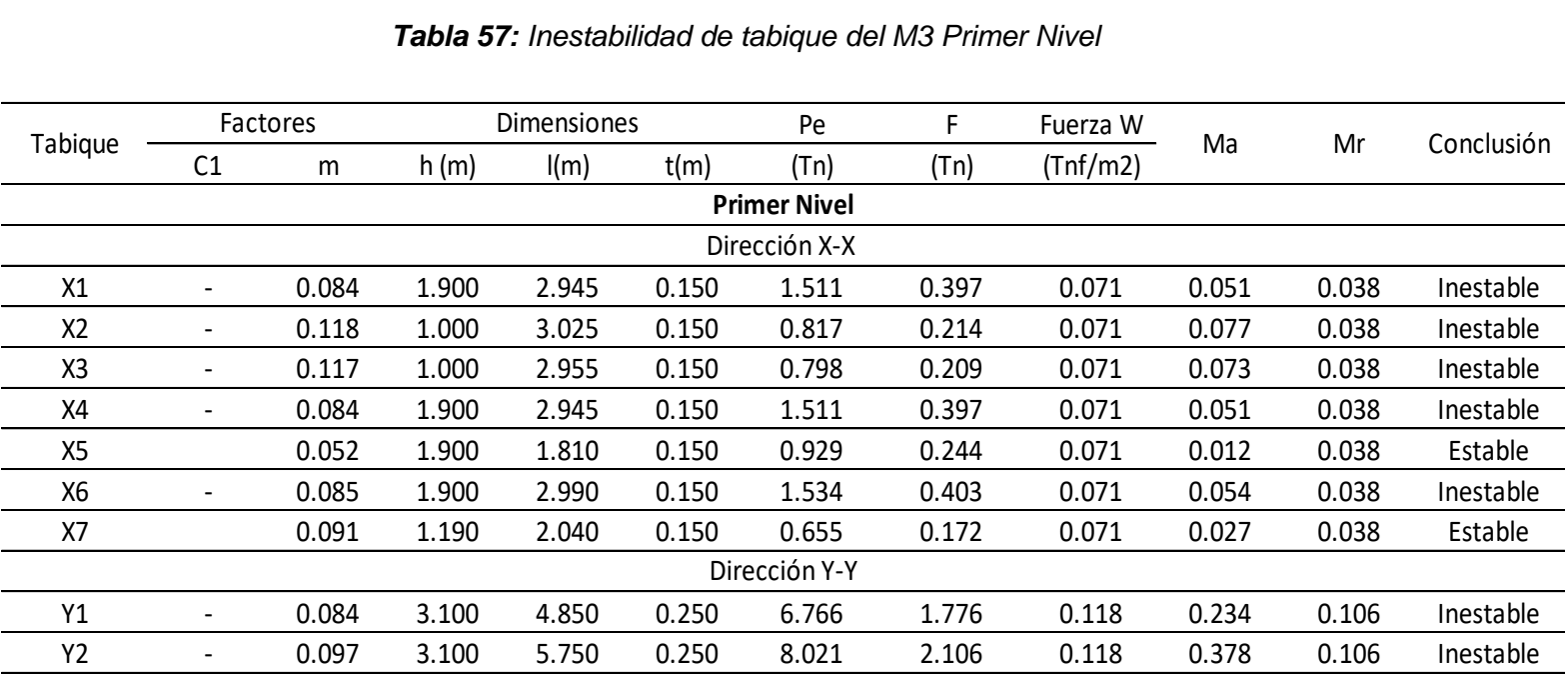

#### *Tabla 57: Inestabilidad de tabique del M3 Primer Nivel*

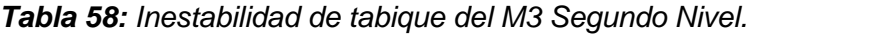

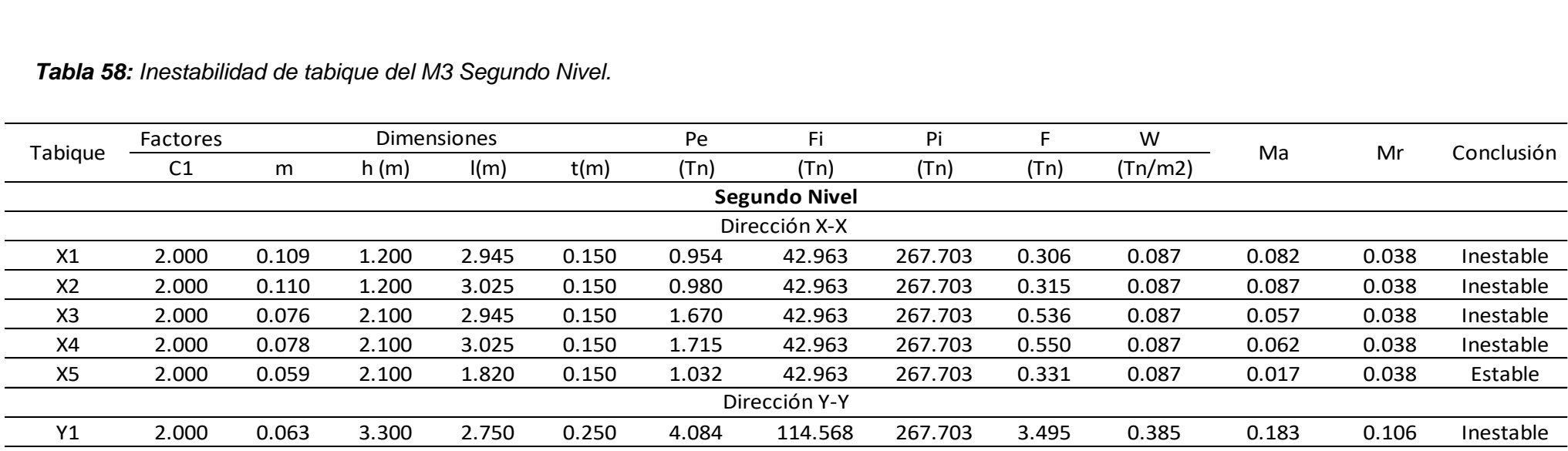

## **K. Vulnerabilidad estructural.**

De acuerdo a los resultados obtenidos anteriormente y la metodología en estudio, para la evaluación de la vulnerabilidad se ha obtenido los siguientes resultados,

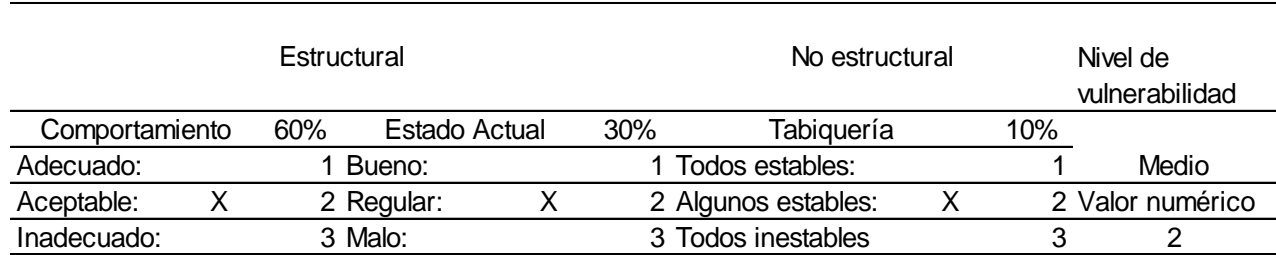

### *Tabla 59: Evaluación de la vulnerabilidad sísmica.*

**Fuente:** Elaboración Propia.

Para asignar los valores numéricos a los módulos M1, M2 y M3 se utilizó la tabla N°17, luego se determinó el valor numérico de la vulnerabilidad haciendo uso de la ecuación N° 20; obteniendo que los módulos M1, M2 y M3 tienen una vulnerabilidad sísmica media.

## **L. Peligro sísmico.**

Se determina haciendo uso de las Tablas 03, 19 y según la clasificación topográfica descrita en el capítulo anterior:

*Tabla 60: Asignación de valores para la evaluación del Peligro Sísmico.*

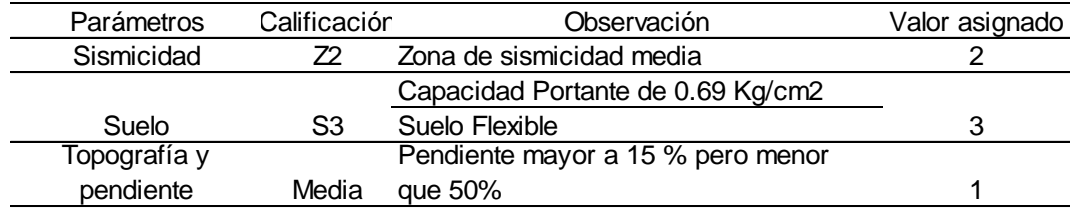

**Fuente:** Elaboración Propia.

De acuerdo a la ecuación 21 y la tabla 22 los módulos M1, M2 Y M3 tienen un peligro sísmico medio:

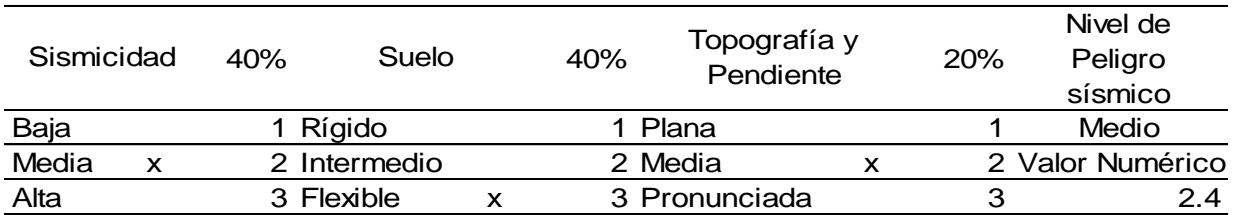

### *Tabla 61 :Evaluación del peligro sísmico.*

**Fuente:** Elaboración Propia.

## **M. Riesgo sísmico.**

Se determina haciendo uso de la tabla 24, también se puede determinar mediante la ecuación 19.

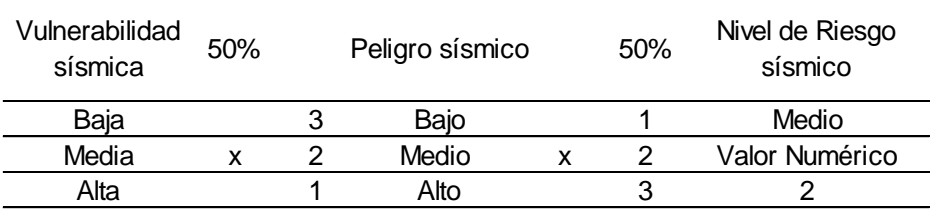

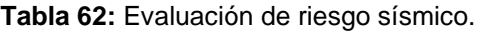

**Fuente:** Elaboración Propia.

 $Riesgo Sísmico = (0.5x2) + (0.5x2.4)$ 

 $Riesgo Sísmico = 2.2$ 

De acuerdo a la tabla N° 24, Los módulos M1, M2 y M3 tienen un riesgo sísmico MEDIO.

## **5.2. Análisis, interpretación y discusión de resultados.**

### **5.2.1. Evaluación de derivas de entrepiso.**

En las tablas 22 y 23, se muestran los resultados del análisis de las derivas de entrepiso, observándose que éstas cumplen los límites permisibles para estructuras de concreto armado de acuerdo a la RNE E.030, el cual establece que la deriva debe ser menor que 7/1000.

Se observa que las derivas de entrepiso en la dirección "X" son mayores que en la dirección "Y", dando a entender que en la dirección "Y" es más rígido ante fuerzas laterales que la dirección "X".

### **5.2.2. Junta sísmica.**

En las tablas 31 se observa, que los módulos no cuentan con la junta de construcción, teniendo como consecuencia un mal comportamiento sísmico, ya que entre los módulos se genera el golpeteo.

La inexistencia de la junta sísmica entre los módulos, ha generado fisuras debido a la expansión y contracción térmica del concreto.

#### **5.2.3. Evaluación del comportamiento de vigas.**

En el análisis realizado en las tablas 32 a la tabla 45, se puede observar que las secciones de vigas principales de (30x60) no son las adecuadas para resistir momentos actuantes por cargas vivas y muertas, ni mucho menos ante la acción sísmica, dichas secciones resultan ser insuficientes ya que el momento resistente es menor que el momento actuante; las vigas secundarias son las adecuadas para resistir los momentos actuantes por cargas vivas, muertas y cargas ante sismos.

Dado que las vigas principales no resisten la acción del momento actuante, están propensas a fallar generándose una rótula plástica en ellas y provocando el colapso parcial o total de la estructura.

La sección de las vigas principales no cumple con respecto a su diseño contractual, debido al cambio de normativa y la actualización de coeficientes de reducción de Fuerza Sísmica (R).

### **5.2.4. Evaluación del comportamiento de columnas.**

De los resultados mostrados en la tabla 47, 48 y 49, se puede observar que el acero colocado en las columnas es suficiente para soportar cargas vivas, muertas y por sismo. Con la excepción del M2 en el primer nivel en las columnas C1 soportan cargas últimas, pero para cargas sísmicas las secciones son insuficientes. Esto debido a que en el M2 cuenta con más carga viva, debido al uso de los ambientes.

### **5.2.5. Evaluación del tipo de falla.**

En la figura 14, 15 y 16 se puede observar que los primeros elementos en fallar serían las vigas principales y secundarias del primer nivel y algunas vigas del segundo nivel, por lo que en la estructura se produce el tipo de falla dúctil; debido a que se cumple con la condición de columna fuerte-viga débil.

#### **5.2.6. Evaluación del estado actual de la edificación.**

Luego de evaluar visualmente a los módulos 01, 02 y 03 de la institución educativa Cesar Vallejo, se tiene que el estado actual de la edificación es regular, ya que presenta rajaduras, filtraciones y no tiene junta de construcción entre módulos y escaleras.

### **5.2.7. Evaluación de la inestabilidad de tabiques.**

En las tablas del 52 al 58, se muestra los resultados de la evaluación de la inestabilidad de tabiques, los cuales indican que algunos son inestables ante cargas perpendiculares a su plano; ya que el momento actuante es mayor que el momento resistente.

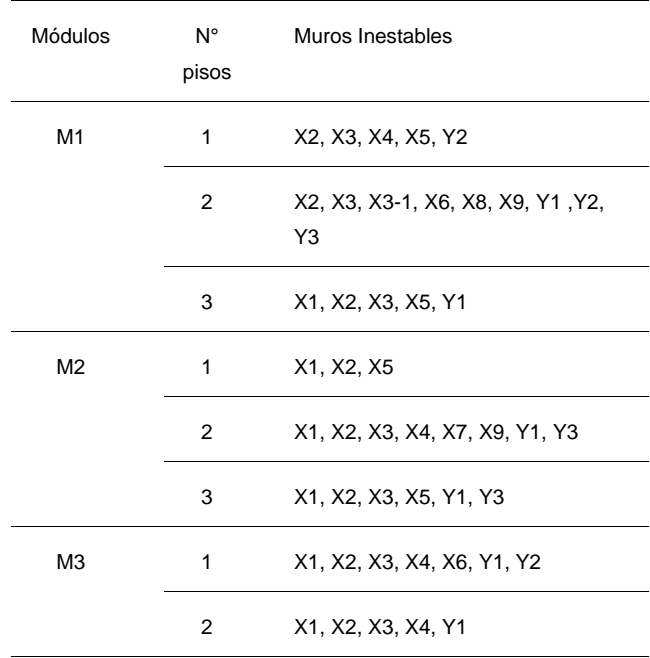

### *Tabla 63: Muros Inestables.*

## **5.2.8. Nivel de vulnerabilidad sísmica.**

El valor calculado para la vulnerabilidad sísmica de los módulos M1, M2 y M3 de la institución pública César Vallejo es de 2, indicando que el nivel de vulnerabilidad es MEDIO; debido a los siguientes factores:

- $\checkmark$  Presenta un comportamiento estructural aceptable ya que las secciones de las columnas son suficientes para soportar las cargas a las cuales esta sometida, las vigas principales presentan un momento resistente menor al momento actuante, las vigas secundarias presentan un momento resistente mayor al momento actuante y los desplazamientos relativos son menores a 0.007.
- $\checkmark$  El estado actual de la edificación es regular, ya que presenta filtraciones, rajaduras y no existe junta de construcción entre los módulos.
- ✓ Algunos de los módulos son estables.

## **5.2.9. Nivel de peligro sísmico.**

El valor calculado para el peligro sísmico de los módulos M1, M2 y M3 de la institución pública César Vallejo es de 2.4, indicando que el nivel de peligro es MEDIO. Debido a que se cuenta con una sismicidad media, un tipo de suelo S3 y una topografía mediana.

### **5.2.10. Nivel de riesgo sísmico.**

El valor calculado para el riesgo sísmico de los módulos M1, M2 y M3 de la institución pública César Vallejo es de 2.2, indicando que el nivel de riesgo es MEDIO, debido a una vulnerabilidad media y un peligro sísmico medio.

## **5.3. Contrastación de hipótesis.**

Hecha la investigación, se rechaza la hipótesis planteada, ya que en el análisis, interpretación y discusión de resultados del estudio; el nivel de riesgo sísmico de la Institución Educativa César Vallejo es MEDIO.

## **CAPÍTULO VI. PROPUESTA**

#### **6.1. Formulación de la propuesta para la solución del problema**

Desde la tabla N°32 al N° 46, se muestran los resultados del análisis sísmico realizado, donde las secciones de las vigas principales no son suficiente para resistir las fuerzas a la que esta sometidos en el sentido Y-Y, por lo que generaría que la estructura falle generando una rotula plástica en las vigas.

Los posibles daños que puede sufrir los módulos M1, M2 y M3 estarían en función de las vigas principales VP (30X60 cm), esto debido a que el momento actuante es mayor que el momento resistente. Teniendo en cuenta que si las vigas son mucho más fuertes (resistentes) se tendría que reforzar las columnas, para no generar mecanismos de falla debido a viga fuerte columna débil. De esta manera se logrará incrementar el desempeño estructural del elemento por encima de su desempeño original.

Para mejorar el comportamiento estructural de los módulos M1, M2 y M3 se debe realizar el reforzamiento de las secciones de las vigas principales y columnas, aplicando metodologías eficientes y eficaces; una de las metodologías que se podría adaptar a este problema es el recrecido de sección que consiste en:

 $\checkmark$  Recrecido de la sección de vigas, como se muestra en la figura N° 23, permite añadir armadura a flexión y es de bajo coste. Dicha reparación exige la preparación de la superficie de adherencia y la correcta soldadura de una nueva armadura. El recrecido consiste en aumentar la sección de elementos de hormigón armado (generalmente columnas o vigas) con el fin de poder soportar cargas superiores (Ayala & Giraldo, 2018).

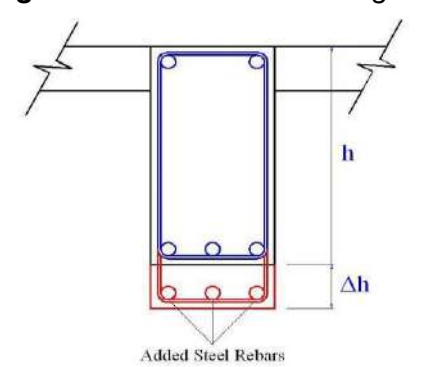

*Figura 22: Recrecido de la vigas.*

Fuente: Ayala y Giraldo, 2018

✓ El reforzamiento de columnas mediante encamisado, consiste en vaciar una columna que embeba a la existente, reforzándolo frente a compresión, flexión, cortante y torsión. Esta metodología presenta grandes ventajas: 1) Compatibilidad entre el material original y el de refuerzo, 2) Amplia superficie de contacto, entre el concreto nuevo y el concreto original motivada por la retracción, la cual permite que las cargas se transmitan axialmente y por fricción entre los elementos, 3) Conexiones de las armaduras originales con las nuevas; 4) Baja conductividad térmica, es decir resistente al fuego y buen aislamiento para las armaduras, 5) Posibilidades de dar acabados arquitectónicos (Belizario, 2017).

Las fisuras y grietas que presenta las estructuras en los M1, M2 y M3 son debido a la inexistencia o falta de juntas apropiadas de contracción, dilatación o construcción. Dichas fisuras y grietas no se encuentran en los elementos estructurales (columnas, vigas y losas). Para las irregularidades encontradas se plantea las siguientes soluciones:

- Para las grietas en los parapetos se recomienda la construcción de las juntas correspondientes.
- El levantamiento del cerámico es debido a los malos procesos constructivos, se recomienda la reposición de todas las pizas que presenten rajaduras o patología.

# **CONCLUSIONES**

- Los módulos M1, M2 y M3 de la infraestructura pública Cesar Vallejo tiene un nivel de riesgo sísmico MEDIO, debido a su nivel de vulnerabilidad sísmica MEDIO y peligro sísmico MEDIO.
- La sección de las vigas principales no son las adecuadas para resistir momentos actuantes por cargas vivas y muertas ni mucho menos ante la acción sísmica porque, el momento nominal actuante es mayor que el momento resistente, ver las tablas de la N° 32 a la N° 46.
- Las secciones de las columnas son suficiente para soportar cargas vivas, muertas y por sismo. Con la excepción del módulo M2 en el primer nivel en las columnas C1 soportan cargas muertas y vivas, pero para cargas sísmicas las secciones son insuficientes, ver las tablas de la N° 47 a la N° 49.
- El tipo de falla que se presenta en los módulos M1, M2 y M3 es la falla dúctil, ya que se cumple la condición columna fuerte viga débil, es decir la falla inicial se generará en la viga como se corroboró en el modelamiento ETABS.
- Las estructuras analizadas cumplen parcialmente con los requisitos mínimos normados según la E030-2018; no se permite el sistema estructural aporticado para edificaciones esenciales en la zona 2; los módulos M1, M2 y M3 no presentado irregularidades en altura ni en planta. De los resultados del modelamiento los desplazamientos relativos se encuentran dentro de los límites permitidos; no se cuenta con juntas de construcción entre las edificaciones; el momento resistente es menor al momento actuante de las vigas principales. Esto hace concluir que si el sismo actúa en la dirección Y-Y, no se tendría un buen comportamiento.

# **RECOMENDACIONES**

- Las fisuras y grietas que presenta la estructura en los M1, M2 y M3 son debido a la inexistencia o falta de juntas apropiadas de contracción, dilatación o construcción. Dichas fisuras y grietas no se encuentran en los elementos estructurales (columnas, vigas y losas).
- En la presente tesis solo se trabajó lo relacionado a riego sísmico, dejando abierto los temas de interacción suelo estructura y metodologías de reforzamiento en la Institución Educativa César Vallejo.
- Se recomienda a las instituciones pertinentes, realizar un estudio detallado para determinar la mejor solución de reforzamiento, lo cual permita la sostenibilidad de la Institución Educativa César Vallejo.

# **REFERENCIAS BIBLIOGRÁFICAS**

- ANDRADE INSÚA, L. E. (2004). "*Control de Derivas en las Normas de Diseño Sismorresistente"* [Tesis para optar el título de Ingeniero Civil]. Pontificia Universidad Católica del Perú.
- ASTORGA MENDIZÁBAL, M. A., & AGUILAR VELEZ, R. (2006). *"Evaluación del riesgo sísmico de edificaciones educativas peruanas"* [Tesis para optar el grado de Magister en Ingeniería Civil]. Pontificia Universidad Católica del Perú.
- AYALA GALINDO, J., & GIRALDO VARGAS, M. (2018). "*Las Estructuras de los Centros Educativos (Colegios) en el Siglo XX en el Perú Diversos Proyectos de Reforzamiento y Ejemplos de Estructuración de Edificaciones de la Universidad Católica del Perú"* [Tesis para optar el grado de Magíster en Ingeniería Civil]. Pontificia Universidad católica del Perú.
- BELIZARIO PACOMPIA, C. F. (2017). "*Reforzamiento Estructural de una Edificación de Concreto Armado de Dos Pisos con Fines de Ampliación"* [Tesis para optar el grado de Ingeniero Civil]. Universidad Nacional del Centro del Perú.
- BLANCO BLASCO, J. A. (2005). "*Evaluación del riesgo sísmico de edificaciones educativas peruanas"* [Tesis para optar el grado de Magister en Ingeniería Civil]. Pontificia Universidad Católica del Perú.
- BOZZO ROTONDO, L. M., & BARBAT BARDALES, A. (1995). "*Técnicas Avanzadas de Diseño Sismorresistente"*. Reverté S.A.
- BROTO, C. (2009). *Enciclopedia Broto de patologías de la construcción* (16°.ed). Links Internacional.
- CALAVERA, J. (2005). *Patología de estructuras de Hormigón armado y pretensado* (1°.ed). Instituto técnico de materiales y construcciones.
- CAMPOS IRIGOÍN, R. (2019). "*Riesgo sísmico del edificio del comedor universitario de la Universidad Nacional de Cajamarca"* [Tesis para optar el título de Ingeniero Civil]. Universidad Nacional de Cajamarca.
- Chuquillanqui, F. (2015, septiembre 9). *Colegios*. RPP. https://rpp.pe/lima/actualidad/siete-decada-diez-colegios-publicos-deben-demolerse-o-ser-rehabilitados-noticia-834039
- CISTERNAS, M. (2005). Suelos enterrados revelan la prehistoria sísmica del centro-sur de Chile durante los últimos dos milenios. *2005*, *33*, 19-31.
- CORONEL D, G., A. LÓPEZ, O., & BETANCOURT, N. (2010). "Evaluación de niveles de riesgo sísmico en escuelas de Venezuela mediante curvas de fragilidad". *2010*, *25*, 81- 94.
- CORREO, N. (2013, mayo 27). *Contraloría advierte mal estado de colegios con riesgo de derrumbes | PERU*. Correo; NOTICIAS CORREO. https://diariocorreo.pe/peru/contraloria-advierte-mal-estado-de-colegios-97193/
- Daniell, J., Khazai, B., Wenzel, F., & Vervaeck, A. (2012, enero 1). *The Worldwide Economic Impact of Earthquakes, Paper No. 2038*.
- GIRALDO GRISALES, S. (2017). "*Evaluación de la amenaza sísmica y el riesgo sísmico en el Sub-Sahara Africano"* [Tesis para obtener el grado de Magister]. Universidad Nacional Autónoma de Mexico.

Gobierno Regional de Cajamarca. (2013). *Mapa de sismicidad de la región Cajamarca* [Map].

- GÓMEZ PRADO, W., & LOAYZA YAÑEZ, A. (2014). "*Evaluación de la vulnerabilidad sísmica de centros de salud del distrito de Ayacucho"* [Tesis para optar el título de Ingeniero Civil]. Universidad Nacional de Huancavelica.
- GONZÁLES VÁSQUEZ, F. J. (2017). "*Vulnerabilidad sísmica del edificio 1-I de la universidad nacional de Cajamarca"* [Tesis para optar el título de Ingeniero Civil]. Universidad Nacional de Cajamarca.
- Horta Muñoz, I. V. (2017). "*Estudio de vulnerabilidad sísmica de estructuras altas en el sector norponiente de Santiago empleando métodos de identificación de estructuras"*. http://repositorio.uchile.cl/handle/2250/170977
- Kuroiwa Horiuchi, J., Edgardo Pando Merino, & Edgardo Pando Pacheco. (2010). *¡Alto a los Desastres! Viviendas seguras y saludables para los peruanos con menores recursos* (Primera edición). Umbral Ediciones.
- Kuroiwa, J. (2002). *Reducción de desastres: Viviendo en armonía con la naturaleza*. OPS-Organización Panamericana de la Salud. https://iris.paho.org/handle/10665.2/3297
- Laucata, L., & Johan, E. (2013). "Análisis de la vulnerabilidad sísmica de las viviendas informales en la ciudad de Trujillo". *Pontificia Universidad Católica del Perú*. http://tesis.pucp.edu.pe/repositorio/handle/20.500.12404/4967
- López, O. A. (2009). "Indicadores de riesgo sísmico en edificios escolares de Venezuela". *Boletín Técnico*, *47*(1), 17-46.
- Marín Marín, F. R. (2014). "Determinación de la vulnerabilidad sísmica de los pabellones 1 y 2 de la I. E. Estatal Ramón Castilla y Marquesado del distrito de Jaén—Cajamarca". *Universidad Nacional de Cajamarca*. http://repositorio.unc.edu.pe/handle/UNC/83
- MINEDU. (2016). *Por una Educación Con Dignidad, Inversión en infraestructura educativa 2011-2016*. Ministerio Nacional de Educación. http://www.minedu.gob.pe/p/pdf/inversion-en-infraestructura-educativa-2011%E2%80%932016.pdf
- MOQUETE ROSARIO, F. E. (2012). "*Evaluación del riesgo sísmico en edificios especiales: Escuelas. Aplicación a Barcelona"* [Tesis para optar el grado de Maestría]. Universidad Politécnica de Catalunia.
- Mosqueira, M. (2012). "Riesgo sísmico en las edificaciones de la facultad de ingeniería", Universidad Nacional de Cajamarca, Perú. *Revista CIENCIA Y TECNOLOGÍA*, *8*(22), 43-58.
- Mosqueira Moreno, M. A., & Tarque Ruíz, S. N. (2005). "Recomendaciones técnicas para mejorar la seguridad sísmica de viviendas de albañilería confinada de la costa peruana". *Pontificia Universidad Católica del Perú*. http://tesis.pucp.edu.pe/repositorio/handle/20.500.12404/850
- Norma Técnica Concreto Armado, NTP-E060 (2009). http://www3.vivienda.gob.pe/dnc/archivos/Estudios\_Normalizacion/Normalizacion/nor mas/E060\_CONCRETO\_ARMADO.pdf
- Norma Técnica Albañilería, NTP-E070 (2006). http:// https://drive.google.com/file/d/15N2ZQwZGegdoui4rrjTR6uq5blTu7uyv/view
- Norma Técnica Diseño Sismorresistente, NTP-E030 Resolución Ministerial N° 355-2018- VIVIENDA (2018).

https://cdn.www.gob.pe/uploads/document/file/299950/d289856\_opt.pdf

- Olcese Huerta, M. D. (2004). *Peligros geológicos, fenómeno geodinámico: Tsunamis estudio del origen y consecuencias del tsunami del 23 de junio del 2001 en la costa sur del PERÚ*.
- Orrillo Rojas, J. D. (2017). "Riesgo Sísmico del edificio «2J» de la Universidad Nacional de Cajamarca". *Universidad Nacional de Cajamarca*. http://repositorio.unc.edu.pe/handle/UNC/1497
- OTTAZI PASINO, G. (2008). *Diseño en concreto armado*. Capitulo Peruano del American Concrete Institute (ACI PERU).
- Paredes Morales, J. (2014). "Nivel de riesgo sísmico en la I. E. San Marcos provincia San Marcos—2014". *Universidad Privada del Norte*. https://repositorio.upn.edu.pe/handle/11537/6661
- Parillo, E. (2015). Evaluación de la Vulnerabilidad Sísmica de los Centros Educativos Primarios Estatales de la Ciudad de Juliaca – 2015. *Universidad Andina Néstor Cáceres Velásquez*. http://repositorio.uancv.edu.pe/handle/UANCV/2550
- PAZ TIGUILA, E. (2012). "*Procedimiento de cálculo para la elaboración de espectros sísmicos para el diseño sismorresistente de estructuras"*. Universidad San Carlos de Guatemala.
- Poicón Cornejo, A. O. (2017). "Análisis y evaluación del riesgo sísmico en edificaciones de albañilería en el centro del distrito de Catacaos-Piura". *Universidad Nacional de Piura / UNP*. http://172.16.0.151/handle/UNP/1248
- Quispe Huamán, W. (2019). "Evaluación de la vulnerabilidad sísmica de las aulas del Centro Educativo Primario N° 10237 del distrito de Cutervo—Cajamarca". *Universidad Nacional de Cajamarca*. http://repositorio.unc.edu.pe/handle/UNC/2881
- Quispe Huanca, M. (2016). "Evaluación Estructural de los C.E.S. Estatales entre el Tiempo de Servicio Versus el Riesgo, de su infraestructura Actual en la Ciudad de Juliaca". *Universidad Andina Néstor Cáceres Velásquez*. http://repositorio.uancv.edu.pe/handle/UANCV/651
- San Bartolomé, Á. (2005). *Comentarios a la Norma Técnica de Edificación E.070 "Albañilería"*. capítulos 1 a 10.
- Servicio Geológico Mexicano. (2017, enero 15). *Escalas de los sismos*. https://www.sgm.gob.mx/Web/MuseoVirtual/Informacion\_complementaria/Escalassismos.html
- Valdivia Chilón, J. F. (2019). "Análisis comparativo del diseño estructural de una edificación de tres niveles de estructura irregular según las normas de sismorresistencia E.030- 2006 y la E.030-2016, en la ciudad de Cajamarca". *Universidad Nacional de Cajamarca*. http://repositorio.unc.edu.pe/handle/UNC/3351

**APÉNDICES**

**APÉNDICE 01-ENSAYO DE ESCLEROMETRÍA**

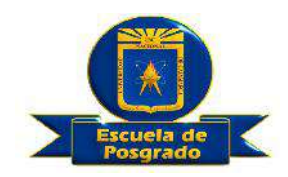

## **MÉTODO ESTANDAR DEL NUMERO DE REBOTE EN CONCRETO ENDURECIDO**

#### **ASTM C 805 -02 / NTP 339.181**

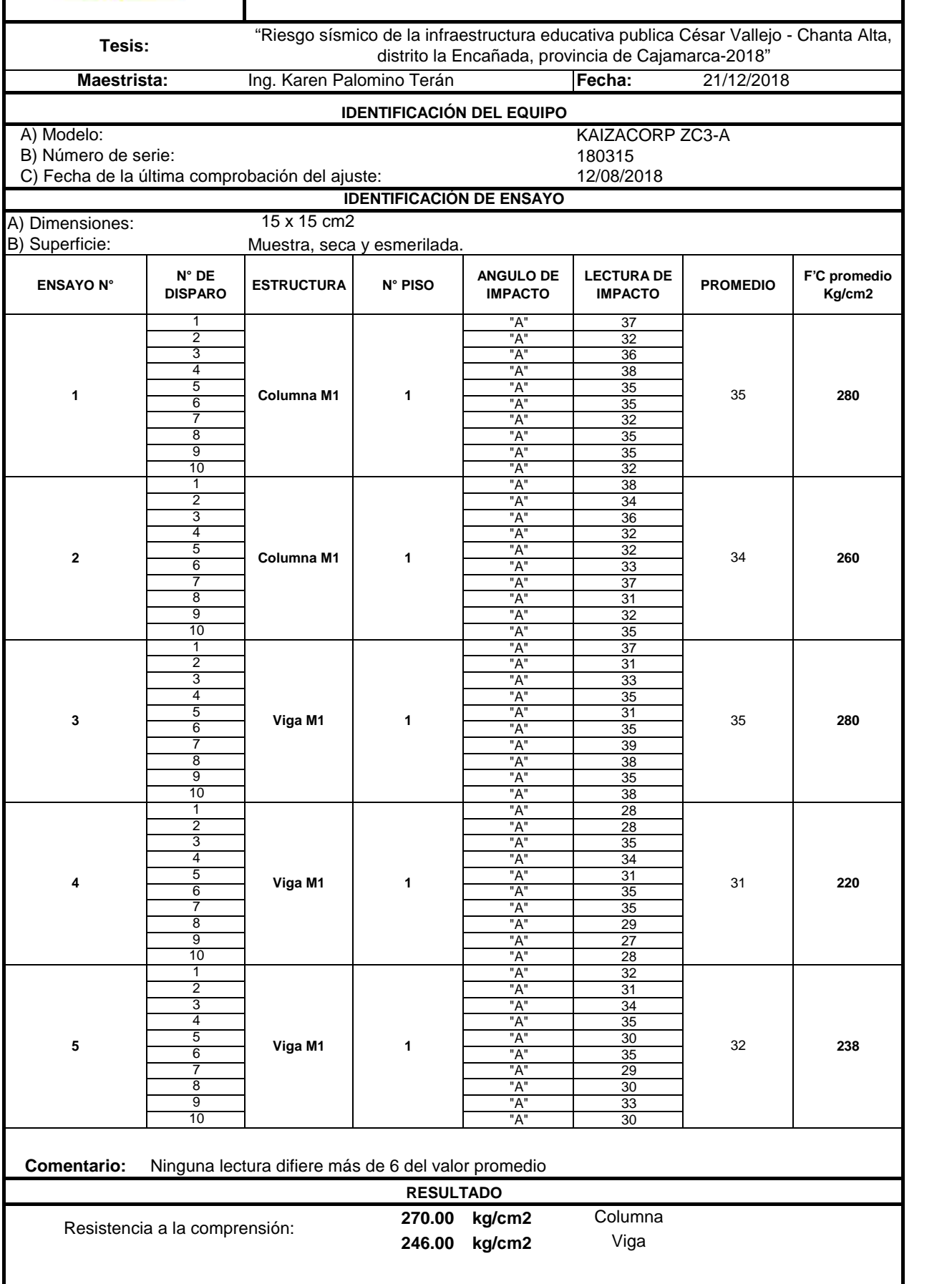
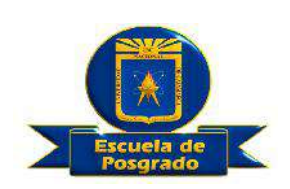

#### **ASTM C 805 -02 / NTP 339.181**

**Maestrista:**

"Riesgo sísmico de la infraestructura educativa publica César Vallejo - Chanta Alta, distrito la Encañada, provincia de Cajamarca-2018" **Tesis:**

Ing. Karen Palomino Terán **Fecha:** 21/12/2018

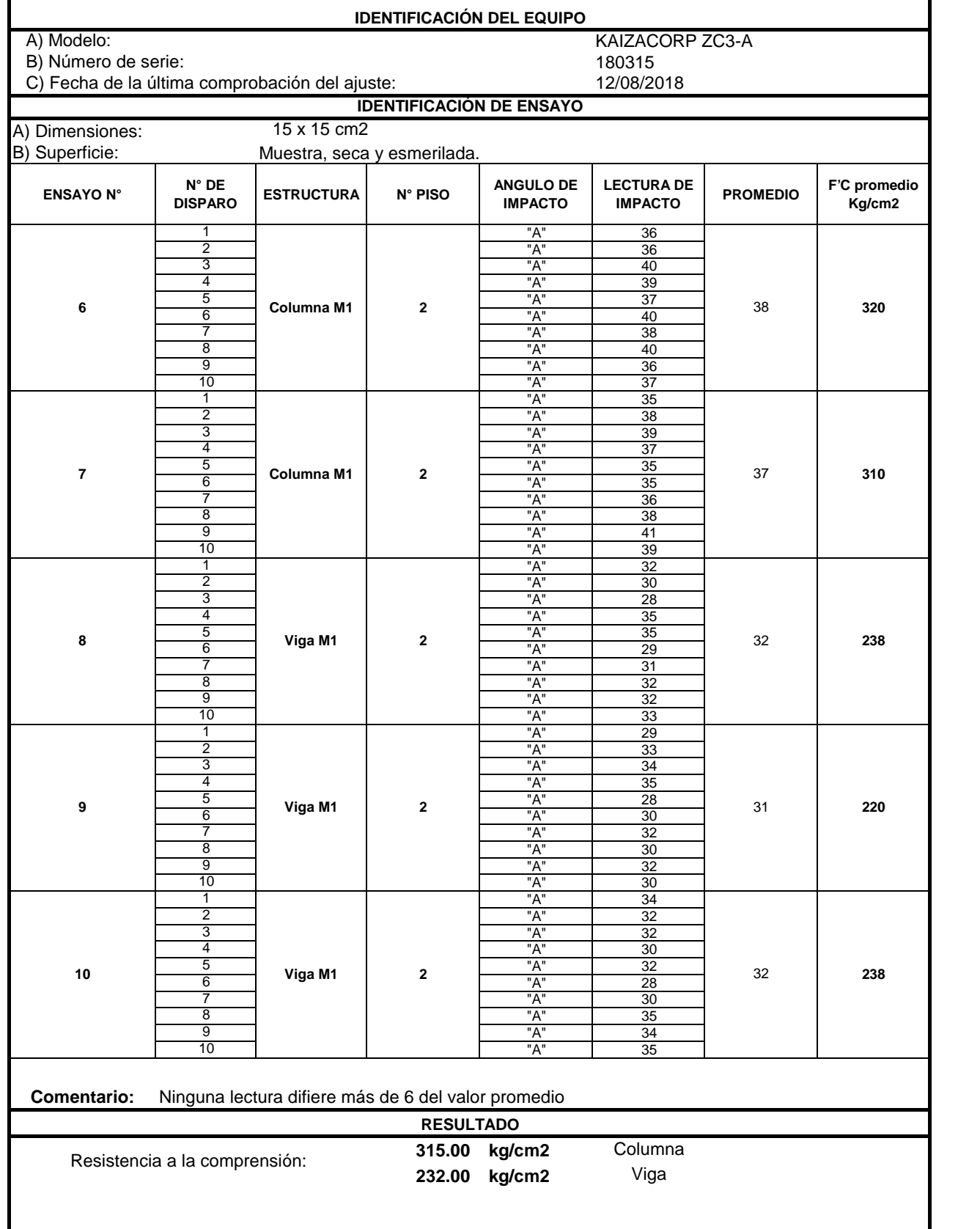

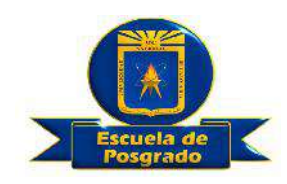

#### **ASTM C 805 -02 / NTP 339.181**

Ing. Karen Palomino Terán **Fecha:** 21/12/2018 KAIZACORP ZC3-A 180315 12/08/2018 15 x 15 cm2 Muestra, seca y esmerilada. **ENSAYO N° N° DE DISPARED ESTRUCTURA N° PISO ANGULO DE** LECTURA DE **ANGULO DE IMPACTO LECTURA DE IMPACTO PROMEDIO F'C promedio Kg/cm2** 1 | "A" | 38 | 2 | New York | New York | New York | 24 | New York | 24 | New York | 24 | New York | 24 | New York | 25 | New York | 25 | New York | 25 | New York | 25 | New York | 25 | New York | 25 | New York | 25 | New York | 25 | New  $"A"$  35 4 "A" 37  $\begin{array}{|c|c|c|c|c|}\n\hline\n5 & \text{Columna M1} & 3 & \overline{a} & 34 \\
\hline\n6 & 38 & 38 & 38\n\end{array}$  $6$  Columna M i  $38$   $\frac{1}{2}$   $\frac{1}{2}$   $\frac{1}{2}$   $\frac{3}{8}$ 7 "A" 37 8 | New York | New York | New York | New York | New York | New York | New York | New York | New York | New Yor 9 December 19 December 19 December 19 December 19 December 19 December 19 December 19 December 19 December 19 <br>December 19 December 19 December 19 December 19 December 19 December 19 December 19 December 19 December 19 De 10 "A" 34 | 1 | "A" | 38 | 2 | New York | New York | New York | New York | New York | New York | New York | New York | New York | New Yor 3 "A" 40 4 "A" 40  $\begin{array}{|c|c|c|c|c|}\hline 5 & \multicolumn{1}{|c|}{\text{Columna M1}} \\ \hline \hline 6 & \multicolumn{1}{|c|}{\text{Columna M1}} \\ \hline \end{array} \hspace{1cm} \begin{array}{|c|c|c|c|}\hline 3 & \multicolumn{1}{|c|}{\text{---}} & \multicolumn{1}{|c|}{\text{---}} & \multicolumn{1}{|c|}{\text{---}} \\ 3 & \multicolumn{1}{|c|}{\text{---}} & \multicolumn{1}{|c|}{\text{---}} & \multicolumn{1}{|c|}{\text{---}} \\ \hline \end{array}$  $6$  Columna  $m_1$   $3$   $M_1$   $N$   $40$ 7 "A" 37 37 8 "A" 39 9 "A" 39 10 | | | "A" | 36 | 1 "A" 39 39 2 | "A" | 37 | 3 "A" 38 4 "A" 37 5  $N$   $\sim$   $2$   $\frac{1}{4}$   $\frac{37}{4}$   $\frac{37}{4}$ 6  $\blacksquare$   $\blacksquare$   $\$ 7 "A" 33 8 "A" 35 9 | N | "A" | 35 | 10 | | "A" | 34 | 1 "A" 36 2 "A" 38 3 | | | | | | | | | | | | | | 35 | | 4 "A" | 36 | 5 "A" 35 6 viga million variation variation variation variation variation variation variation variation variation varia<br>
6 viga million variation variation variation variation variation variation variation variation variation vari 7 "A" 38 8 "A" 38 9 "A" 35 10 | | | "A" | 31 | 1 | "A" | 38 | 2 | New York | New York | New York | 24 | New York | 24 | New York | 24 | New York | 24 | New York | 24 | New York | 25 | New York | 25 | New York | 25 | New York | 25 | New York | 25 | New York | 25 | New York | 25 | New 3 "A" 38 4 "A" | 40 5 "A" 36 6  $\blacksquare$   $\blacksquare$   $\$ 7 "A" 34 8 "A" 34 9 "A" | 32 | 10 | | "A" | 34 | **Comentario:** Ninguna lectura difiere más de 6 del valor promedio **305.00 kg/cm2** Columna **286.67 kg/cm2** Viga Resistencia a la comprensión: **RESULTADO 14 Viga M1 3** 36 **290 15 Viga M1 3** 35 **280** 12 **Columna M1** 3 <del>4 1 30 4</del> 38 320 5 **13 Viga M1 3** 36 **290** B) Número de serie: C) Fecha de la última comprobación del ajuste: **IDENTIFICACIÓN DE ENSAYO** A) Dimensiones: B) Superficie: **11 Columna M1 3** 36 **290** A) Modelo: "Riesgo sísmico de la infraestructura educativa publica César Vallejo - Chanta Alta, distrito la Encañada, provincia de Cajamarca-2018" **IDENTIFICACIÓN DEL EQUIPO Tesis: Maestrista:**

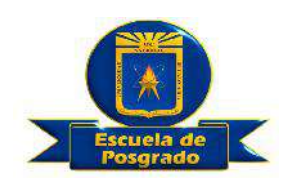

#### **ASTM C 805 -02 / NTP 339.181**

Ing. Karen Palomino Terán **Fecha:** 21/12/2018 KAIZACORP ZC3-A 180315 12/08/2018 15 x 15 cm2 Muestra, seca y esmerilada. **ENSAYO N° N° DE DISPARED ESTRUCTURA N° PISO ANGULO DE** LECTURA DE **ANGULO DE IMPACTO LECTURA DE IMPACTO PROMEDIO F'C promedio Kg/cm2** 1 | "A" | 32 | 2 | New York | New York | New York | New York | New York | S8 | New York | New York | New York | New York | Ne  $"A"$  34 4 "A" | 32 |  $\begin{array}{|c|c|c|c|}\n\hline\n\frac{4}{5} & & & & \text{A}^{\text{m}} & & \text{32} \\
\hline\n\text{6} & & & & \text{Columna M2} & & \text{1} & & \text{A}^{\text{m}} & & \text{36} \\
\hline\n\end{array}$  $6$  Columna  $mZ$   $1$   $1$   $1$   $1$   $1$   $36$ 7 "A" 34 8 | N | "A" | 37 | 9 "A" 38 10 "A" 38 | 1 | "A" | 32 | 2 | "A" | 32 | 3 "A" 30 4 "A" 35  $\begin{array}{|c|c|c|c|}\n\hline\n5 & \multicolumn{1}{|c|}{6} \end{array}$  Columna M2  $\begin{array}{|c|c|c|}\n\hline\n1 & \multicolumn{1}{|c|}{\mathbb{R}^n} & \multicolumn{1}{|c|}{35} \end{array}$  $6$  Columna  $M<sup>2</sup>$   $M<sup>n</sup>$   $M<sup>n</sup>$  30 7 "A" 30 8 "A" 32 9 "A" 30 10 | | "A" | 32 | 1 "A" 35 2 | "A" | 37 | 3 | | | | | | | | | | | | | | 35 | | 4 "A" | 36 | 5  $N(\alpha)$  M2 1  $\alpha$   $\beta$   $\beta$   $\beta$ 6  $\blacksquare$   $\blacksquare$   $\blacksquare$   $\blacksquare$   $\blacksquare$   $\blacksquare$   $\blacksquare$   $\blacksquare$  36  $\blacksquare$ 7 "A" 35 8 "A" | 40 9 | N | "A" | 35 | 10 "A" 33 1 "A" 36 2 "A" 37 3 "A" 34 4 "A" | 36 | 5 "A" 34 6  $\blacksquare$   $\blacksquare$   $\blacksquare$   $\blacksquare$   $\blacksquare$  33 7 "A" 33 8 "A" 32 9 "A" 38 10 "A" 33 1 "A" 29 2 | New York | New York | New York | 24 | New York | 24 | New York | 24 | New York | 24 | New York | 25 | New York | 25 | New York | 25 | New York | 25 | New York | 25 | New York | 25 | New York | 25 | New York | 25 | New 3 "A" 30 4 | New York | New York | New York | New York | New York | New York | New York | New York | New York | New Yor 5 "A" 33 6  $\blacksquare$   $\blacksquare$   $\blacksquare$   $\blacksquare$   $\blacksquare$   $\blacksquare$   $\blacksquare$   $\blacksquare$  36  $\blacksquare$ 7 "A" 36 8 | New York | New York | New York | New York | 1980 9 | N | "A" | 35 | 10 | | "A" | 34 | **Comentario:** Ninguna lectura difiere más de 6 del valor promedio **259.00 kg/cm2** Columna **276.67 kg/cm2** Viga Resistencia a la comprensión: **RESULTADO 29 Viga M2 1** 35 **280 30 Viga M2 1** 34 **260 27 Columna M2 1 Columna M2 1 Columna M2 1 2 2 238 1 28 Viga M2 1** 36 **290** B) Número de serie: C) Fecha de la última comprobación del ajuste: **IDENTIFICACIÓN DE ENSAYO** A) Dimensiones: B) Superficie: **26 Columna M2 1** 35 **280** A) Modelo: "Riesgo sísmico de la infraestructura educativa publica César Vallejo - Chanta Alta, distrito la Encañada, provincia de Cajamarca-2018" **IDENTIFICACIÓN DEL EQUIPO Tesis: Maestrista:**

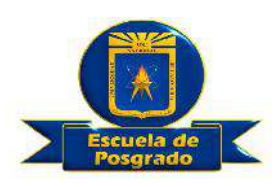

#### **ASTM C 805 -02 / NTP 339.181**

Ing. Karen Palomino Terán **Fecha:** 21/12/2018 "Riesgo sísmico de la infraestructura educativa publica César Vallejo - Chanta Alta, distrito la Encañada, provincia de Cajamarca-2018" **Tesis: Maestrista:**

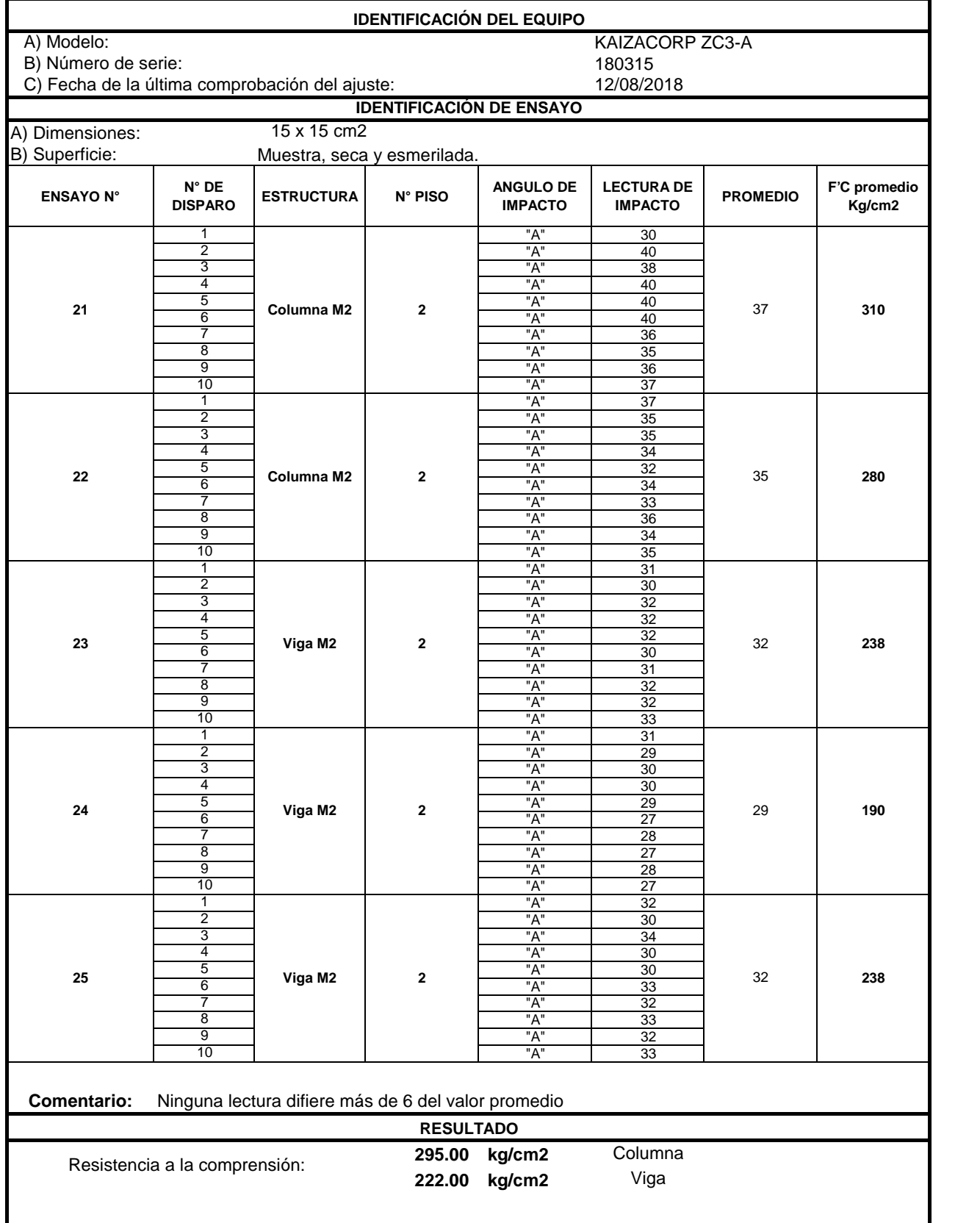

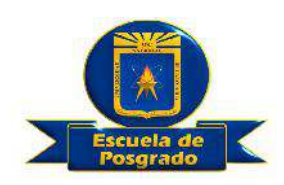

#### **ASTM C 805 -02 / NTP 339.181**

Ing. Karen Palomino Terán **Fecha:** 21/12/2018 KAIZACORP ZC3-A 180315 12/08/2018 15 x 15 cm2 Muestra, seca y esmerilada. **ENSAYO N° N° DE DISPARED ESTRUCTURA N° PISO ANGULO DE** LECTURA DE **ANGULO DE IMPACTO LECTURA DE IMPACTO PROMEDIO F'C promedio Kg/cm2** 1 | "A" | 37 | 2 | New York | New York | New York | New York | New York | New York | New York | New York | New York | New Yor 3 "A" 36 4 "A" 37  $\begin{array}{|c|c|c|c|c|}\n\hline\n5 & \text{Columna M2} & 3 & \begin{array}{|c|c|c|}\n\hline\n& 3 & \text{A}^n & 34 \\
\hline\n& \text{A}^n & \text{B}^n & 36 \\
\hline\n\end{array} & \text{A}^n & \text{B}^n & \text{B}^n\end{array}$  $6$  Columna  $mZ$   $36$ 7 "A" 33 8 | New York | New York | New York | New York | 1980 9 "A" | 34 | 10 "A" 33 | 1 | "A" | 34 | 2 | "A" | 37 | 3 | "A" | 33 | 4 "A" 32  $\begin{array}{|c|c|c|c|c|}\n\hline\n5 & \text{Columna M2} & \text{3} & \text{A}^{\text{H}} & \text{30} \\
\hline\n6 & & \text{A}^{\text{H}} & & \text{32}\n\end{array}$  $6$  Columna  $M<sup>2</sup>$  32 |  $M<sup>n</sup>$  32 | 7 "A" 32 8 "A" 33 9 "A" 33 10 "A" 33 1 "A" 33 2 | New York | New York | New York | 2011 3 | "A" | 33 | 4  $\blacksquare$   $\blacksquare$   $\blacksquare$   $\blacksquare$   $\blacksquare$   $\blacksquare$  30  $\blacksquare$ 5  $N$   $\sim$   $\sim$   $\frac{1}{2}$   $\frac{1}{2}$   $\frac{1$ 6  $\blacksquare$   $\blacksquare$   $\blacksquare$   $\blacksquare$   $\blacksquare$   $\blacksquare$   $\blacksquare$   $\blacksquare$  38  $\blacksquare$ 7 "A" 33 8 "A" 34 34 9 | N | "A" | 31 | 10 | | "A" | 30 | 1 "A" 30 2 "A" 30 3 "A" 29 4  $\blacksquare$   $\blacksquare$   $\blacksquare$   $\blacksquare$   $\blacksquare$   $\blacksquare$  30  $\blacksquare$ 5  $\sqrt{29}$ 6  $M = 30$   $M = 30$ 7 "A" 32 8 "A" 29 9 "A" 29 29 10 | | | "A" | 31 | 1 | "A" | 31 | 2 | "A" | 30 | 3 "A" 31 31 4  $\blacksquare$   $\blacksquare$   $\blacksquare$   $\blacksquare$   $\blacksquare$   $\blacksquare$  30  $\blacksquare$ 5 "A" 31 6  $\blacksquare$   $\blacksquare$   $\$ 7 "A" 32 8 "A" 30 9 "A" | 29 | 10 | | "A" | 30 | **Comentario:** Ninguna lectura difiere más de 6 del valor promedio **265.00 kg/cm2** Columna **226.67 kg/cm2** Viga Resistencia a la comprensión: **RESULTADO 19 Viga M2 3** 30 **210 20 b**  $\frac{20}{6}$  **Viga M2 3**  $\frac{1}{20}$  **23 1 220 1** 17 **Columna M2** 3 <del>4 Mai 1 220</del> 3 3 250 1 **18 Viga M2 3** 33 **250** B) Número de serie: C) Fecha de la última comprobación del ajuste: **IDENTIFICACIÓN DE ENSAYO** A) Dimensiones: B) Superficie: 16 **Columna M2** 3 <del>4 1 21 32 1</del> 35 280 1 A) Modelo: "Riesgo sísmico de la infraestructura educativa publica César Vallejo - Chanta Alta, distrito la Encañada, provincia de Cajamarca-2018" **IDENTIFICACIÓN DEL EQUIPO Tesis: Maestrista:**

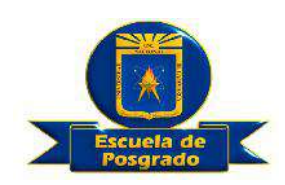

#### **ASTM C 805-02 / NTP 339.181**

Ing. Karen Palomino Terán **Fecha:** 21/12/2018 "Riesgo sísmico de la infraestructura educativa publica César Vallejo - Chanta Alta, distrito la Encañada, provincia de Cajamarca-2018" **IDENTIFICACIÓN DEL EQUIPO Maestrista: Tesis:**

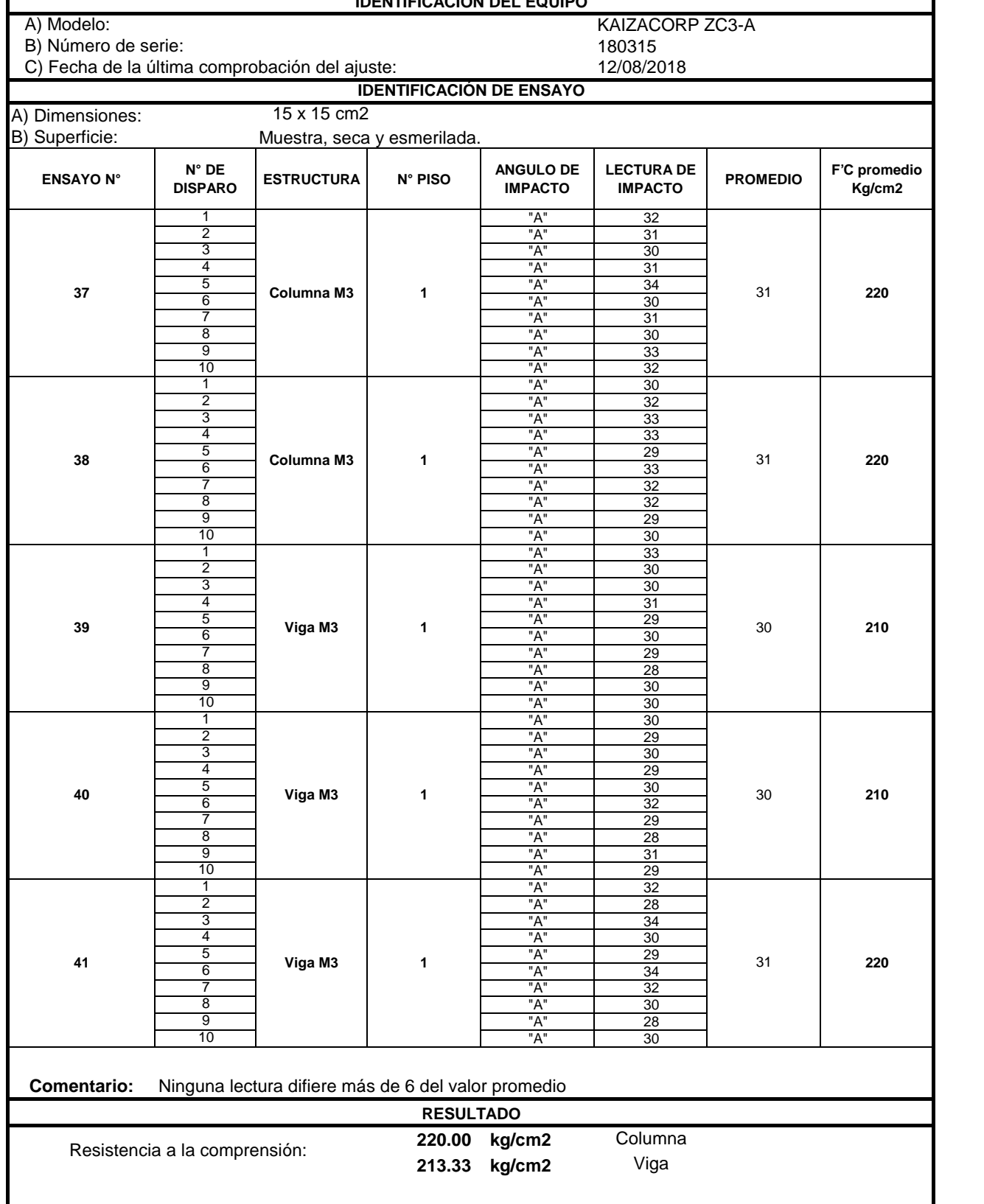

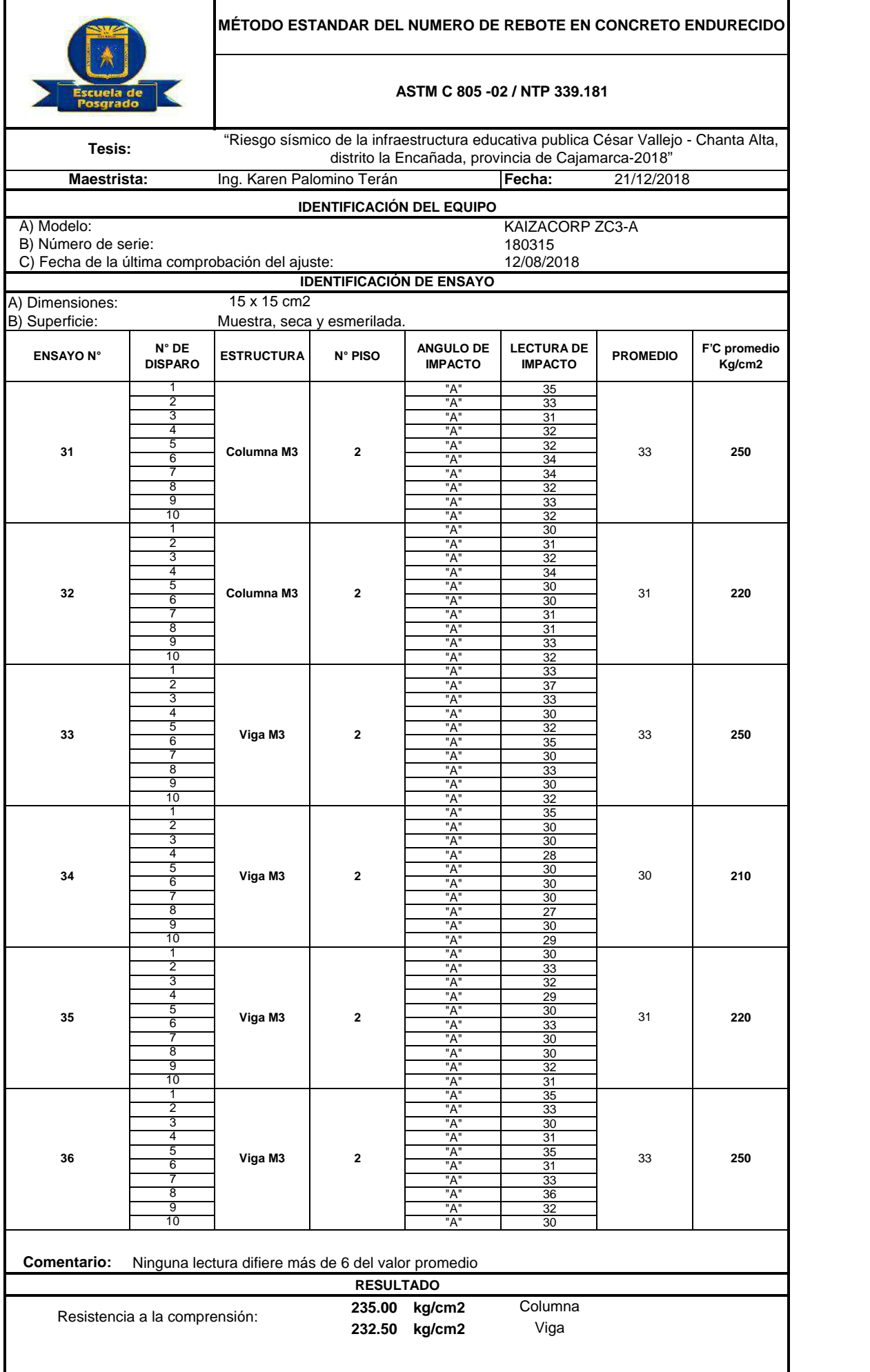

ı

# **APÉNDICE 02-PANEL FOTOGRÁFICO**

**Fotografía 01**: Modulo 01,02 y 03 de la institución pública Cesar Vallejo.

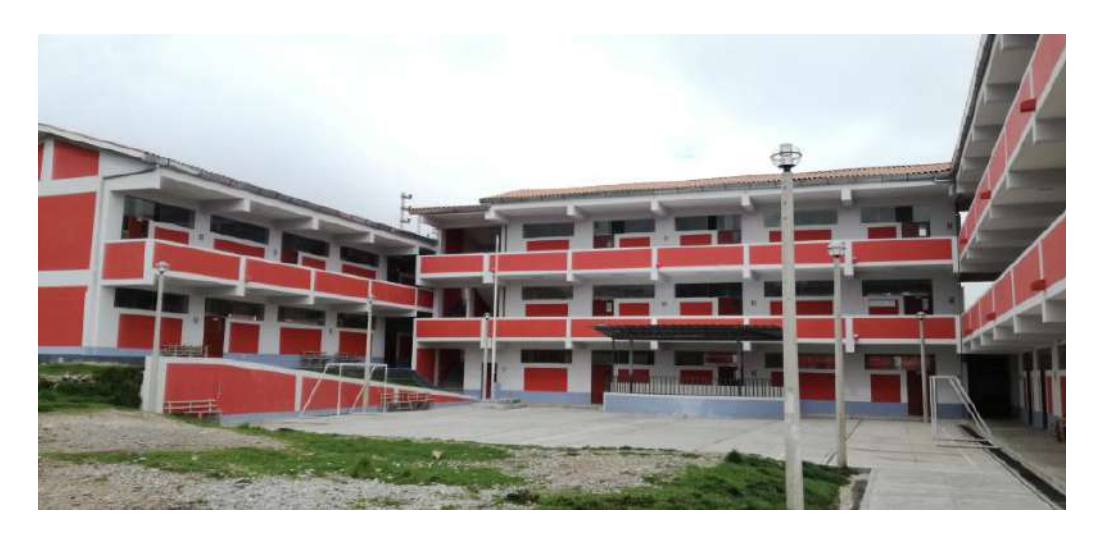

**Fotografía 02 y 03**: Verificación de dimensiones y usos de los ambientes.

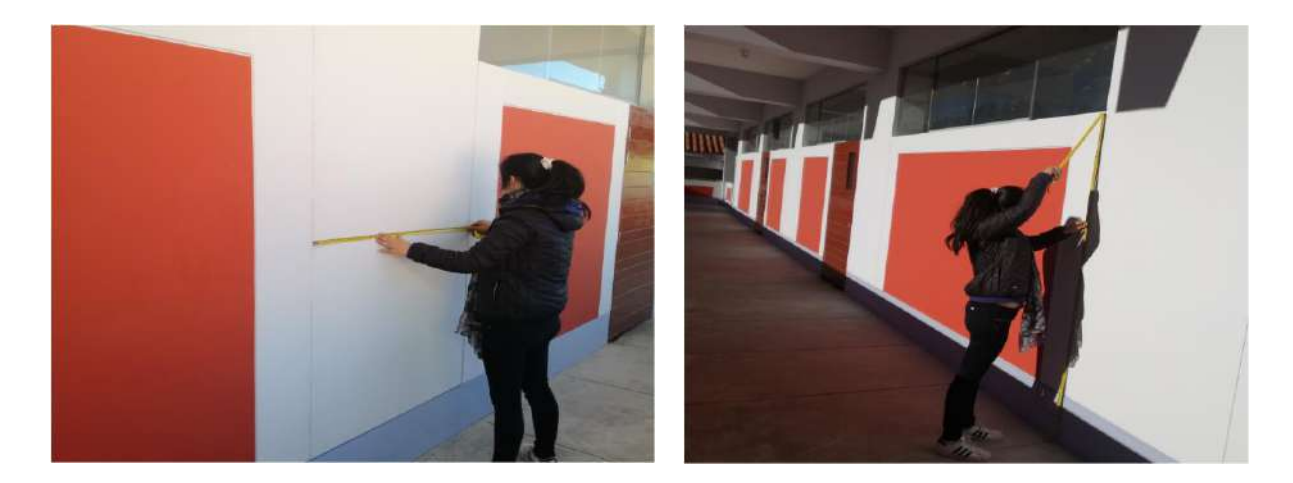

**Fotografía 04 y 05**: Fisura en unión pórtico-vano.

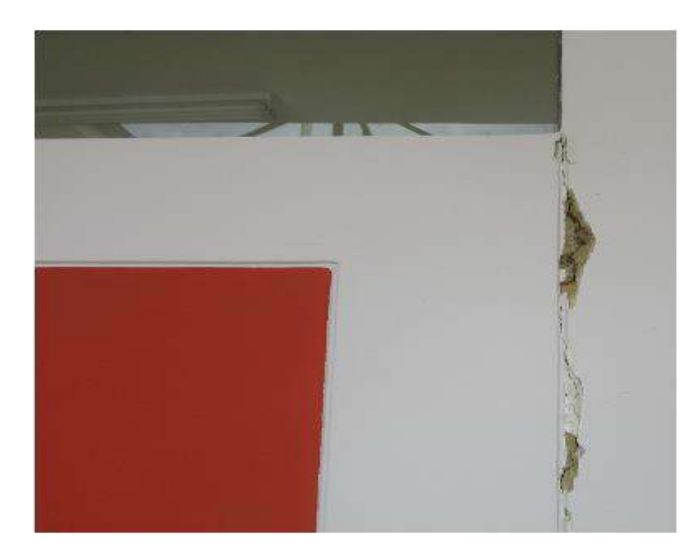

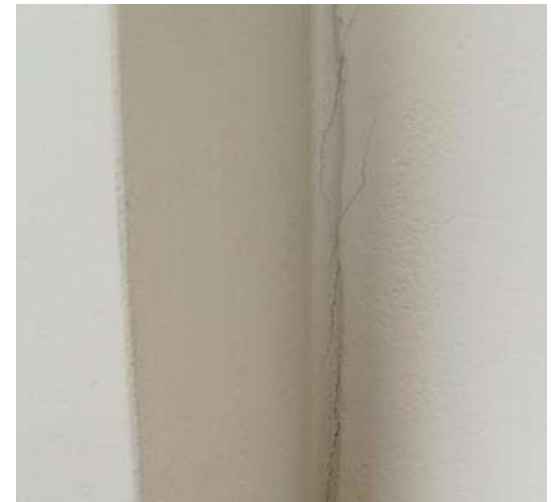

**Fotografía 05 y 06**: No existe junta de construcción entre módulos y escaleras

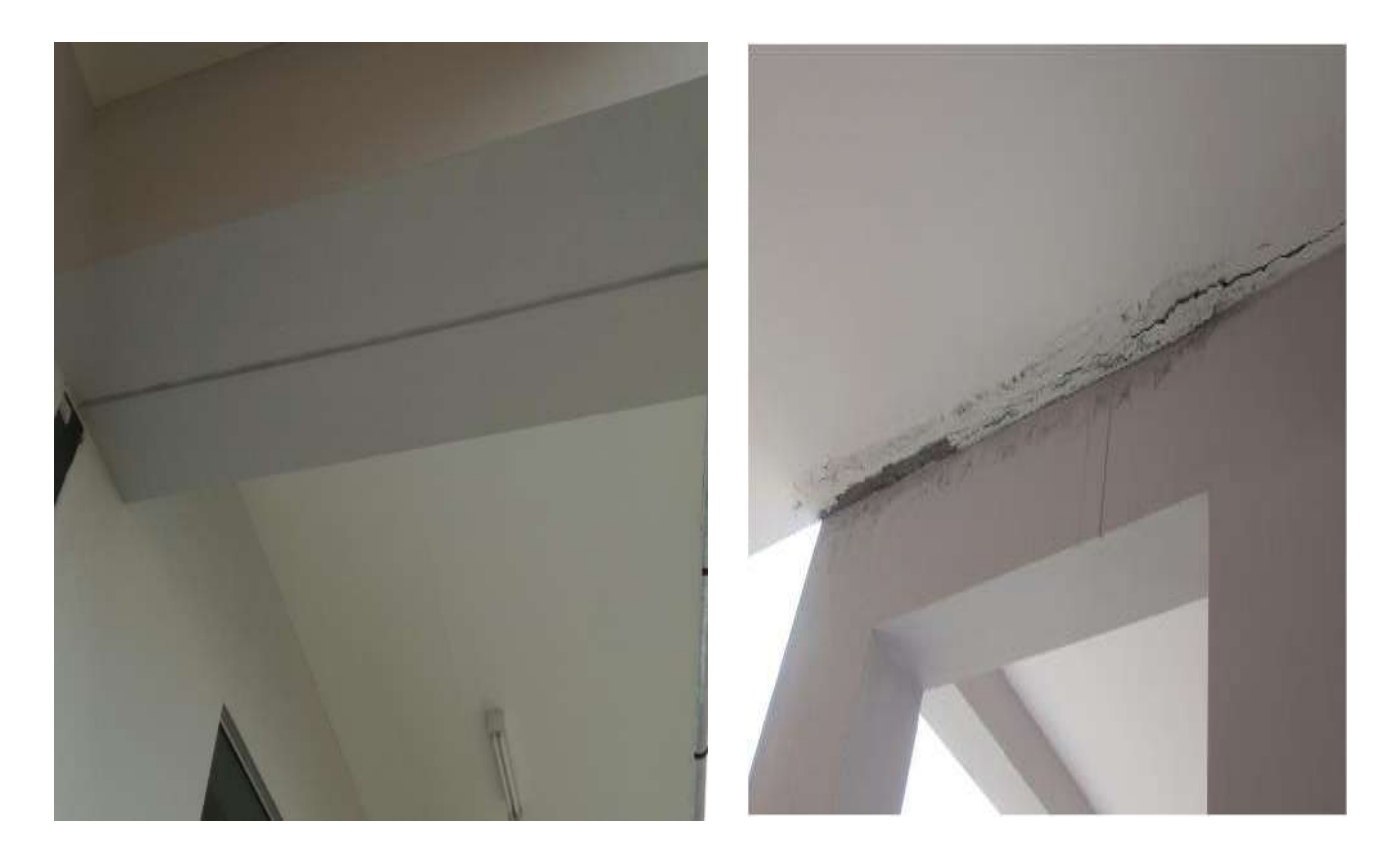

**Fotografía 07 y 08**: Fisuras y levantamiento de pisos.

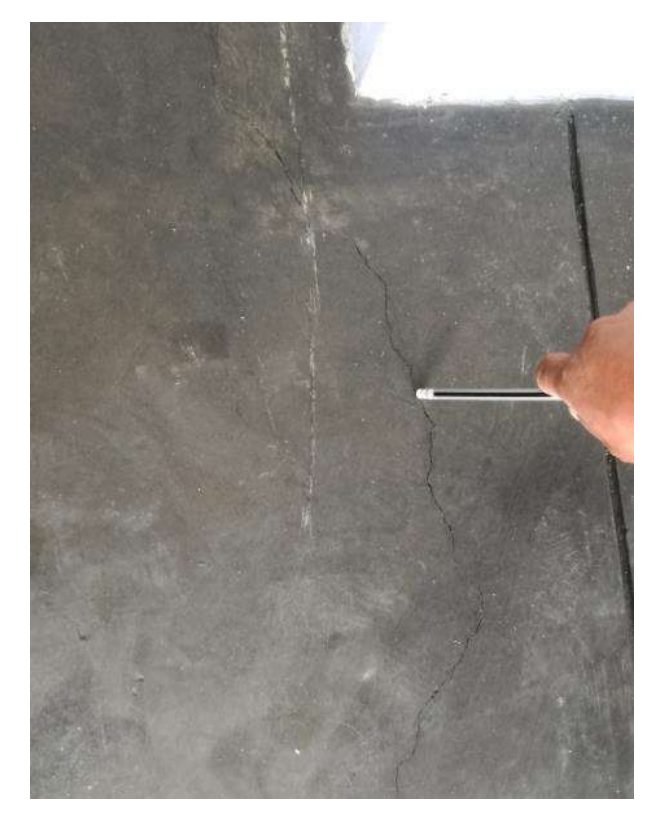

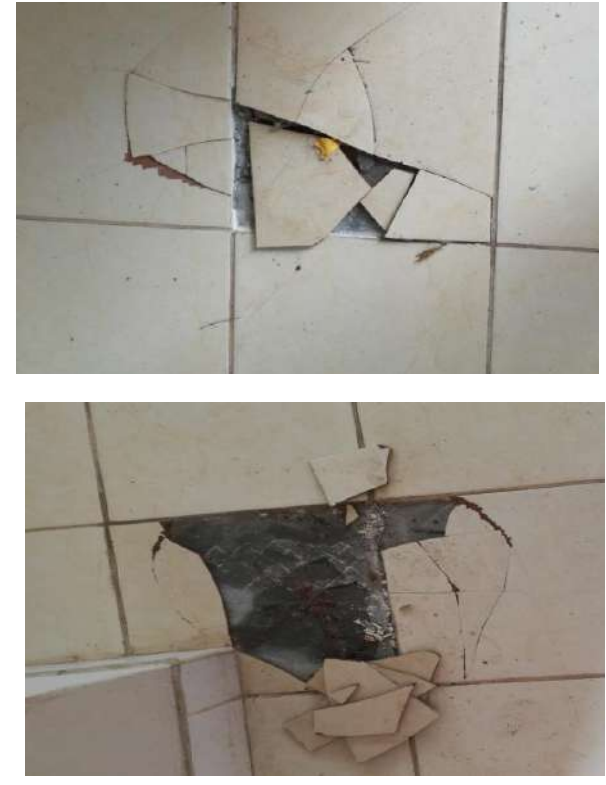

**Fotografía 09 y 10**: Grietas en columnas y muros en el cerco perimétrico.

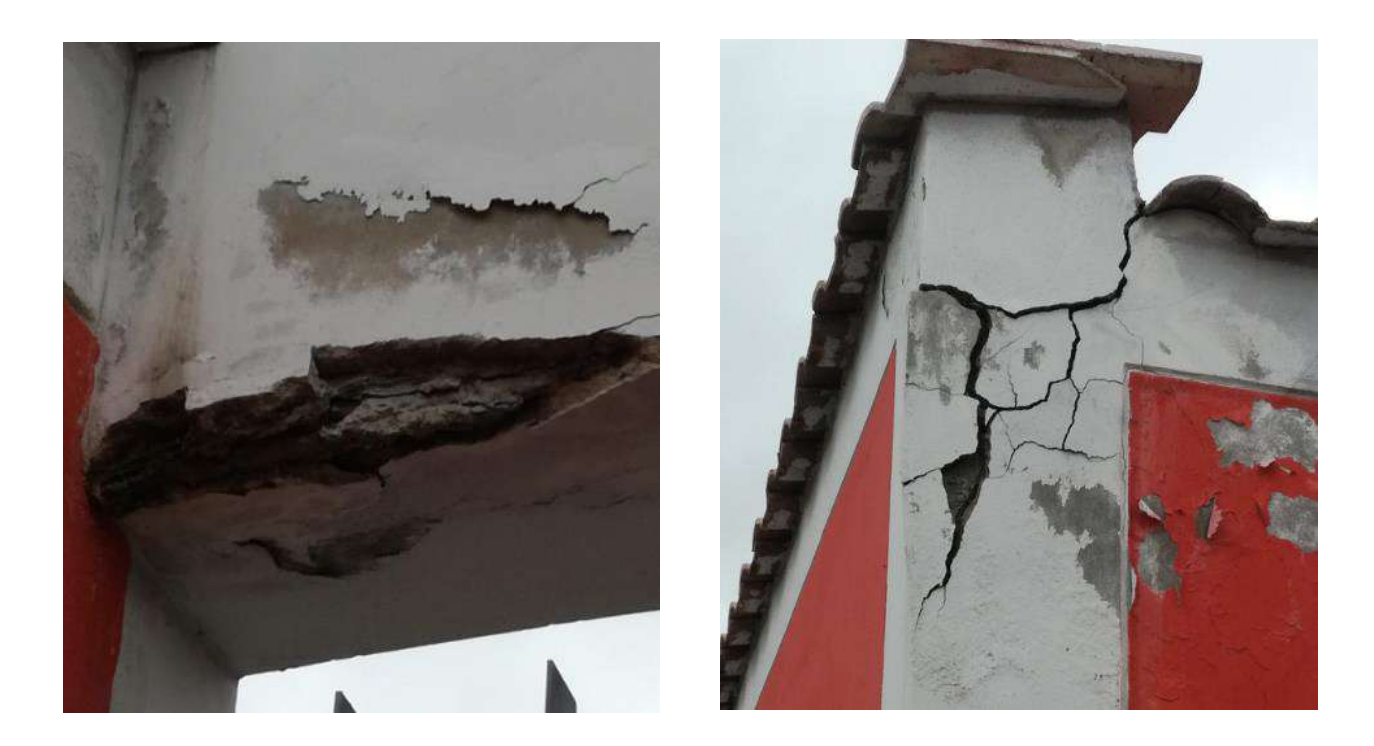

**Fotografía 11**: Excavación de calicata, para extraer la muestra para el estudio de mecánica de suelos.

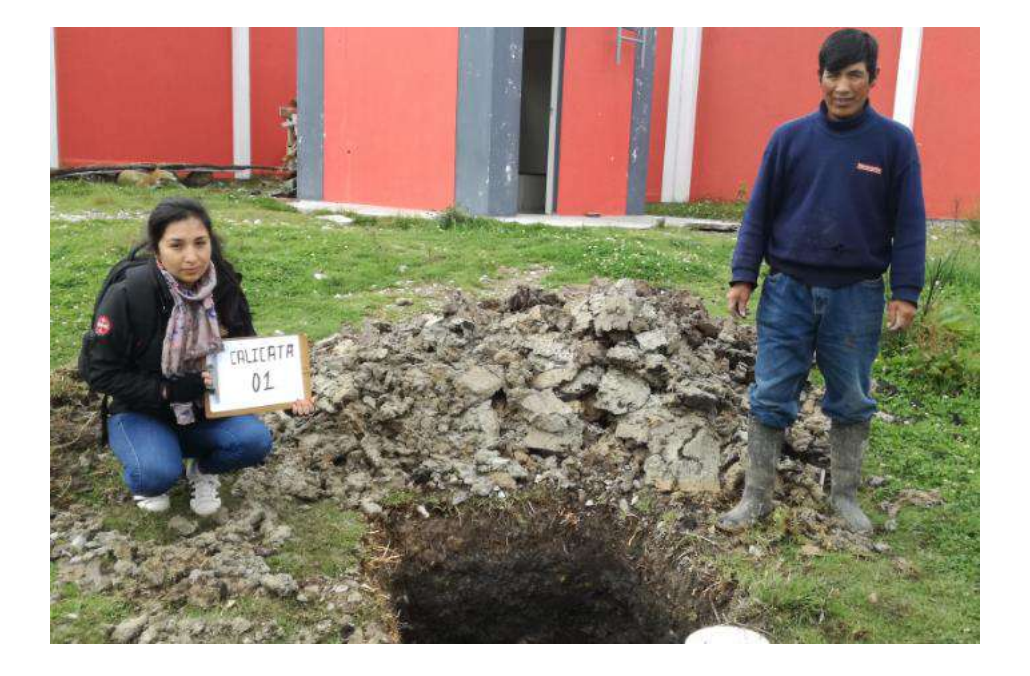

## **Fotografía 12**: Esclerometro calibrado

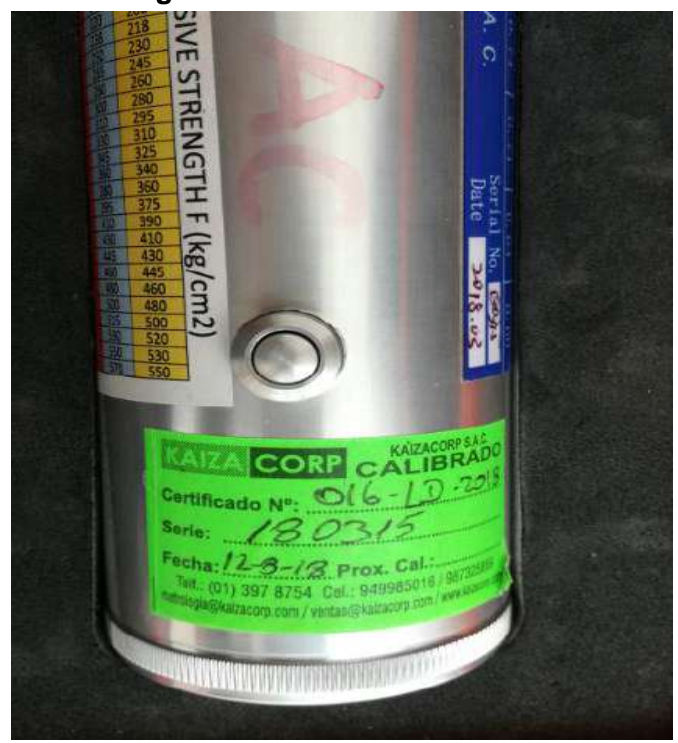

**Fotografía 13**: Ensayo de esclerometría en columna del módulo 01, segundo nivel.

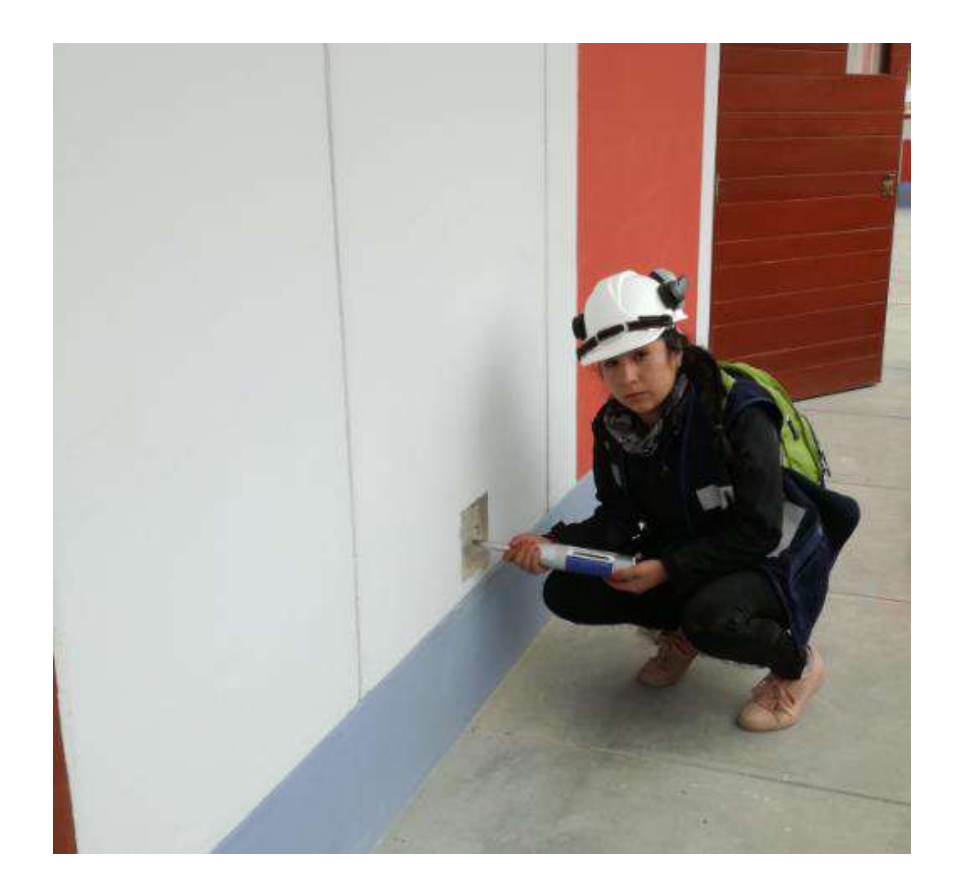

**Fotografía 14**: Tres puntos para realizar el ensayo de esclerometría en vigas, dos puntos para el ensayo de esclerometría en columannas.

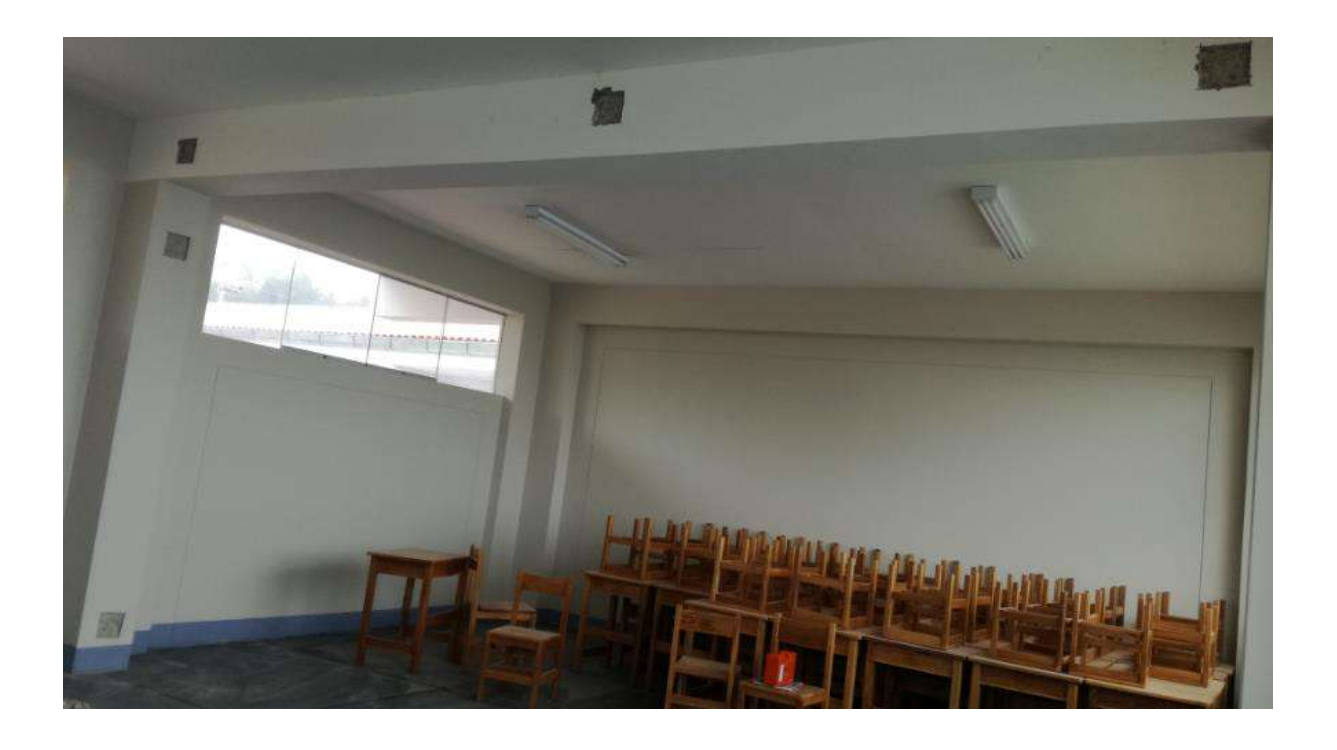

**Fotografía 15 y 16**: Ensayo de esclerometría en vigas y columnas en el módulo 02, tercer nivel

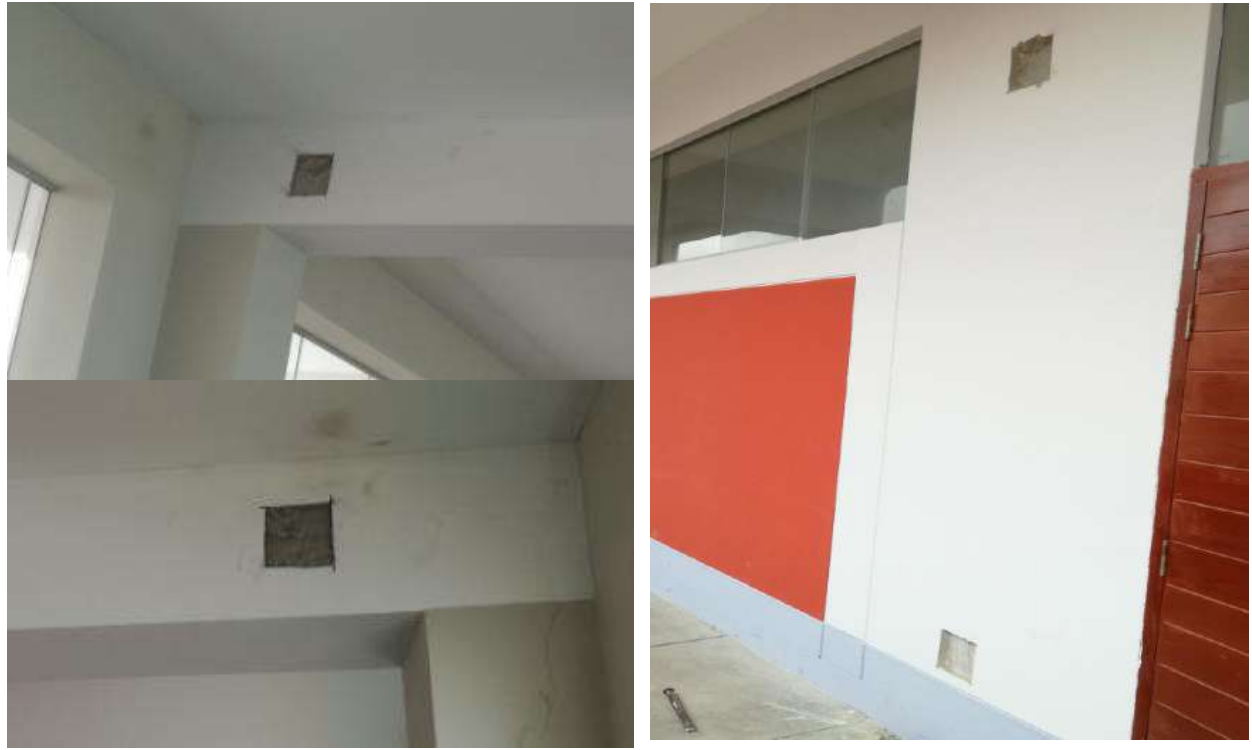

### **Fotografía 17 y 18**: Ensayo de esclerometría en columnas y vigas el módulo 02, segundo nivel

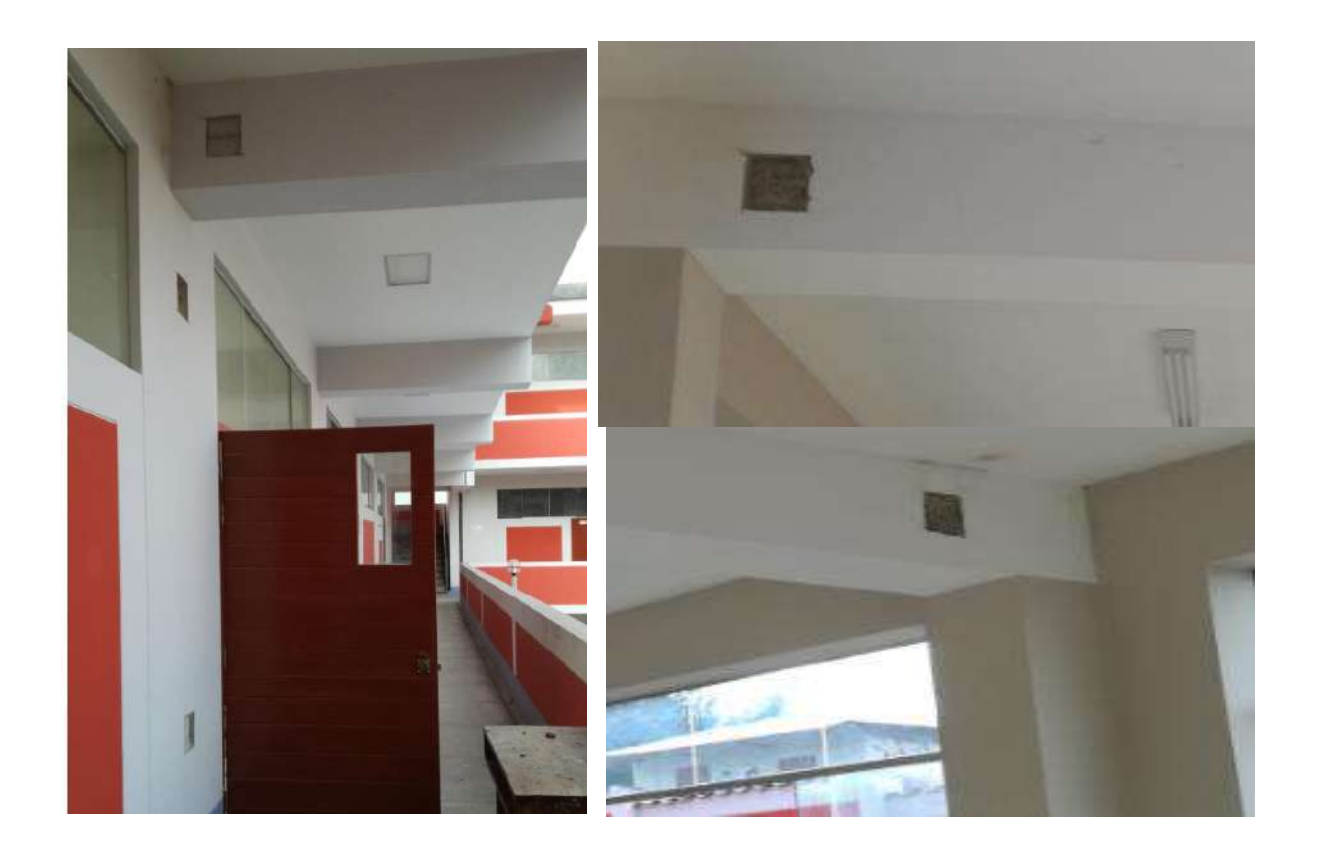

**Fotografía 19 y 20**: Cuadricula de 4x4 cm de lado, en cada cuadriculan se realizó una lectura. Impacto sobre la superficie con el esclerómetro en forma perpendicular.

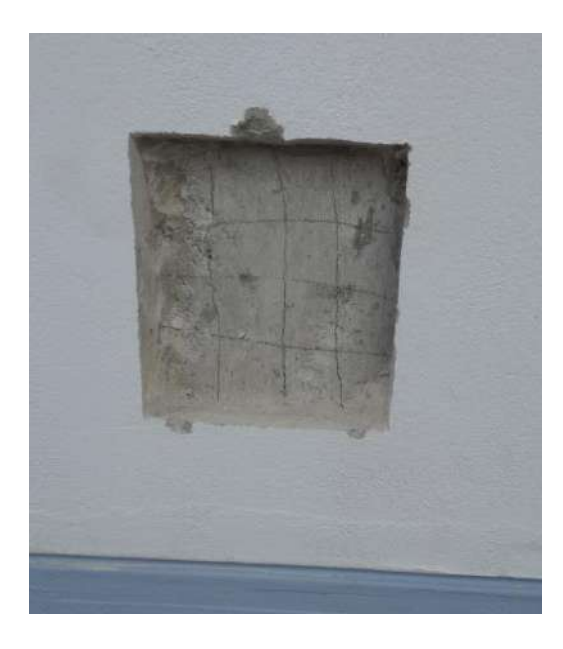

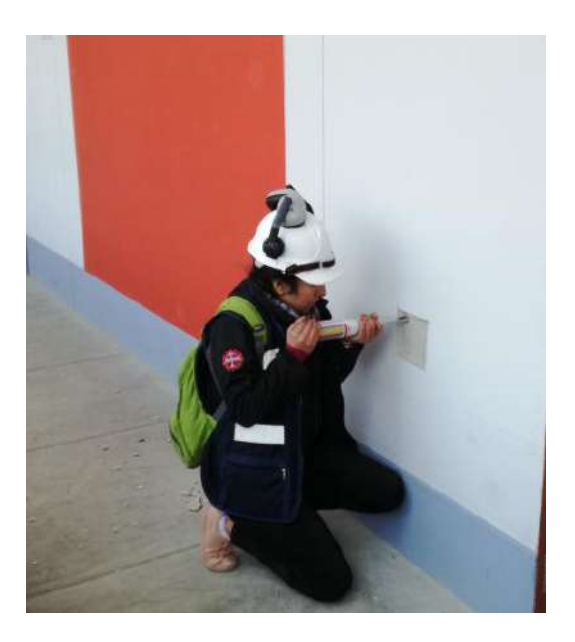

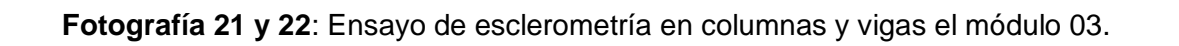

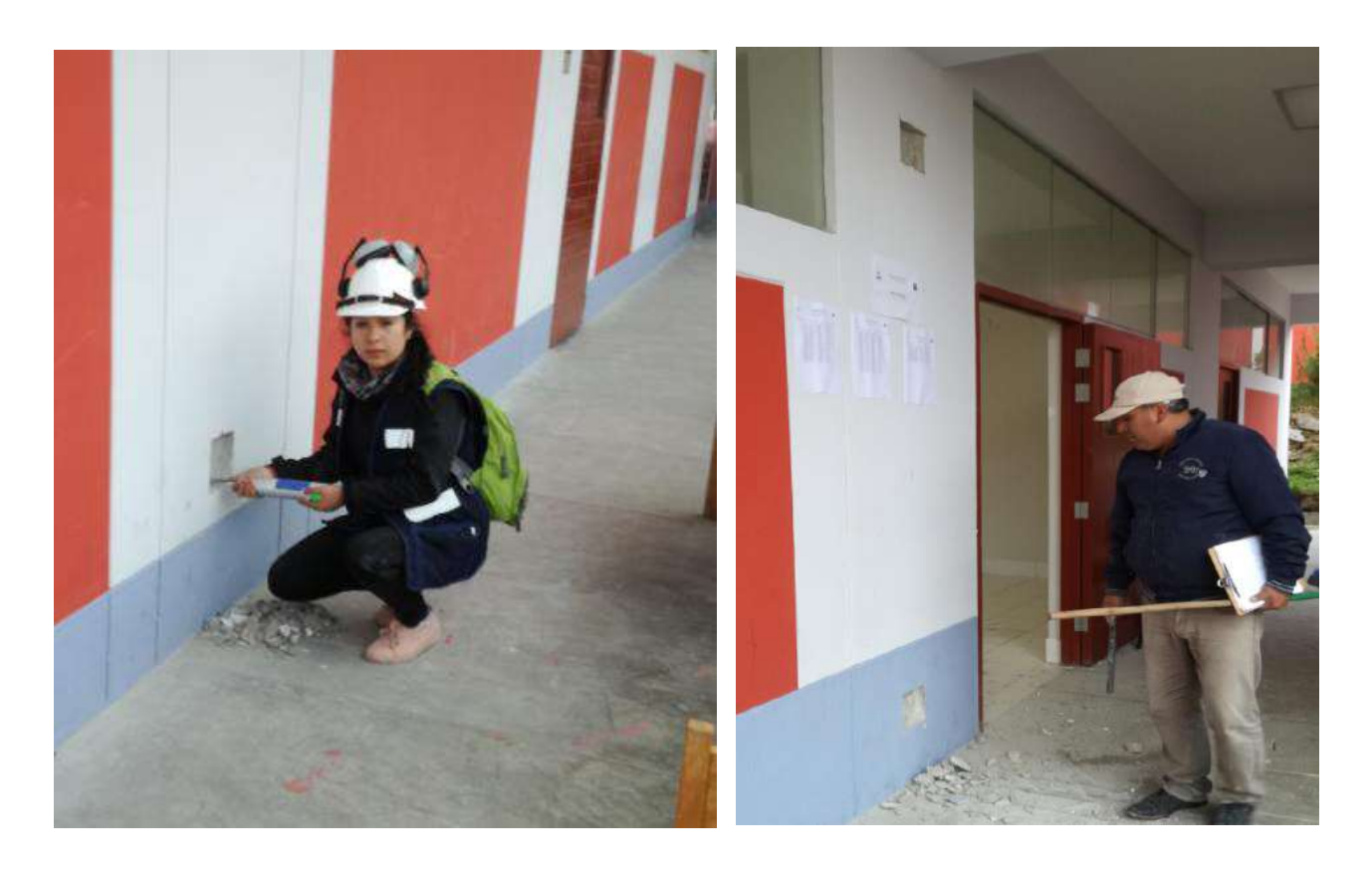

# **APÉNDICE 03-PLANOS**

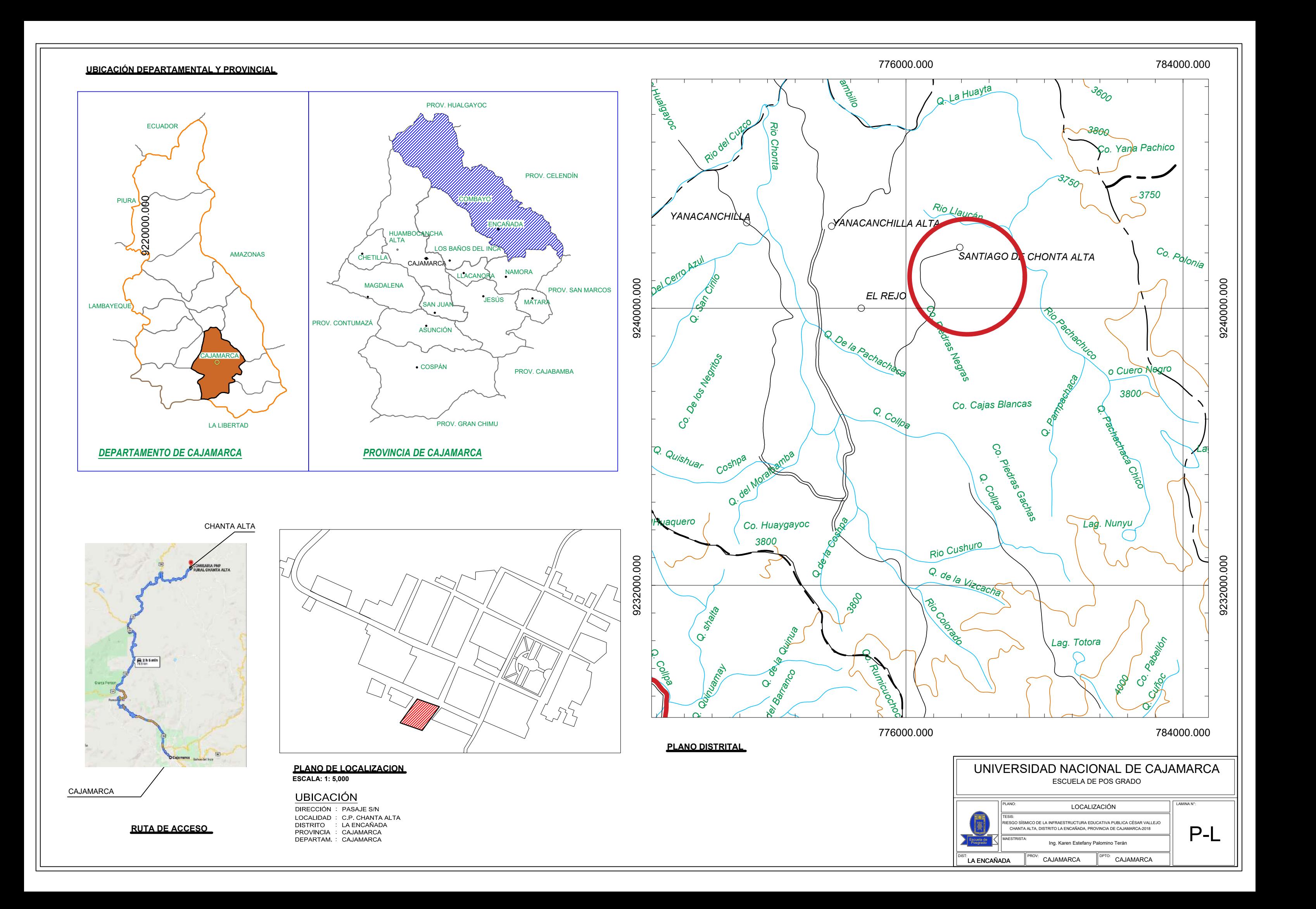

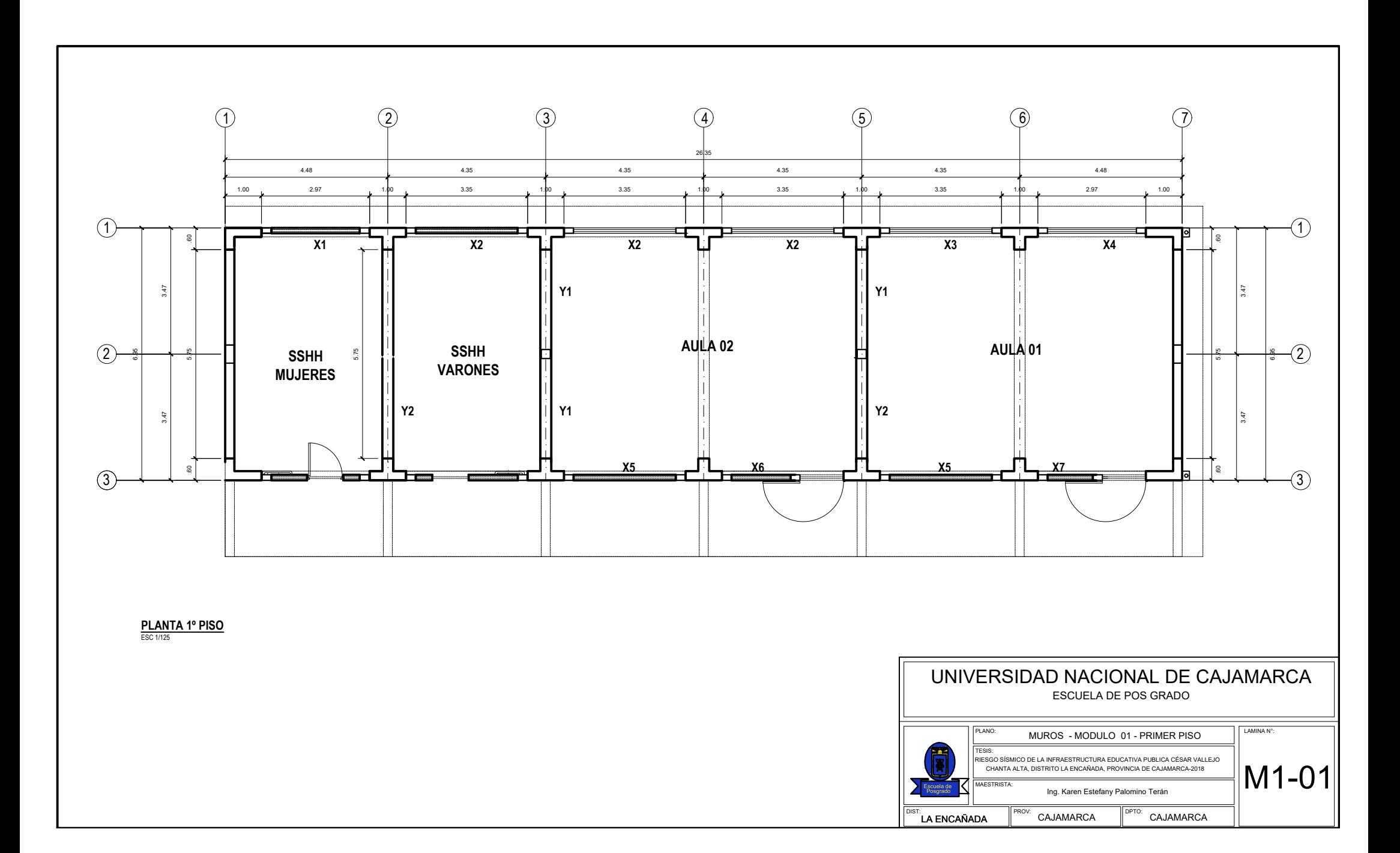

1 2 3 3 4 5 6 6 7 7 26.35 4.48 4.35 4.35 4.35 4.35 4.48 1.00 2.97 1.00 3.35 1.00 3.35 1.00 3.35 1.00 3.47 .75 3.60 .50  $(1)$  $(1)$  $\frac{1}{6}$ **X1 X2 X2 X3 X2 X3-1 ARCHIVO SSHH DEPÓSITO DEPOSITO DIRECCIÓN** .60 3.52 3.43 6.95 **Y1 Y1 X9**  $(2)$ **SALA TIC**  $\hat{z}(2)$ 5.75 **X8 X9 SALA DE<br>PROFESORES** SECRETARÍA **FOR SECRETARÍA** TÓPICO **TELENTA I SECRETARIA I SSHH I PROFESORES SSHH Y2 Mujeres Varones Y2 Y2 Y3**  $\circled{3}$  $\mathbf{r}$  , and  $\mathbf{r}$  $\circled{3}$ **X4 X5 X5 X6 X7 PASADIZO PASADIZO** 1.25 78777777777787 7778777 ,,,,,,,,,,,,,,,,,, 770777 2.20 .78 2.16 1.20 .70 .90 .15 .90 .70 2.27 1.08 3.35 1.77 1.20 1.00 2.20 78 1.00 2.16 1.00 70 3.0 1.5 90 70 1.00 2.27 1.08 1.00 3.35 1.00 1.00 1.00 1.00 1.00 1.00 1.00 1.00 1.00 1.00 1.00 1.00 1.00 1.00 1 4.48 4.35 4.35 4.35 4.35 4.48 26.35 **PLANTA 2º PISO** ESC 1/125 UNIVERSIDAD NACIONAL DE CAJAMARCA ESCUELA DE POS GRADO LAMINA N°: PLANO: MUROS - MODULO 01 - SEGUNDO PISO TESIS: RIESGO SÍSMICO DE LA INFRAESTRUCTURA EDUCATIVA PUBLICA CÉSAR VALLEJO Unc Universidad De Cajamarca  $|M1-02|$ CHANTA ALTA, DISTRITO LA ENCAÑADA, PROVINCIA DE CAJAMARCA-2018

 $CAJAMARCA$   $\left\| \begin{matrix} \text{DPTO:} \\ \text{DPTO:} \end{matrix} \right.$  CAJAMARCA

Ing. Karen Estefany Palomino Terán

MAESTRISTA:

**LA ENCAÑADA** 

Escuela de **KN** 

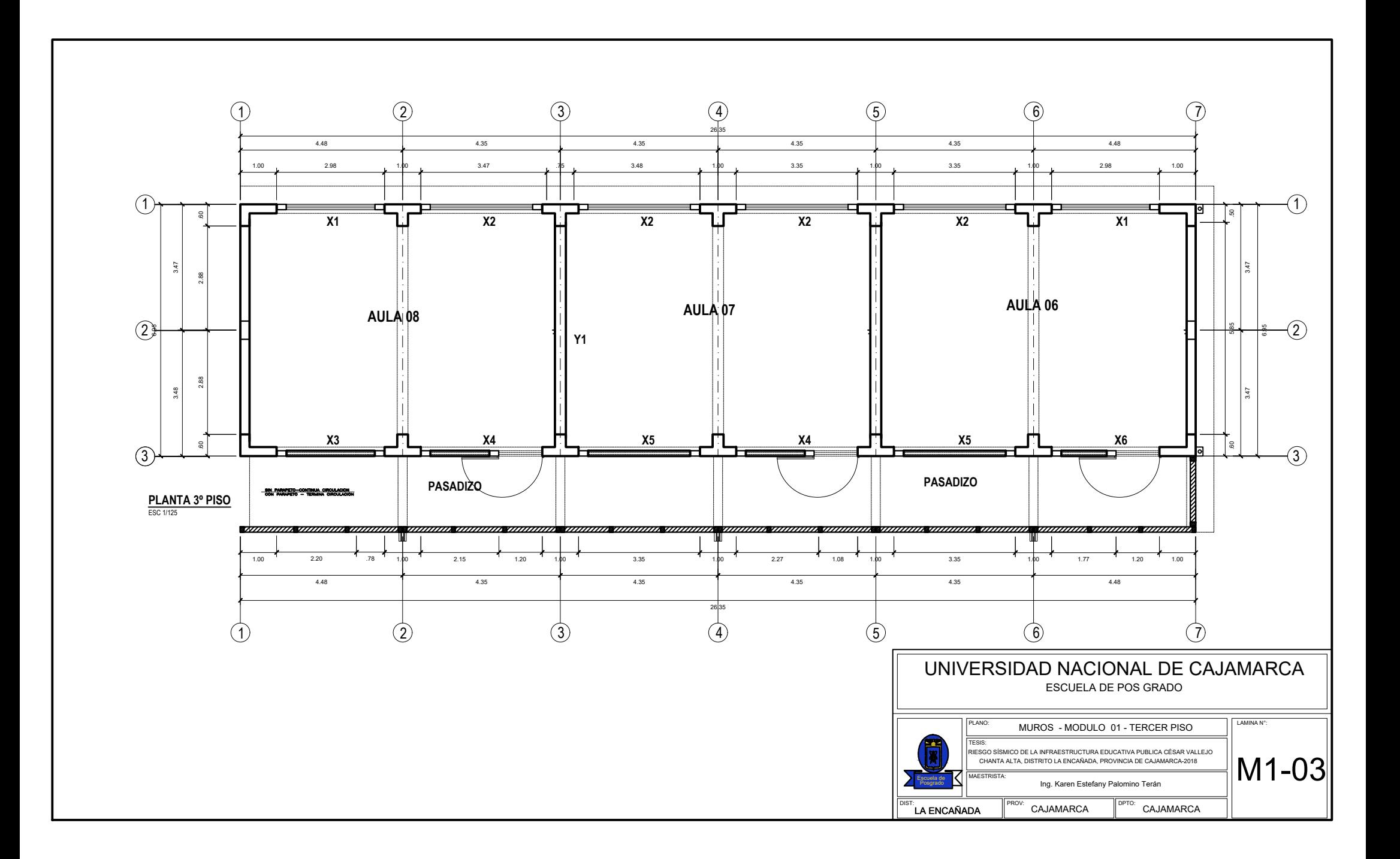

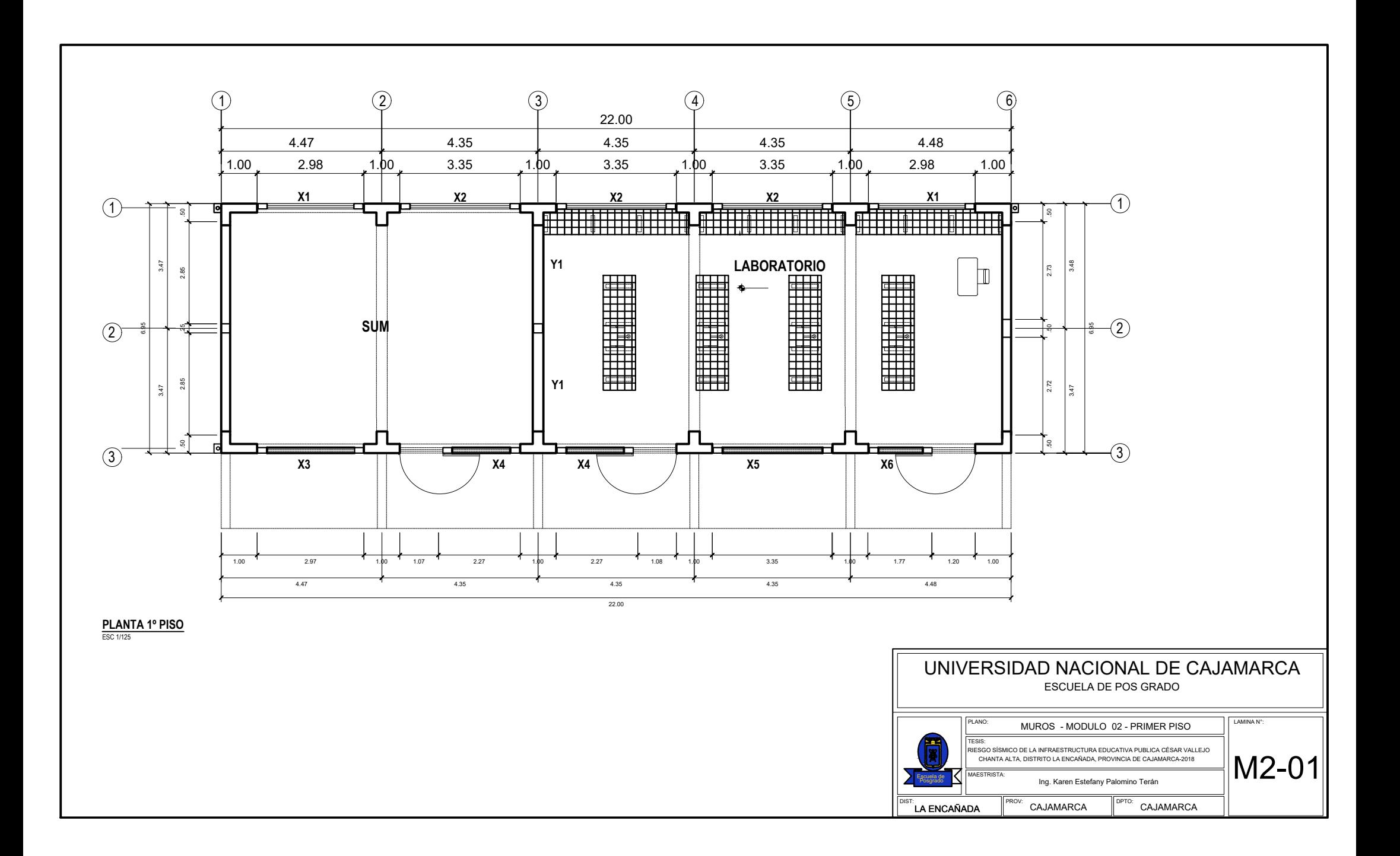

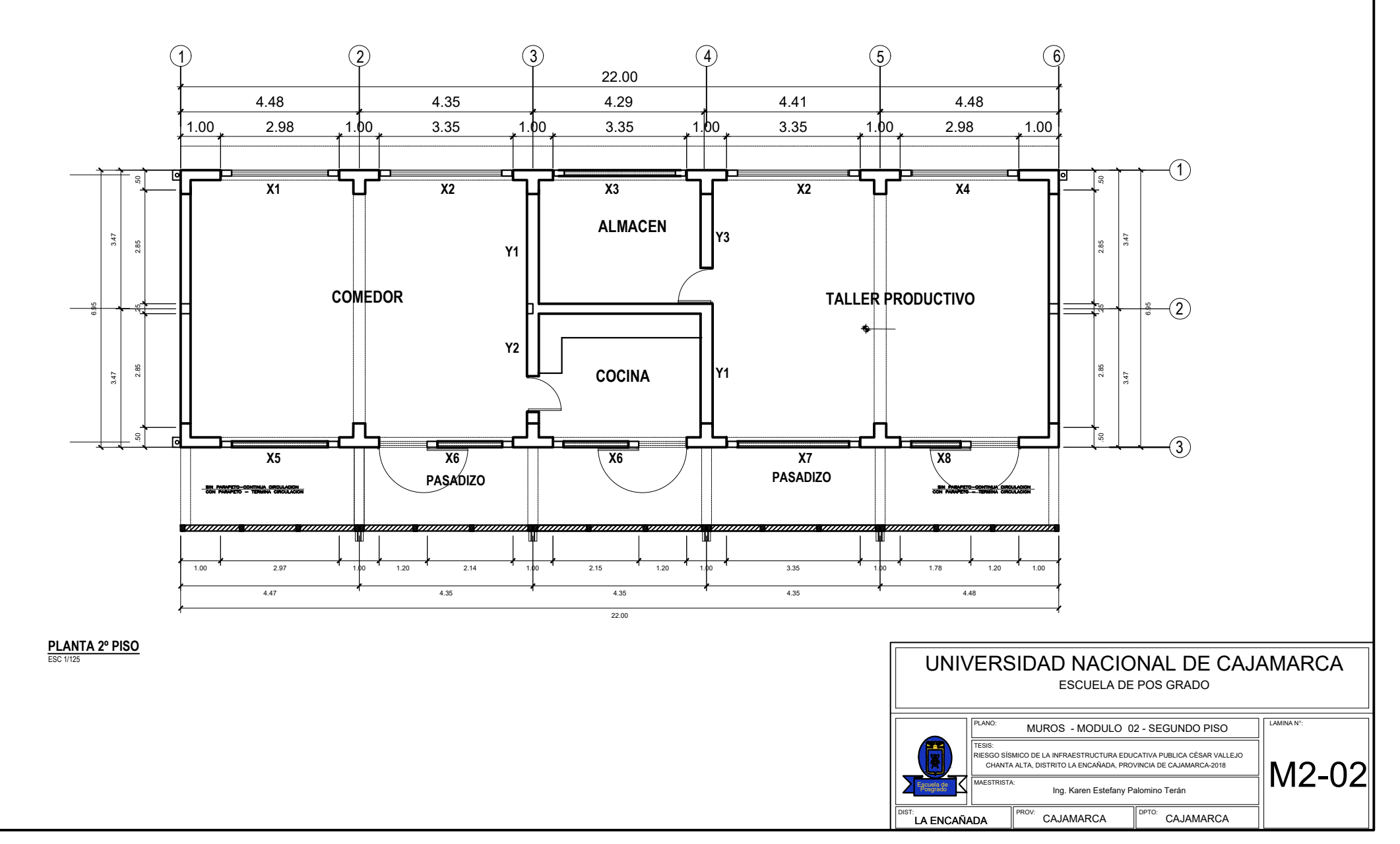

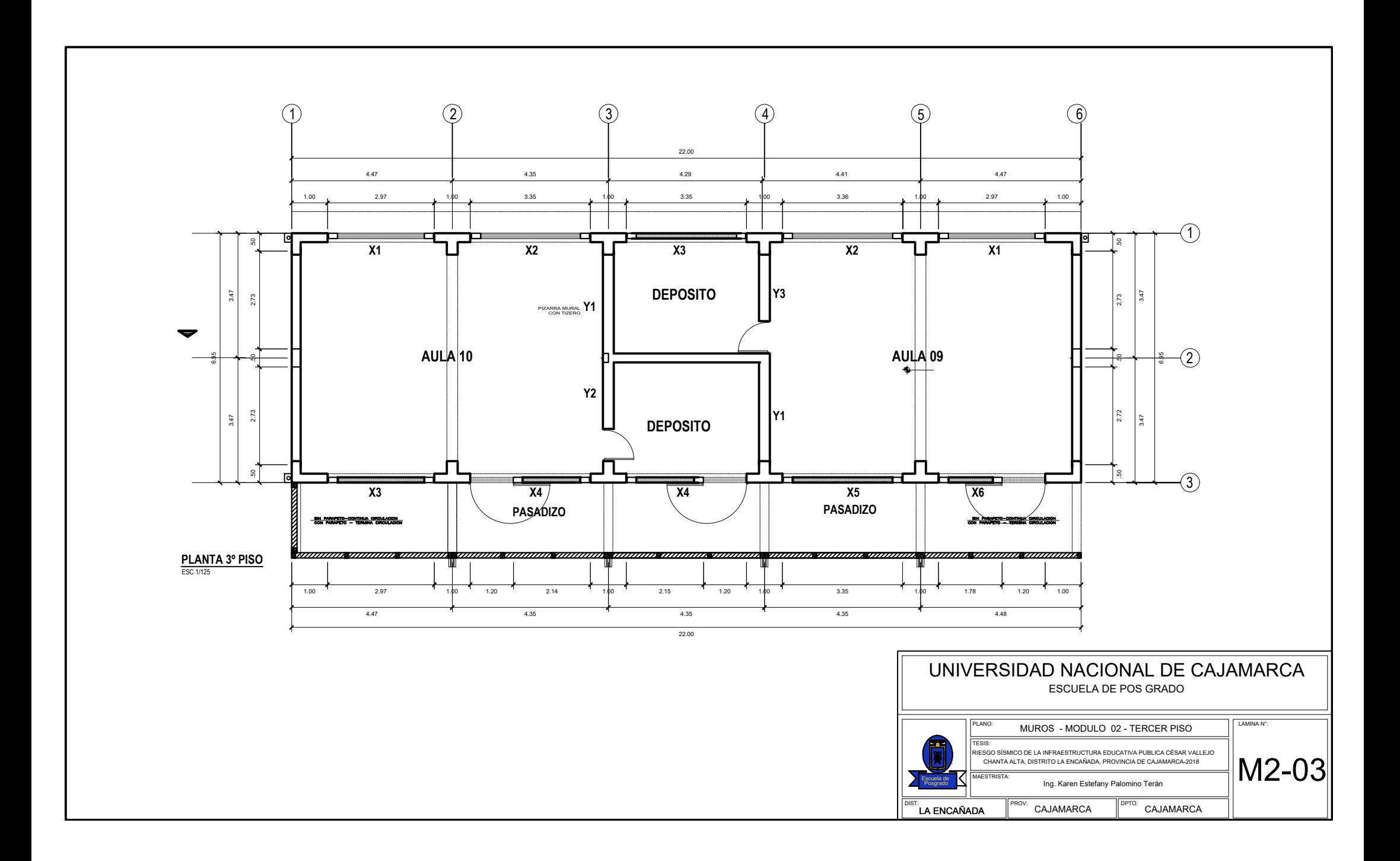

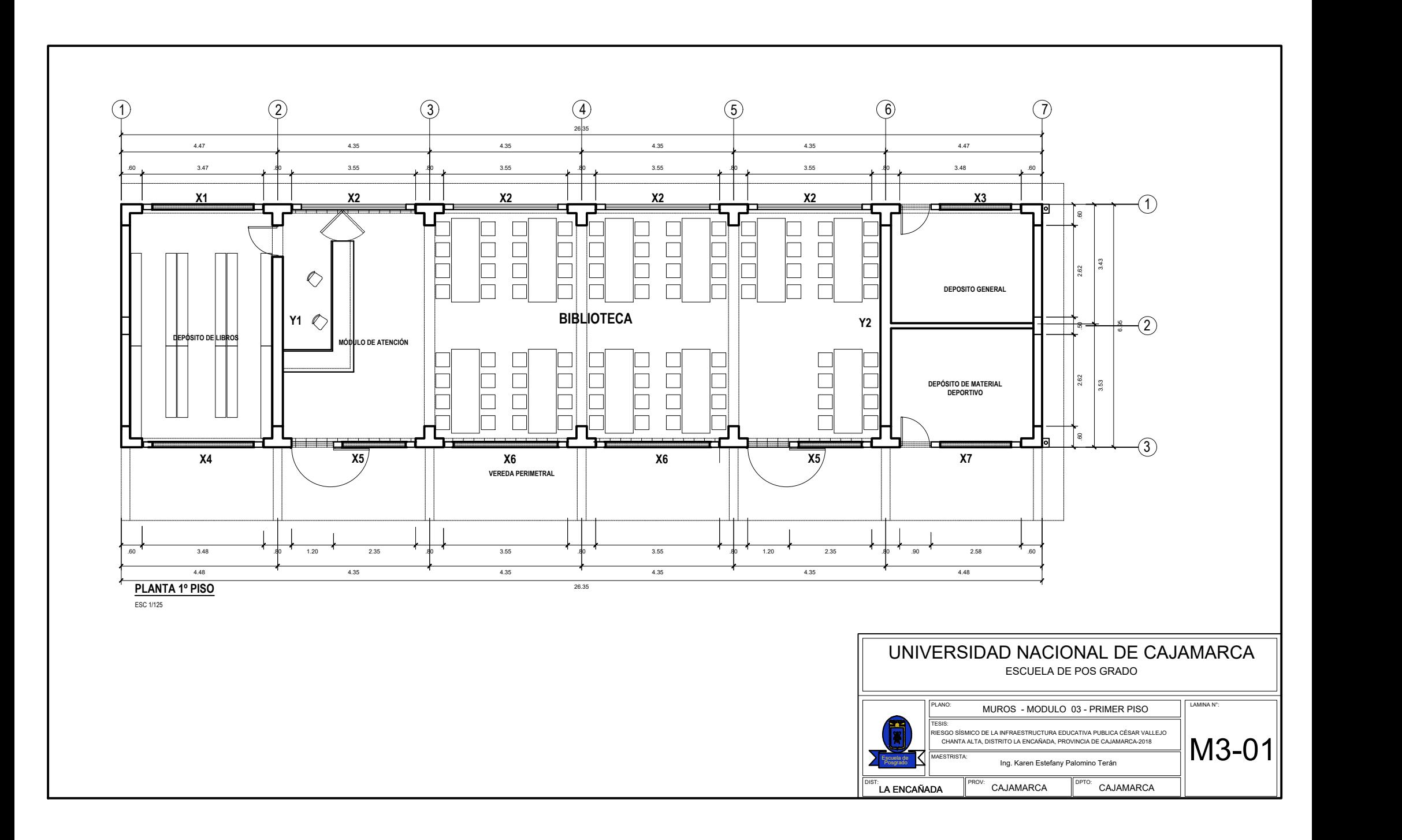

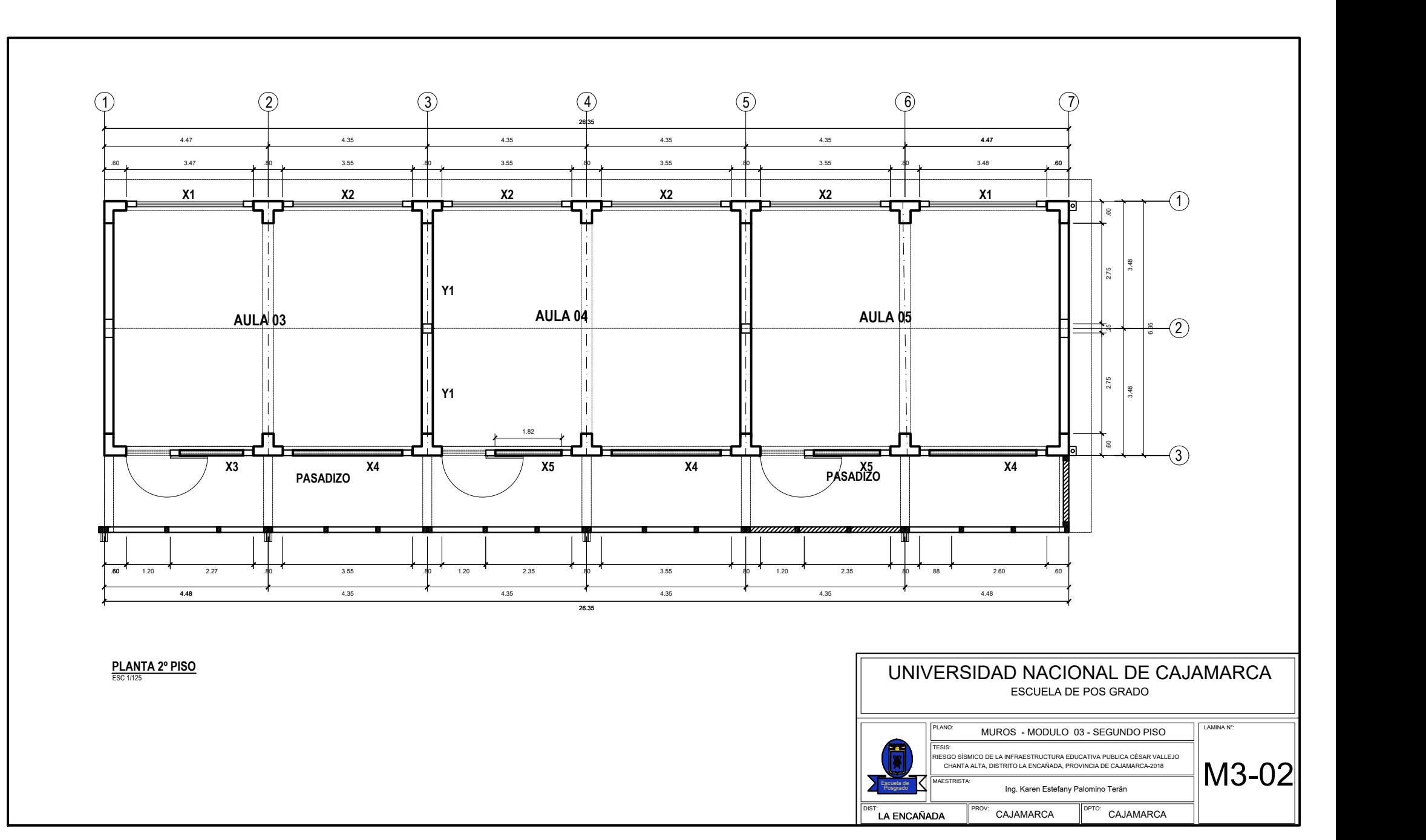

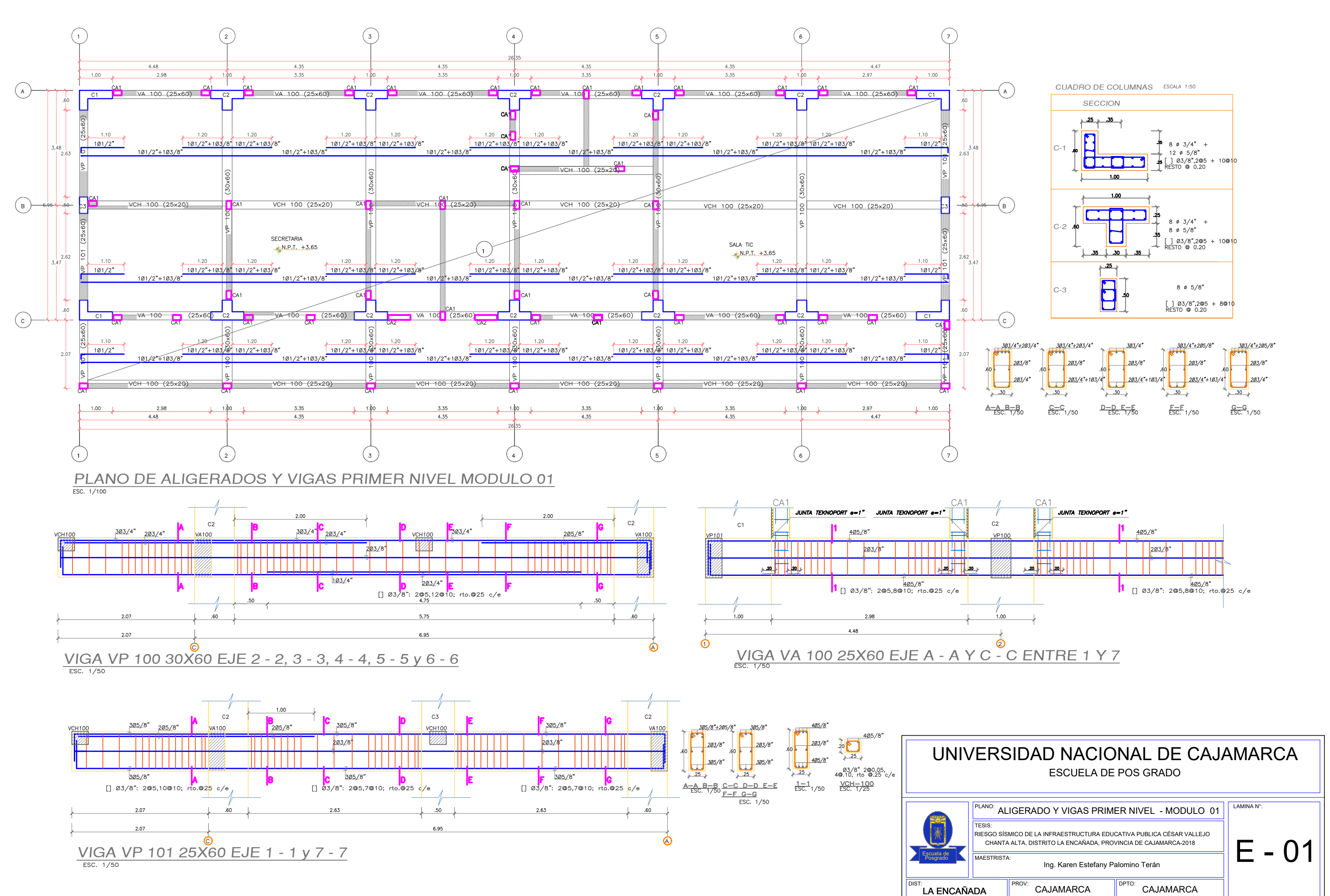

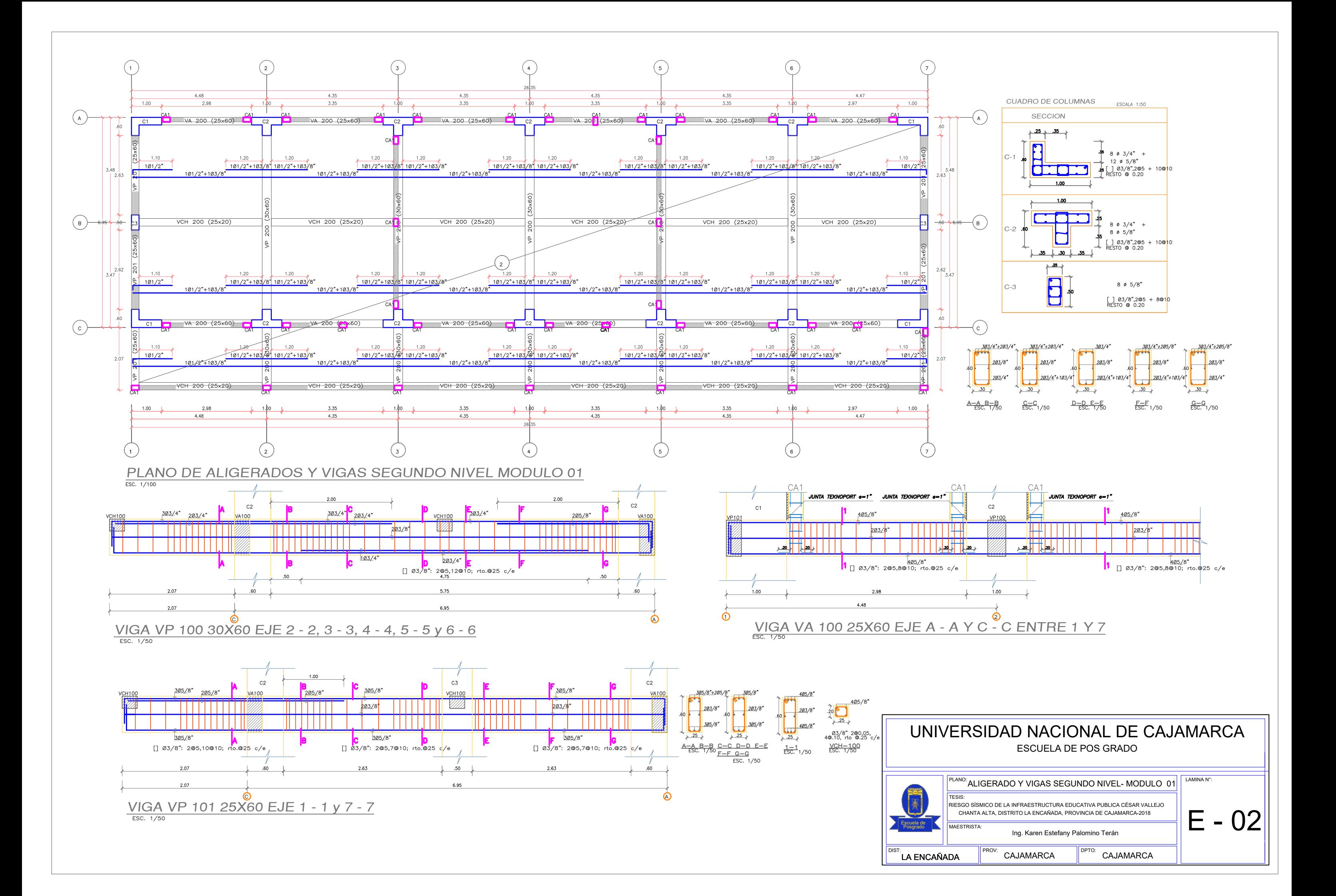

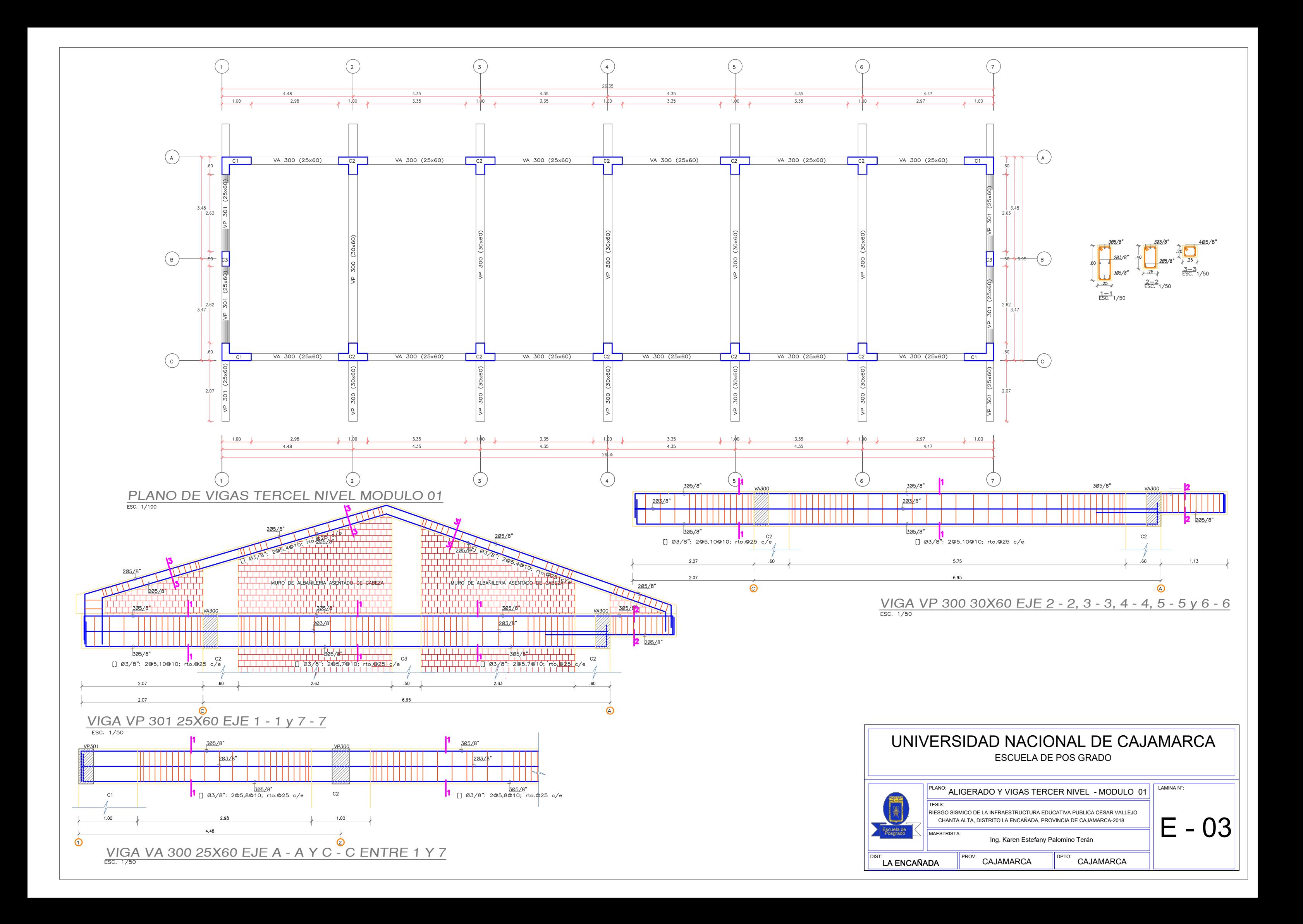

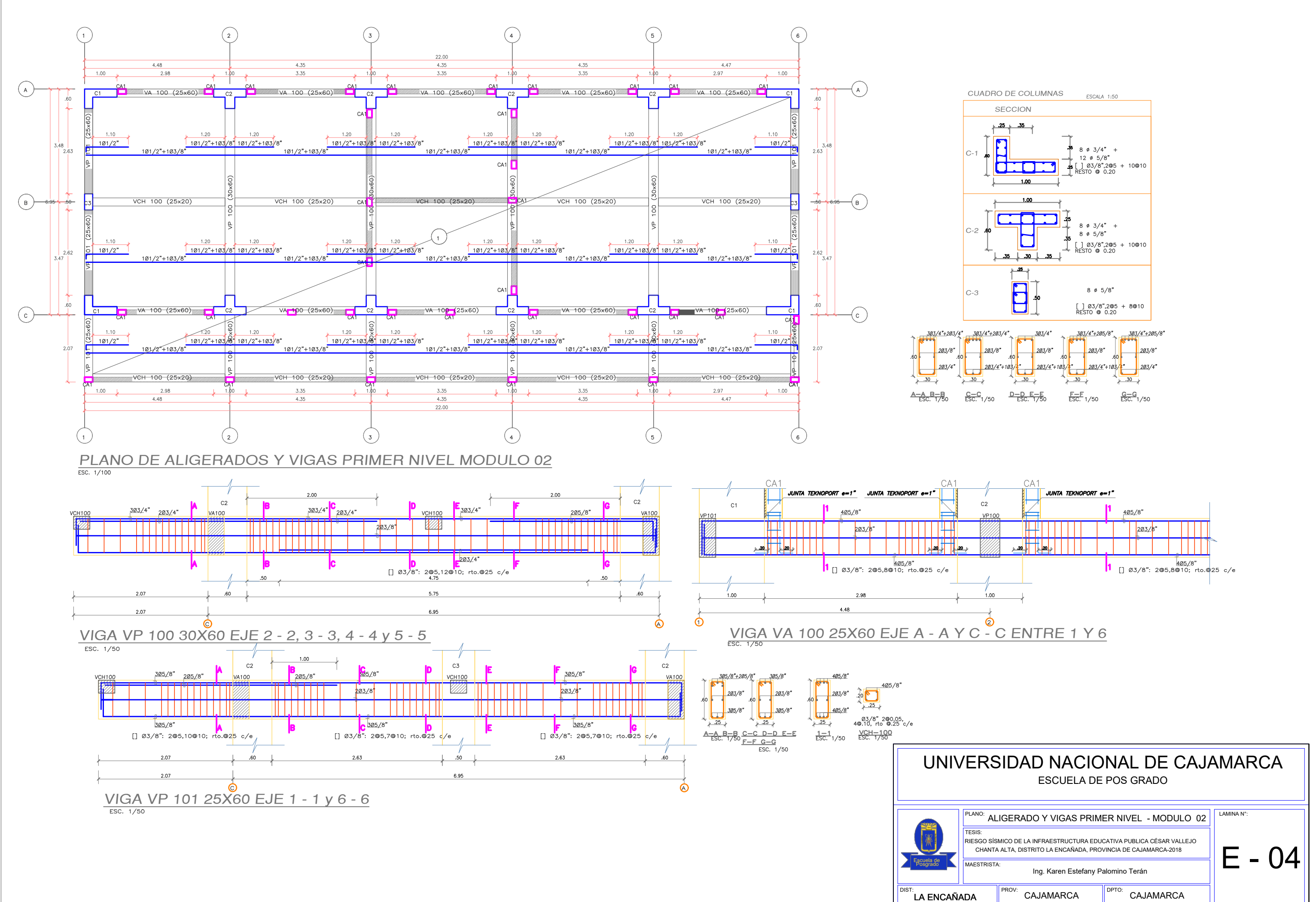

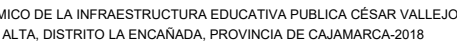

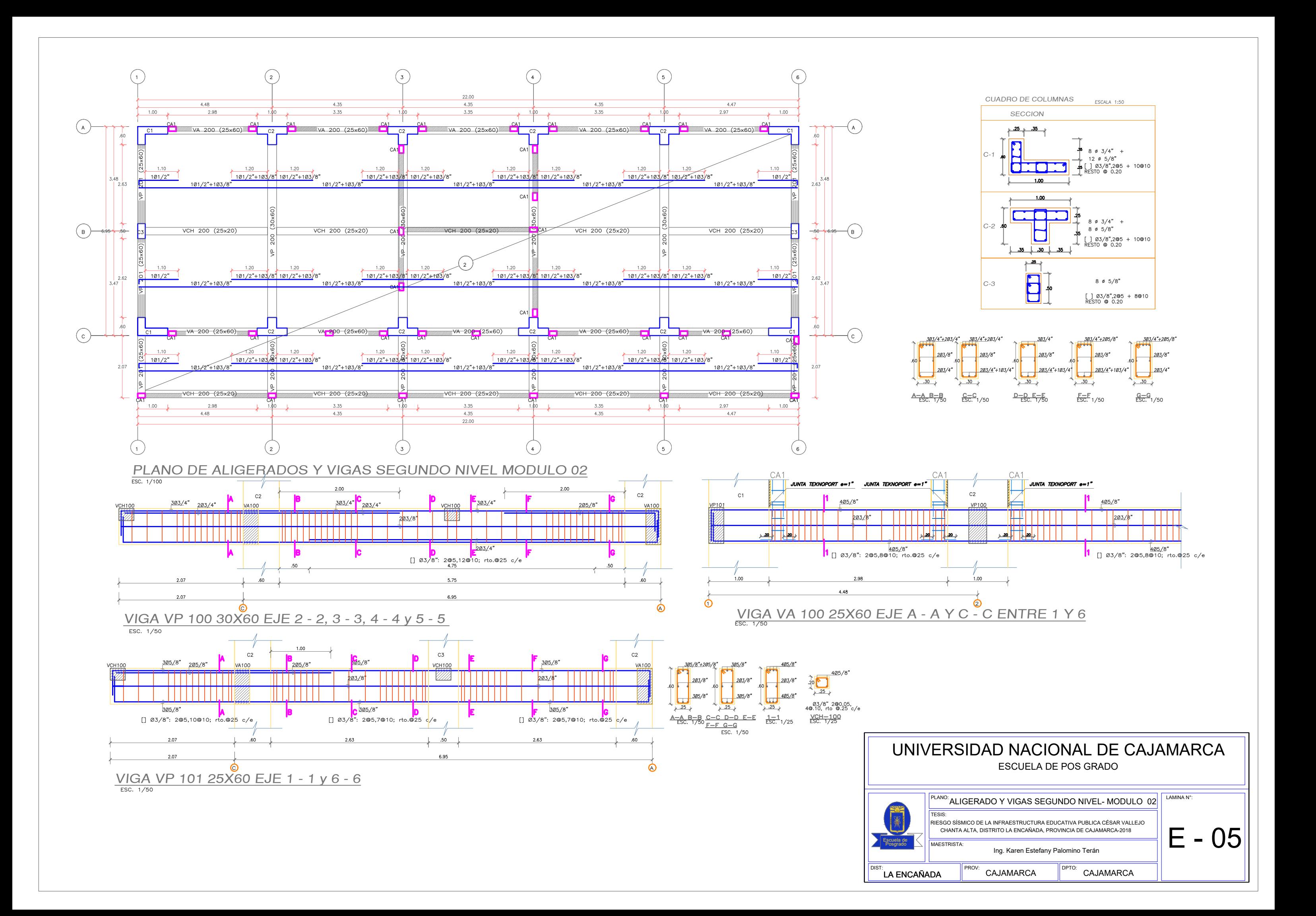

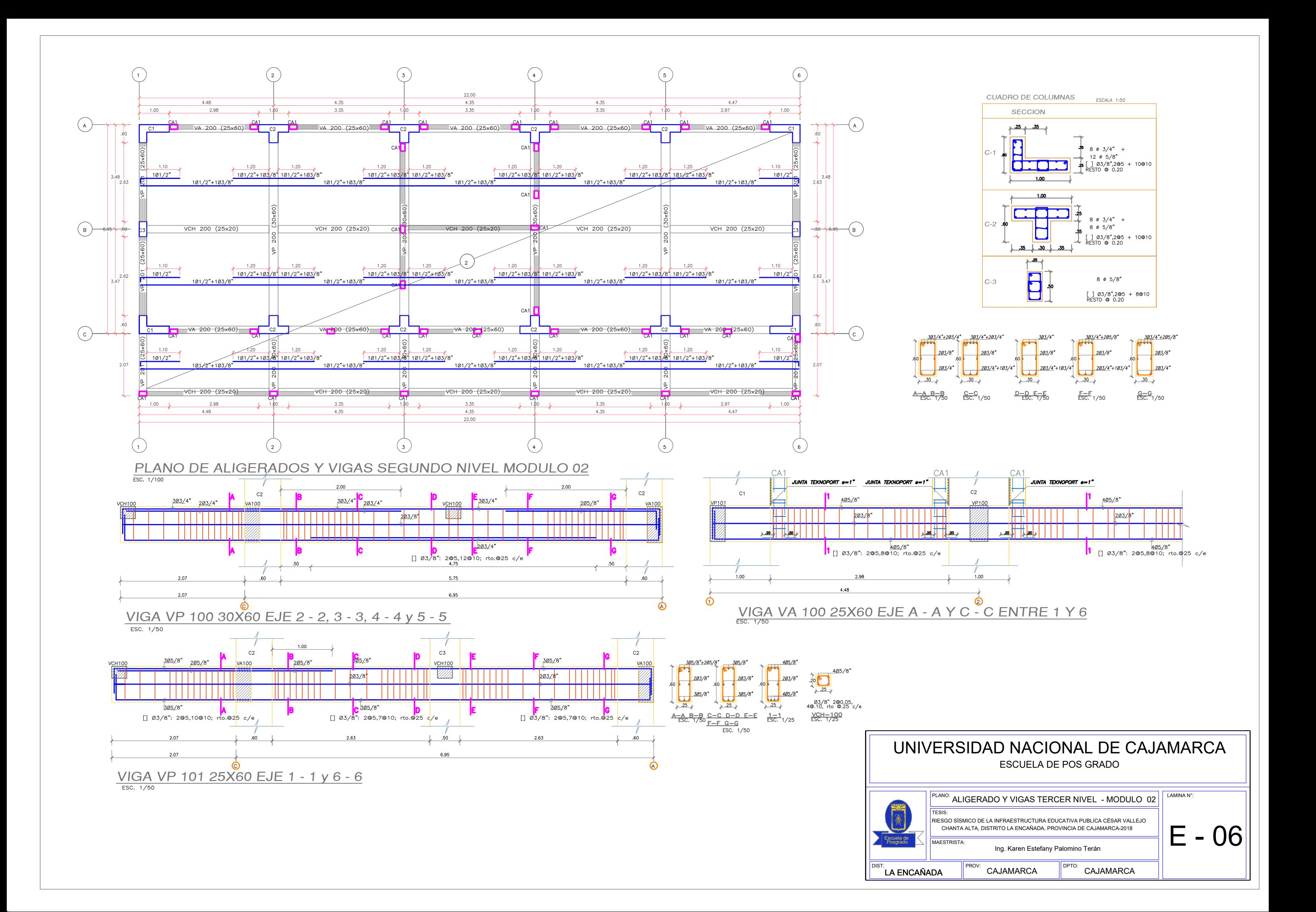

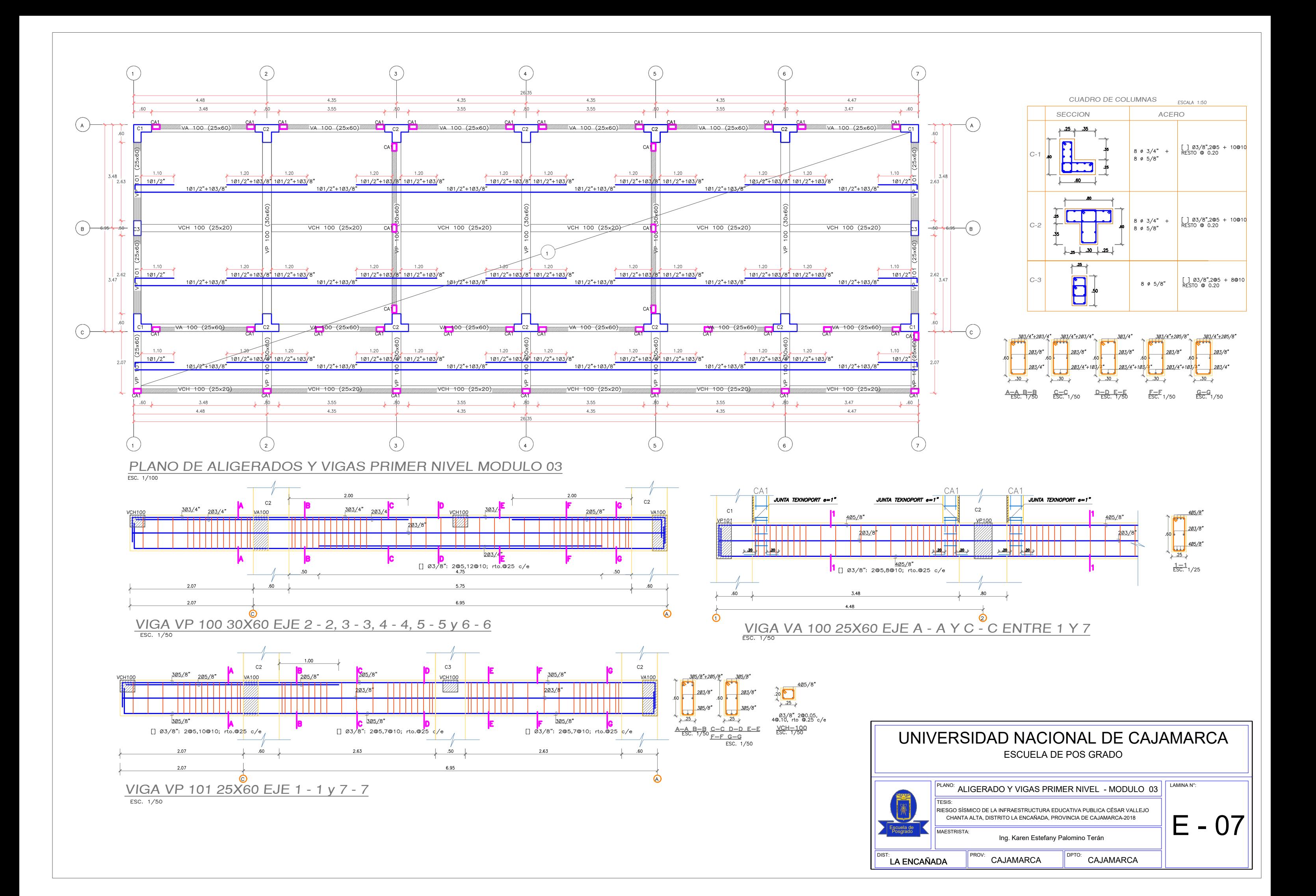

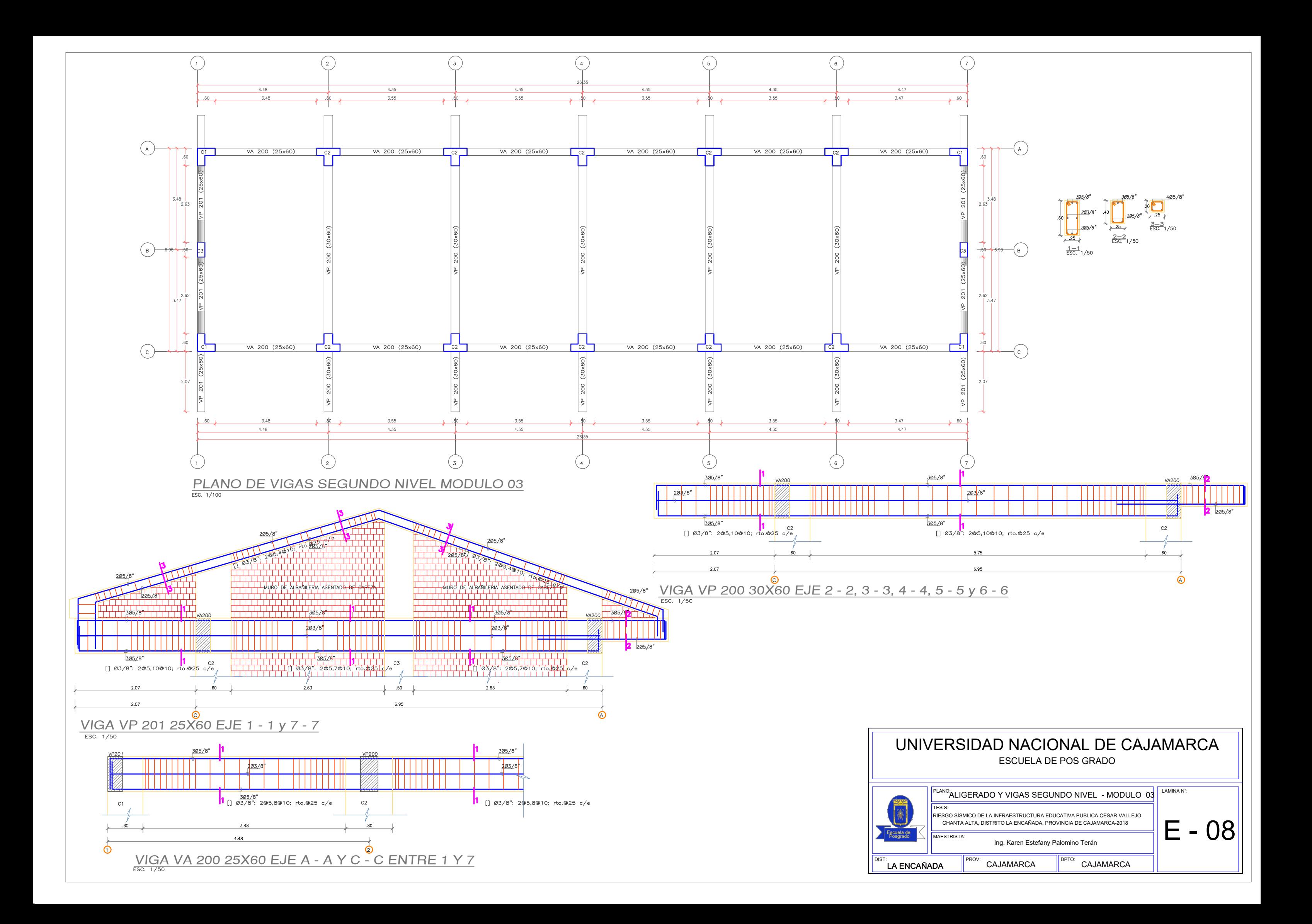

**ANEXOS**

# **ANEXO 01-ESTUDIO DE MECÁNICA DE SUELOS**

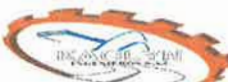

KAOLVN INGENIEROS SAC LABORATORIO DEMECANICA DE SUELOS, CONCRETO Y PAVIMENTOS. ENSAYOS FISICOS, QUIMCOS, MECANICA DE SUELOS Y CONCRETO. RESOLUCION: 018207-2015/DSD

# **INFORME GEOTÉCNICO**

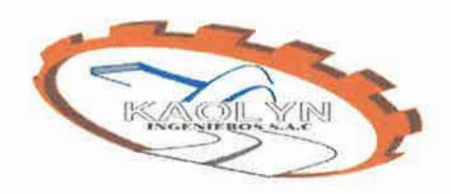

SOLICITADO: KAREN ESTEFANYPALOMINO **TERAN** 

REVISADO POR: ING. RICARDOJ. OCAS BOÑON.

SUPERVISOR GENERAL

APROBADO POR: LlLIAN VILLANUEVA BAZÁN.

GERENTE GENERAL

CONTRATACIÓN DE SERVICIO DE CONSULTORÍA PARA EL PROYECTO:

"RIESGO SISMICO DE LA **INFRAESTRUCTURA** EDUCATIVA PUBLICA CESAR VALLEJO - CHANTA ALTA, DISTRITO DE LA ENCAÑADA, PROVINCIA DE CAJAMARCA -2018"

GENVERO Lilian Rocio Villanueva Bazán **GERENTE GENERAL** 

Bonon  $J.$  Oca  $T = L$  $O$  CIVII CIP: 129863

**1** 

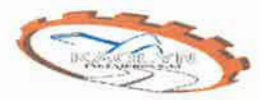

#### **KAOLYN INGENIEROS SAC** LABORATORIO DE MECANICA DE SUELOS, CONCRETO y PAVIMENTOS. ENSAYOS FISICOS, QUIMICOS, MECANICA DE SUELOS Y CONCRETO. RESOLUCION: 018207-2015/DSD

#### ÍNDICE

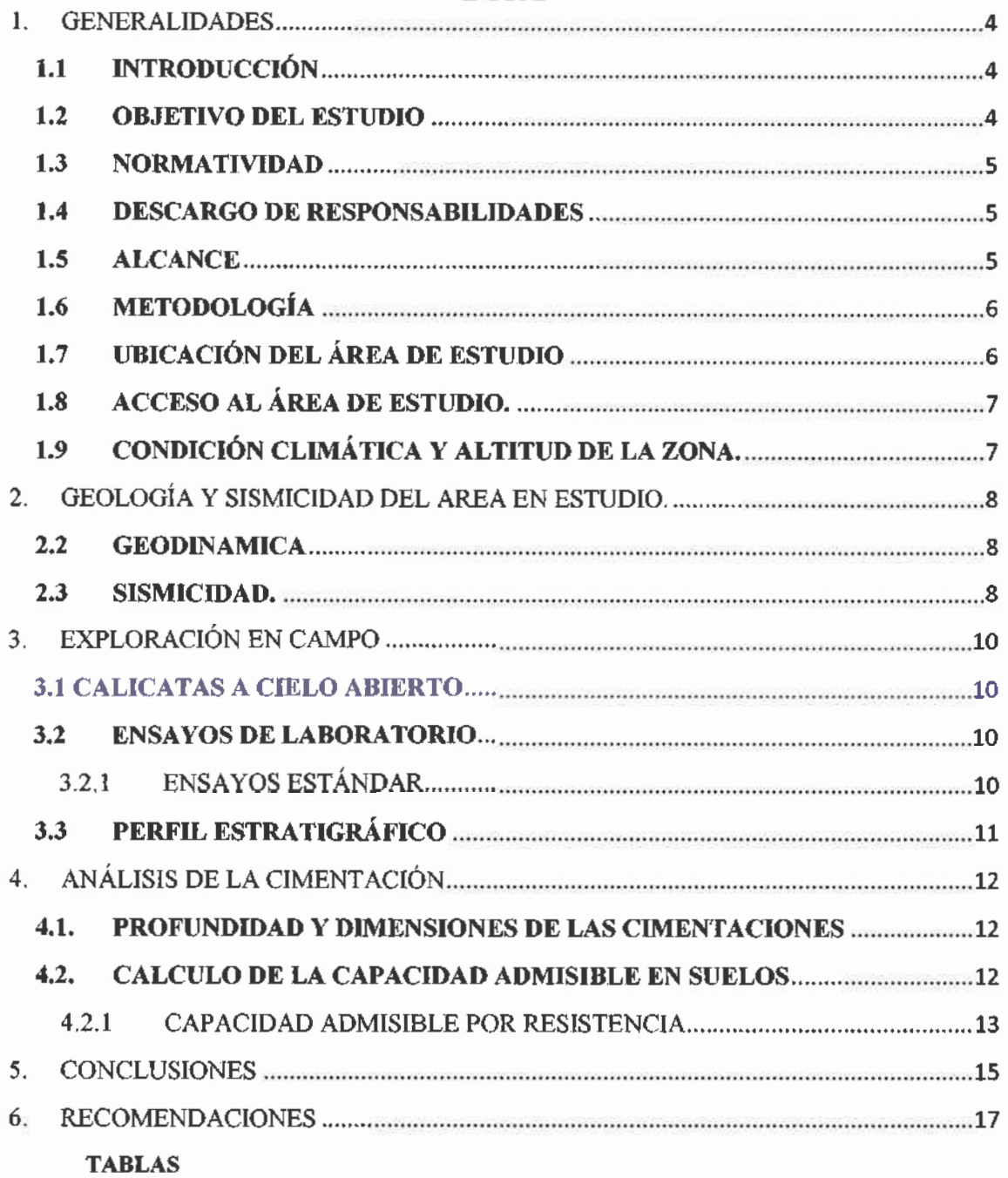

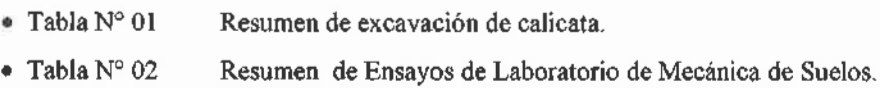

- Dimensiones de la Cimentación • Tabla N° 03
- Cálculo de la capacidad admisible por resistencia. • Tabla N° 04

Lilian Rocio Villary **GERENTE GET** 

Och Bonon Rica h CIP 129863
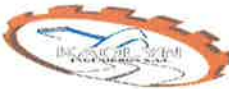

**KAOLYN INGENIEROS SAC** *'.;:z:;;>"''''">* **LABORATORIO DE MECANICA DE SUELOS, CONCRETO y PAVIMENTOS. ENSAYOS FISICOS, QUIMICOS, MECANICA DE SUELOS Y CONCRETO. RESOLUCION: 018207-2015/DSO**

#### **ANEXO**

- Ensayos de Laboratorio de Mecánica de suelos • Anexo A
- Pertiles estratigraficos. • AnexoB
- Panel fotografico. • Anexo C

**GENIEROS** Lilian Rocio Villanueva B **GERENTE GENERAL** 

as Boñón ROCIVIL  $1<sup>h</sup>$ CIP: 129863

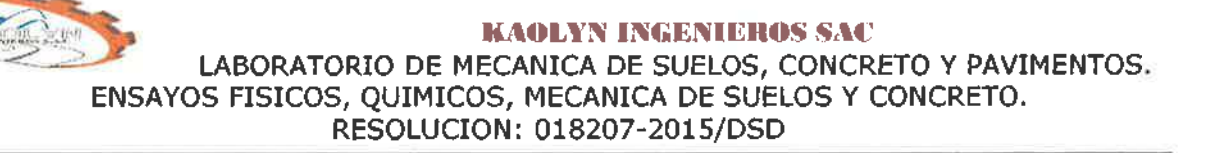

#### **1. GENERALIDADES**

#### **1.1 INTRODIJCCIÓN**

El presente Informe Técnico tiene por objeto investigar el terreno de fundación del Proyecto: **"RIESGO SISMICO DE LA INFRAESTRUCTURA EDUCATIVA PUBLICA CESAR VALLEJO - CHANTA ALTA, DISTRITO DE LA ENCAÑADA, PROVINCIA DE CAJAMARCA -2018";** por medio de trabajos de campo a través de pozos de exploración o calicatas "A Cielo Abierto", ensayos de laboratorio a fin de obtener las principales características fisicas y mecánicas del suelo, sus propiedades de resistencia, asentamientos, posteriormente con labores de gabinete en base a los datos obtenidos de los perfiles estratigráficos, tipo y profundidad de cimentación determinar la capacidad portante admisible, dando las recomendaciones y conclusiones para la cimentación de la infraestructura.

La empresa KAOLYN INGENIEROS S.A.C. Ha ejecutado las investigaciones geotécnicas para este proyecto desarrollando las etapas de trabajo que están indicadas en el respectivo alcance y que incluye la etapa de campo, ensayos de laboratorio, análisis de resultados y reporte de parámetros para el diseño de las cimentaciones en base a la Norma Técnica de Edificaciones E.050 Suelos y Cimentaciones.

El presente documento detalla los resultados de las condiciones geotécnicas encontradas, el estudio de campo se realizó la fecha: 24-11-18 (calicatas N°O1), en el cual se ha muestreado O1 calicata.

#### **1.2 OBJETIVO DEL ESTUDIO**

Para el desarrollo de esta investigación se planteó el siguiente objetivo:

El presente informe técnico tiene como finalidad determinar las características geotécnicas del área del proyecto (suelo, niveles freáticos, etc.) y los valores de los parámetros geotécnicos requeridos para el diseño de la cimentación de la estructura, el cual será dada a conocer al ING. KAREN ESTEFANY PALOMINO TERAN, que será utilizada para elaboración del **PROYECTO: "RIESGO SISMICO DE LA INFRAESTRUCTURA EDUCATIVA PUBLICA CESAR VALLEJO - CHANTA ALTA, DISTRITO DE LA ENCAÑADA, PROVINCIA DE** CAJAMARCA ".

Lillan Rocio Villanueva Kazán GERENTE GENERAI

ens Boñón *IUI'* INGENIERD CIV CIP: 129863

#### 1.3NORMATIVIDAD

Los estudios están en concordancia con la Norma E-OSO de Suelos y Cimentaciones del Reglamento Nacional de Edificaciones, y las normas ASTM para la determinación de los ensayos de Mecánica de Suelos,

#### **1.4DESCARGO DE RESPONSABILIDADES**

El presente reporte titulado **"RIESGO SISMICO DE LA INFRAESTRUCTURA EDUCATIVA PUBLICA CESAR VALLEJO - CHANTA ALTA, DISTRITO DE LA ENCAÑADA, PROVINCIA DE CAJAMARCA -2018";** ha sido elaborado por el área de geotecnia de "KAOLYN INGENIEROS S.A.C", exclusivamente para el solicitante para el proyecto en mención, Este estudio se ha realizado en plena concordancia con las buenas prácticas de Ingeniería, bajo normas y estándares aceptados a nivel nacional e internacional, con amplia base en datos previamente obtenidos de los ensayos de laboratorio e información alcanzada por el solicitante.

La información, conclusiones y recomendaciones son confiables en tanto estén sujetas a las condiciones que están comprendidas en este documento, Ningún tercero está permitido o autorizado a utilizar este informe sin la aprobación del solicitante o de KAOLYN INGENIEROS S,A.C, El uso de dicho informe por algún tercero con la información, conclusiones y recomendaciones contenidos en el presente, serán de riesgo único del mismo donde el solicitante, ni KAOLYN INGENIEROS SAC son responsables.

El informe elaborado es exclusivamente para la elaboración del proyecto "RIESGO SISMICO DE LA INFRAESTRUCTURA EDUCATIVA PUBLICA CESAR VALLEJO - CHANTA ALTA, DISTRITO DE **LA ENCAÑADA, PROVINCIA DE CAJAMARCA -2018"**

#### 1.5ALCANCE

La información del EMS es válida solamente para el área y tipo de obra indicadas en el informe. Los resultados e investigaciones de campo y laboratorio, así como el análisis, conclusiones y recomendaciones del EMS, sólo se aplicarán al terreno y edificaciones comprendidas en el mismo. No podrán emplearse en otros terrenos, para otras edificaciones, o para otro tipo de obra,

En forma general los alcances del Estudio de Suelos son los signientes:

KAOL Lilian Rocio Villanuev Eazán **GERENTE GENERA** 

Rica els Bohón  $INC$ CIP 129863

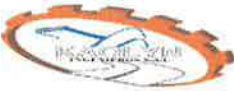

- ~ Reconocimiento del área del Proyecto.
- Exploraciones de subsuelo.
- Ensayos de campo.
- Ensayos de laboratorio de Mecánica de Suelos.
- ~ Procesamiento de la información obtenida y elaboración del Informe Final.

#### **1.6METODOLOGÍA**

Con la finalidad de cumplir con el objetivo, se programó las siguientes actividades:

- $\checkmark$  Ubicación de las calicatas de exploración.
- ~ Toma de muestras (01 calicata).
- ~ Ensayos de laboratorio de Mecánica de Suelos.
- Determinación de perfiles estratigráficos.
- Cálculo de la capacidad admisible del suelo.

#### 1.7 **UBICACIÓN DEL ÁREA DE ESTUDIO**

Cajamarca es una provincia de la sierra norte del Perú, en la parte sur del departamento homónimo, bajo la administración del Gobierno Regional de Cajamarca. Limita al norte con la provincia de Hualgayoc, al este con la provincia de Celendín, la provincia de San Marcos y la provincia de Cajabamba, al sur con el Departamento de La Libertad y al oeste con la provincia de Contumazá y la provincia de San Pablo.

**PROYECTO: "RIESGO SISMICO DE LA INFRAESTRUCTURA EDUCATIVA PUBLICA CESAR VALLEJO - CHANTA ALTA, DISTRITO DE LA ENCAÑADA, PROVINCIA DE CAJAMARCA -2018"**

DISTRITO LA ENCAÑADA. PROVINCIA **CAJAMARCA** DEPARTAMENTO : CAJAMARCA.

**Lillan Rocio Villanueva B GERENTE GENERAL** 

**INGENT** CIP 129863

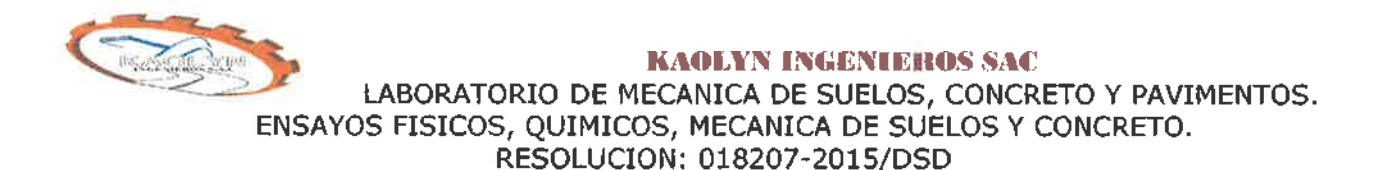

#### MAPA DE UBICACIÓN DEL PROYECTO.

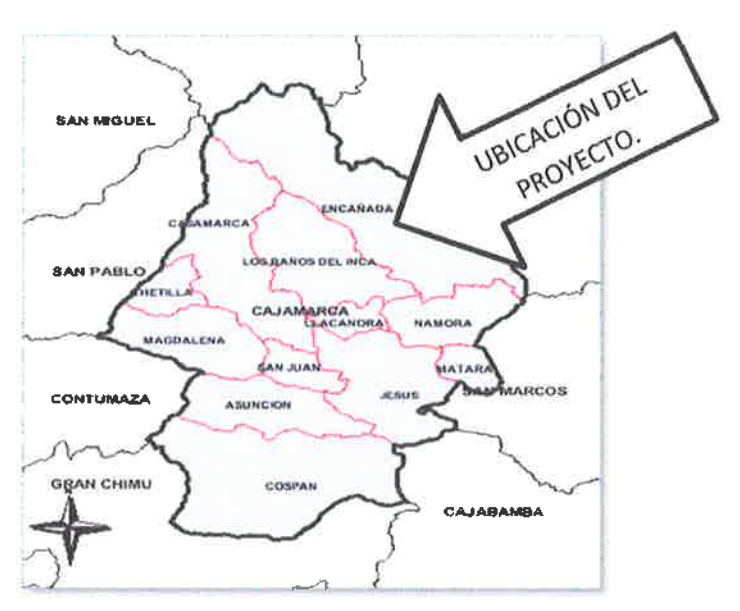

IMAGEN N°01: VISTA DE LA UBICACIÓN DEL PROYECTO.

#### 1.8ACCESO AL ÁREA DE ESTUDIO.

La principal vía de acceso al Distrito de la Encañada está constituid por un tramo de la carretera Longitudinal de la Sierra que une las principales ciudades de la sierra norte con la capital cajamarquina y atraviesa el territorio del departamento Sur - Este a Nor - Oeste. De la ciudad de Cajamarca a Bambamarca con una longitud de 40km (asfaltada), con un desvío hacia la derecha unos 24km. Al área de estudio.

A continuación, se indica la localización de la Institución educativa la cual se realizó el estudio geotécnico.

#### COORDENADAS:

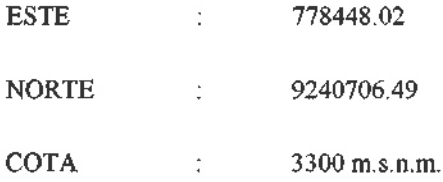

#### 1.9CONDICIÓN CLIMÁTICA Y ALTITUD DE LA ZONA.

durante la noche con una temperatura media anual 13°C (máxima media 21.6 °C y mínima media  $5.6 °C$ ). Su clima varía entre templado, semiseco y moderadamente frío, soleado durante el día y frío

C+P 129863  $\mathbf{z}$ 

La época de lluvias en el área de influencia del proyecto se concentra principalmente de Diciembre a Marzo, con una precipitación que varía de 200 a 2000 mm. Prolongándose a veces hasta Abril. Mientras que de Abril a Agosto es la época seca. De septiembre a noviembre se presentan lluvias irregulares.

#### **2. GEOLOGÍA y SISMICIDAD DEL AREA EN ESTUDIO.**

#### **2.2 GEODINAMICA**

Las características geológicas que presenta el departamento de Cajamarca se encuentran relacionadas a su origen formacional y a su tectónica. El Grupo Salas es el más antiguo, y corresponde al Paleozoico, Odovicico inferior.

El Grupo Goyllarisquizga del Cretácico inferior presenta areniscas, calizas y lutitas de las formaciones Chimú, Santa Carhuaz y Farrat, las mismas que presentan fracturas. Las formaciones Inca, Chulee, Pariatambo y Yumagual, Pulluicana, Quilquiñan, y Cajamarca (cretácico mediosuperior) son principalmente calizas y lutitas. Los depósitos volcánicos paleógenos y neógenos se encuentran constituidos generalmente por flujos piroclásticos y de lava. Estos corresponden al Grupo Calipuy y al Volcánico Huambos.

Asimismo, existe la presencia de depósitos cuaternarios de origen aluvial, eólico, fluvial y fluvioglaciar. Los de origen aluvial y fluvial se presentan inconsolidados y están conformados por gravas.

#### **2.3 SISMICIDAD.**

El territorio nacional se considera dividido en 04 zonas, Cajamarca está dividido en la zona 02 y la zona 03, la cual esta basad en la distribución espacial de la sismicidad observada según las características generales de los movimientos sísmicos y la atenuación de estos con distancia epicentral, así como en la información geotécnica. Los estudios realizados en el sitio son estudios de microzonificación, estos estudios están limitados al lugar del proyecto y suministran información sobre los mismos y las condiciones locales del mismo. El objetivo principal es determinar los parámetros de diseño en la zona del proyecto.

El perfil de suelo encontrado corresponde a un perfil tipo S3 donde encontramos suelos blandos, Se recomienda en los mismos que las apoyos de la estructura deberían ser diseñados con estudio propio de la cimentación (un estudio por estructura), teniendo en cuenta un el factor de seguridad de acuerdo al Nuevo Mapa de Zonificación Sísmica del Perú, según la nueva Norma Sismo Resistente (NTE E-030) aprobada mediante Decreto Supremo 011-2006 - VIVIENDA, modifica con decreto superemo N° 003-2016-VIVIENDA

Se concluye que el área en estudio se encuentra dentro de la zona de Sismicidad (Zona 2), existiendo la posibilidad de que ocurran sismos de alta intensidad. De nivel VlII en la escala Mercalli Modificada.

De acuerdo con nueva Norma Técnica NTE E-030 y el predominio del suelo bajo la cimentación, se recomienda adoptar en los Diseños Sismo-Resistentes, tomando parámetros, donde las fuerzas horizontales pueden calcularse de acuerdo a la relación:

$$
H = \frac{Z \times U \times S \times C \times P}{R d}
$$

Dónde:

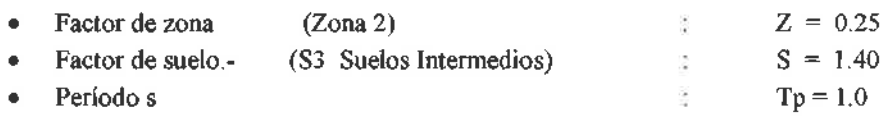

Por lo expuesto y de acuerdo al Reglamento Nacional de Edificaciones, los diseños estructurales deberán ser antisísmicos.

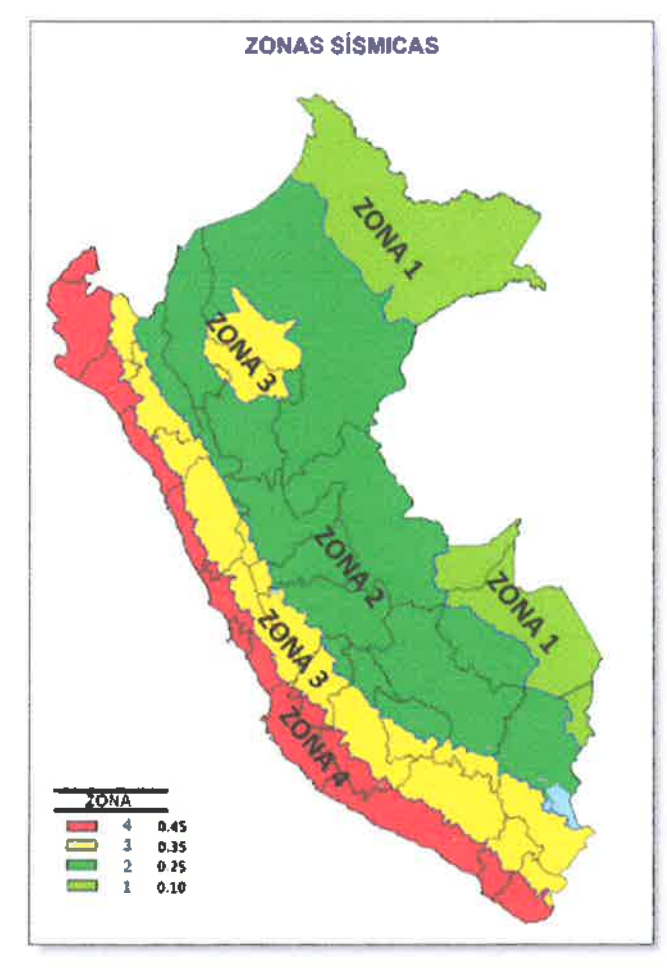

**MAPA DE ZONIFICACION.**

as Bohón ING **NIA-LI** n divir CIP 129863

Lilian Rocio Villanueva Bazán **GERENTE GENERAT** 

#### 3. EXPLORACIÓN EN CAMPO

Con la finalidad de caracterizar el terreno de fundación de la zona de estudio se realizó un programa de exploraciones de campo, las cuales citamos a continuación:

- de los diferentes tipos de suelo, basados en la Norma ASTM D420 • Excavación manual a cielo abierto denominadas calicatas con obtención de muestras
- Inspección e Identificación visual y manual de suelos, según Jo estipulado en la Norma ASTM D248.

#### 3.1 CALICATAS A CIELO ABIERTO

La exploración de campo consistió en la excavación de 01 calicata ubicadas pertinentemente en el área de la estructura proyectada. Procediendo a definir el perfil estratigráfico de la zona mediante la identificación visual y manual de suelos, a lo largo de la excavación se tomó muestras representativas, las cuales fueron identificadas convenientemente y trasladadas al laboratorio de la empresa Kaolyn Ingenieros S.A.C.

En la siguiente tabla se presenta un resumen de las calicatas ejecutadas:

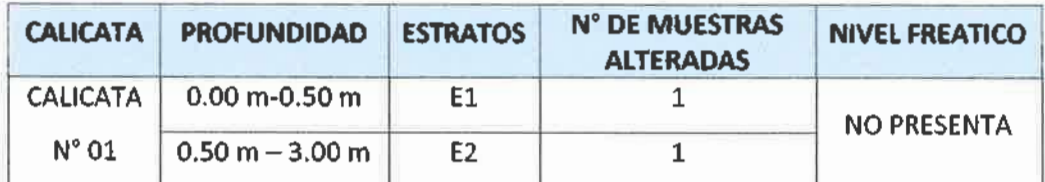

Tabla Nº01 RESUMEN DE EXCAVACIÓN DE CALICATAS

Observaciones:

En la calicata  $N^{\circ}$  01, no se encontró napa freática.

#### 3.2 ENSAYOS DE LABORATORIO

#### 3.2.1 ENSAYOS ESTÁNDAR

De las muestras extraídas se han realizado ensayos estándar para clasificación de suelos y la determinación de las propiedades tanto fisicas como mecánicas del suelo de fundación.

Los ensayos se ejecutaron siguiendo las normas ASTM (American Society For Testing and Materials). Las normas para estos ensayos son las siguientes:

> ING PIPERO CIVIL GIB 129663

- $\checkmark$  Análisis granulo métrico por tamizado ASTI
- $\checkmark$  Contenido de humedad ASTM D2216
- $\checkmark$  Densidad Natural ASTM D2937
- ← Clasificación SUCS ASTM D2487 <sup>K</sup> (CREAP J Heashonon)

illan Rocio Villanue va Bazán **GERENTE GENERAL** 

- 10-

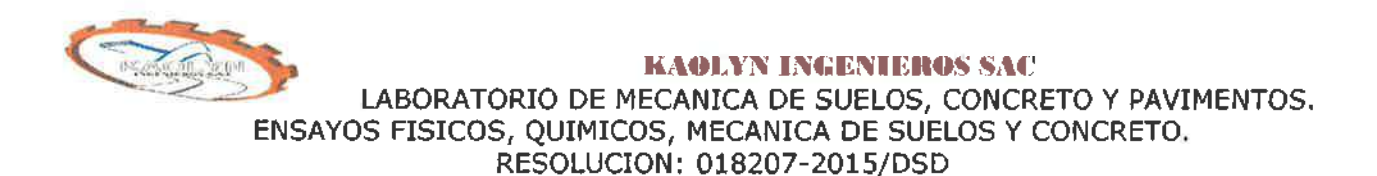

 $\checkmark$  Límite líquido, limite plástico e índice de plasticidad de suelos: ASTM D4318

Las muestras ensayadas en el laboratorio se han clasificado de acuerdo al Sistema Unificado De Clasificación De Suelos (S.U.C.S), bajo la Norma AS.T.M.D. 2487

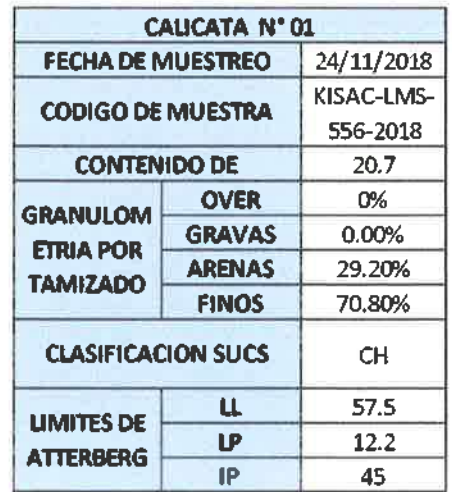

Tabla N°2: RESULTADOS DE LOS ENSAYOS ESTÁNDAR

#### 3.3 PERFIL ESTRATIGRÁFICO

Se han definido los siguientes perfiles estratigráficos en la zona del Proyecto:

Según la prospección efectuada en la calicata se realizó a 3.00 m de profundidad y el análisis de las muestras extraídas, el suelo de fundación está constituido por un estrato distribuidos según especifica los perfiles estratigráficos (VER ANEXO).

#### Calicata 01

El estudio de campo se realizó el 24 de noviembre del 2018, se encuentra ubicada 9240706.49 Norte y 778448.02 Este. Según la prospección efectuada en la calicata de 3.00 m de profundidad y el análisis de las muestras extraídas, el suelo de fundación está constituido por dos estratos distribuidos de la siguiente forma:

con un espesor de 0.50 mts. Estrato 1: De Acuerdo al análisis granulométrico el material predominante es ma

Estrato 1II: De acuerdo al análisis granulométrico el material predomínate es Arcilla inorgánica  $A \circ C$ :V<sup>U</sup> de alta plasticidad. El color que presenta es gris verdoso. Acorde con la Clasificación  $\widehat{SUCS}^{12\cdot 986}$ corresponde (CH) presenta un 0.00% de grava, 29.2% de arena y 70.8% de finos, con un espesor de 2.50 mts. KAQLYN **NGENIEROS** 

 $\alpha$ 

*~-··""á~·/)(I¡'nn ~·.~*

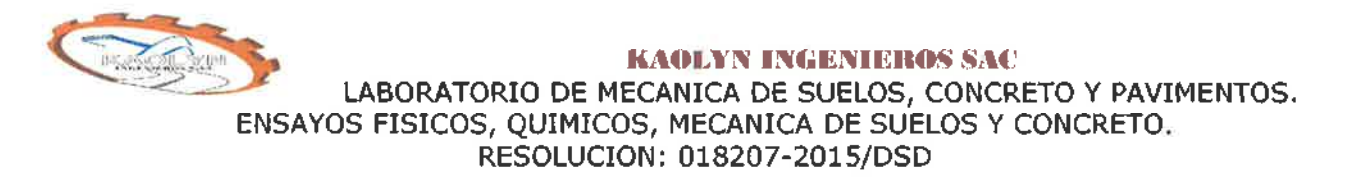

#### 4. ANÁLISIS DE LA CIMENTACIÓN

#### 4.1. PROFUNDIDAD Y DIMENSIONES DE LAS CIMENTACIONES

Tomando en cuenta los resultados de los análisis de suelos, se proyecta la cimentación mínima con las siguientes dimensiones:

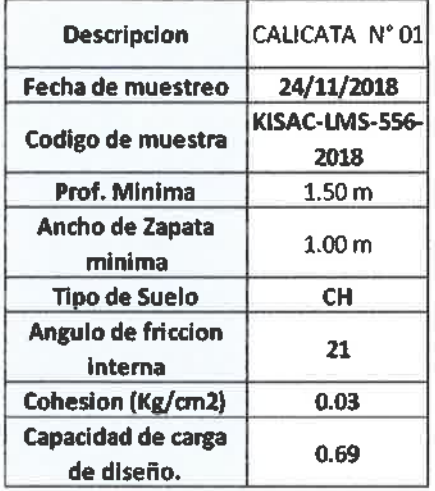

#### 4.2. CALCULO DE LA CAPACIDAD ADMISIBLE EN SUELOS

Se realizará los cálculos de la capacidad admisible del terreno para una cimentación superficial.

TEORIA DE LA CAPACIDAD DE CARGA ULTIMA SEGÚN TERZAGHI

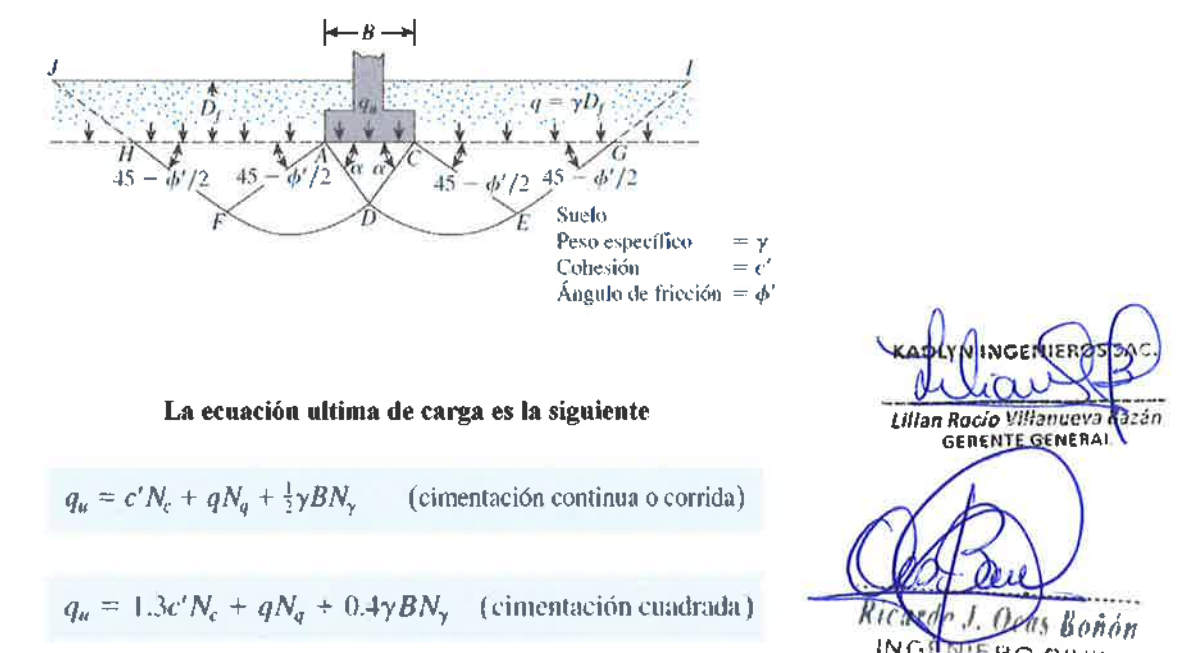

**AIFRO CIVIL** CIP 129863

- 12-

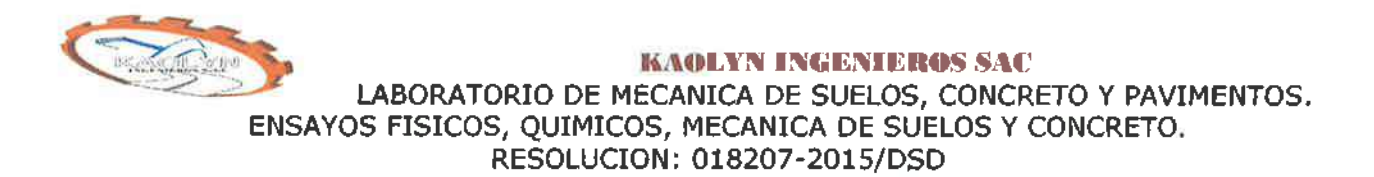

#### 4.2.1 CAPACIDAD ADMISIBLE **POR** RESISTENCIA

La capacidad de carga se ha analizado usando la fórmula de Terzaghi y Peck (1967) con los parámetros de Vesic (1973).

$$
q_u = S_c C N_c + S_r \frac{1}{2} \gamma B N_y + S_q \gamma D_f N_q
$$

$$
q_{ad} = \frac{q_u}{F_s}
$$

Dónde:

 $q_u$  = Capacidad última de carga

*qad* = Capacidad admisible de carga

 $FS = Factor$  de Seguridad = 3

 $y =$  Peso Unitario del Suelo

B = Ancho de cimentación

L= Longitud de Cimentación

 $C = \text{Cohesión}$ 

Df= Profundidad de cimentación

Nc, Ny, Nq = Parámetros de capacidad portante en función de  $\omega$ 

Sc, S $\gamma$ , Sq = Factores de forma

 $\emptyset$  = Angulo de fricción

Considerando los datos obtenidos tenemos lo siguiente:

cas Boñán INGENIER @ CEZI CIP' 129863

Lilian Rocio Villan a Bazán **GERENTE GENERA** 

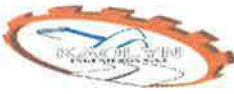

#### **KAOLYN INGENIEROS SAC** LABORATORIO DE MECANICA DE SUELOS, CONCRETO y PAVIMENTOS. ENSAYOS FISICOS, QUIMICOS, MECANICA DE SUELOS Y CONCRETO. RESOLUCION: 018207-2015/DSD

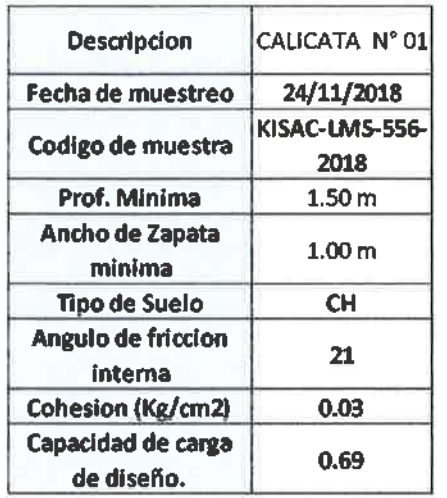

Factores de seguridad: Para el cálculo de la capacidad de carga admisible, mediante métodos estáticos, a partir de la carga última, se utilizarán los factores de seguridad estipulados

Los factores de seguridad mínimos que deberán tener las cimentaciones son los siguientes:

a) Para cargas estáticas: 3,0

b) Para solicitación máxima de sismo o viento (la que sea más desfavorable): 2,5

Para el cálculo mediante métodos dinámicos, se utilizará el factor de seguridad correspondiente a la fórmula utilizada. En ningún caso el factor de seguridad en los métodos dinámicos será menor de 2.

*n(lÑnn* RicarN<u>U. Ocar</u> Ben<br>INGENIERO CIVII CIP' 129863

Lilian Rocio Villanueva **GERENTE GENERA** 

#### 5. CONCLUSIONES

Correlacionando la investigación de campo realizada con los resultados de los ensayos de laboratorio y según el análisis efectuado en el transcurso del informe establecemos las siguientes conclusiones:

- La zona de estudio se encuentra en el Distrito de Encañada, Provincia de Cajamarca y departamento de Cajamarca.
- La profundidad mínima de cimentación es de 1.50 metros del nivel de piso terminado.
- Se determinó la capacidad portante de cada estrato que presentó las calicatas en estudio, arrojando valores de: "RIESGO SISMICO DE LA INFRAESTRUCTURA EDUCATIVA PUBLICA CESAR VALLEJO - CHANTA ALTA, DISTRITO DE LA ENCAÑADA, PROVINCIA DE CAJA MARCA -2018""
- La capacidad Portante de diseño es: 0.69, la cual debe ser usada para el diseño de las estructuras.
- En la excavación de las calicata N° 01 no se encontró nivel freático.
- Se estableció los perfiles estratigráficos de la calicata.
- Resumen de clasificación de las muestras ensayadas son:

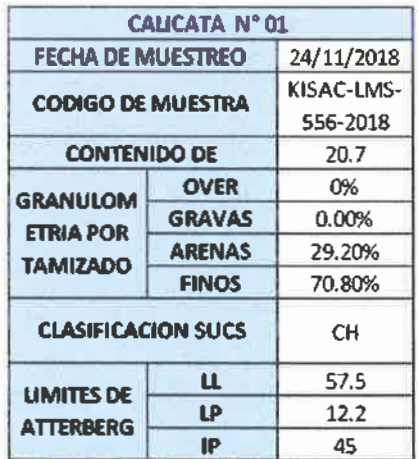

Las dimensiones mínimas para la cimentación son:

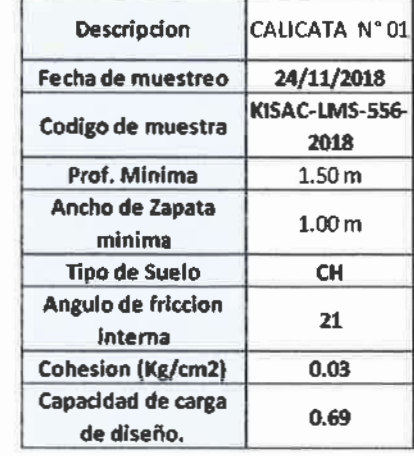

*Ricardo ). Or(1.1 !JfI,io"* INGENIERO CIVII  $CIP: 129863$ 

..... ~ ~ 5. ~'.. ~ \_ .

Lilian Rocio Villanueva Bazán **GERENTE GENERAL** 

• Los resumenes de profundidades mínimas son:

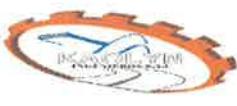

#### **KAOLYN INGENIEROS SAC** LABORATORIO DE MECANICA DE SUELOS, CONCRETO Y PAVIMENTOS. ENSAYOS FISICOS, QUIMICOS, MECANICA DE SUELOS Y CONCRETO. RESOLUCION: 018207-2015/DSD

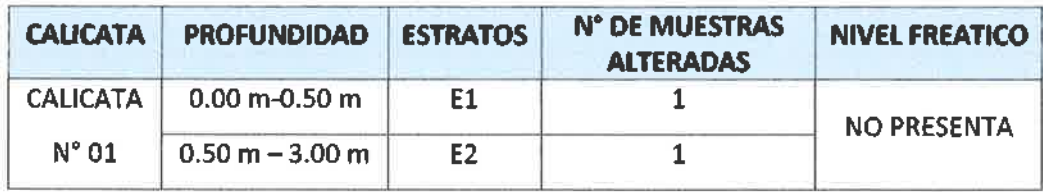

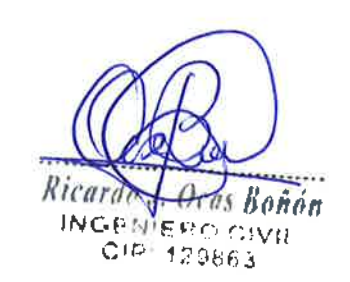

 $\alpha$ Lilian Route Villanuel a Bazán<br>GERENTE GENERAL

#### 6. RECOMENDACIONES

- La cimentación no deberá realizarse sobre suelos blandos o en presencia de materiales deletreos o rellenos sanitarios.
- "Pre Humectación" del Suelo: la teoría de "prehumectar " el suelo antes de la construcción está basada en el hecho de que si al suelo se le permite que se expanda antes de la construcción y si luego la humedad del suelo es mantenida, no es de esperar cambios volumétricos y por lo tanto no es esperable daños sobre la estructura.
- En caso de encontrar suelos granulares el asentamiento diferencial se puede estimar como el 75% del asentamiento total.
- manera: • Se recomienda los Rellenos Controlados son aquellos que se construyen con Material Seleccionado, tendrán las mismas condiciones de apoyo que las cimentaciones superficiales. Los métodos empleados en su conformación, compactación y control, dependen principalmente de las propiedades fisicas del material. El Material Seleccionado con el que se debe construir el Relleno Controlado deberá ser compactado de la siguiente
	- a. Si tiene más de 12% de finos, deberá compactarse a una densidad mayor o igual del 90% de la máxima densidad seca del método de ensayo Proctor Modificado, NTP 339.141 (ASTM D 1557), en todo su espesor.
	- b. Si tiene igual o menos de 12% de finos, deberá compactarse a una densidad no menor del 95% de la máxima densidad seca del método de ensayo Proctor Modificado, NTP 339.141 (ASTM D 1557), en todo su espesor.
- Elegir el tipo de cimentación más adecuada y los métodos constructivos
- Fijar el nivel de apoyo de los cimientos o las condiciones para establecerlos con precisión durante el transcurso de las obras.
- Se recomienda la eliminación del material orgánico en su totalidad y debe ser reemplazado por afirmado o material de relleno.
- No se recomienda usar terrenos arcillosos como rellenos de material propio.
- El ingeniero estructurista estará a cargo de determinar las dimensiones de la cimentación, acorde a la capacidad portante del terreno de fundación compatible con las cargas transmitidas y la norma E-060.
- Tener en cuenta el nivel de desplante, este, será calculado a nivel de piso terminado.

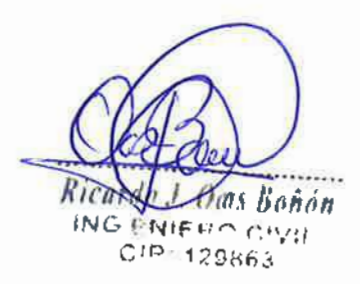

Lillan Rocie Villanueva GERENTE OFNERAL

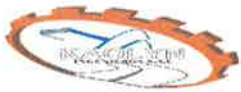

**KAOLYN INGENIEROS SAC** LABORATORIO DE MECANICA DE SUELOS, CONCRETO Y PAVIMENTOS. ENSAYOS FISICOS, QUIMICOS, MECANICA DE SUELOS Y CONCRETO. RESOLUCION: 018207-2015/DSD

# **ANEXO A: ENSAYOS DE LABORATORIO** DE MECÁNICA DE SUELOS

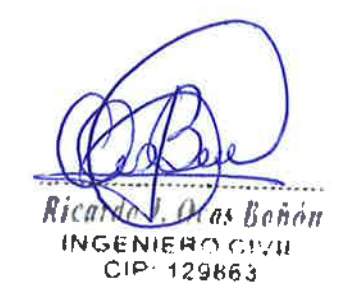

KAOL **SENHIRO**  $\Omega$ Lillan Rocio Villanueva i sán **GERENTE GENERAL** 

 $-18-$ 

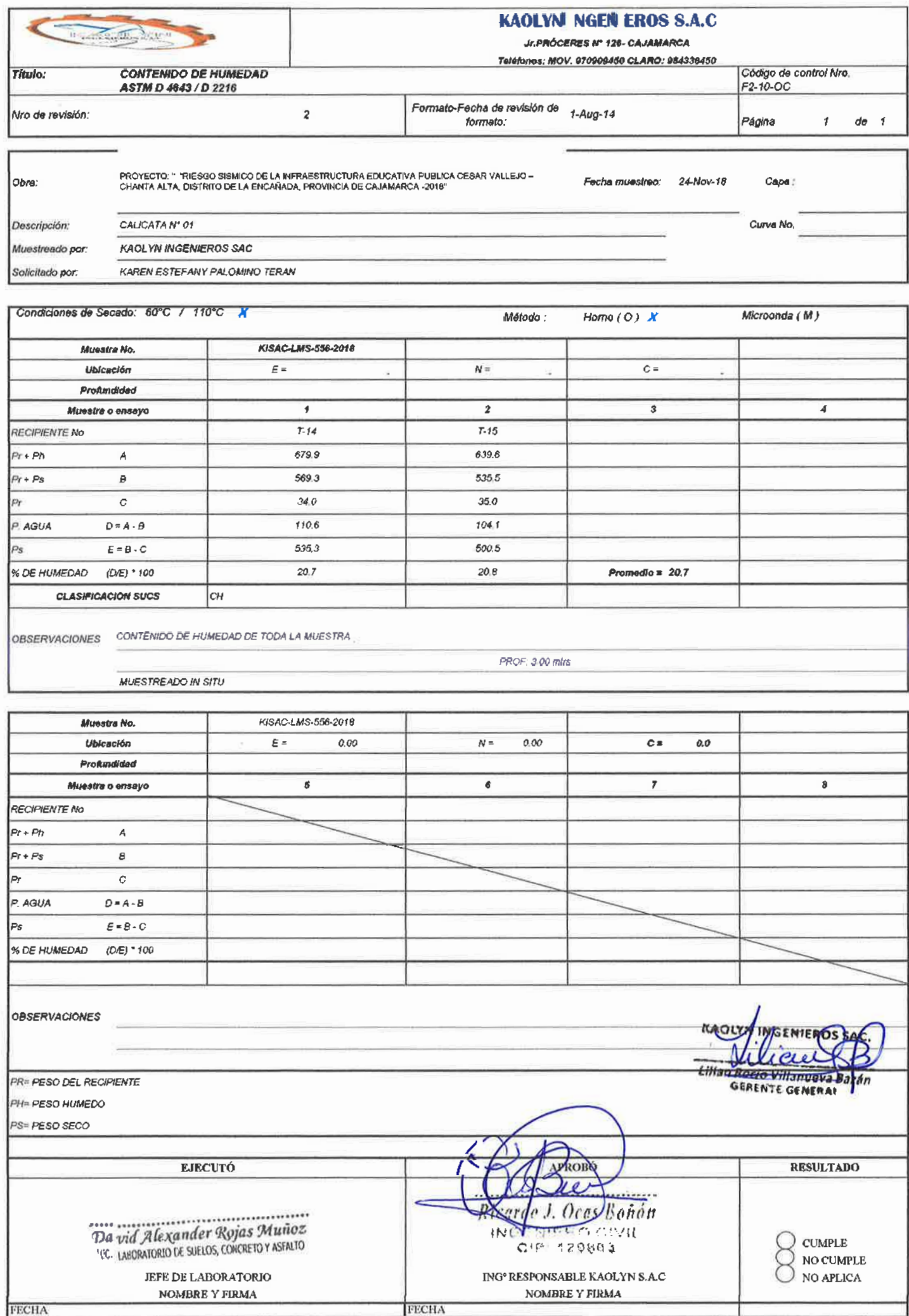

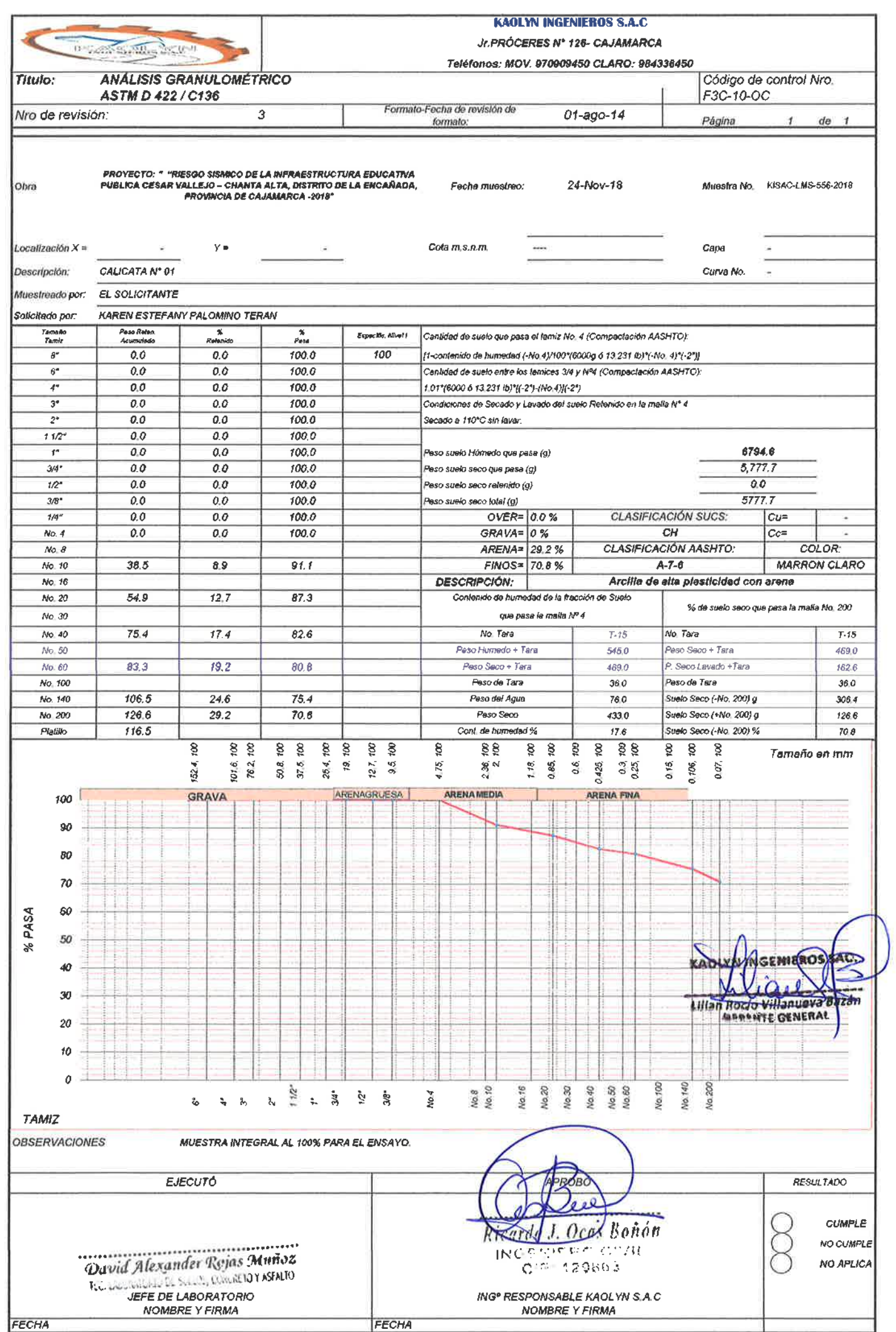

D WIFORMES 2010/00 00 RIESGO SISMICOWISAC LMS-556-2010

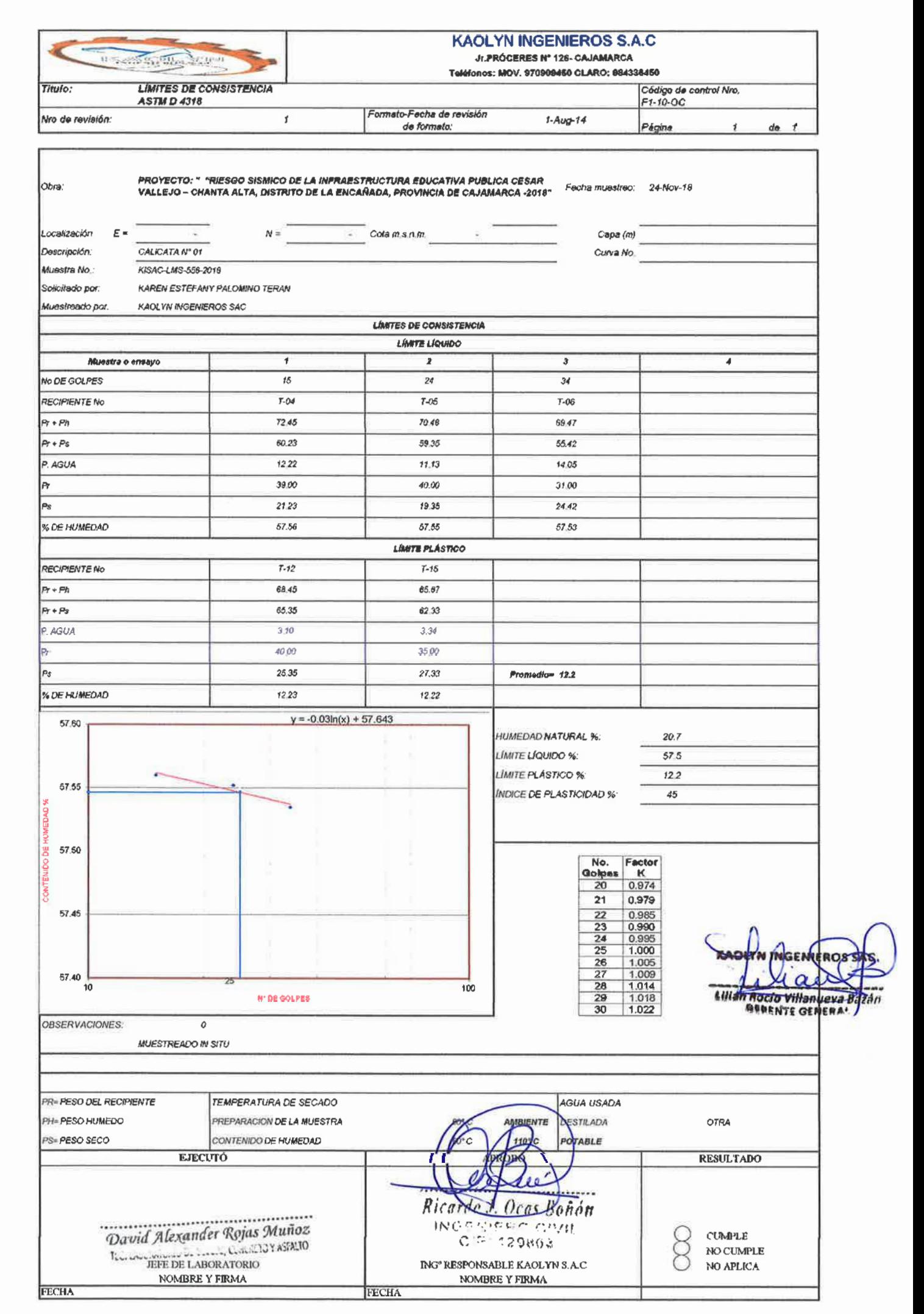

WES ZURBERINGSOOS

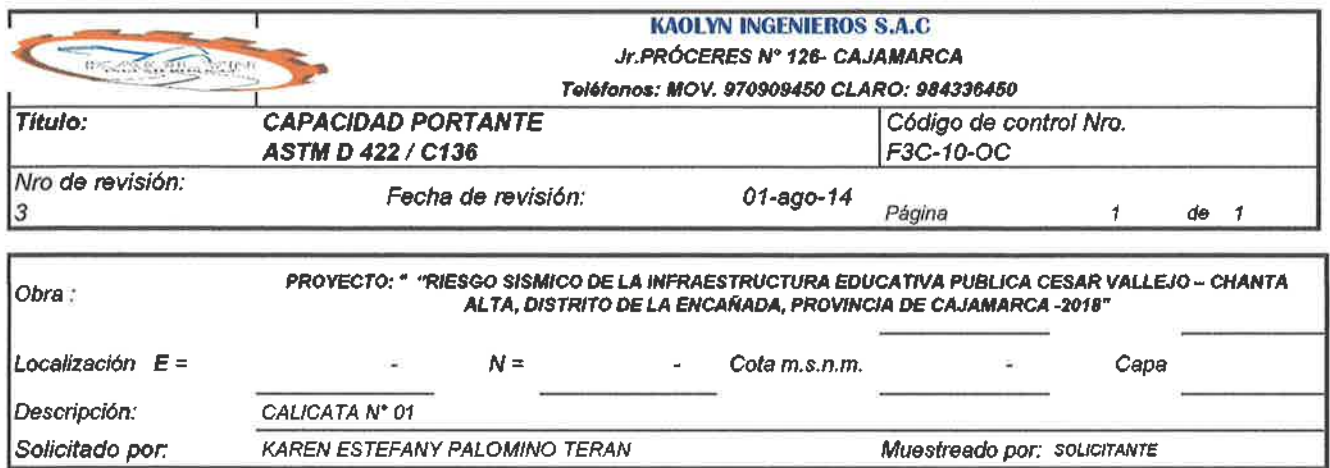

#### TEORIA DE LA CAPACIDAD DE CARGA ULTIMA SEGÚN TERZAGHI

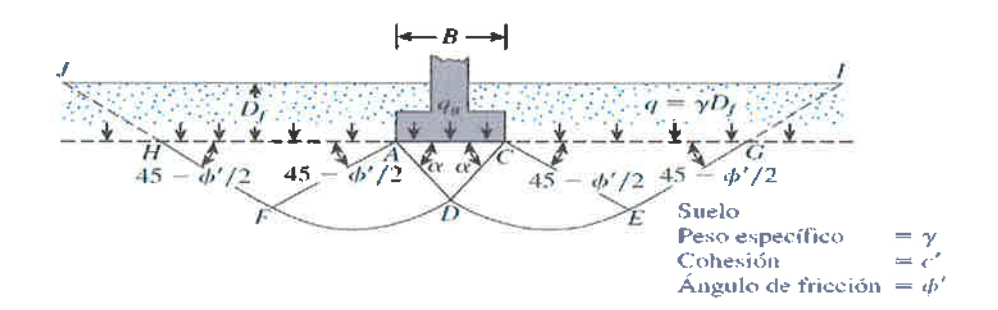

La ecuación ultima de carga es la siguiente

**FECHA** 

 $q_{u} = c' N_{c} + q N_{d} + \frac{1}{2} \gamma B N_{\gamma}$ (cimentación continua o corrida)  $q_u = 1.3c'N_c + qN_q + 0.4\gamma BN_\gamma$  (cimentación cuadrada) Datos: Ángulo de fricción interna (°)  $\equiv$  $21.0$ Nc, Nq, N<sub>Y</sub> : Factores de  $0.03$  $=$ Cohesión (Kg/cm<sup>2</sup>) capacidad Lillan Rocio Villanueva B Porcentaje de humedad (%)  $\equiv$ 20.7  $Nc =$ 15,88 Мn  $Nq = 7/13$ Densidad natural (gr/cm<sup>3</sup>)  $\equiv$ 1.980 1.640  $N\gamma = 4.28$ Densidad Seca (gr/cm<sup>3</sup>)  $\equiv$ \* PARA CIMENTACION CUADRADA \* PARA CIMENTACION CORRIDA Ancho =  $1.00 m$ Ancho =  $1.00 m$ Prof. =  $1.50 \text{ m}$ Prof<sub>il</sub> = 1.50 m  $F_s = 3.0$  $F_s = 3.0$  $q_h$  = 20.77 tn/m2  $q_h$  = 21,38 tn/m2  $q_{adm} = 6.92$  tn/m2  $q_{\text{adm}} = 7.13 \text{ in/m2}$  $q_{adm} = 0.69$  Kg/cm2  $q_{adm} = 0.71$  Kg/cm2 **EJECUTO** ROBO **RESULTADO CUMPLE** NO CUMPLE Deas Boñón NO APLICA David Alexander Rojas Muñoz **A**uesco (1974) NOMBRE Y FIRMA tNG Itis proprietaria de conseguência al divisibil 10 **NOMBRE Y FIRMA** 

FECHA

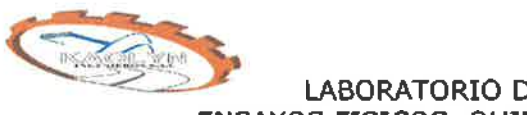

**KAOLYN INGENIEROS SAC** LABORATORIO DE MECANICA DE SUELOS, CONCRETO Y PAVIMENTOS. ENSAYOS FISICOS, QUIMICOS, MECANICA DE SUELOS Y CONCRETO. RESOLUCION: 018207-2015/DSD

# **ANEXOB: ESTRATIGRAFÍA**

 $= 20$ 

 $\overline{C}$ 

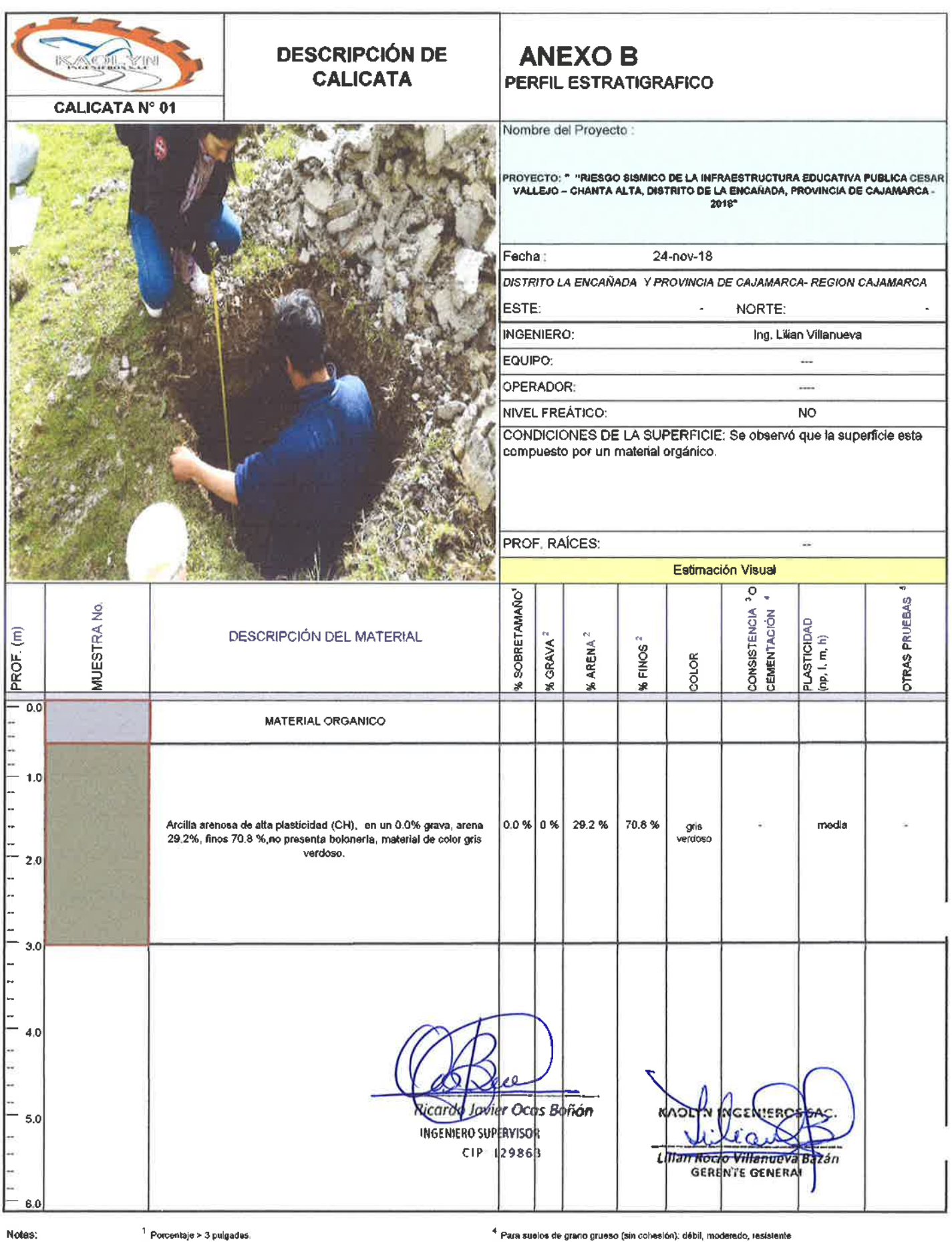

<sup>1</sup> Porcentaje > 3 pulgades:<br>2 Surna de gravas, atènes, y tínos = 100%<br>3 P**ara suelos de grano** fino (cohesivos): muy blando, blando, lirme,<br>duro y muy duro,

<sup>4</sup> Para suelos de grano grueso (sin cohesión): débil, moderado, resistente<br><sup>6</sup> Penetrómetro de botallo, densidad *in situ...*<br>9 Estratificado, laminado, fisurado, lejado (a*lickensided* ), en bloques, lenboular, homogéneo

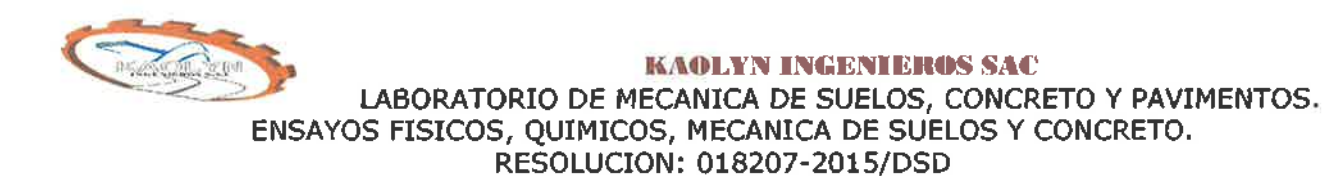

# **ANEXO C:** PANEL FOTOGRÁFICO

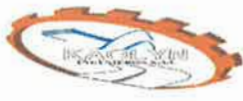

#### **KAOLYN INGENIE 10S SAC** LABORATORIO DE MECANICA DE SUELOS, CONCRETO Y PAVIMENTOS : ENSAYOS FISICOS, QUIMICOS, MECANICA DE SUELOS Y CONCRETO. RESOLUCION: 018207-2015/DSD

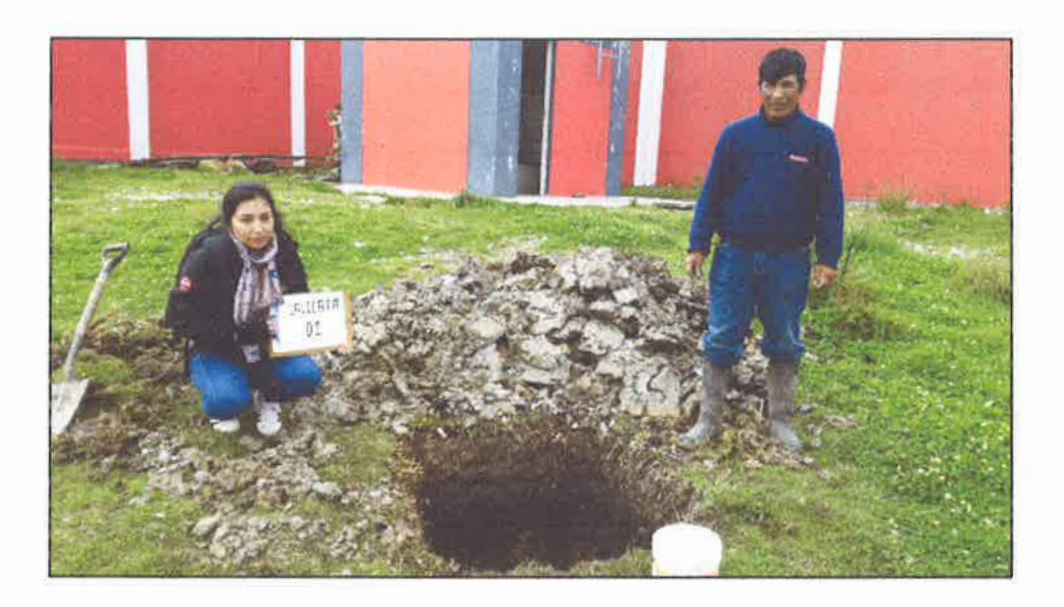

FOTOGRAFIA Nº 01: SE OBSERVA LA CALICATA Nº 01

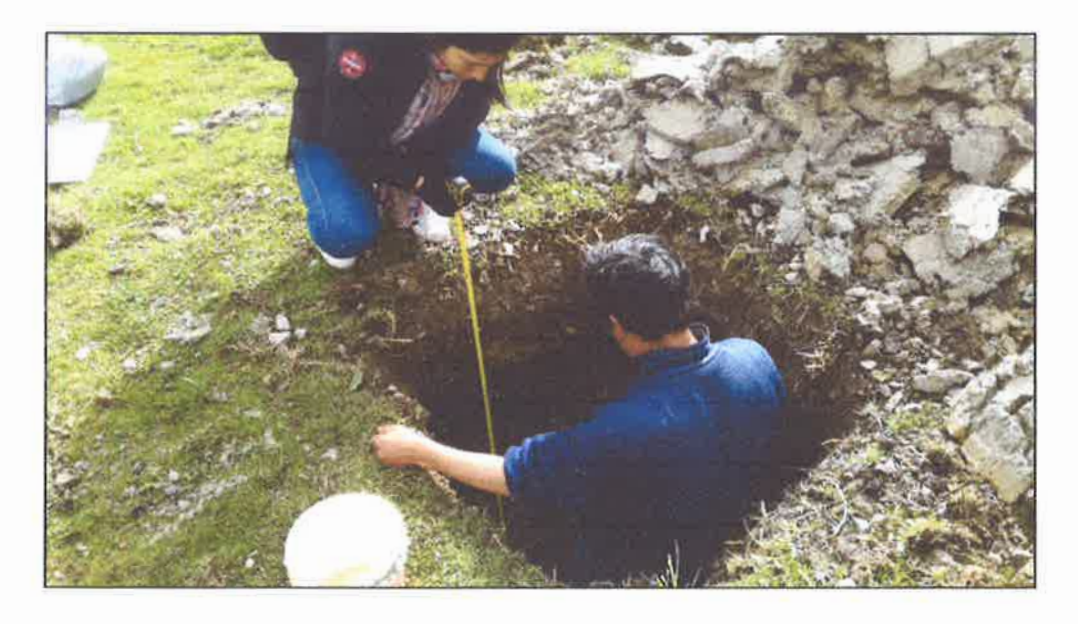

FOTOGRAFIA Nº 02: SE OBSERVA LA CALICATA Nº 01, DONDE SE ESTA REALIZANDO LA MEDICION.

NGENIEROS Ricardo Javier OcasBoñón INGENIERO SUPERVISOR Lillan Rocie Villanueva Bazán **GERENTE GENERAL** CIP 129863

 $-22-$ 

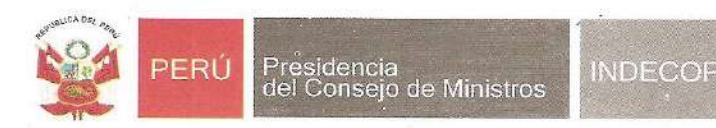

## Registro de la Propiedad Industrial

Dirección de Signos Distintivos

#### CERTIFICADO Nº 00089931

La Dirección de Signos Distintivos del Instituto Nacional de Defensa de la Competencia y de la Protección de la Propiedad Intelectual - INDECOPI, certifica que por mandato de la Resolución Nº 018207-2015/DSD - INDECOPI de fecha 18 de Setiembre de 2015, ha quedado inscrito en el Registro de Marcas de Servicio, el siguiente signo:

Signo ÷ La denominación KAOLYN INGENIEROS S.A.C. y logotipo (se reivindica colores), conforme al modelo adjunto. Distingue Calibración, control de calidad, ensayo de materiales, estudio de proyectos técnicos, servicio de mecánica de suelos y concreto (laboratorio científico), levantamiento topográficos, materiales (ensayos de abrasin, permeabilidad, concreto), prueba de materiales, topografías (levantamientos rurales y urbanos) Clase 42 de la Clasificación Internacional. Solicitud t 0623441-2015. Titular KAOLIN INGENIEROS S.A.C. País X Perú Vigencia 18 de Setiembre de 2025 Tomo 450 Folio 131

**MELONI GARCIA** RAY Director Dirección de Signos Distintivos **INDECOPI** 

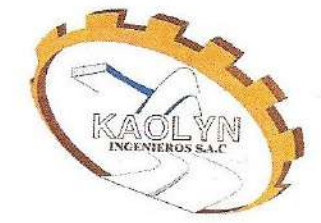

## ANEXO 02-CERTIFICADO DE CALIBRACIÓN

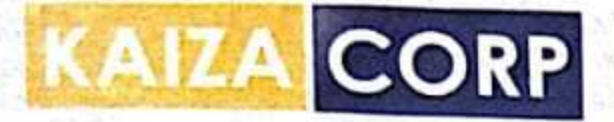

KAIZACORP S.A.C.

**ABORATORIO DE METROLOGÍA** Servicios de Calibración y Mantenimiento de Equipos e Instrumentos de Medición Industriales y de

# CERTIFICADO DE CALIBRACIÓN Nº 016-LD-2018

Página 1 de 1

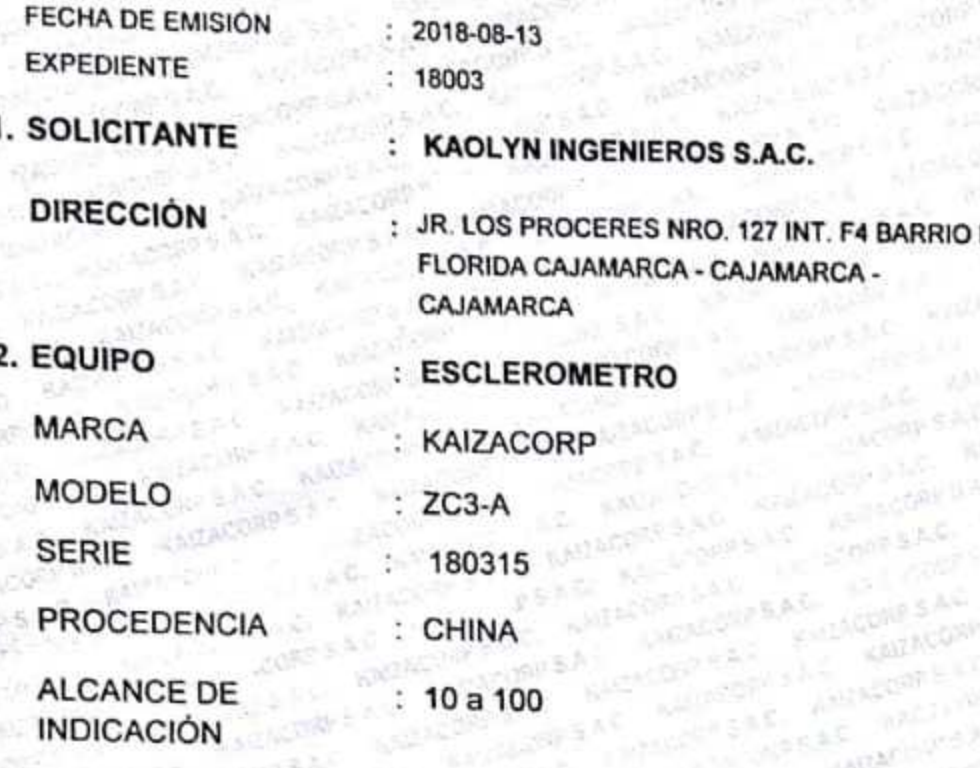

#### **DIVISIÓN**

## 3. LUGAR DE CALIBRACION

Laboratorio de Calibracion KAIZACORP S.A.C

## 4 MÉTODO DE CALIBRACIÓN

La calibracion se realizo por comparacion diecta tomando como referencia el procedimiento descrito en la norma ASTM C-805

#### **5 TRAZABILIDAD**

Se utilizaron patrones con trazabilidad al SI, ensayados en el laboratorio de la Pontificia Universidad Catolica con un informe MAT-OCT-1136/2017

### **6 RESULTADO**

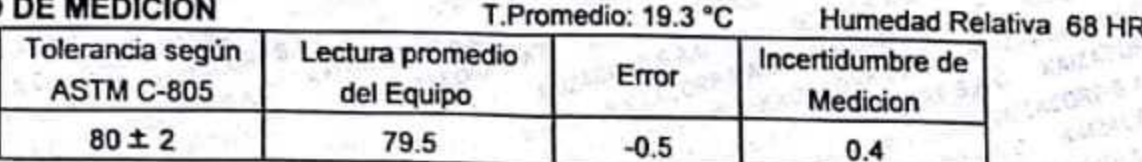

## **FECHA DE CALIBRACIÓN**

12/08/2018

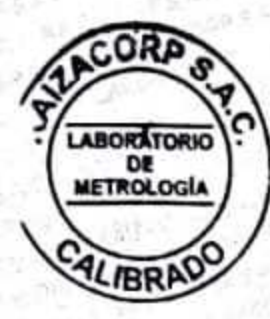

Servicio Metrológico **Roberto Quinto C** 

KAIZACORP S.A.C. - RUC: 20600820959 Jr. Pasco Nº 3312 San Martin de Porres, Lima - Perú Telf.: (01) 397 8754 Cel.: 949 985 016 / 987 325 869

E-mail: metrologia@kaizacorp.com ventas @kaizacorp.com Web: www.kaizacorp.com

medición que resulta de multiplicar la incertidumbre estándar por el factor de cobertura k=2. La incertidumbre fue determinada según la "Guía para la Expresión de la incertidumbre en la medición" Generalmente, el valor de la magnitud está dentro del intervalo de los valores determinados con la incertidumbre expandida con una probabilidad de aproximadamente 95 %.

La incertidumbre reportada en e presente certificado es la incertidumbre expandida de

Los resultados son válidos en el momento y en las condiciones de la calibración. Al solicitante le corresponde disponer en su momento la ejecución de una recalibración, la cual está en función del uso, conservación y mantenimiento del instrumento de medición o a reglamentaciones vigentes.

KAIZACORP S.A.C. no se responsabiliza de lo perjuicios que pueda ocasionar el uso inadecuado de este instrumento, ni de una incorrecta interpretación de los resultados de la calibración aqu declarados.

## **ANEXO 03-PROCEDIMIENTO DE OBTENCIÓN DE DATOS**

### **PROCEDIMIENTO DE OBTENCIÓN DE DATOS**

#### **1. CONSIDERACIONES INICIALES**

En el presente se ha establecido el módulo 01, de la Institución Educativa Pública Cesar Vallejo, como modelo para el procedimiento de la obtención de datos, el cual consta de tres niveles con una cobertura liviana (Tijerales de madera con cobertura de teja andina).

Se trata de una construcción cuyo material predominante es concreto, con una resistencia a la compresión de 250 kg/cm2 según el ensayo de esclerometría. Según los planos el primer nivel tiene una altura de 3.65 mts y los demás niveles de 3.5 mts de altura, en ambos casos se considera de piso a piso.

La estructura está basada en columnas en T, en L y muros estructurales que constituyen el sistema principal resistente a fuerzas laterales. La configuración estructural en el programa ETABS se encuentra según lo establecido en los planos.

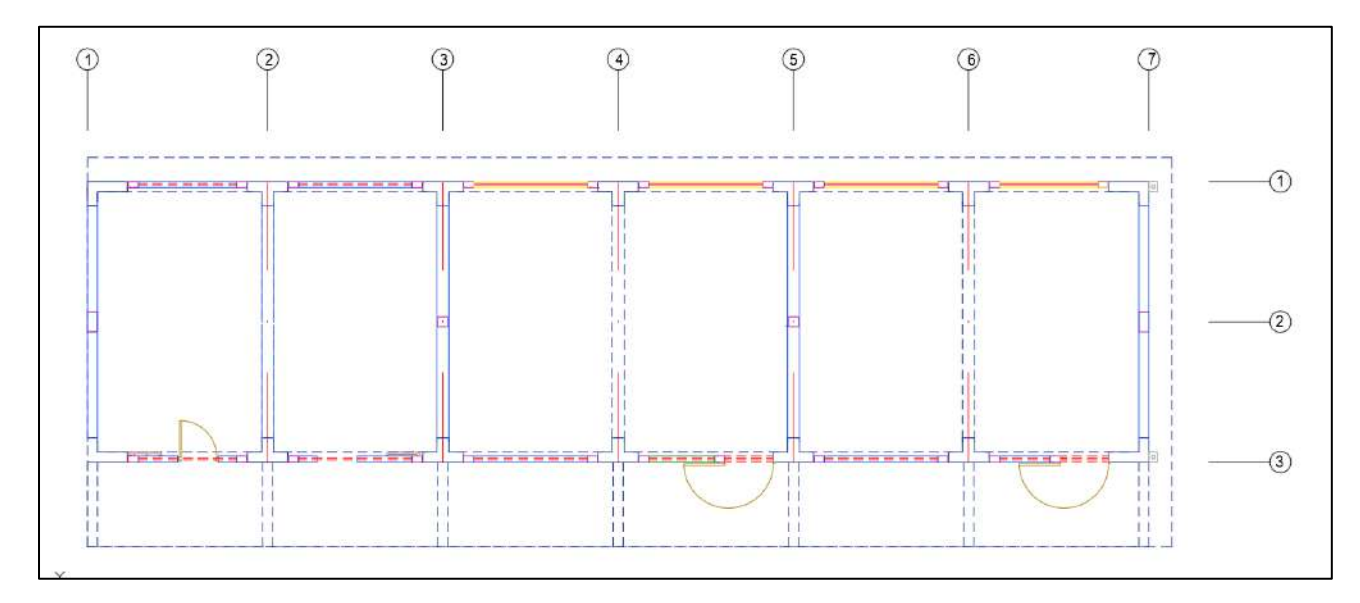

*Ilustración 1: Configuración estructural de la edificación.*

*Tabla 01: Parámetros para el modelamiento.*

| ítem            | Parámetro | Valor | Descripción                                                    |
|-----------------|-----------|-------|----------------------------------------------------------------|
| Factor zona     |           | 0.25  | el distrito de la encañada,<br>Para<br>provincia de Cajamarca. |
| Factor de uso   |           | 1.5   | Para la categoría A2 (edificaciones<br>esenciales).            |
| Factor de suelo |           | 1.4   | Para suelos del tipo flexible (Tipo $S_3$ )                    |

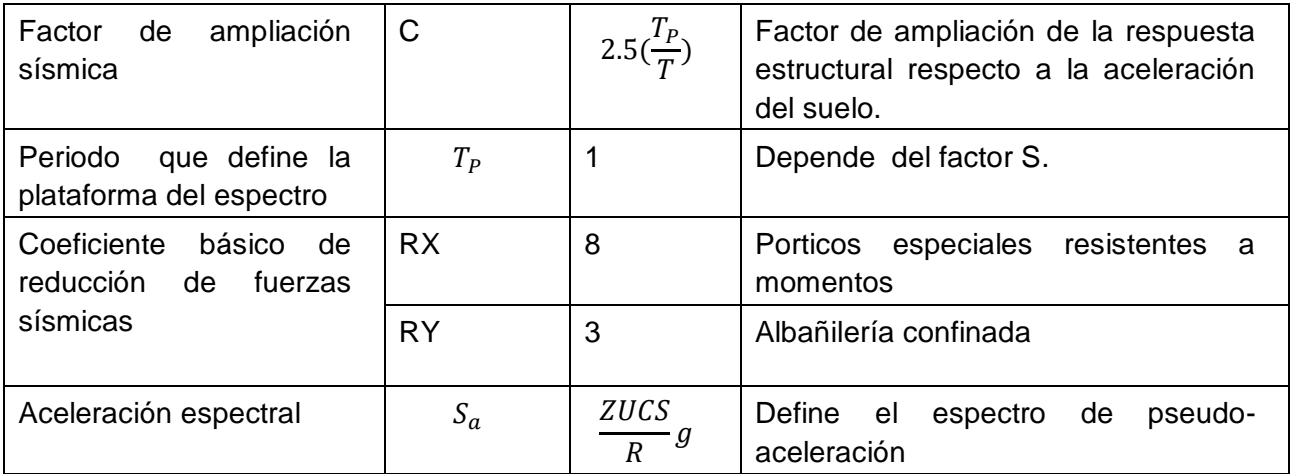

## **2. UBICACIÓN DE EJES**

## *Ilustración 2: Configuración de los ejes de la edificación.*

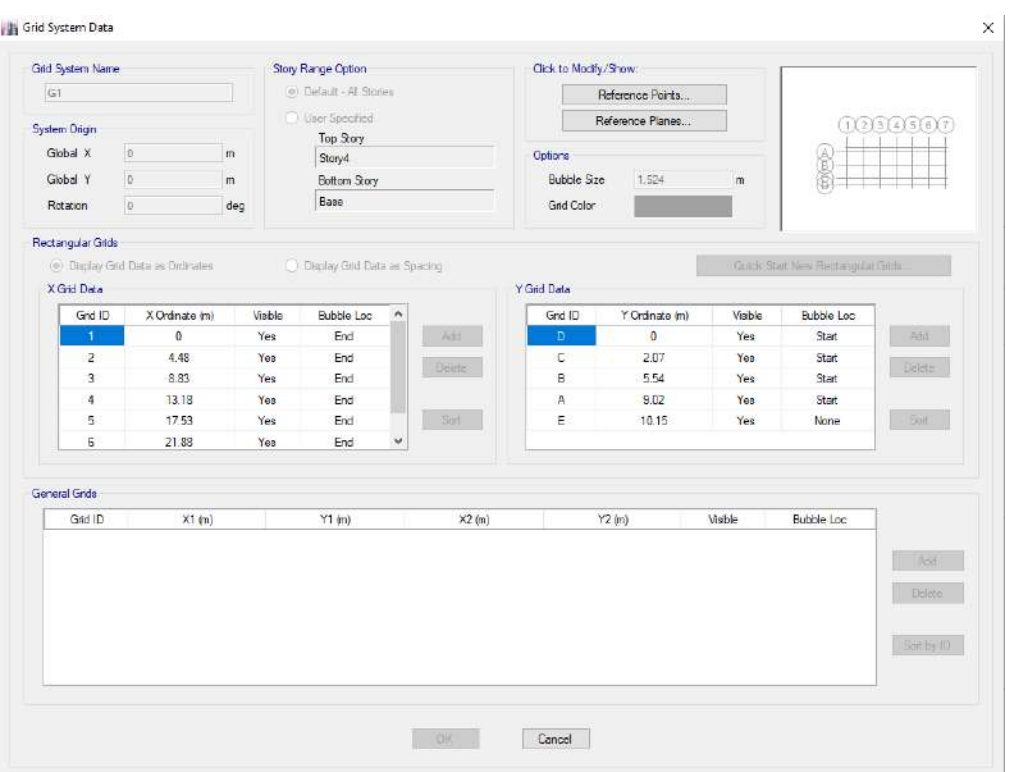

#### **3. DEFINIMOS MATERIALES**

*Ilustración 3: Definición de las propiedades del material Concreto.* 

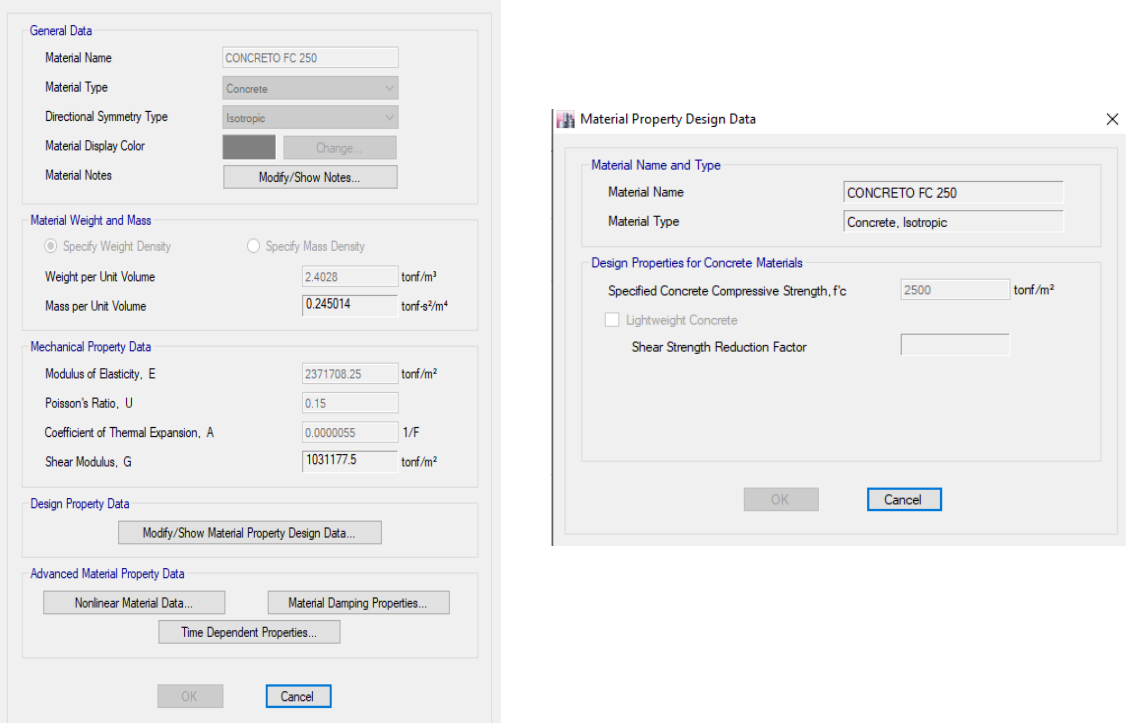

#### *Ilustración 4: Definición de las propiedades de acero.*

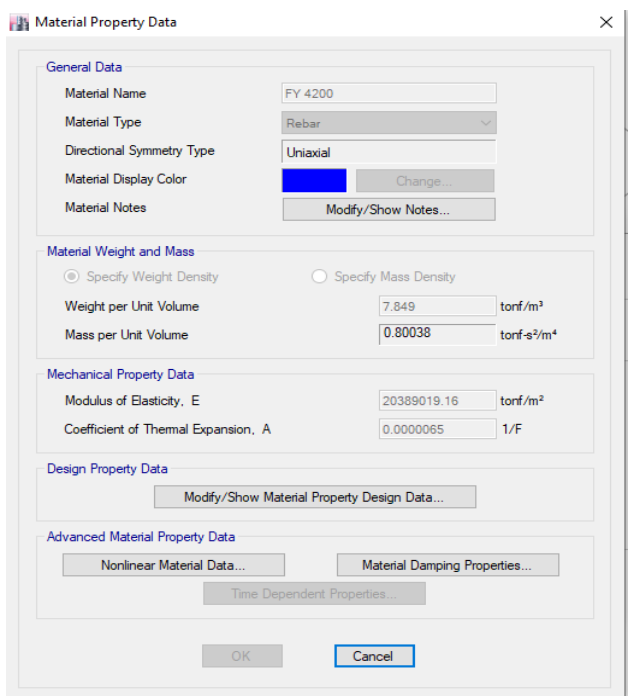

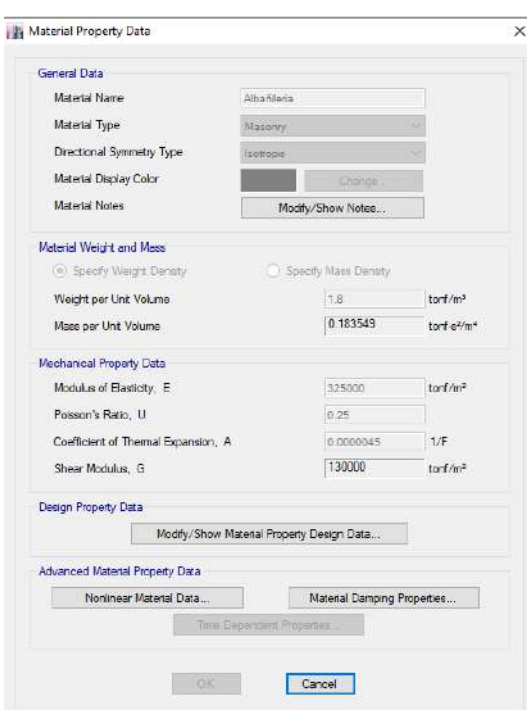

*Ilustración 5: Definición de las propiedades de albañilería.*

## **4. DEFINIR SECCIONES**

## *Ilustración 6: Definición de columna C1.*

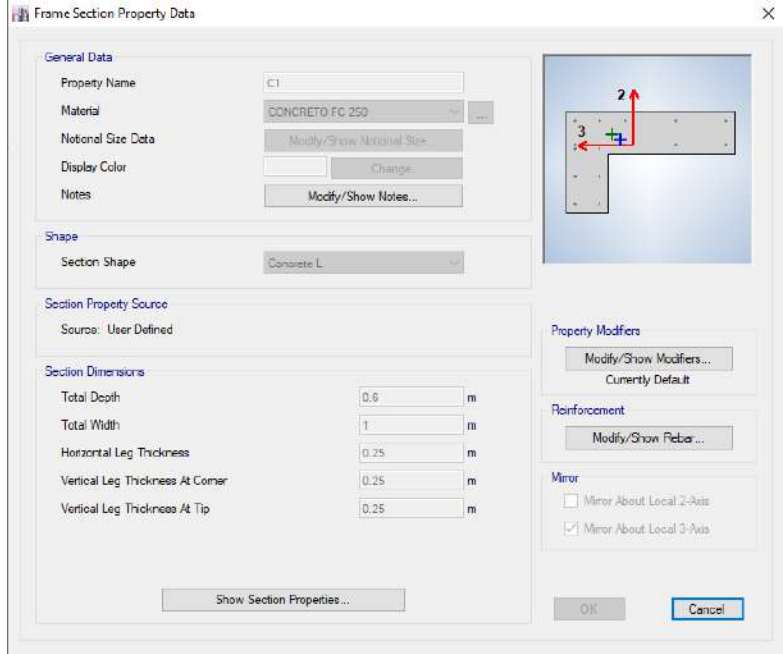

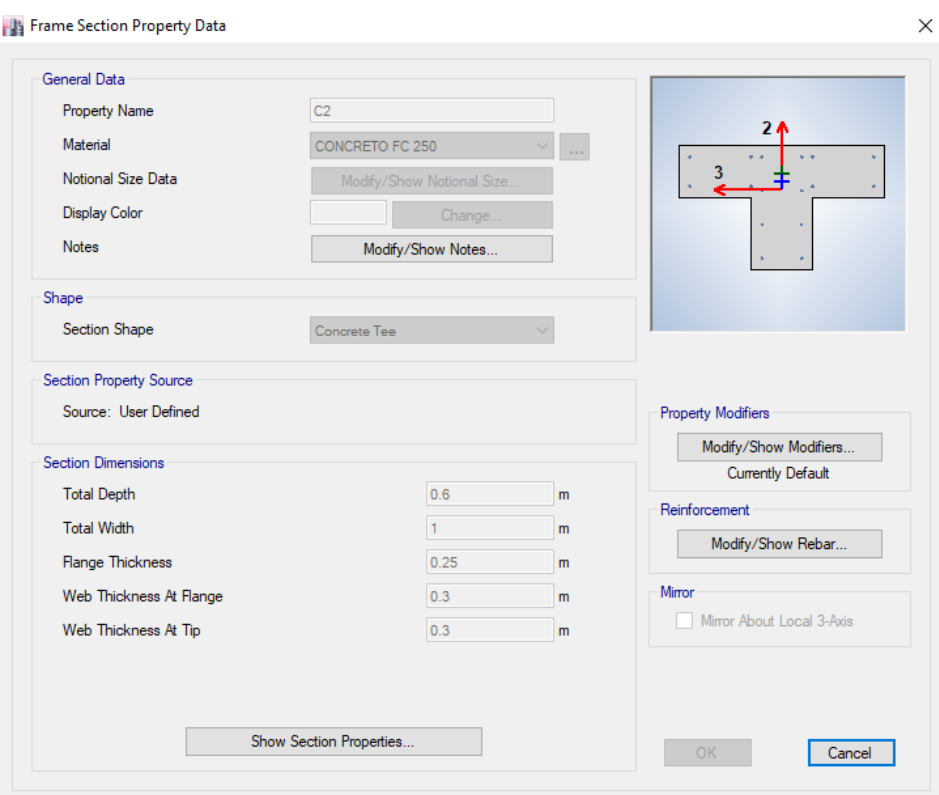

## *Ilustración 7: Definición de columna C2.*

*Ilustración 8: Definición de columna C3.*

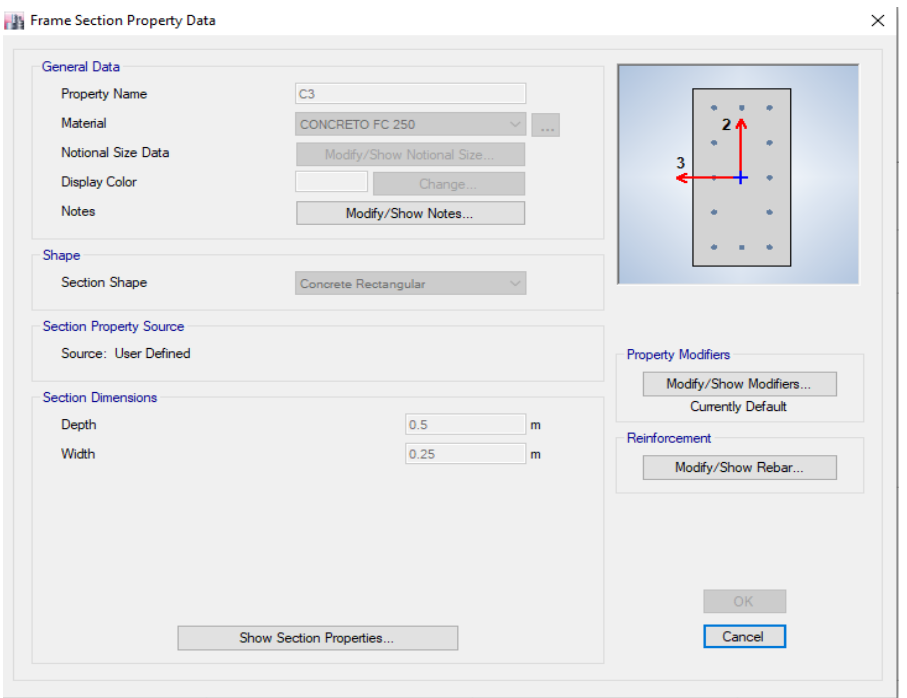

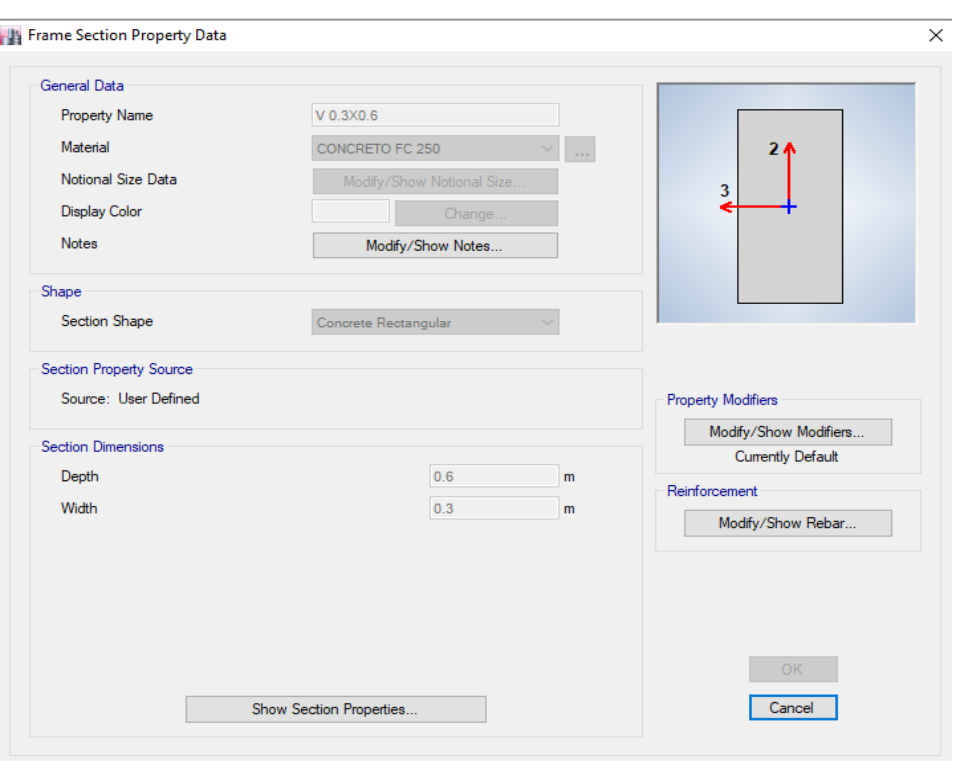

*Ilustración 9: Definición de la sección de viga, V 30X60 CM.*

*Ilustración 10: Definición de la sección de viga, V 25X40 CM*

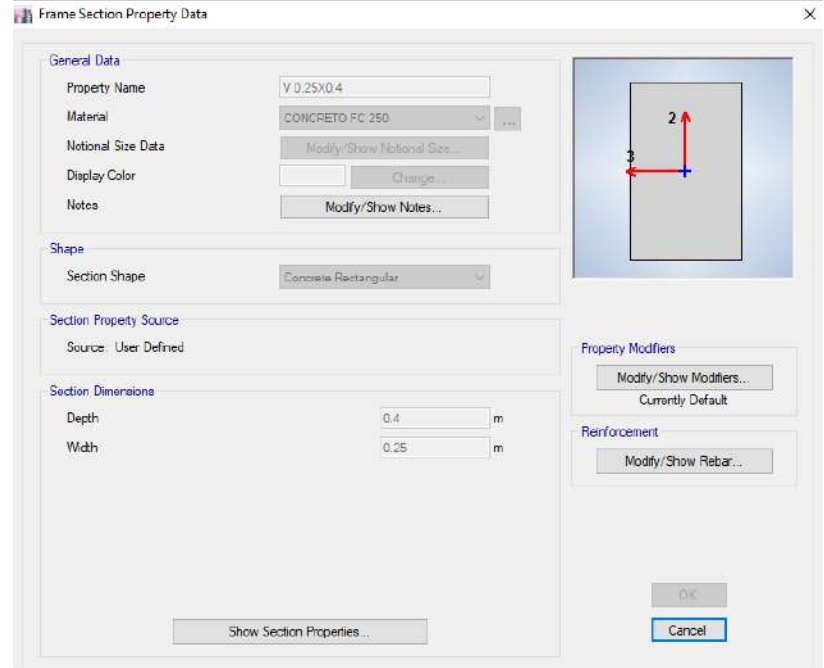

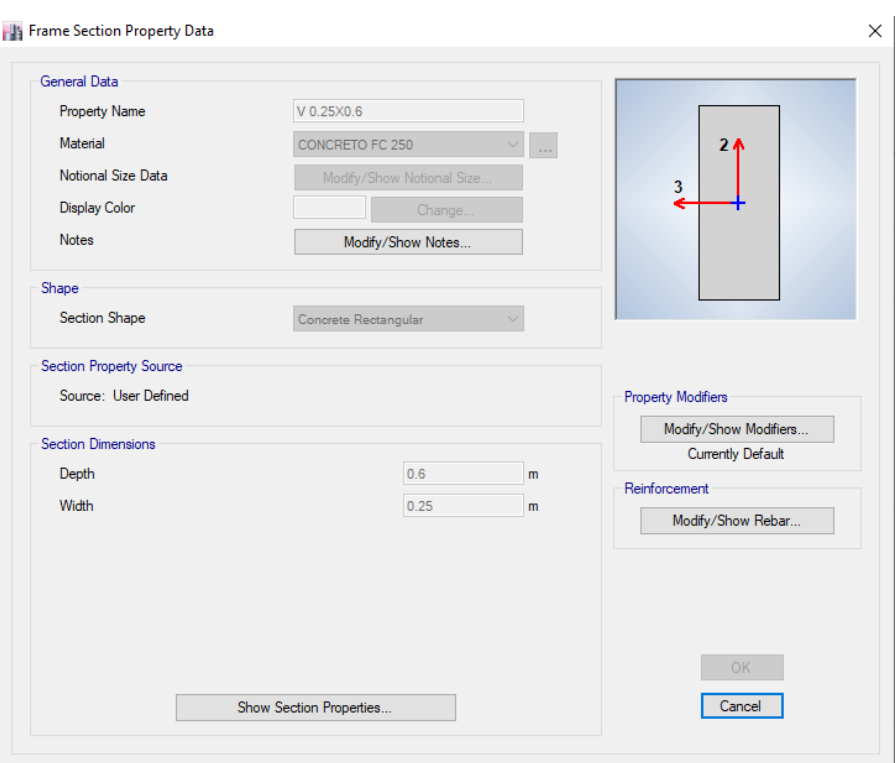

*Ilustración 11: Definición de la sección de la viga, V 25X60 CM*

*Ilustración 12: Creación de la sección Losa Aligerada*

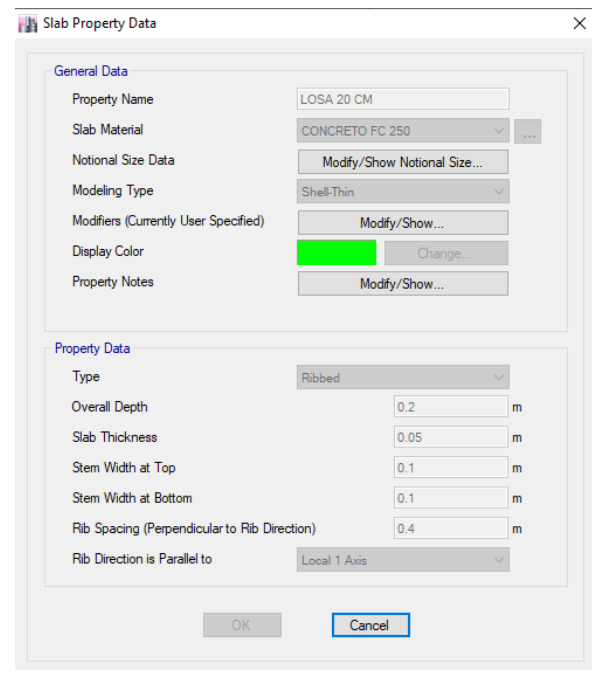

#### **5. MODELAMIENTO DEL EDIFICO**

Luego de haber realizado las definiciones básicas e iniciales se precedió con el modelamiento de la edificación.

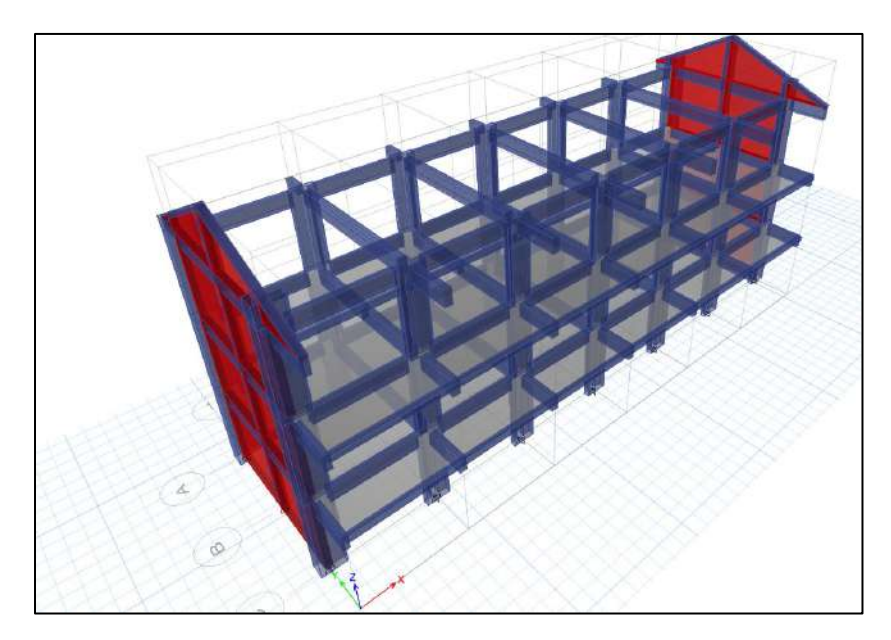

*Ilustración 13: Modelo del módulo 01, con columnas, muros, vigas y losas dibujadas.*

## **6. PATRONES DE CARGA**

Se crean los tipos de carga que actúan en la estructura, que se definen mediante patrones de carga.

*Ilustración 14: Patrones de carga creados, de acuerdo a la definición.*

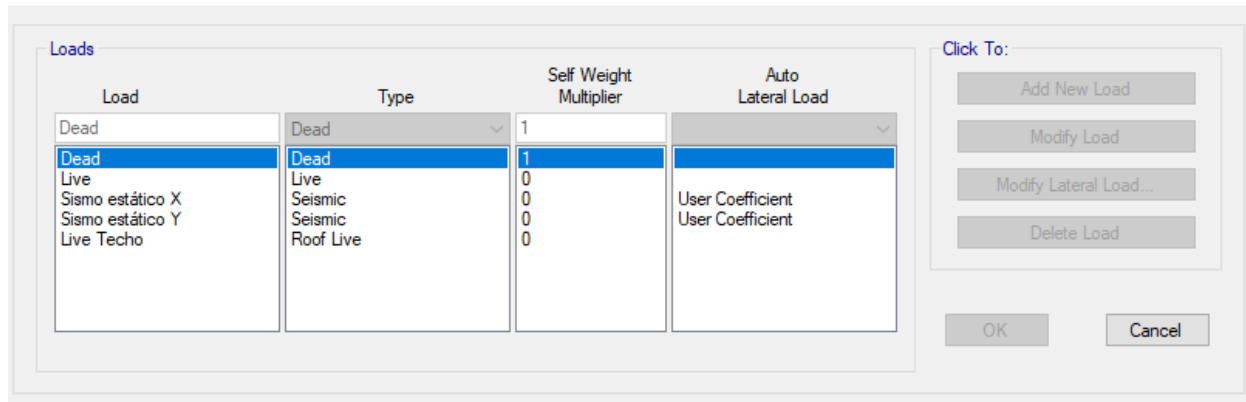

 $\times$ 

<sup>13</sup> Define Load Patterns
### **7. DEFINIR CARGAS**

El peso sísmico efectivo de la edificación de acuerdo a lo indicado en la NTE E.30. A manera de fórmula, el peso sísmico efectivo del edificio, P, se determina como:

 $P = PP + CM + 0.5 CV + 0.25CVT$ 

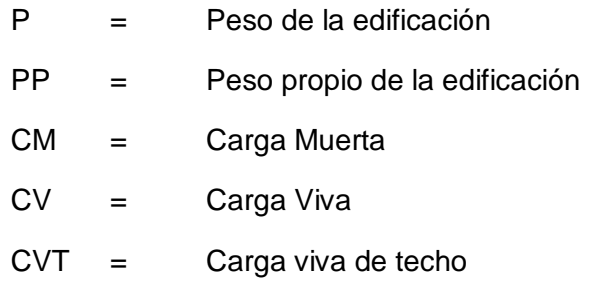

#### *Ilustración 15: Entrada de datos para el cálculo de P.*

Mass Source Data

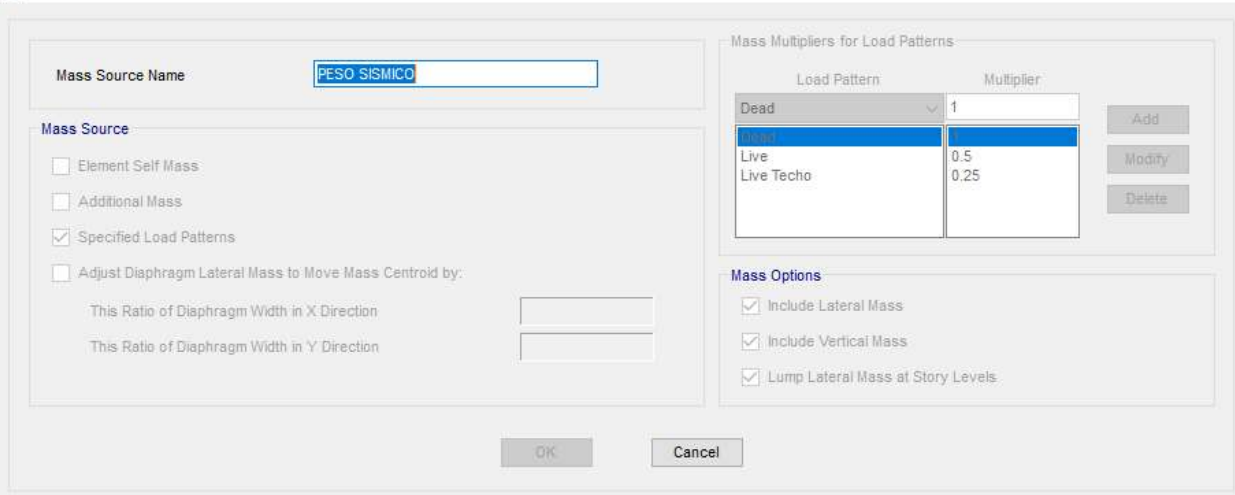

 $\times$ 

Luego se asignan las cargar, según el uso de los ambientes y los componentes de la estructura, dichas cargas se establecen la E-020.

## **8. CONDICIONES DE ENTORNO**

Se realiza las configuraciones respectivas para definir: el empotramiento en la base de la estructura, brazo rígido (rigidez en los nodos) y definir diafragmas.

## **9. CÁLCULO DE CORTANTE ESTÁTICO EN LA BASE**

El cortante estático en la base, V, del Edificio, es calculado mediante la formula que a continuación se muestra:

$$
v = \frac{ZUCS}{R} .P
$$

Teniendo en cuenta en todo momento de que,

$$
\frac{C}{R} \ge 0.125
$$

En el programa podemos visualizar el periodo fundamental, T, de la estructura mediante la tabla "Modal Participación Mass Ratios", cuya captura se muestra en la siguiente ilustración:

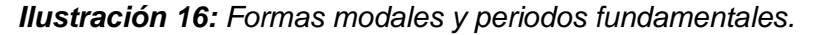

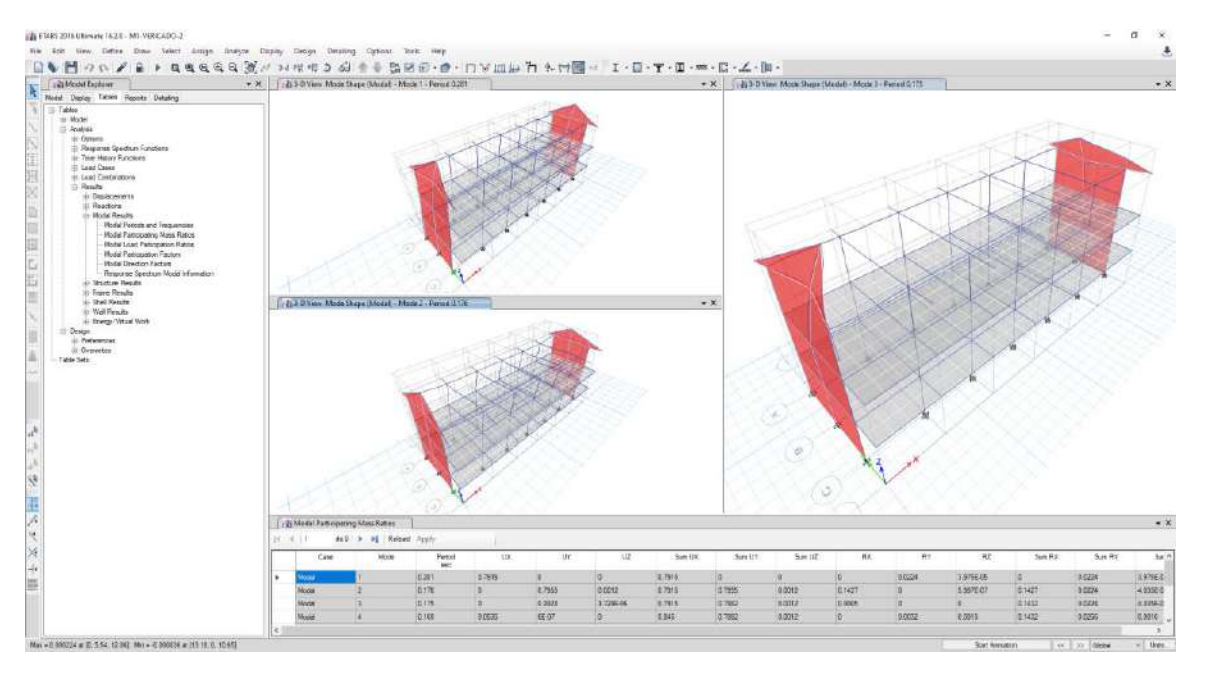

Calcular el valor del factor de ampliación sísmica, C, para cada dirección principal de análisis. Dependiendo de las condiciones locales del terreno, se establecen los siguientes límites para determinar el valor de C.

$$
T < T_p \qquad C = 2.5
$$
  
\n
$$
T_P < T < T_L \qquad C = 2.5 \frac{T_p}{T}
$$
  
\n
$$
T < T_L \qquad C = 2.5 \frac{T_p T_p}{T}
$$

El periodo de suelo que define la plataforma o meseta del espectro y desplazamientos uniformes se detallan en la siguiente tabla.

|                | PERFIL DE SUELO |                |                |                |
|----------------|-----------------|----------------|----------------|----------------|
|                | S <sub>0</sub>  | S <sub>1</sub> | S <sub>2</sub> | S <sub>3</sub> |
| TP<br>(seg.)   | 0.30            | 0.40           | 0.60           | 1.00           |
| TL<br>$(seg.)$ | 3.00            | 2.50           | 2.00           | 1.60           |

*Tabla 02: Periodos TP y Tl*

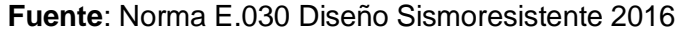

Según estas afirmaciones, los valores para el perfil de suelo S3 son:

$$
T_p = 1.0 \text{ s} \qquad T_L = 1.6 \text{ s}
$$

**Entonces** 

$$
T_{1(x)} = T_{2(y)} = 0.281 \, s \le \, Tp = 1.0 \, s
$$
\n
$$
C_x = C_y = 2.5
$$

Evaluar el valor C/R para ambas direcciones de análisis.

$$
\frac{C}{R} x = \frac{2.5}{6} = 0.416667 \ge 0.125
$$
  

$$
\frac{C}{R} y = \frac{2.5}{3} = 0.833333 \ge 0.125
$$

Determinamos el valor de ZUCS/R

✓ En dirección X

$$
\frac{ZUCS}{R} = \frac{0.25X1.5X2.5X1.4}{8} = 0.1641
$$

$$
\frac{ZUCS}{R} = \frac{0.25X1.5X2.5X1.4}{8} = 0.4375
$$

### ✓ En dirección Y

$$
\frac{ZUCS}{R} = \frac{0.25X1.5X2.5X1.4}{3} = 0.437
$$

Calculamos el valor del factor exponencial de distribución K, dependiendo del periodo fundamental, T, del edificio el factor K es igual a:

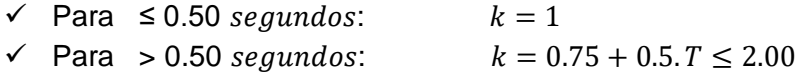

Para ambas direcciones de análisis, X & Y, es menor que 0.5 s, por lo tanto:

$$
k_X = k_y = 1.0
$$

En el programa ETABS, este dato se ingresa en la venta "Define Load Patterns", ingresando el valor calculado en **Base Shear Coefficient, C,** así como se muestra en la siguiente ilustración:

#### *Ilustración 17: Definición completa de la fuerza Horizontal Estática en X.*

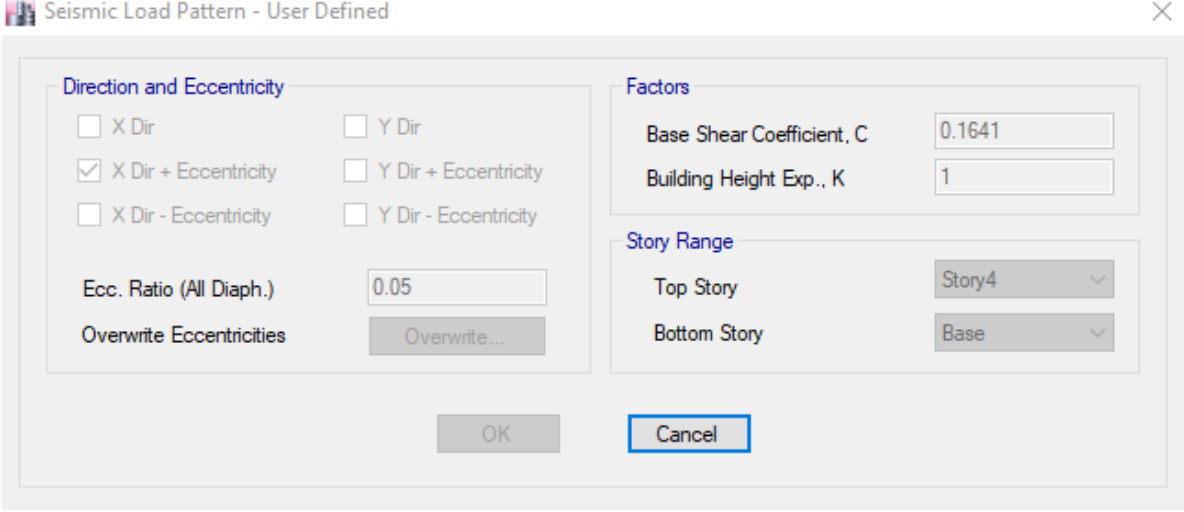

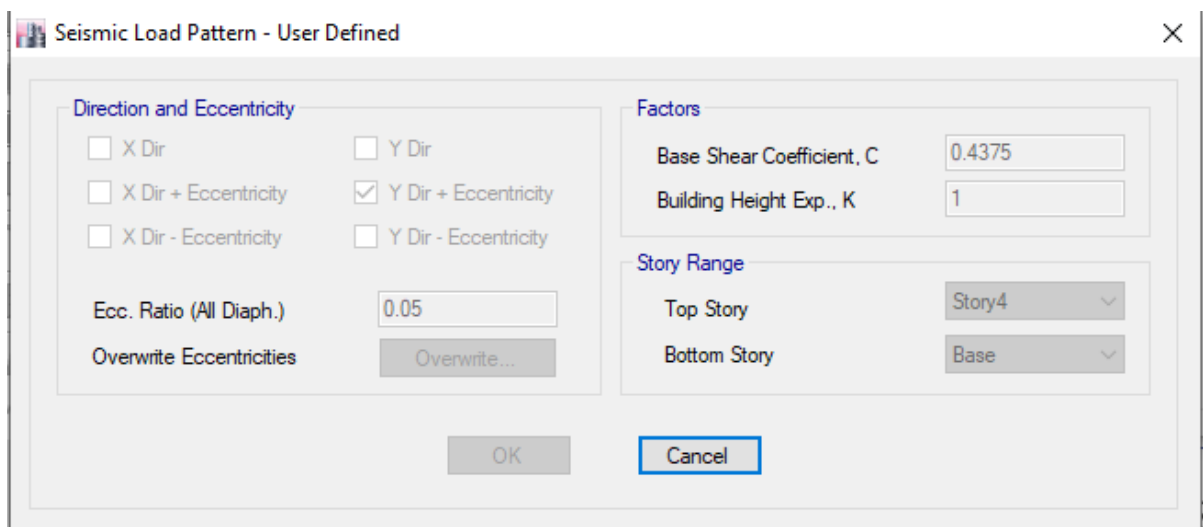

*Ilustración 18: Definición completa de la fuerza Horizontal Estática en Y.*

Calculamos el peso sísmico efectivo, en el programa, se visualiza mediante la tabla "Auto Seismic Coefficients", aquí podemos ver el valor del peso sísmico efectivo, es igual P=987.54 Tn. Luego el cortante en la Base de la Edificación

será:

 $Vx = 987.54 \times 0.1641 = 162.019$ 

 $Vx = 987.54 \times 0.4375 = 0.4375$ 

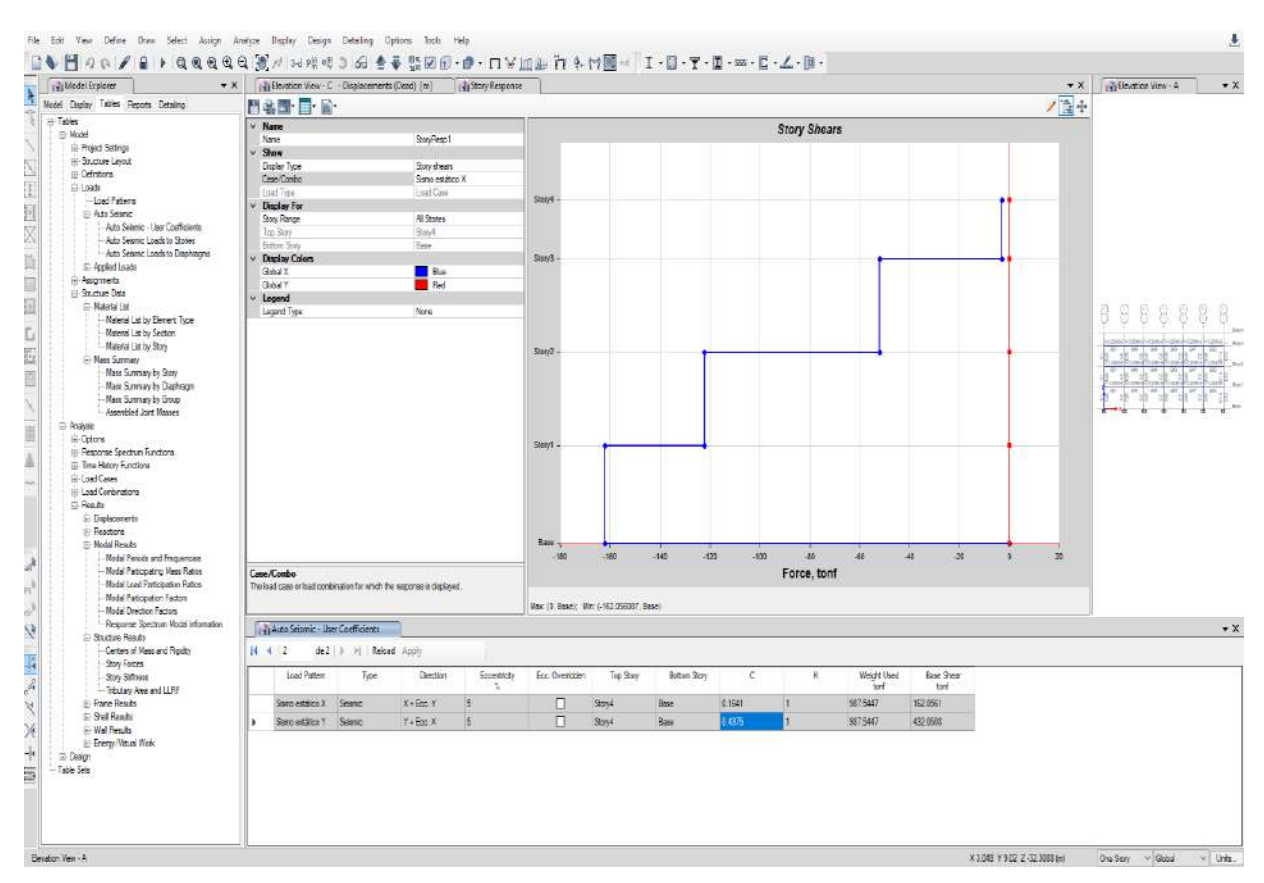

### *Ilustración 19: Cortante por piso en dirección X-X*

# **10. CÁLCULO DEL CORTANTE DINÁMICO**

El cortante dinámico es determinado mediante la incorporación de un espectro de diseño que combina todos los efectos producidos por las formas modales mediante métodos conocidos de combinación modal se logra obtener un valor para la cortante en la base.

La incorporación del espectro de diseño obedece estrictamente a la aplicación de la E-030, que permite graficar valores de pseudo-aceleración para un determinado periodo de vibración.

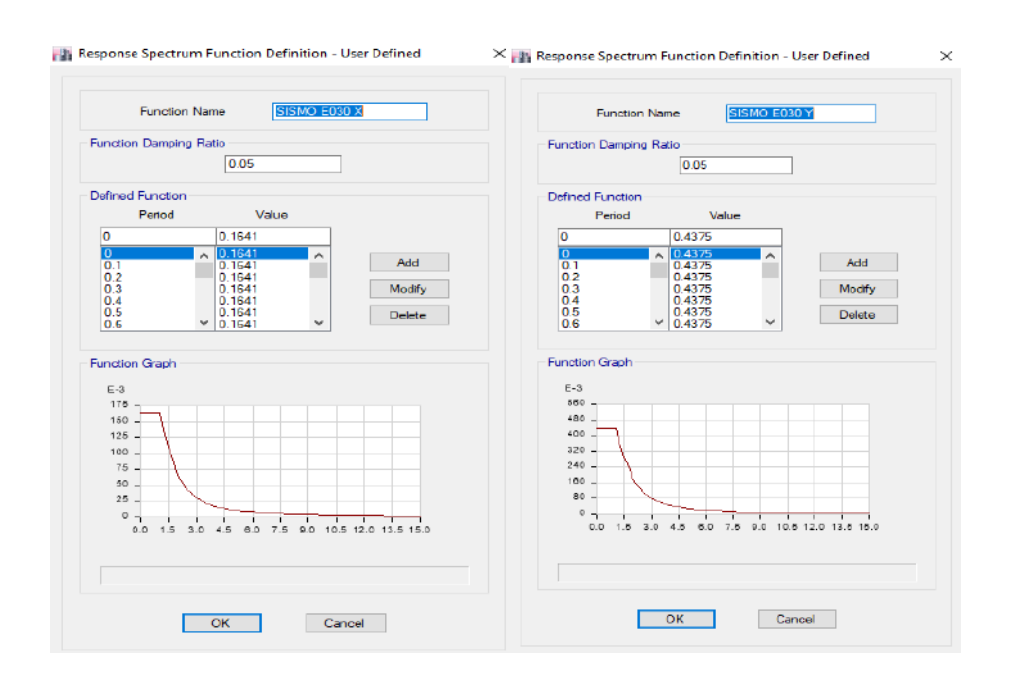

*Ilustración 20: Cálculo del espectro de diseño en el sentido X & Y*

Para poder determinar este valor, primero debemos establecer casos de carga que incorpora el espectro de diseño.

*Ilustración 21: Definición del caso de Carga Dinámica en Dirección X-X*

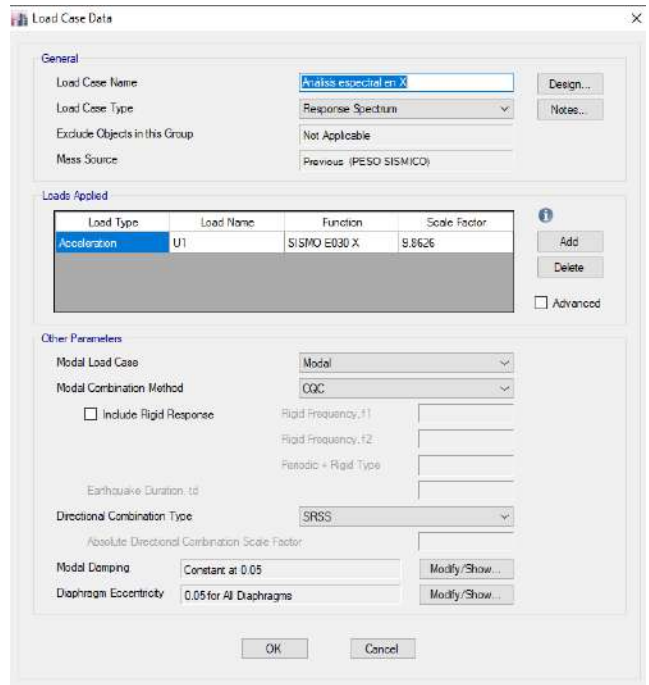

En la siguiente ilustración se muestra todos los casos de carga definidos para la realización del modelamiento.

### **Ilustración 22:** Casos de carga.

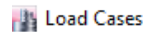

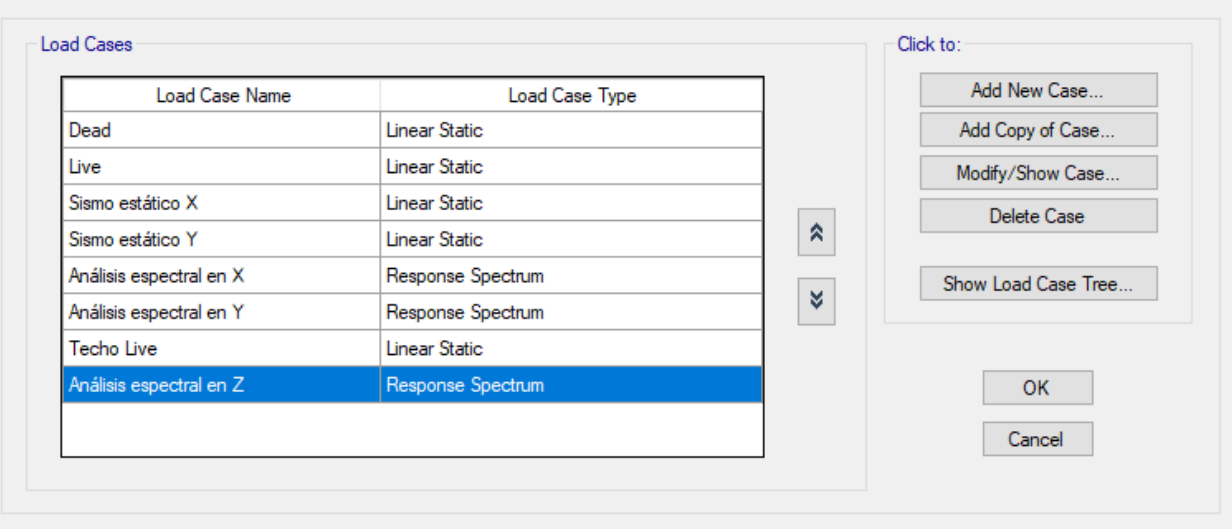

Después de haber ejecutado el análisis, se procede con la visualización del cortante dinámico.

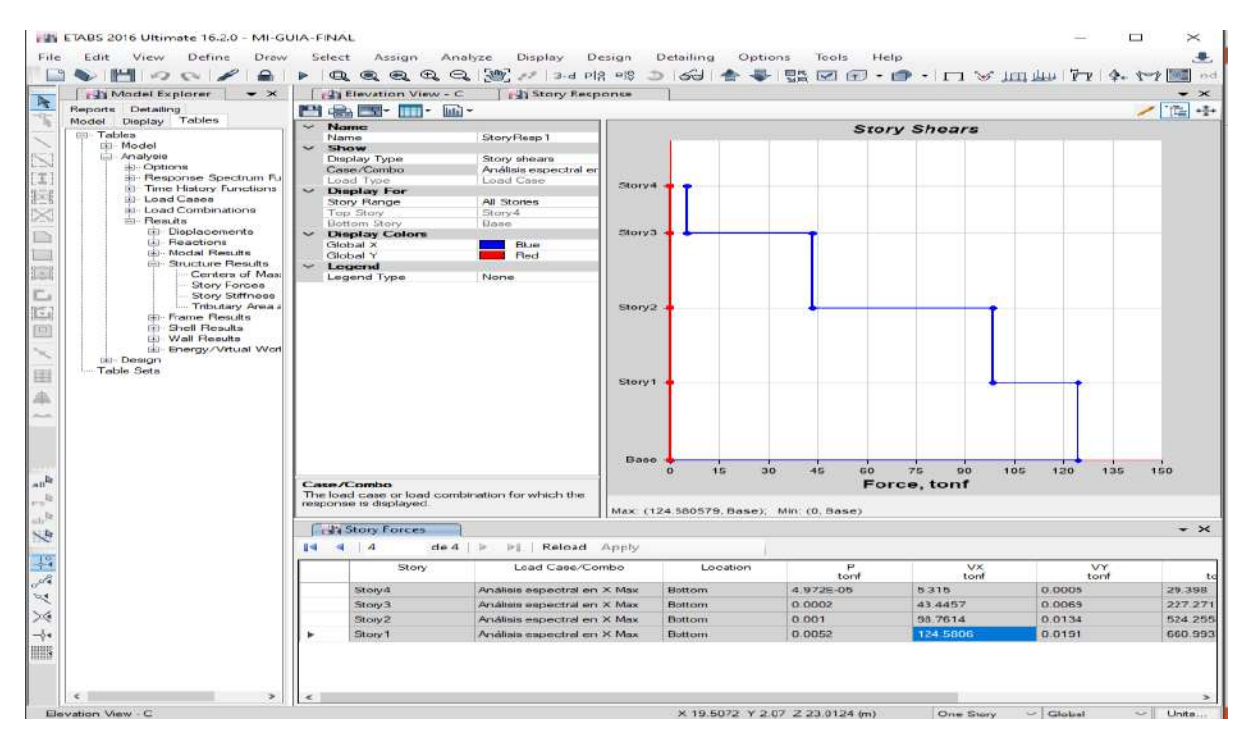

### **Ilustración 23:** Distribución de Cortante Dinámico en dirección X-X

 $\times$ 

### **11. DESPLAZAMIENTOS Y DERIVAS**

En el programa ETABS determina las derivas elásticas, para posteriormente ser convertidas en derivas inelásticas según lo establecido en la E030.

File Edit View Define Draw Select Assign Analyze Display Design Detailing Options Tools Help 玉 **ΩѶ|H|00|⁄|≙|▶|QQQQQ|O,'**!}d |╬ 0|G||≜록|HQ©T•@•|∏`УЩЩ|∏|¼₩||@  $r_{\rm H}$ M... 3-D View (13 Story Response 13 Story Response 13 Story Response 13 Story Response 13 Story Response  $\rightarrow$   $\times$  $\bullet$  x  $\frac{1}{\sqrt{2}}$ Model Display ノ国幸 Had T I ţ Detailing  $\times$  Name **Maximum Story Drifts** Tables Reports Name StoryResp6  $\overline{\oplus}$  Tables  $\times$  Show ்.<br>⊪™odel Display Type Max story drifts **Analysis** Case/Combo Análisis espectral en X  $\frac{1}{2}$ Story4 **E.** Ontions Load Case Load Typ Fi-Response  $\times$  Display For Ħ Fi-Time Histo Story Range **All Stories E-Load Case Top Story** Story4 X Storv3 E Load Com **Rottom Ston** Base  $\overline{\overline{\overline{\mathbb{B}}}}$  Results  $\times$  Display Colors Ď Displa Global X **Blue**  $\square$ Jo. Global Y Red ·Jol  $\times$  Legend  $\overline{\phantom{a}}$ Jo. Legend Type None Story2 Jo. Ľ Jo. Jo. E Jo.  $\boxed{\boxdot}$ Ði Ði Story1 Ði **St** St 田 St -St A **E** React Base <sup>i</sup> Modal  $0.00$  $0.30$  $0.60$  $0.90$  $1.20$  $1.50$ 1.80  $2.10$  $2.40$ 2.70 3.00 E-3 **E** Structi Drift, Unitless **Display Type E**rame Indicates the type of story response to be displayed. E Shell I ு Wall F Max: (0.002569, Story4); Min: (0, Base) Energ Diaphragm Center of Mass Displacem... | B Story Forces  $\mathbb{R}^{\mathbb{N}}$ **E** Design Diaphragm Max/Avg Drifts  $\star$   $\times$ Table Sets  $\begin{array}{|c|c|c|c|}\n\hline\n\text{A} & \text{A} & \text{I} \\
\hline\n\end{array}$ de 2 |  $\blacktriangleright$  |  $\blacktriangleright$  | Reload Apply  $\mathbb{R}^{\mathbb{Q}}$ Story  $_{\rm clr}$ Load Item Max Drift Avg Drift Ratio Label Max Lo Case/Combo Ñ 0.000527 0.000525 Análisis espectral... Diaph D1 X 1.004 29  $\overline{\mathbf{0}}$ k Storv1 Análisis espectral... Diaph D2 X 0.000768 0.000766 1.004 48 26.35 Story<sub>2</sub>  $\frac{1}{2}$ Å খ্ ×  $\frac{1}{2}$ b  $\rightarrow$  $\zeta$ 

**Ilustración 24:** Desplazamientos elásticos máximos para el sismo espectral en X

# **12. EVALUACIÓN DEL COMPORTAMIENTO DE VIGAS**

Con la finalidad de determinar si el comportamiento de las vigas es el adecuado, se calcularon los momentos resistentes y actuantes para cada viga. Del programa Etabs permite determinar los momentos actuantes.

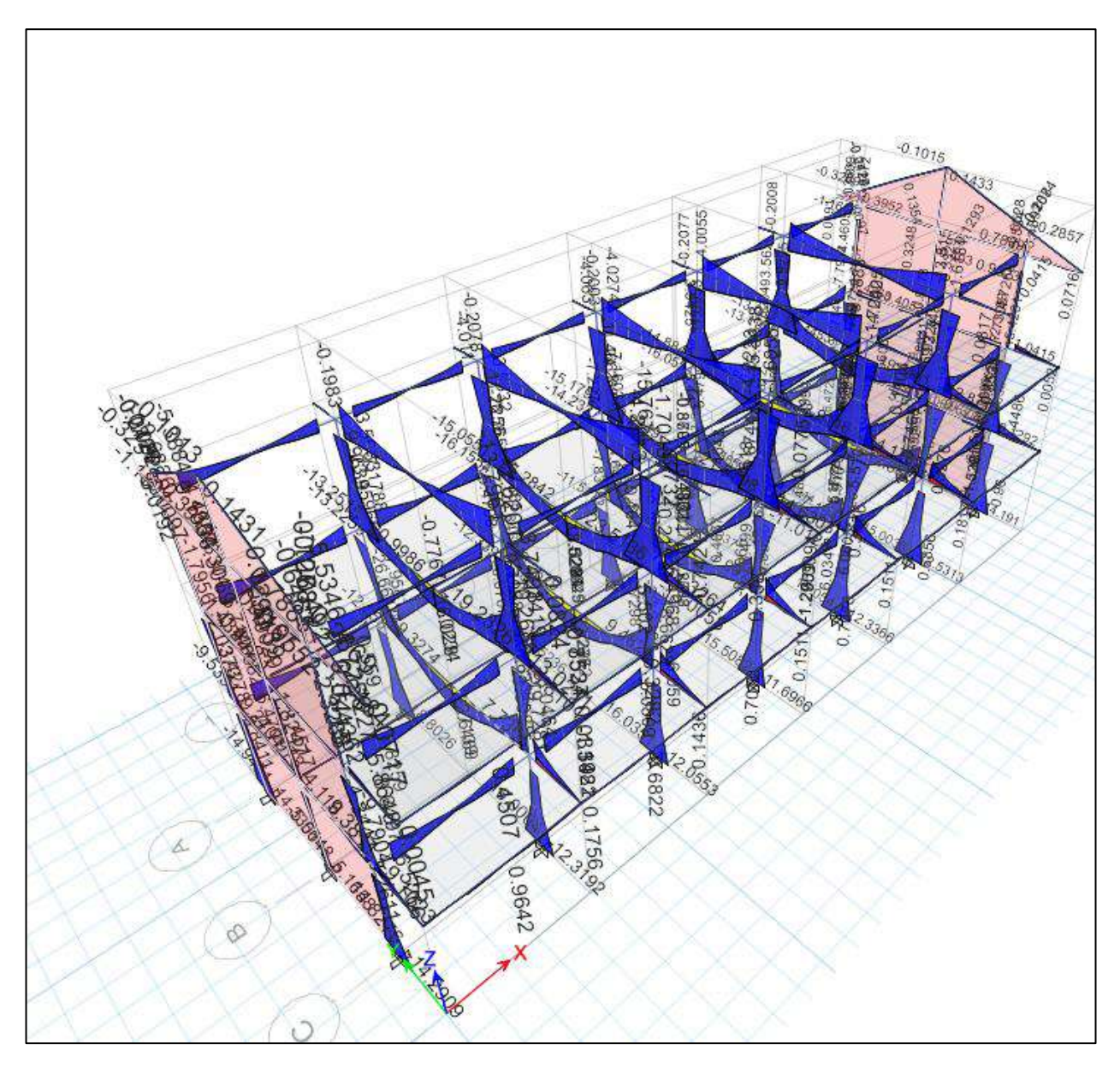

### **Ilustración 25**: Momento Actuante Máximo en el Módulo 01

# **13. EVALUACIÓN DEL COMPORTAMIENTO DE COLUMNAS**

Para determinar el comportamiento de las columnas en la edificación, se realizó la comparación de la cantidad de acero existente en la sección, con la cantidad de acero que ésta requiere. El programa Etabs permite determinar el acero necesario.

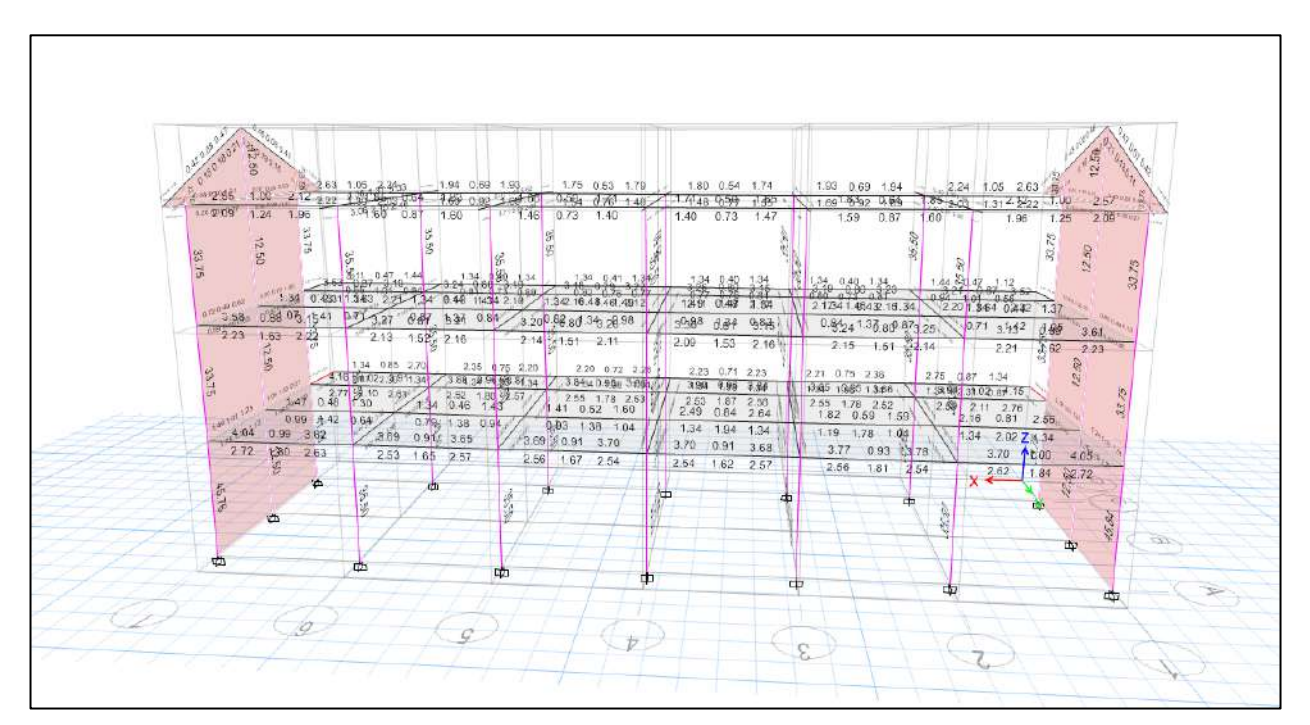

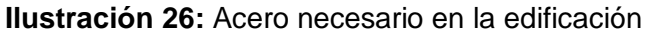